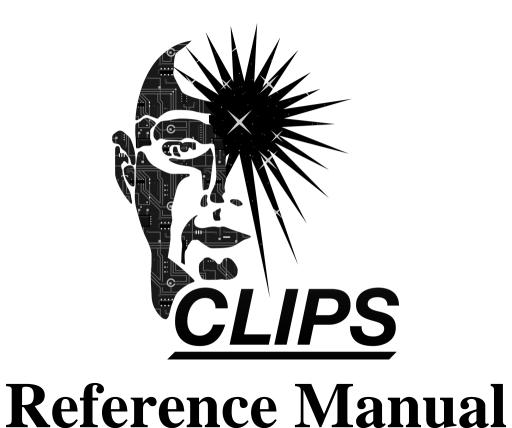

# Volume I Basic Programming Guide

Version 6.4.1

i

## **CLIPS Basic Programming Guide**

Version 6.4.1 April 8th 2023

## **CONTENTS**

| License Information                                | xiv |
|----------------------------------------------------|-----|
| Preface                                            | XV  |
| Section 1: Introduction                            | 1   |
| Section 2: CLIPS Overview                          | 2   |
| 2.1 Interacting with CLIPS                         | 2   |
| 2.1.1 Read-Eval-Print Loop                         | 2   |
| 2.1.2 Automated Command Entry and Loading          |     |
| 2.2 Reference Manual Syntax                        | 4   |
| 2.3 Basic Programming Elements                     | 5   |
| 2.3.1 Data Types                                   | 5   |
| 2.3.2 Functions                                    | 8   |
| 2.3.3 Constructs                                   | 9   |
| 2.4 Data Abstraction                               | 9   |
| 2.4.1 Facts                                        | 10  |
| 2.4.2 Objects                                      | 12  |
| 2.4.3 Global Variables                             | 13  |
| 2.5 Knowledge Representation                       | 14  |
| 2.5.1 Heuristic Knowledge – Rules                  | 14  |
| 2.5.2 Procedural Knowledge                         | 15  |
| 2.6 CLIPS Object-Oriented Language                 | 16  |
| 2.6.1 COOL Deviations from a Pure OOP Paradigm     | 16  |
| 2.6.2 Primary OOP Features                         | 16  |
| 2.6.3 Instance-set Queries and Distributed Actions | 17  |
| Section 3: Deftemplate Construct                   | 18  |
| 3.1 Slot Default Values                            |     |
| 3.2 Slot Default Constraints for Pattern-Matching  | 20  |
| 3.3 Slot Value Constraint Attributes               | 20  |
| 3.4 Implied Deftemplates                           | 21  |
| Section 4: Deffacts Construct                      | 22  |
| Section 5: Defrule Construct                       | 24  |
| 5.1 Defining Rules                                 | 24  |
| 5.2 Basic Cycle Of Rule Execution                  | 25  |
| 5.3 Conflict Resolution Strategies                 |     |

| 5.3.1 Depth Strategy                                                                                                    | 27                                     |
|----------------------------------------------------------------------------------------------------|----------------------------------------|
| 5.3.2 Breadth Strategy                                                                                                    |                                        |
| 5.3.3 Simplicity Strategy                                                                                                    | 27                                     |
| 5.3.4 Complexity Strategy                                                                                                    |                                        |
| 5.3.5 LEX Strategy                                                                                                    | 28                                     |
| 5.3.6 MEA Strategy                                                                                                    | 29                                     |
| 5.3.7 Random Strategy                                                                                                    | 29                                     |
| 5.4 LHS Syntax                                                                                                    | 30                                     |
| 5.4.1 Pattern Conditional Element                                                                                                    | 31                                     |
| 5.4.2 Test Conditional Element                                                                                                    | 50                                     |
| 5.4.3 Or Conditional Element                                                                                                    | 52                                     |
| 5.4.4 And Conditional Element                                                                                                    | 53                                     |
| 5.4.5 Not Conditional Element                                                                                                    | 54                                     |
| 5.4.6 Exists Conditional Element                                                                                                    | 56                                     |
| 5.4.7 Forall Conditional Element                                                                                                    | 58                                     |
| 5.4.8 Logical Conditional Element                                                                                                    | 60                                     |
| 5.4.9 Automatic Replacement of LHS CEs                                                                                                    | 66                                     |
| 5.4.10 Declaring Rule Properties                                                                                                    | 66                                     |
| Section 6: Defglobal Construct                                                                                                    | 70                                     |
| Section 7: Deffunction Construct                                                                                                    |                                        |
| Section 8: Generic Functions                                                                                                    |                                        |
| Section 8: Generic Functions                                                                                                    |                                        |
| 8.1 Note on the Use of the Term Method                                                                                                    | 70                                     |
| 8.1 Note on the Use of the Term <i>Method</i>                                                                                                    |                                        |
| 8.2 Performance Penalty of Generic Functions                                                                                                    | 80                                     |
| 8.2 Performance Penalty of Generic Functions                                                                                                    | 80                                     |
| <ul><li>8.2 Performance Penalty of Generic Functions</li><li>8.3 Order Dependence of Generic Function Definitions</li><li>8.4 Defining a New Generic Function</li></ul>                                                                                                    |                                        |
| <ul> <li>8.2 Performance Penalty of Generic Functions</li> <li>8.3 Order Dependence of Generic Function Definitions</li> <li>8.4 Defining a New Generic Function</li> <li>8.4.1 Generic Function Headers</li> </ul>                                                                                                    |                                        |
| <ul> <li>8.2 Performance Penalty of Generic Functions</li> <li>8.3 Order Dependence of Generic Function Definitions</li> <li>8.4 Defining a New Generic Function</li> <li>8.4.1 Generic Function Headers</li> <li>8.4.2 Method Indices</li> </ul>                                                                                                    |                                        |
| <ul> <li>8.2 Performance Penalty of Generic Functions</li> <li>8.3 Order Dependence of Generic Function Definitions</li> <li>8.4 Defining a New Generic Function</li> <li>8.4.1 Generic Function Headers</li> <li>8.4.2 Method Indices</li> <li>8.4.3 Method Parameter Restrictions</li> </ul>                                                                                                    |                                        |
| <ul> <li>8.2 Performance Penalty of Generic Functions</li> <li>8.3 Order Dependence of Generic Function Definitions</li> <li>8.4 Defining a New Generic Function</li> <li>8.4.1 Generic Function Headers</li> <li>8.4.2 Method Indices</li> <li>8.4.3 Method Parameter Restrictions</li> <li>8.4.4 Method Wildcard Parameter</li> </ul>                                                                                                    |                                        |
| 8.2 Performance Penalty of Generic Functions 8.3 Order Dependence of Generic Function Definitions 8.4 Defining a New Generic Function 8.4.1 Generic Function Headers 8.4.2 Method Indices 8.4.3 Method Parameter Restrictions 8.4.4 Method Wildcard Parameter 8.5 Generic Dispatch                                                                                                    |                                        |
| 8.2 Performance Penalty of Generic Functions 8.3 Order Dependence of Generic Function Definitions 8.4 Defining a New Generic Function 8.4.1 Generic Function Headers 8.4.2 Method Indices 8.4.3 Method Parameter Restrictions 8.4.4 Method Wildcard Parameter 8.5 Generic Dispatch 8.5.1 Applicability of Methods Summary                                                                                                    |                                        |
| 8.2 Performance Penalty of Generic Functions 8.3 Order Dependence of Generic Function Definitions 8.4 Defining a New Generic Function 8.4.1 Generic Function Headers 8.4.2 Method Indices 8.4.3 Method Parameter Restrictions 8.4.4 Method Wildcard Parameter 8.5 Generic Dispatch 8.5.1 Applicability of Methods Summary 8.5.2 Method Precedence                                                                                                    |                                        |
| 8.2 Performance Penalty of Generic Functions 8.3 Order Dependence of Generic Function Definitions 8.4 Defining a New Generic Function 8.4.1 Generic Function Headers 8.4.2 Method Indices 8.4.3 Method Parameter Restrictions 8.4.4 Method Wildcard Parameter 8.5 Generic Dispatch 8.5.1 Applicability of Methods Summary 8.5.2 Method Precedence 8.5.3 Shadowed Methods                                                                                                    |                                        |
| 8.2 Performance Penalty of Generic Functions 8.3 Order Dependence of Generic Function Definitions 8.4 Defining a New Generic Function 8.4.1 Generic Function Headers 8.4.2 Method Indices 8.4.3 Method Parameter Restrictions 8.4.4 Method Wildcard Parameter 8.5 Generic Dispatch 8.5.1 Applicability of Methods Summary 8.5.2 Method Precedence                                                                                                    |                                        |
| 8.2 Performance Penalty of Generic Functions 8.3 Order Dependence of Generic Function Definitions 8.4 Defining a New Generic Function 8.4.1 Generic Function Headers 8.4.2 Method Indices 8.4.3 Method Parameter Restrictions 8.4.4 Method Wildcard Parameter 8.5 Generic Dispatch 8.5.1 Applicability of Methods Summary 8.5.2 Method Precedence 8.5.3 Shadowed Methods 8.5.4 Method Execution Errors 8.5.5 Generic Function Return Value                                                                                                    |                                        |
| 8.2 Performance Penalty of Generic Functions 8.3 Order Dependence of Generic Function Definitions 8.4 Defining a New Generic Function 8.4.1 Generic Function Headers 8.4.2 Method Indices 8.4.3 Method Parameter Restrictions 8.4.4 Method Wildcard Parameter 8.5 Generic Dispatch 8.5.1 Applicability of Methods Summary 8.5.2 Method Precedence 8.5.3 Shadowed Methods 8.5.4 Method Execution Errors 8.5.5 Generic Function Return Value  Section 9: CLIPS Object Oriented Language                                                          | 80 80 80 81 81 81 82 83 85 86 89 90 91 |
| 8.2 Performance Penalty of Generic Functions 8.3 Order Dependence of Generic Function Definitions 8.4 Defining a New Generic Function 8.4.1 Generic Function Headers 8.4.2 Method Indices 8.4.3 Method Parameter Restrictions 8.4.4 Method Wildcard Parameter 8.5 Generic Dispatch 8.5.1 Applicability of Methods Summary 8.5.2 Method Precedence 8.5.3 Shadowed Methods 8.5.4 Method Execution Errors 8.5.5 Generic Function Return Value  Section 9: CLIPS Object Oriented Language 9.1 Background                                           | 80 80 80 81 81 81 82 83 85 86 89 90 91 |
| 8.2 Performance Penalty of Generic Functions 8.3 Order Dependence of Generic Function Definitions 8.4 Defining a New Generic Function 8.4.1 Generic Function Headers. 8.4.2 Method Indices. 8.4.3 Method Parameter Restrictions. 8.4.4 Method Wildcard Parameter 8.5 Generic Dispatch. 8.5.1 Applicability of Methods Summary. 8.5.2 Method Precedence. 8.5.3 Shadowed Methods. 8.5.4 Method Execution Errors. 8.5.5 Generic Function Return Value.  Section 9: CLIPS Object Oriented Language. 9.1 Background. 9.2 Predefined System Classes. | 80 80 80 81 81 81 82 83 85 86 89 90 91 |
| 8.2 Performance Penalty of Generic Functions 8.3 Order Dependence of Generic Function Definitions 8.4 Defining a New Generic Function 8.4.1 Generic Function Headers 8.4.2 Method Indices 8.4.3 Method Parameter Restrictions 8.4.4 Method Wildcard Parameter 8.5 Generic Dispatch 8.5.1 Applicability of Methods Summary 8.5.2 Method Precedence 8.5.3 Shadowed Methods 8.5.4 Method Execution Errors 8.5.5 Generic Function Return Value  Section 9: CLIPS Object Oriented Language 9.1 Background                                           |                                        |

| 9.3.2 Class Specifiers                                     | 98  |
|------------------------------------------------------------|-----|
| 9.3.3 Slots                                                | 98  |
| 9.3.4 Message-handler Documentation                        | 110 |
| 9.4 Defmessage-handler Construct                           | 110 |
| 9.4.1 Message-handler Parameters                           | 112 |
| 9.4.2 Message-handler Actions                              | 114 |
| 9.4.3 Daemons                                              | 117 |
| 9.4.4 Predefined System Message-handlers                   | 117 |
| 9.5 Message Dispatch                                       | 121 |
| 9.5.1 Applicability of Message-handlers                    | 122 |
| 9.5.2 Message-handler Precedence                           | 123 |
| 9.5.3 Shadowed Message-handlers                            | 123 |
| 9.5.4 Message Execution Errors                             | 124 |
| 9.5.5 Message Return Value                                 | 124 |
| 9.6 Manipulating Instances                                 | 125 |
| 9.6.1 Creating Instances                                   | 125 |
| 9.6.2 Reinitializing Existing Instances                    | 128 |
| 9.6.3 Reading Slots                                        | 129 |
| 9.6.4 Setting Slots                                        | 130 |
| 9.6.5 Deleting Instances                                   | 130 |
| 9.6.6 Delayed Pattern-Matching When Manipulating Instances | 130 |
| 9.6.7 Modifying Instances                                  | 131 |
| 9.6.8 Duplicating Instances                                | 133 |
| 9.7 Instance-set Queries and Distributed Actions           | 136 |
| 9.7.1 Instance-set Definition                              | 139 |
| 9.7.2 Instance-set Determination                           | 139 |
| 9.7.3 Query Definition                                     | 141 |
| 9.7.4 Distributed Action Definition                        | 141 |
| 9.7.5 Scope in Instance-set Query Functions                | 142 |
| 9.7.6 Errors during Instance-set Query Functions           | 143 |
| 9.7.7 Halting and Returning Values from Query Functions    | 143 |
| 9.7.8 Instance-set Query Functions                         | 143 |
|                                                            | 140 |
| Section 10: Defmodule Construct                            |     |
| 10.1 Defining Modules                                      |     |
| 10.2 Specifying a Construct's Module                       |     |
| 10.3 Specifying Modules                                    |     |
| 10.4 Importing and Exporting Constructs                    |     |
| 10.4.1 Exporting Constructs                                |     |
| 10.4.2 Importing Constructs                                |     |
| 10.5 Importing and Exporting Facts and Instances           |     |
| 10.5.1 Specifying Instance-Names                           |     |
| 10.6 Modules and Rule Execution                            | 155 |

| Section 11: Constraint Attributes                        | 156 |
|----------------------------------------------------------|-----|
| 11.1 Type Attribute                                      | 156 |
| 11.2 Allowed Constant Attributes                         | 157 |
| 11.3 Range Attribute                                     | 158 |
| 11.4 Cardinality Attribute                               | 158 |
| 11.5 Deriving a Default Value From Constraints           | 159 |
| 11.6 Constraint Violation Examples                       | 159 |
| Section 12: Actions And Functions                        | 163 |
| 12.1 Predicate Functions                                 | 163 |
| 12.1.1 Testing For Numbers                               | 163 |
| 12.1.2 Testing For Floats                                | 164 |
| 12.1.3 Testing For Integers                              | 164 |
| 12.1.4 Testing For Strings Or Symbols                    | 164 |
| 12.1.5 Testing For Strings                               | 164 |
| 12.1.6 Testing For Symbols                               | 164 |
| 12.1.7 Testing For Even Numbers                          | 165 |
| 12.1.8 Testing For Odd Numbers                           | 165 |
| 12.1.9 Testing For Multifield Values                     | 165 |
| 12.1.10 Testing For External-Addresses                   | 165 |
| 12.1.11 Comparing for Equality                           | 166 |
| 12.1.12 Comparing for Inequality                         | 166 |
| 12.1.13 Comparing Numbers for Equality                   | 166 |
| 12.1.14 Comparing Numbers for Inequality                 | 167 |
| 12.1.15 Greater Than Comparison                          | 168 |
| 12.1.16 Greater Than or Equal Comparison                 | 168 |
| 12.1.17 Less Than Comparison                             |     |
| 12.1.18 Less Than or Equal Comparison                    | 169 |
| 12.1.19 Boolean And                                      |     |
| 12.1.20 Boolean Or                                       | 170 |
| 12.1.21 Boolean Not                                      | 170 |
| 12.2 Multifield Functions                                | 170 |
| 12.2.1 Creating Multifield Values                        |     |
| 12.2.2 Specifying an Element                             |     |
| 12.2.3 Finding an Element                                |     |
| 12.2.4 Comparing Multifield Values                       |     |
| 12.2.5 Deletion of Fields in Multifield Values           |     |
| 12.2.6 Creating Multifield Values from Strings.          |     |
| 12.2.7 Creating Strings from Multifield Values           |     |
| 12.2.8 Extracting a Sub-sequence from a Multifield Value |     |
| 12.2.9 Replacing Fields within a Multifield Value        |     |
| 12.2.10 Inserting Fields within a Multifield Value       |     |
| 12.2.11 Getting the First Field from a Multifield Value  | 176 |

| 12.2.12 Getting All but the First Field from a Multifield Value             | 176 |
|-----------------------------------------------------------------------------|-----|
| 12.2.13 Determining the Number of Fields in a Multifield Value              | 176 |
| 12.2.14 Deleting Specific Values within a Multifield Value                  | 177 |
| 12.2.15 Replacing Specific Values within a Multifield Value                 | 177 |
| 12.2.16 Creating the Union of Multifield Values                             | 177 |
| 12.2.17 Creating the Intersection of Multifield Values                      | 178 |
| 12.2.18 Creating the Difference of Multifield Values                        | 178 |
| 12.3 String Functions                                                       | 179 |
| 12.3.1 String Concatenation                                                 | 179 |
| 12.3.2 Symbol Concatenation                                                 | 179 |
| 12.3.3 Taking a String Apart                                                | 179 |
| 12.3.4 Searching a String                                                   |     |
| 12.3.5 Evaluating a Function within a String                                | 180 |
| 12.3.6 Evaluating a Construct within a String                               | 181 |
| 12.3.7 Converting a String to Uppercase                                     | 181 |
| 12.3.8 Converting a String to Lowercase                                     | 182 |
| 12.3.9 Comparing Two Strings                                                | 182 |
| 12.3.10 Determining the Length of a String                                  | 183 |
| 12.3.11 Checking the Syntax of a Construct or Function Call within a String | 183 |
| 12.3.12 Converting a String to a Field                                      | 184 |
| 12.3.13 Replacing Portions of a String                                      | 184 |
| 12.4 I/O Functions                                                          | 185 |
| 12.4.1 Opening a File                                                       | 186 |
| 12.4.2 Closing a File                                                       | 187 |
| 12.4.3 Printing                                                             | 187 |
| 12.4.4 Reading a Single Field                                               | 188 |
| 12.4.5 Reading an Entire Line                                               | 190 |
| 12.4.6 Formatted Printing                                                   | 191 |
| 12.4.7 Renaming a File                                                      | 193 |
| 12.4.8 Removing a File                                                      | 193 |
| 12.4.9 Reading a Character                                                  | 194 |
| 12.4.10 Unreading a Character                                               | 195 |
| 12.4.11 Reading a Number                                                    | 195 |
| 12.4.12 Setting the Locale                                                  | 196 |
| 12.4.13 Flushing Output                                                     | 197 |
| 12.4.14 Rewinding the File Position                                         | 198 |
| 12.4.15 Retrieving the File Position                                        | 198 |
| 12.4.16 Setting the File Position                                           | 198 |
| 12.4.17 Changing the Current Directory                                      | 199 |
| 12.5 Math Functions                                                         | 199 |
| 12.5.1 Addition                                                             | 199 |
| 12.5.2 Subtraction                                                          | 200 |
| 12.5.3 Multiplication                                                       | 200 |

| 12.5.4 Division                                    | 201 |
|----------------------------------------------------|-----|
| 12.5.5 Integer Division                            | 201 |
| 12.5.6 Maximum Numeric Value                       | 202 |
| 12.5.7 Minimum Numeric Value                       | 202 |
| 12.5.8 Absolute Value                              | 202 |
| 12.5.9 Convert To Float                            | 203 |
| 12.5.10 Convert To Integer                         | 203 |
| 12.5.11 Trigonometric Functions                    | 204 |
| 12.5.12 Convert From Degrees to Grads              | 205 |
| 12.5.13 Convert From Degrees to Radians            |     |
| 12.5.14 Convert From Grads to Degrees              | 205 |
| 12.5.15 Convert From Radians to Degrees            |     |
| 12.5.16 Return the Value of $\pi$                  |     |
| 12.5.17 Square Root                                | 206 |
| 12.5.18 Power                                      | 207 |
| 12.5.19 Exponential                                | 207 |
| 12.5.20 Logarithm                                  | 207 |
| 12.5.21 Logarithm Base 10                          | 208 |
| 12.5.22 Round                                      |     |
| 12.5.23 Modulus                                    | 209 |
| 12.6 Procedural Functions                          | 209 |
| 12.6.1 Binding Variables                           | 209 |
| 12.6.2 Ifthenelse Function                         | 210 |
| 12.6.3 While                                       | 212 |
| 12.6.4 Loop-for-count                              | 212 |
| 12.6.5 Progn                                       | 213 |
| 12.6.6 Progn\$                                     | 213 |
| 12.6.7 Return                                      | 214 |
| 12.6.8 Break                                       | 215 |
| 12.6.9 Switch                                      | 215 |
| 12.6.10 Foreach                                    | 216 |
| 12.7 Miscellaneous Functions                       | 217 |
| 12.7.1 Gensym                                      | 217 |
| 12.7.2 Gensym*                                     | 218 |
| 12.7.3 Setgen                                      | 218 |
| 12.7.4 Random                                      | 218 |
| 12.7.5 Seed                                        | 219 |
| 12.7.6 Time                                        | 220 |
| 12.7.7 Determining the Restrictions for a Function | 220 |
| 12.7.8 Sorting a List of Values                    |     |
| 12.7.9 Calling a Function                          |     |
| 12.7.10 Timing Functions and Commands              |     |
| 12.7.11 Determining the Operating System           | 222 |

| 12.7.12 Local Time                                                        | 222 |
|---------------------------------------------------------------------------|-----|
| 12.7.13 Greenwich Mean Time                                               |     |
| 12.7.14 Getting the Error State                                           | 223 |
| 12.7.15 Clearing the Error State                                          |     |
| 12.7.16 Setting the Error State                                           | 223 |
| 12.7.17 Void Value                                                        |     |
| 12.8 Deftemplate Functions                                                | 224 |
| 12.8.1 Determining the Module in which a Deftemplate is Defined           | 224 |
| 12.8.2 Getting the Allowed Values for a Deftemplate Slot                  | 224 |
| 12.8.3 Getting the Cardinality for a Deftemplate Slot                     | 225 |
| 12.8.4 Testing whether a Deftemplate Slot has a Default                   | 225 |
| 12.8.5 Getting the Default Value for a Deftemplate Slot                   | 226 |
| 12.8.6 Deftemplate Slot Existence                                         | 227 |
| 12.8.7 Testing whether a Deftemplate Slot is a Multifield Slot            | 227 |
| 12.8.8 Determining the Slot Names Associated with a Deftemplate           |     |
| 12.8.9 Getting the Numeric Range for a Deftemplate Slot                   | 228 |
| 12.8.10 Testing whether a Deftemplate Slot is a Single-Field Slot         |     |
| 12.8.11 Getting the Primitive Types for a Deftemplate Slot                | 229 |
| 12.8.12 Getting the List of Deftemplates                                  |     |
| 12.9 Fact Functions                                                       | 230 |
| 12.9.1 Creating New Facts                                                 | 230 |
| 12.9.2 Removing Facts from the Fact-list                                  | 231 |
| 12.9.3 Modifying Template Facts                                           | 232 |
| 12.9.4 Duplicating Template Facts                                         | 233 |
| 12.9.5 Asserting a String                                                 | 234 |
| 12.9.6 Getting the Fact-Index of a Fact-address                           |     |
| 12.9.7 Determining If a Fact Exists                                       | 235 |
| 12.9.8 Determining the Deftemplate (Relation) Name Associated with a Fact | 236 |
| 12.9.9 Determining the Slot Names Associated with a Fact                  | 236 |
| 12.9.10 Retrieving the Slot Value of a Fact                               | 237 |
| 12.9.11 Retrieving the Fact-List                                          | 237 |
| 12.9.12 Fact-set Queries and Distributed Actions                          | 238 |
| 12.10 Deffacts Functions                                                  | 247 |
| 12.10.1 Getting the List of Deffacts                                      | 247 |
| 12.10.2 Determining the Module in which a Deffacts is Defined             | 248 |
| 12.11 Defrule Functions                                                   | 248 |
| 12.11.1 Getting the List of Defrules                                      | 248 |
| 12.11.2 Determining the Module in which a Defrule is Defined              | 248 |
| 12.12 Agenda Functions                                                    | 249 |
| 12.12.1 Getting the Current Focus                                         | 249 |
| 12.12.2 Getting the Focus Stack                                           | 249 |
| 12.12.3 Removing the Current Focus from the Focus Stack                   | 250 |
| 12.13 Defglobal Functions                                                 |     |

| 12.13.1 Getting the List of Defglobals                                | 250 |
|-----------------------------------------------------------------------|-----|
| 12.13.2 Determining the Module in which a Defglobal is Defined        | 251 |
| 12.14 Deffunction Functions                                           | 251 |
| 12.14.1 Getting the List of Deffunctions                              | 251 |
| 12.14.2 Determining the Module in which a Deffunction is Defined      | 251 |
| 12.15 Generic Function Functions                                      |     |
| 12.15.1 Getting the List of Defgenerics                               | 252 |
| 12.15.2 Determining the Module in which a Generic Function is Defined | 252 |
| 12.15.3 Getting the List of Defmethods                                |     |
| 12.15.4 Type Determination                                            | 253 |
| 12.15.5 Existence of Shadowed Methods                                 | 253 |
| 12.15.6 Calling Shadowed Methods                                      | 253 |
| 12.15.7 Calling Shadowed Methods with Overrides                       | 254 |
| 12.15.8 Calling a Specific Method                                     | 255 |
| 12.15.9 Getting the Restrictions of Defmethods                        | 256 |
| 12.16 Defclass Functions                                              | 257 |
| 12.16.1 Getting the List of Defclasses                                | 257 |
| 12.16.2 Determining the Module in which a Defclass is Defined         | 257 |
| 12.16.3 Determining if a Class Exists                                 | 257 |
| 12.16.4 Superclass Determination                                      | 258 |
| 12.16.5 Subclass Determination                                        | 258 |
| 12.16.6 Slot Existence.                                               |     |
| 12.16.7 Testing whether a Slot is Writable                            | 258 |
| 12.16.8 Testing whether a Slot is Initializable                       | 258 |
| 12.16.9 Testing whether a Slot is Public                              | 259 |
| 12.16.10 Testing whether a Slot can be Accessed Directly              | 259 |
| 12.16.11 Message-handler Existence                                    | 259 |
| 12.16.12 Determining if a Class can have Direct Instances             | 259 |
| 12.16.13 Determining if a Class can Satisfy Object Patterns           | 260 |
| 12.16.14 Getting the List of Superclasses for a Class                 | 260 |
| 12.16.15 Getting the List of Subclasses for a Class                   | 260 |
| 12.16.16 Getting the List of Slots for a Class                        | 261 |
| 12.16.17 Getting the List of Message-Handlers for a Class             | 261 |
| 12.16.18 Getting the List of Facets for a Slot                        | 262 |
| 12.16.19 Getting the List of Source Classes for a Slot                | 263 |
| 12.16.20 Getting the Primitive Types for a Slot                       | 263 |
| 12.16.21 Getting the Cardinality for a Slot                           | 264 |
| 12.16.22 Getting the Allowed Values for a Slot                        | 264 |
| 12.16.23 Getting the Numeric Range for a Slot                         | 265 |
| 12.16.24 Getting the Default Value for a Slot                         |     |
| 12.16.25 Setting the Defaults Mode for Classes                        | 266 |
| 12.16.26 Getting the Defaults Mode for Classes                        | 267 |
| 12.16.27 Getting the Allowed Classes for a Slot                       | 267 |

viii Table of Contents

| 12.17 Message-handler Functions                                    | 267 |
|--------------------------------------------------------------------|-----|
| 12.17.1 Existence of Shadowed Handlers                             | 267 |
| 12.17.2 Calling Shadowed Handlers                                  | 268 |
| 12.17.3 Calling Shadowed Handlers with Different Arguments         | 268 |
| 12.18 Definstances Functions                                       | 269 |
| 12.18.1 Getting the List of Definstances                           |     |
| 12.18.2 Determining the Module in which a Definstances is Defined  | 269 |
| 12.19 Instance Functions                                           | 270 |
| 12.19.1 Initializing an Instance                                   | 270 |
| 12.19.2 Deleting an Instance                                       | 270 |
| 12.19.3 Deleting the Active Instance from a Handler                | 270 |
| 12.19.4 Determining the Class of an Object                         | 271 |
| 12.19.5 Determining the Name of an Instance                        | 271 |
| 12.19.6 Determining the Address of an Instance                     | 271 |
| 12.19.7 Converting a Symbol to an Instance-Name                    | 272 |
| 12.19.8 Converting an Instance-Name to a Symbol                    | 272 |
| 12.19.9 Testing for an Instance                                    | 272 |
| 12.19.10 Testing for an Instance-Address                           | 272 |
| 12.19.11 Testing for an Instance-Name                              | 273 |
| 12.19.12 Testing for the Existence an Instance                     |     |
| 12.19.13 Reading a Slot Value                                      | 273 |
| 12.19.14 Setting a Slot Value                                      |     |
| 12.19.15 Replacing Fields in a Slot                                |     |
| 12.19.16 Inserting Fields in a Slot                                |     |
| 12.19.17 Deleting Fields in a Slot                                 |     |
| 12.20 Defmodule Functions                                          |     |
| 12.20.1 Getting the List of Defmodules                             | 276 |
| 12.20.2 Setting the Current Module                                 | 276 |
| 12.20.3 Getting the Current Module                                 |     |
| 12.21 Sequence Expansion                                           | 277 |
| 12.21.1 Sequence Expansion and Rules                               | 278 |
| 12.21.2 Multifield Expansion Function                              |     |
| 12.21.3 Setting The Sequence Operator Recognition Behavior         |     |
| 12.21.4 Getting The Sequence Operator Recognition Behavior         |     |
| 12.21.5 Sequence Operator Caveat                                   | 280 |
| Section 13: Commands                                               |     |
| 13.1 Environment Commands                                          |     |
| 13.1.1 Loading Constructs From A File                              | 282 |
| 13.1.2 Loading Constructs From A File without Progress Information | 282 |
| 13.1.3 Saving All Constructs To A File                             | 283 |
| 13.1.4 Loading a Binary Image                                      | 283 |
| 13.1.5 Saying a Binary Image                                       | 283 |

| 13.1.6 Clearing CLIPS                                                   | 284 |
|-------------------------------------------------------------------------|-----|
| 13.1.7 Exiting CLIPS                                                    | 284 |
| 13.1.8 Resetting CLIPS                                                  | 284 |
| 13.1.9 Executing Commands From a File                                   | 285 |
| 13.1.10 Executing Commands From a File Without Replacing Standard Input | 285 |
| 13.1.11 Determining CLIPS Compilation Options                           | 285 |
| 13.1.12 Calling the Operating System                                    | 286 |
| 13.1.13 Setting the Dynamic Constraint Checking Behavior                | 286 |
| 13.1.14 Getting the Dynamic Constraint Checking Behavior                | 287 |
| 13.1.15 Finding Symbols                                                 | 287 |
| 13.2 Debugging Commands                                                 | 287 |
| 13.2.1 Generating Trace Files                                           | 287 |
| 13.2.2 Closing Trace Files                                              | 288 |
| 13.2.3 Enabling Watch Items                                             | 288 |
| 13.2.4 Disabling Watch Items                                            | 290 |
| 13.2.5 Viewing the Current State of Watch Items                         | 290 |
| 13.3 Deftemplate Commands                                               | 291 |
| 13.3.1 Displaying the Text of a Deftemplate                             | 291 |
| 13.3.2 Displaying the List of Deftemplates                              | 291 |
| 13.3.3 Deleting a Deftemplate                                           | 291 |
| 13.4 Fact Commands                                                      | 292 |
| 13.4.1 Displaying the Fact-List                                         | 292 |
| 13.4.2 Displaying a Single Fact                                         | 292 |
| 13.4.3 Saving Facts To A Text File                                      | 293 |
| 13.4.4 Saving Facts to a Binary File                                    | 294 |
| 13.4.5 Loading Facts From a Text File                                   | 294 |
| 13.4.6 Loading Facts from a Binary File                                 | 295 |
| 13.4.7 Setting the Duplication Behavior of Facts                        |     |
| 13.4.8 Getting the Duplication Behavior of Facts                        |     |
| 13.5 Deffacts Commands                                                  | 296 |
| 13.5.1 Displaying the Text of a Deffacts                                | 296 |
| 13.5.2 Displaying the List of Deffacts                                  |     |
| 13.5.3 Deleting a Deffacts                                              |     |
| 13.6 Defrule Commands                                                   | 297 |
| 13.6.1 Displaying the Text of a Rule                                    | 297 |
| 13.6.2 Displaying the List of Rules                                     |     |
| 13.6.3 Deleting a Defrule                                               | 297 |
| 13.6.4 Displaying Matches for a Rule                                    |     |
| 13.6.5 Setting a Breakpoint for a Rule                                  |     |
| 13.6.6 Removing a Breakpoint for a Rule                                 |     |
| 13.6.7 Displaying Rule Breakpoints                                      |     |
| 13.6.8 Refreshing a Rule                                                |     |
| 13.6.9 Determining the Logical Dependencies of a Pattern Entity         | 301 |

| 13.6.10 Determining the Logical Dependents of a Pattern Entity | 302 |
|----------------------------------------------------------------|-----|
| 13.7 Agenda Commands                                           | 302 |
| 13.7.1 Displaying the Agenda                                   | 302 |
| 13.7.2 Running CLIPS                                           |     |
| 13.7.3 Focusing on a Group of Rules                            | 303 |
| 13.7.4 Stopping Rule Execution                                 |     |
| 13.7.5 Setting The Current Conflict Resolution Strategy        | 303 |
| 13.7.6 Getting The Current Conflict Resolution Strategy        | 304 |
| 13.7.7 Listing the Module Names on the Focus Stack             | 304 |
| 13.7.8 Removing all Module Names from the Focus Stack          |     |
| 13.7.9 Setting the Salience Evaluation Behavior                | 304 |
| 13.7.10 Getting the Salience Evaluation Behavior               | 305 |
| 13.7.11 Refreshing the Salience Value of Rules on the Agenda   | 305 |
| 13.8 Defglobal Commands                                        | 305 |
| 13.8.1 Displaying the Text of a Defglobal                      | 305 |
| 13.8.2 Displaying the List of Defglobals                       | 306 |
| 13.8.3 Deleting a Defglobal                                    | 306 |
| 13.8.4 Displaying the Values of Global Variables               | 306 |
| 13.8.5 Setting the Reset Behavior of Global Variables          | 307 |
| 13.8.6 Getting the Reset Behavior of Global Variables          | 307 |
| 13.9 Deffunction Commands                                      | 307 |
| 13.9.1 Displaying the Text of a Deffunction                    | 307 |
| 13.9.2 Displaying the List of Deffunctions                     | 307 |
| 13.9.3 Deleting a Deffunction                                  | 308 |
| 13.10 Generic Function Commands                                | 308 |
| 13.10.1 Displaying the Text of a Generic Function Header       | 308 |
| 13.10.2 Displaying the Text of a Generic Function Method       | 308 |
| 13.10.3 Displaying the List of Generic Functions               | 309 |
| 13.10.4 Displaying the List of Methods for a Generic Function  | 309 |
| 13.10.5 Deleting a Generic Function                            | 309 |
| 13.10.6 Deleting a Generic Function Method                     | 310 |
| 13.10.7 Previewing a Generic Function Call                     |     |
| 13.11 Defclass Commands                                        | 311 |
| 13.11.1 Displaying the Text of a Defclass                      | 311 |
| 13.11.2 Displaying the List of Defclasses                      | 311 |
| 13.11.3 Deleting a Defclass                                    | 311 |
| 13.11.4 Examining a Class                                      | 312 |
| 13.11.5 Examining the Class Hierarchy                          | 315 |
| 13.12 Message-handler Commands                                 | 316 |
| 13.12.1 Displaying the Text of a Defmessage-handler            | 316 |
| 13.12.2 Displaying the List of Defmessage-handlers             |     |
| 13.12.3 Deleting a Defmessage-handler                          | 316 |
| 13.12.4 Previewing a Message                                   | 317 |

| 13.13 Definstances Commands                                        | 317 |
|--------------------------------------------------------------------|-----|
| 13.13.1 Displaying the Text of a Definstances                      |     |
| 13.13.3 Deleting a Definstances                                    |     |
| 13.14 Instances Commands                                           |     |
| 13.14.1 Listing the Instances                                      |     |
| 13.14.2 Printing an Instance's Slots from a Handler                |     |
| 13.14.3 Saving Instances to a Text File                            |     |
| 13.14.4 Saving Instances to a Binary File                          |     |
| 13.14.5 Loading Instances from a Text File                         |     |
| 13.14.6 Loading Instances from a Text File without Message Passing |     |
| 13.14.7 Loading Instances from a Binary File                       |     |
| 13.15 Defmodule Commands                                           |     |
| 13.15.1 Displaying the Text of a Defmodule                         |     |
| 13.15.2 Displaying the List of Defmodules                          |     |
| 13.16 Memory Management Commands                                   |     |
| 13.16.1 Determining the Amount of Memory Used by CLIPS             |     |
| 13.16.2 Determining the Number of Memory Requests Made by CLIPS    |     |
| 13.16.3 Releasing Memory Used by CLIPS                             |     |
| 13.16.4 Conserving Memory                                          |     |
| 13.17 External Text Manipulation                                   | 323 |
| 13.17.1 External Text File Format                                  | 323 |
| 13.17.2 Loading External Text                                      | 325 |
| 13.17.3 Printing External Text                                     | 325 |
| 13.17.4 Retrieving External Text                                   | 327 |
| 13.17.5 Unloading an External Text File                            | 327 |
| 13.18 Profiling Commands                                           | 327 |
| 13.18.1 Setting the Profiling Report Threshold                     | 327 |
| 13.18.2 Getting the Profiling Report Threshold                     | 328 |
| 13.18.3 Resetting Profiling Information                            | 328 |
| 13.18.4 Displaying Profiling Information                           | 328 |
| 13.18.5 Profiling Constructs and User Functions                    | 328 |
|                                                                    | 221 |
| Appendix A: Support Information                                    |     |
| A.1 Questions and Information                                      |     |
| A.2 Documentation                                                  |     |
| A.3 CLIPS Source Code and Executables                              | 332 |
| Appendix B: Update Release Notes                                   | 332 |
| Appendix C: Glossary                                               | 337 |
| Appendix D: Performance Considerations                             | 346 |
| D.1 Ordering of Patterns on the LHS                                |     |
| D.2 Deffunctions versus Generic Functions                          |     |

| D.3 Ordering of Method Parameter Restrictions | 347 |
|-----------------------------------------------|-----|
| D.4 Instance-Addresses versus Instance-Names  | 348 |
| D.5 Reading Instance Slots Directly           | 348 |
| Appendix E: CLIPS Warning Messages            | 349 |
| Appendix F: CLIPS Error Messages              | 351 |
| Appendix G: CLIPS BNF                         | 390 |
| Appendix H: Reserved Function Names           | 398 |
| Index                                         | 403 |

## **License Information**

MIT No Attribution

Copyright 2023 Secret Society Software, LLC

Permission is hereby granted, free of charge, to any person obtaining a copy of this software and associated documentation files (the "Software"), to deal in the Software without restriction, including without limitation the rights to use, copy, modify, merge, publish, distribute, sublicense, and/or sell copies of the Software, and to permit persons to whom the Software is furnished to do so.

THE SOFTWARE IS PROVIDED "AS IS", WITHOUT WARRANTY OF ANY KIND, EXPRESS OR IMPLIED, INCLUDING BUT NOT LIMITED TO THE WARRANTIES OF MERCHANTABILITY, FITNESS FOR A PARTICULAR PURPOSE AND NONINFRINGEMENT. IN NO EVENT SHALL THE AUTHORS OR COPYRIGHT HOLDERS BE LIABLE FOR ANY CLAIM, DAMAGES OR OTHER LIABILITY, WHETHER IN AN ACTION OF CONTRACT, TORT OR OTHERWISE, ARISING FROM, OUT OF OR IN CONNECTION WITH THE SOFTWARE OR THE USE OR OTHER DEALINGS IN THE SOFTWARE.

xiv Table of Contents

## **Preface**

#### **About CLIPS**

Developed at NASA's Johnson Space Center from 1985 to 1996, the 'C' Language Integrated Production System (CLIPS) is a rule-based programming language useful for creating expert systems and other programs where a heuristic solution is easier to implement and maintain than an algorithmic solution. Written in C for portability, CLIPS can be installed and used on a wide variety of platforms. Since 1996, CLIPS has been available as public domain software.

#### **CLIPS Version 6.4**

Version 6.4 of CLIPS includes three major enhancements: a redesigned C Application Programming Interface (API); wrapper classes and example programs for .NET and Java; and Integrated Development Environments (IDEs) with Unicode support for Windows and Java. For a detailed listing of differences between releases of CLIPS, refer to appendix B of the *Basic Programming Guide* and appendix B of the *Advanced Programming Guide*.

#### **CLIPS Documentation**

Two documents are provided with CLIPS.

- The *CLIPS Reference Manual* which is split into several volumes:
  - Volume I The Basic Programming Guide documents the CLIPS programming language.
  - *Volume II The Advanced Programming Guide* documents the C Application Programming Interfaces for embedding and extending CLIPS.
  - *Volume III The Interfaces Guide* documents the CLIPS Integrated Development Environments, wrapper classes, and example programs.
- The *CLIPS User's Guide* provides an introduction to CLIPS and rule-based programming.

#### Other Documentation

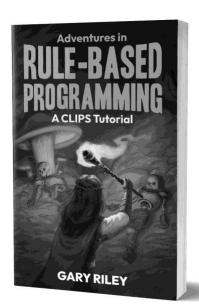

Adventures in Rule-Based Programming is a fun introduction to writing applications using CLIPS. In this tutorial you'll learn the basic concepts of rule-based programming, where rules are used to specify the logic of what must be accomplished, but an inference engine determines when rules are applied. You'll incrementally create a fully functional text adventure game, and in the process, learn how to write, organize, debug, test, and deploy CLIPS code. Visit <a href="clipsrules.net/airbp">clipsrules.net/airbp</a> for more information.

xvi Preface

## Section 1:

## Introduction

The *Basic Programming Guide* documents the syntax, features, and behavior of the CLIPS programming language. No previous expert system background is required, although a general understanding of computer languages is assumed. Section 2 of this manual provides an overview of the CLIPS language and basic terminology. Sections 3 through 11 provide additional details regarding the CLIPS programming language on topics such as rules and the CLIPS Object Oriented Programming Language (COOL). The types of actions and functions provided by CLIPS are defined in section 12. Finally, commands typically used from the CLIPS interactive interface are described in section 13.

## Section 2:

## **CLIPS Overview**

This section gives a general overview of CLIPS and of the basic concepts used throughout this manual.

## 2.1 Interacting with CLIPS

CLIPS programs may be executed in three ways: interactively using a simple Read-Eval-Print Loop (REPL) interface; interactively using an Integrated Development Environment (IDE) interface; or as embedded application in which the user provides a main program and controls execution of the expert system through the CLIPS Application Programming Interface (API).

The CLIPS REPL interface is similar to a LISP or Python REPL and is portable to all environments. Standard usage for the REPL is to create or edit a knowledge base using any standard text editor; save the knowledge base as one or more text files; then load, debug, and run the knowledge base using the CLIPS REPL.

Integrated Development Environments are also available for macOS, Windows, and Java. The IDEs provide an enhanced REPL that supports inline editing and a command history; dialog boxes for specifying files and directories; and debugging windows for displaying the current state of a CLIPS program. The IDEs are described in more detail in the *Interfaces Guide*.

Embedded applications are discussed in the Advanced Programming Guide.

#### 2.1.1 Read-Eval-Print Loop

The primary method for interacting with CLIPS in a non-embedded environment is through the CLIPS Read-Eval-Print Loop (REPL). When the "CLIPS>" prompt is displayed, CLIPS will wait for input to evaluate. Once valid input is provided and followed by pressing the return key, the input will be evaluated and the result (if any) will be printed. Any extraneous input following the valid input is then discarded. Valid input is a function call, construct, local or global variable, or constant. Function calls in CLIPS use a prefix notation—the operands to a function always appear after the function name. Entering a construct definition at the CLIPS prompt creates a new construct of the appropriate type. Both function calls and constructs use parentheses as delimiters and these must be properly balanced, otherwise the input will not be evaluated or an error will occur. Entering a global variable causes the value of the global variable to be printed. Local variables can be set at the command prompt using the bind function and retain their value until a reset or clear command is issued. Entering a local variable causes the value of the local variable to

be printed. Entering a constant causes the constant to be printed (which is not very useful). Example interaction with the REPL is shown following.

```
CLIPS (6.4.1 4/8/23)

CLIPS> (+ 3 4)

7

CLIPS> (defglobal ?*x* = 3)

CLIPS> ?*x*

3

CLIPS> red

red

CLIPS> (bind ?a 5)

5

CLIPS> (+ ?a 3)

8

CLIPS> (reset)

CLIPS> ?a

[EVALUATN1] Variable a is unbound

FALSE

CLIPS>
```

First the addition function is called adding the numbers 3 and 4 to yield the result 7. A global variable ?\*x\* is then defined and given the value 3. The variable ?\*x\* is then entered at the prompt and its value is returned. The constant symbol *red* is entered and returned (since a constant evaluates to itself). The local variable ?a is assigned the value 5 using the bind function. The addition function is called to add the variable ?a to the integer 3 yielding 8. The reset command is called to reset the CLIPS environment (which among other effects removes the assignment of local variables). When the variable ?a is entered at the prompt, an error occurs because the variable is no longer bound.

#### 2.1.2 Automated Command Entry and Loading

Some operating systems allow additional arguments to be specified to a program when it begins execution. When the CLIPS executable is started under such an operating system, CLIPS can be made to automatically execute a series of commands read directly from a file or to load constructs from a file. The command-line syntax for starting CLIPS and automatically reading commands or loading constructs from a file is shown following.

#### Syntax

For the **-f** option, <filename> is a file that contains CLIPS commands. If the **exit** command is included in the file, CLIPS will halt and the user is returned to the operating system after executing

the commands in the file. If an **exit** command is not in the file, CLIPS will enter in its interactive state after executing the commands in the file. Commands in the file should be entered exactly as they would be interactively (i.e. opening and closing parentheses must be included and a carriage return must be at the end of the command). The **-f** command line option is equivalent to interactively entering a **batch** command as the first command to the CLIPS prompt.

The **-f2** option is similar to the **-f** option, but is equivalent to interactively entering a **batch\*** command. The commands stored in <filename> are immediately executed, but the commands and their return values are not displayed as they would be for a **batch** command.

For the **-l** option, <filename> should be a file containing CLIPS constructs. This file will be loaded into the environment. The **-l** command line option is equivalent to interactively entering a **load** command.

Files specified using the **–f** option are not processed until the CLIPS prompt appears, so these files will always be processed after files specified using the **–f2** and **–l** options.

### 2.2 Reference Manual Syntax

Terminology is used throughout this manual to describe the syntax of CLIPS constructs and functions. Plain words or characters (including parentheses) are to be typed exactly as they appear. Sequences of words enclosed in single-angle brackets (called terms or non-terminal symbols), such as <string>, represent a single entity of the named class of items to be supplied by the user. A non-terminal symbol followed by a \*, represents zero or more entities of the named class of items. A non-terminal symbol followed by a +, represents one or more entities of the named class of items. A \* or + by itself is to be typed as it appears. Vertical and horizontal ellipsis (three dots arranged respectively vertically and horizontally) are also used between non-terminal symbols to indicate the occurrence of one or more entities. A term enclosed within square brackets, such as [<comment>], is optional (i.e. it may or may not be included). Vertical bars indicate a choice between multiple terms. White spaces (tabs, spaces, carriage returns) are used by CLIPS only as delimiters between terms and are ignored otherwise (unless inside double quotes). The ::= symbol is used to indicate how a non-terminal symbol can be replaced. For example, the following syntax description indicates that a <lexeme> can be replaced with either a <symbol> or a <string>.

```
<lexeme> ::= <symbol> | <string>
```

A complete BNF listing for CLIPS constructs along with some commonly used replacements for non-terminal symbols are listed in appendix G.

### 2.3 Basic Programming Elements

CLIPS provides three basic elements for writing programs: primitive data types, functions for manipulating data, and constructs for adding to a knowledge base.

#### 2.3.1 Data Types

CLIPS provides eight primitive data types for representing information. These types are **float**, **integer**, **symbol**, **string**, **external-address**, **fact-address**, **instance-name** and **instance-address**. Numeric information can be represented using floats and integers. Symbolic information can be represented using symbols and strings.

A **number** consists *only* of digits (0-9), a decimal point (.), a sign (+ or -), and, optionally, an (e) for exponential notation with its corresponding sign. A number is either stored as a float or an integer. Any number consisting of an optional sign followed by only digits is stored as an **integer** (represented internally by CLIPS as a C long long integer). All other numbers are stored as **floats** (represented internally by CLIPS as a C double-precision float). The number of significant digits will depend on the machine implementation. Roundoff errors also may occur, again depending on the machine implementation. As with any computer language, care should be taken when comparing floating-point values to each other or comparing integers to floating-point values. Some examples of integers are

```
237 15 +12 -32

Some examples of floats are
```

```
237e3 15.09 +12.0 -32.3e-7
```

Specifically, integers use the following format:

```
<integer> ::= [+ | -] <digit>+
<digit> ::= 0 | 1 | 2 | 3 | 4 | 5 | 6 | 7 | 8 | 9
```

Floating point numbers use the following format:

```
<exponent> ::= e | E <integer>
```

A sequence of characters which does not exactly follow the format of a number is treated as a symbol.

A **symbol** in CLIPS is any sequence of characters that starts with any printable ASCII character and is followed by zero or more printable ASCII characters. When a delimiter is found, the symbol is ended. The following characters act as **delimiters**: any non-printable ASCII character (including spaces, tabs, carriage returns, and line feeds), a double quote, opening and closing parentheses "(" and ")", an ampersand "&", a vertical bar "]", a less than "<", and a tilde "~". A semicolon ";" starts a CLIPS comment and also acts as a delimiter. Delimiters may not be included in symbols with the exception of the "<" character which may be the first character in a symbol. In addition, a symbol may not begin with either the "?" character or the "\$?" sequence of characters (although a symbol may contain these characters). These characters are reserved for variables. CLIPS is case sensitive (i.e. uppercase letters will match only uppercase letters). Note that numbers are a special case of symbols (i.e. they satisfy the definition of a symbol, but they are treated as a different data type). Some simple examples of symbols are

| red  | Hello      | B76-HI | bad_value |
|------|------------|--------|-----------|
| 127A | 456-93-039 | @+=-%  | 2each     |

A **string** is a set of characters that starts with a double quote (") and is followed by zero or more printable characters. A string ends with double quotes. Double quotes may be embedded within a string by placing a backslash (\) in front of the character. A backslash may be embedded by placing two consecutive backslash characters in the string. Some examples are

```
"red" "a and b" "1 number" "a\"quote"
```

Note that the string "abcd" is not the same as the symbol *abcd*. They both contain the same characters, but are of different types. The same holds true for the instance name [abcd].

An **external-address** is the address of an external data structure returned by a function (written in a language such as C or Java) that has been integrated with CLIPS. This data type can only be created by calling a function (i.e. it is not possible to specify an external-address using text). In the basic version of CLIPS (which has no user defined external functions), it is not possible to create this data type. External-addresses are discussed in further detail in the *Advanced Programming Guide*. Within CLIPS, the printed representation of an external-address is

```
<Pointer-C-XXXXXX>
```

where XXXXXX is the external-address.

A **fact** is a list of primitive values that are either referenced positionally (ordered facts) or by name (non-ordered or template facts). Facts are referred to by index or fact-address. The printed format of a **fact-address** is:

where XXX is the fact-index.

An **instance** is an **object** that is an instantiation or specific example of a **class**. Objects in CLIPS are defined to be floats, integers, symbols, strings, multifield values, external-addresses, fact-addresses, and instances of a user-defined class. A user-defined class is created using the **defclass** construct. An instance of a user-defined class is created with the **make-instance** function, and such an instance can be referred to uniquely by address. An **instance-name** is formed by enclosing a symbol within left and right brackets. Thus, pure symbols may not be surrounded by brackets. If the CLIPS Object Oriented Language (COOL) is not included in a particular CLIPS configuration, then brackets may be wrapped around symbols. Some examples of instance-names are:

Note that the brackets are not part of the name of the instance; they merely indicate that the enclosed symbol is an instance-name. An **instance-address** can only be obtained by binding the return value of a function called **instance-address** or by binding a variable to an instance matching an object pattern on the LHS of a rule (i.e., it is not possible to specify an instance-address by typing the value). A reference to an instance of a user-defined class can either be by name or address. Within CLIPS, the printed representation of an instance-address is

where XXX is the name of the instance.

In CLIPS, a placeholder that has a value (one of the primitive data types) is referred to as a **field**. The primitive data types are referred to as **single-field values**. A **constant** is a non-varying single-field value directly expressed as a series of characters (which means that external-addresses, fact-addresses and instance-addresses cannot be expressed as constants because they can only be obtained through function calls and variable bindings). A **multifield value** is a sequence of zero or more single-field values. When displayed by CLIPS, multifield values are enclosed in parentheses. Collectively, single and multifield values are referred to as **values**. Some examples of multifield values are

Note that the multifield value (a) is not the same as the single field value a. Multifield values are created either by calling functions which return multifield values, by using wildcard arguments in

a deffunction, object message-handler, or method, or by binding variables during the pattern-matching process for rules. In CLIPS, a **variable** is a symbolic location that is used to store values. Variables are used by many of the CLIPS constructs (such as defrule, deffunction, defmethod, and defmessage-handler) and their usage is explained in the sections describing each of these constructs.

#### 2.3.2 Functions

A **function** in CLIPS is a piece of executable code identified by a specific name which returns a useful value or performs a useful side effect (such as displaying information). Throughout the CLIPS documentation, the word function is generally used to refer only to functions which return a value (whereas commands and actions are used to refer to functions which have a side effect but generally do not return a value).

There are several types of functions. **User defined functions** and **system defined functions** are pieces of code that have been written in an external language (such as C, Java, or C#) and linked with the CLIPS environment. System defined functions are those functions that have been defined internally by the CLIPS environment. User defined functions are functions that have been defined externally of the CLIPS environment. A complete list of system defined functions can be found in appendix H.

The **deffunction** construct allows users to define new functions directly in the CLIPS environment using CLIPS syntax. Functions defined in this manner appear and act like other functions, however, instead of being directly executed (as code written in an external language would be) they are interpreted by the CLIPS environment.

Generic functions can be defined using the **defgeneric** and **defmethod** constructs. Generic functions allow different pieces of code to be executed depending upon the arguments passed to the generic function. Thus, a single function name can be **overloaded** with more than one piece of code.

Function calls in CLIPS use a prefix notation – the arguments to a function always appear after the function name. Function calls begin with a left parenthesis, followed by the name of the function, then the arguments to the function follow (each argument separated by one or more spaces). Arguments to a function can be primitive data types, variables, or another function call. The function call is then closed with a right parenthesis.

#### **Example**

```
CLIPS> (+ 3 4 5)

12

CLIPS> (* 5 6.0 2)

60.0

CLIPS> (+ 3 (* 8 9) 4)

79

CLIPS> (* 8 (+ 3 (* 2 3 4) 9) (* 3 4))

3456

CLIPS>
```

While a function refers to a piece of executable code identified by a specific name, an **expression** refers to a function which has its arguments specified (which may or may not be functions calls as well). Thus the previous example contains expressions which make calls to the \* and + functions.

#### 2.3.3 Constructs

Several defining constructs appear in CLIPS: defmodule, defrule, deffacts, deftemplate, defglobal, deffunction, defclass, definstances, defmessage-handler, defgeneric, and defmethod. All constructs in CLIPS are surrounded by parentheses. The construct opens with a left parenthesis and closes with a right parenthesis. Defining a construct differs from calling a function primarily in effect. Typically a function call leaves the CLIPS environment unchanged (with some notable exceptions such as resetting or clearing the environment or opening a file). Defining a construct, however, is explicitly intended to alter the CLIPS environment by adding to the CLIPS knowledge base. Unlike function calls, constructs never have a return value.

As with any programming language, it is highly beneficial to comment CLIPS code. All constructs (with the exception of defglobal) allow a comment directly following the construct name. Comments also can be placed within CLIPS code by using a semicolon (;). Everything from the semicolon until the next return character will be ignored by CLIPS. If the semicolon is the first character in the line, the entire line will be treated as a comment. Semicolon commented text is not saved by CLIPS when loading constructs (however, the optional comment string within a construct is saved).

#### 2.4 Data Abstraction

There are three primary formats for representing information in CLIPS: facts, objects and global variables.

#### **2.4.1 Facts**

Facts are one of the basic high-level forms for representing information in a CLIPS system. Each **fact** represents a piece of information that has been placed in the current list of facts, called the **fact-list**. Facts are the fundamental unit of data used by rules.

Facts may be added to the fact-list (using the **assert** command), removed from the fact-list (using the **retract** command), modified (using the **modify** command), or duplicated (using the **duplicate** command) through explicit user interaction or as a CLIPS program executes. If a fact is asserted into the fact-list that exactly matches an already existing fact, the new assertion will be ignored (however, this behavior can be changed using the **set-fact-duplication** function).

Some commands, such as the **retract**, **modify**, and **duplicate** commands, require a fact to be specified. A fact can be specified either by **fact-index** or **fact-address**. Whenever a fact is asserted it is given a unique integer index called a fact-index. Fact-indices start at one and are incremented by one for each new fact. When a fact is modified, its fact-index remains unchanged. Whenever a **reset** or **clear** command is given, the fact-indices restart at one. A fact may also be specified through the use of a fact-address. A fact-address can be obtained by capturing the return value of commands which return fact addresses (such as **assert**, **modify**, and **duplicate**) or by binding a variable to the fact address of a fact which matches a pattern on the LHS of a rule.

A fact identifier is a shorthand notation for displaying a fact. It consists of the character "f", followed by a dash, followed by the fact-index of the fact. For example, f-10 refers to the fact with fact-index 10.

A fact is stored in one of two formats: ordered or non-ordered.

#### 2.4.1.1 Ordered Facts

**Ordered facts** consist of a symbol followed by a sequence of zero or more fields separated by spaces and delimited by an opening parenthesis on the left and a closing parenthesis on the right. The first field of an ordered fact specifies a "relation" that applies to the remaining fields in the ordered fact. For example, (father-of jack bill) states that bill is the father of jack.

Some examples of ordered facts are shown following.

```
(the pump is on)
(altitude is 10000 feet)
(grocery-list bread milk eggs)
```

Fields in a non-ordered fact may be of any of the primitive data types (with the exception of the first field which must be a symbol), and no restriction is placed on the ordering of fields. The following symbols are reserved and should not be used as the *first* field in any fact (ordered or

non-ordered): *test*, *and*, *or*, *not*, *declare*, *logical*, *object*, *exists*, and *forall*. These words are reserved only when used as a deftemplate name (whether explicitly defined or implied). These symbols may be used as slot names, however, this is not recommended.

#### 2.4.1.2 Non-ordered Facts

Ordered facts encode information positionally. To access that information, a user must know not only what data is stored in a fact but which position contains the data. **Non-ordered (or deftemplate) facts** provide the user with the ability to abstract the structure of a fact by assigning names to each field in the fact. The **deftemplate** construct is used to create a template that can then be used to access fields by name. The deftemplate construct is analogous to a structure definition in C.

The deftemplate construct allows the name of a template to be defined along with zero or more definitions of **slots**. Unlike ordered facts, the slots of a deftemplate fact may be constrained by type, value, and numeric range. In addition, default values can be specified for a slot. A slot consists of an opening parenthesis followed by the name of the slot, zero or more fields, and a closing parenthesis. Note that slots may not be used in an ordered fact and that information in a deftemplate fact may not be referenced positionally.

Deftemplate facts are distinguished from ordered facts by the first field within the fact. The first field of all facts must be a symbol, however, if that symbol corresponds to the name of a deftemplate, then the fact is a deftemplate fact. The first field of a deftemplate fact is followed by a list of zero or more slots. As with ordered facts, deftemplate facts are enclosed by an opening parenthesis on the left and a closing parenthesis on the right.

Some examples of deftemplate facts are shown following.

```
(client (name "Joe Brown") (id X9345A))
(point-mass (x-velocity 100) (y-velocity -200))
(class (teacher "Martha Jones") (#-students 30) (Room "37A"))
(grocery-list (#-of-items 3) (items bread milk eggs))
```

Note that the order of slots in a deftemplate fact is not important. For example the following facts are all identical:

```
(class (teacher "Martha Jones") (#-students 30) (Room "37A"))
(class (#-students 30) (teacher "Martha Jones") (Room "37A"))
(class (Room "37A") (#-students 30) (teacher "Martha Jones"))
```

In contrast, note that the following ordered fact *are not* identical.

```
(class "Martha Jones" 30 "37A")
(class 30 "Martha Jones" "37A")
(class "37A" 30 "Martha Jones")
```

In addition to being asserted and retracted, deftemplate facts can also be modified and duplicated (using the **modify** and **duplicate** commands). Modifying a fact changes a set of specified slots within that fact. Duplicating a fact creates a new fact identical to the original fact and then changes a set of specified slots within the new fact. The benefit of using the modify and duplicate commands is that slots which don't change, don't have to be specified.

#### 2.4.1.3 Initial Facts

The **deffacts** construct allows a set of *a priori* or initial knowledge to be specified as a collection of facts. When the CLIPS environment is reset (using the **reset** command) every fact specified within a deffacts construct in the CLIPS knowledge base is added to the fact-list.

#### 2.4.2 Objects

An **object** in CLIPS is defined to be a symbol, a string, a floating-point or integer number, a multifield value, an external-address, or an instance of a user-defined class. Objects are described in two basic parts: properties and behavior. A **class** is a template for common properties and behavior of objects that are **instances** of that class. Some examples of objects and their classes are:

| Object (Printed Representation)       | Class                      |  |
|---------------------------------------|----------------------------|--|
| Rolls-Royce                           | SYMBOL                     |  |
| "Rolls-Royce"                         | STRING                     |  |
| 8.0                                   | FLOAT                      |  |
| 8                                     | INTEGER                    |  |
| (8.0 Rolls-Royce 8 [Rolls-Royce])     | MULTIFIELD                 |  |
| <pointer-00cf61ab></pointer-00cf61ab> | EXTERNAL-ADDRESS           |  |
| [Rolls-Royce]                         | CAR (a user-defined class) |  |

Objects in CLIPS are split into two important categories: primitive types and instances of *user-defined* classes. These two types of objects differ in the way they are referenced, created and deleted as well as how their properties are specified.

Primitive type objects are referenced simply by giving their value, and they are created and deleted implicitly by CLIPS as they are needed. Primitive type objects have no names or slots, and their classes are predefined by CLIPS. The behavior of primitive type objects is like that of instances of user-defined classes, however, in that you can define message-handlers and attach them to the primitive type classes. It is anticipated that primitive types will not be used often in an object-oriented programming (OOP) context; the main reason classes are provided for them is for

use in generic functions. Generic functions use the classes of their arguments to determine which methods to execute.

An instance of a user-defined class is referenced by name or address, and they are created and deleted explicitly via messages and special functions. The properties of an instance of a *user-defined* class are expressed by a set of slots, which the object obtains from its class. As previously defined, slots are named single field or multifield values. For example, the object Rolls-Royce is an instance of the class CAR. One of the slots in class CAR might be "price", and the Rolls-Royce object's value for this slot might be \$75,000.00. The behavior of an object is specified in terms of procedural code called message-handlers, which are attached to the object's class. All instances of a user-defined class have the same set of slots, but each instance may have different values for those slots. However, two instances that have the same set of slots do not necessarily belong to the same class, since two different classes can have identical sets of slots.

The primary difference between object slots and template (or non-ordered) facts is the notion of inheritance. Inheritance allows the properties and behavior of a class to be described in terms of other classes. COOL supports multiple inheritance: a class may directly inherit slots and message-handlers from more than one class. Since inheritance is only useful for slots and message-handlers, it is often not meaningful to inherit from one of the primitive type classes, such as MULTIFIELD or NUMBER. This is because these classes cannot have slots and usually do not have message-handlers.

#### 2.4.2.1 Initial Objects

The **definstances** construct allows a set of *a priori* or initial knowledge to be specified as a collection of instances of user-defined classes. When the CLIPS environment is reset (using the **reset** command) every instance specified within a definstances construct in the CLIPS knowledge base is added to the instance-list.

#### 2.4.3 Global Variables

The **defglobal** construct allows variables to be defined which are global in scope throughout the CLIPS environment. That is, a global variable can be accessed anywhere in the CLIPS environment and retains its value independent of other constructs. In contrast, some constructs (such as defrule and deffunction) allow local variables to be defined within the definition of the construct. These local variables can be referred to within the construct, but have no meaning outside the construct. A CLIPS global variable is similar to global variables found in procedural programming languages such as C and Java.

### 2.5 Knowledge Representation

CLIPS provides heuristic and procedural paradigms for representing knowledge. These two paradigms are discussed in this section. Object-oriented programming (which combines aspects of both data abstraction and procedural knowledge) is discussed in section 2.6.

#### 2.5.1 Heuristic Knowledge - Rules

One of the primary methods of representing knowledge in CLIPS is a rule. Rules are used to represent heuristics, or "rules of thumb", which specify a set of actions to be performed for a given situation. The developer of an expert system defines a set of rules that collectively work together to solve a problem. A **rule** is composed of an **antecedent** and a **consequent**. The antecedent of a rule is also referred to as the **if portion** or the **left-hand side** (LHS) of the rule. The consequent of a rule is also referred to as the **then portion** or the **right-hand side** (RHS) of the rule.

The antecedent of a rule is a set of **conditions** (or **conditional elements**) that must be satisfied for the rule to be applicable. In CLIPS, the conditions of a rule are satisfied based on the existence or non-existence of specified facts in the fact-list or specified instances of user-defined classes in the instance-list. One type of condition that can be specified is a **pattern**. Patterns consist of a set of restrictions that are used to determine which facts or objects satisfy the condition specified by the pattern. The process of matching facts and objects to patterns is called **pattern-matching**. CLIPS provides a mechanism, called the **inference engine**, which automatically matches patterns against the current state of the fact-list and instance-list and determines which rules are applicable.

The consequent of a rule is the set of actions to be executed when the rule is applicable. The actions of applicable rules are executed when the CLIPS inference engine is instructed to begin execution of applicable rules. If more than one rule is applicable, the inference engine uses a **conflict resolution strategy** to select which rule should have its actions executed. The actions of the selected rule are executed (which may affect the list of applicable rules) and then the inference engine selects another rule and executes its actions. This process continues until no applicable rules remain.

In many ways, rules can be thought of as IF-THEN statements found in procedural programming languages such as C and Java. However, the conditions of an IF-THEN statement in a procedural language are only evaluated when the program flow of control is directly at the IF-THEN statement. In contrast, rules act like WHENEVER-THEN statements. The inference engine always keeps track of rules that have their conditions satisfied and thus rules can immediately be executed when they are applicable. In this sense, rules are similar to exception handlers found in languages such as Java.

#### 2.5.2 Procedural Knowledge

CLIPS also supports a procedural paradigm for representing knowledge. Deffunctions and generic functions allow the user to define new executable elements in CLIPS that perform a useful side-effect or return a useful value. These new functions can be called just like the built-in functions of CLIPS. Message-handlers allow the user to define the behavior of objects by specifying their response to messages. Deffunctions, generic functions and message-handlers are all procedural pieces of code specified by the user that CLIPS executes interpretively at the appropriate times. Defmodules allow a knowledge base to be partitioned.

#### 2.5.2.1 Deffunctions

Deffunctions allow you to define new functions in CLIPS directly (as opposed to user-defined functions which are written in an external language such as C or Java). The body of a deffunction is a series of expressions similar to the RHS of a rule that are executed in order by CLIPS when the deffunction is called. The return value of a deffunction is the value of the last expression evaluated within the deffunction. Calling a deffunction is identical to calling any other function in CLIPS.

#### 2.5.2.2 Generic Functions

Generic functions are similar to deffunctions in that they can be used to define new procedural code directly in CLIPS, and they can be called like any other function. However, generic functions are much more powerful because they can be **overloaded**. A generic function will do different things depending on the types (or classes) and number of its arguments. Generic functions are comprised of multiple components called methods, where each method handles different cases of arguments for the generic function. For example, you might overload the "+" operator to do string concatenation when it is passed strings as arguments. However, the "+" operator will still perform arithmetic addition when passed numbers. There are two methods in this example: an explicit one for strings defined by the user and an implicit one which is the standard CLIPS arithmetic addition operator. The return value of a generic function is the evaluation of the last expression in the method executed.

#### 2.5.2.3 Object Message-Passing

Objects are described in two basic parts: properties and behavior. Object properties are specified in terms of slots obtained from the object's class. Object behavior is specified in terms of procedural code called message-handlers which are attached to the object's class. Objects are manipulated via message-passing. For example, to cause the Rolls-Royce object, which is an instance of the class CAR, to start its engine, the user must call the **send** function to send the message "start-engine" to the Rolls-Royce. How the Rolls-Royce responds to this message will be dictated by the execution of the message-handlers for "start-engine" attached to the CAR class and

any of its superclasses. The result of a message is similar to a function call in CLIPS: a useful return value or side-effect.

#### 2.5.2.4 Defmodules

Defmodules allow a knowledge base to be partitioned. Every construct defined must be placed in a module. The programmer can explicitly control which constructs in a module are visible to other modules and which constructs from other modules are visible to a module. The visibility of facts and instances between modules can be controlled in a similar manner. Modules can also be used to control the flow of execution of rules.

### 2.6 CLIPS Object-Oriented Language

This section gives a brief overview of the programming elements of the CLIPS Object-Oriented Language (COOL). COOL includes elements of data abstraction and knowledge representation. This section gives an overview of COOL as a whole, incorporating the elements of both concepts.

#### 2.6.1 COOL Deviations from a Pure OOP Paradigm

In a pure OOP language, *all* programming elements are objects which can only be manipulated via messages. In CLIPS, the definition of an object is much more constrained: floating-point and integer numbers, symbols, strings, multifield values, external-addresses, fact-addresses and instances of user-defined classes. All objects *may* be manipulated with messages, except instances of user-defined classes, which *must* be. For example, in a pure OOP system, to add two numbers together, you would send the message "add" to the first number object with the second number object as an argument. In CLIPS, you may simply call the "+" function with the two numbers as arguments, or you can define message-handlers for the NUMBER class which allow you to do it in the purely OOP fashion.

All programming elements that are not objects must be manipulated in a non-OOP utilizing function tailored for those programming elements. For example, to print a rule, you call the **ppdefrule** command; you do not send a message "print" to a rule, since it is not an object.

#### 2.6.2 Primary OOP Features

OOP systems have five primary characteristics: **abstraction**, **encapsulation**, **inheritance**, **polymorphism**, and **dynamic binding**. An abstraction is a higher level, more intuitive representation for a complex concept. Encapsulation is the process whereby the implementation details of an object are masked by a well-defined external interface. Classes may be described in terms of other classes by use of inheritance. Polymorphism is the ability of different objects to

respond to the same message in a specialized manner. Dynamic binding is the ability to defer the selection of which specific message-handlers will be called for a message until run-time.

The definition of new classes allows the abstraction of new data types in COOL. The slots and message-handlers of these classes describe the properties and behavior of a new group of objects.

COOL supports encapsulation by requiring message-passing for the manipulation of instances of user-defined classes. An instance cannot respond to a message for which it does not have a defined message-handler.

COOL allows the user to specify some or all of the properties and behavior of a class in terms of one or more unrelated superclasses. This process is called **multiple inheritance**. COOL uses the existing hierarchy of classes to establish a linear ordering called the **class precedence list** for a new class. Objects that are instances of this new class can inherit properties (slots) and behavior (message-handlers) from each of the classes in the class precedence list. The word precedence implies that properties and behavior of a class first in the list override conflicting definitions of a class later in the list.

One COOL object can respond to a message in a completely different way than another object; this is polymorphism. This is accomplished by attaching message-handlers with differing actions but which have the same name to the classes of these two objects respectively.

Dynamic binding is supported in that an object reference in a **send** function call is not bound until run-time. For example, an instance-name or variable might refer to one object at the time a message is sent and another at a later time.

#### 2.6.3 Instance-set Queries and Distributed Actions

In addition to the ability of rules to directly pattern-match on objects, COOL provides a useful query system for determining, grouping and performing actions on sets of instances of user-defined classes that meet user-defined criteria. The query system allows you to associate instances that are either related or not. You can simply use the query system to determine if a particular association set exists, save the set for future reference, or iterate an action over the set. An example of the use of the query system might be to find the set of all pairs of boys and girls that have the same age.

## Section 3:

## **Deftemplate Construct**

Ordered facts encode information positionally. To access that information, a user must know not only what data is stored in a fact but also which field contains the data. Non-ordered (or deftemplate) facts provide the user with the ability to abstract the structure of a fact by assigning names to each field found within the fact. The **deftemplate** construct is used to create a template that can then be used by non-ordered facts to access fields of the fact by name. The deftemplate construct is analogous to a record or structure definition in programming languages such as C.

#### **Syntax**

Redefining a deftemplate will result in the previous definition being discarded. A deftemplate can not be redefined while it is being used (for example, by a fact or pattern in a rule). A deftemplate can have any number of single or multifield slots. CLIPS always enforces the single and multifield definitions of the deftemplate. For example, it is an error to store (or match) multiple values in a single-field slot.

```
(deftemplate thing
  (slot name)
  (slot location)
  (slot on-top-of)
  (slot weight)
  (multislot contents))
```

#### 3.1 Slot Default Values

The <default-attribute> specifies the value to be used for unspecified slots of a template fact when an **assert** action is performed. One of two types of default selections can be chosen: default or dynamic-default.

The **default** attribute specifies a static default value. The specified expressions are evaluated once when the deftemplate is defined and the result is stored with the deftemplate. The result is assigned to the appropriate slot when a new template fact is asserted. If the keyword ?DERIVE is used for the default value, then a default value is derived from the constraints for the slot (see section 11.5 for more details). By default, the default attribute for a slot is (default ?DERIVE). If the keyword ?NONE is used for the default value, then a value must explicitly be assigned for a slot when an assert is performed. It is an error to assert a template fact without specifying the values for the (default ?NONE) slots.

The **default-dynamic** attribute is a dynamic default. The specified expressions are evaluated every time a template fact is asserted, and the result is assigned to the appropriate slot.

A single-field slot may only have a single value for its default. Any number of values may be specified as the default for a multifield slot (as long as the number of values satisfies the cardinality attribute for the slot).

```
CLIPS> (clear)
CLIPS>
(deftemplate point
    (slot x (default ?NONE))
    (slot y (type INTEGER) (default ?DERIVE))
    (slot id (default (gensym*)))
    (slot uid (default-dynamic (gensym*))))
CLIPS> (assert (point))

[TMPLTRHS1] Slot 'x' requires a value because of its (default ?NONE) attribute.
CLIPS> (assert (point (x 3)))
<Fact-1>
CLIPS> (assert (point (x 4)))
<Fact-2>
```

```
CLIPS> (facts)
f-1     (point (x 3) (y 0) (id gen1) (uid gen2))
f-2     (point (x 4) (y 0) (id gen1) (uid gen3))
For a total of 2 facts.
CLIPS>
```

## 3.2 Slot Default Constraints for Pattern-Matching

Single-field slots that are not specified in a pattern on the LHS of a rule are defaulted to single-field wildcards (?) and multifield slots are defaulted to multifield wildcards (\$?).

#### 3.3 Slot Value Constraint Attributes

The syntax and functionality of single and multifield constraint attributes are described in detail in Section 11. Static and dynamic constraint checking for deftemplates is supported. Static checking is performed when constructs or commands using deftemplates slots are being parsed (and the specific deftemplate associated with the construct or command can be immediately determined). Template patterns used on the LHS of a rule are also checked to determine if constraint conflicts exist among variables used in more than one slot. Errors for inappropriate values are immediately signaled. References to fact-indexes made in commands such as **modify** and **duplicate** are considered to be ambiguous and are never checked using static checking. Static checking is always enabled. Dynamic checking is also supported. If dynamic checking is enabled, then new deftemplate facts have their values checked when created. This dynamic checking is disabled by default. This behavior can be changed using the **set-dynamic-constraint-checking** function. If a violation occurs when dynamic checking is being performed, then execution will be halted.

```
(deftemplate thing
   (slot name
      (type SYMBOL)
      (default ?DERIVE))
   (slot location
      (type SYMBOL)
      (default ?DERIVE))
   (slot on-top-of
      (type SYMBOL)
      (default floor))
   (slot weight
      (allowed-values light heavy)
      (default light))
   (multislot contents
      (type SYMBOL)
      (default ?DERIVE)))
```

## 3.4 Implied Deftemplates

Asserting or referring to an ordered fact (such as in a LHS pattern) creates an "implied" deftemplate with a single implied multifield slot named *implied*. The implied multifield slot's name is not printed when the fact is printed. The implied deftemplate can be manipulated and examined identically to any user defined deftemplate.

## Section 4:

# **Deffacts Construct**

With the **deffacts** construct, a list of facts can be defined which are automatically asserted whenever the **reset** command is performed. Facts asserted through deffacts may be retracted or pattern-matched like any other fact. The initial fact-list, including any defined deffacts, is always reconstructed after a **reset** command.

## **Syntax**

```
(deffacts <deffacts-name> [<comment>]
  <RHS-pattern>*)
```

Redefining a currently existing deffacts causes the previous deffacts with the same name to be removed even if the new definition has errors in it. There may be multiple deffacts constructs and any number of facts (either ordered or deftemplate) may be asserted into the initial fact-list by each deffacts construct.

Dynamic expressions may be included in a fact by embedding the expression directly within the fact. All such expressions are evaluated when CLIPS is reset.

## Example

```
CLIPS> (clear)
CLIPS>
(deftemplate oav
   (slot object)
   (slot attribute)
   (slot value))
CLIPS>
(deffacts startup "Refrigerator Status"
   (oav (object refrigerator)
        (attribute light)
        (value on))
   (oav (object refrigerator)
        (attribute door)
        (value open))
   (oav (object refrigerator)
        (attribute temp)
        (value 40)))
CLIPS> (facts)
CLIPS> (reset)
CLIPS> (facts)
f-1
        (oav (object refrigerator) (attribute light) (value on))
f-2
        (oav (object refrigerator) (attribute door) (value open))
f-3
        (oav (object refrigerator) (attribute temp) (value 40))
For a total of 3 facts.
```

22 Section 4: Deffacts Construct

CLIPS>

## Section 5:

# **Defrule Construct**

One of the primary methods of representing knowledge in CLIPS are rules. A **rule** is a collection of conditions and the actions to be taken if the conditions are satisfied. The developer of an expert system defines the rules that describe how to solve a problem. Rules execute (or **fire**) based on the existence or non-existence of facts or instances of user-defined classes. CLIPS provides the mechanism (the **inference engine**) which attempts to match the rules to the current state of the system (as represented by the fact-list and instance-list) and applies the actions.

Throughout this section, the term **pattern entity** will be used to refer to either a fact or an instance of a user-defined class.

## 5.1 Defining Rules

Rules are defined using the **defrule** construct.

## **Syntax**

```
(defrule <rule-name> [<comment>]
  [<declaration>] ; Rule Properties
  <conditional-element>* ; Left-Hand Side (LHS)
  =>
  <action>*) ; Right-Hand Side (RHS)
```

Redefining a currently existing defrule causes the previous defrule with the same name to be removed even if the new definition has errors in it. The LHS is made up of a series of conditional elements (CEs) that typically consist of pattern conditional elements (or just simply patterns) to be matched against pattern entities. An implicit **and** conditional element always surrounds all the patterns on the LHS. The RHS contains a list of actions to be performed when the LHS of the rule is satisfied. In addition, the LHS of a rule may also contain declarations about the rule's properties immediately following the rule's name and comment. The arrow (=>) separates the LHS from the RHS. Actions are performed sequentially if, and only if, all conditional elements on the LHS are satisfied.

If no conditional elements are on the LHS, the rule will automatically be activated. If no actions are on the RHS, the rule can be activated and fired but nothing will happen.

As rules are defined, they are incrementally reset. This means that CEs in newly defined rules can be satisfied by pattern entities at the time the rule is defined, in addition to pattern entities created after the rule is defined.

```
CLIPS> (clear)
CLIPS>
(deftemplate oav
   (slot object)
   (slot attribute)
   (slot value))
CLIPS>
(defrule example-rule
                        "This is an example of a simple rule"
   (oav (object refrigerator)
        (attribute light)
        (value on))
   (oav (object refrigerator)
        (attribute door)
        (value open))
   (assert (oav (object refrigerator)
                (attribute food)
                (value spoiled))))
CLIPS>
(assert (oav (object refrigerator)
             (attribute light)
             (value on))
        (oav (object refrigerator)
             (attribute door)
             (value open)))
<Fact-2>
CLIPS> (agenda)
       example-rule: f-1,f-2
For a total of 1 activation.
CLIPS> (run)
CLIPS> (facts)
        (oav (object refrigerator) (attribute light) (value on))
f-1
        (oav (object refrigerator) (attribute door) (value open))
        (oav (object refrigerator) (attribute food) (value spoiled))
For a total of 3 facts.
CLIPS>
```

## 5.2 Basic Cycle Of Rule Execution

Once a knowledge base (in the form of rules) is built and the fact-list and instance-list is prepared, CLIPS is ready to execute rules. In a conventional language the programmer explicitly defines the starting point, the stopping point, and the sequence of operations. With CLIPS, the program flow does not need to be defined explicitly. The knowledge (rules) and the data (facts and instances) are separated, and the inference engine provided by CLIPS is used to apply the knowledge to the data. The basic execution cycle is as follows:

a) If the rule firing limit has been reached or there is no current focus, then execution is halted. Otherwise, the top rule on the agenda of the module that is the current focus is selected for

execution. If there are no rules on that agenda, then the current focus is removed from the focus stack and the current focus becomes the next module on the focus stack. If the focus stack is empty, then execution is halted, otherwise step *a* is executed again.

- b) The right-hand side (RHS) actions of the selected rule are executed. The use of the **return** function on the RHS of a rule may remove the current focus from the focus stack. The number of rules fired is incremented for use with the rule firing limit.
- c) As a result of step b, rules may be **activated** or **deactivated**. Activated rules (those rules whose conditions are currently satisfied) are placed on the **agenda** of the module in which they are defined. The placement on the agenda is determined by the **salience** of the rule and the current **conflict resolution strategy**. Deactivated rules are removed from the agenda. If the activations item is being watched (as a result of the **watch** command), then an informational message will be displayed each time a rule is activated or deactivated.
- d) If **dynamic salience** is being used (see the **set-salience-evaluation** command), the salience values for all rules on the agenda are reevaluated. Repeat the cycle beginning with step a.

## **5.3 Conflict Resolution Strategies**

The **agenda** is the list of all rules that have their conditions satisfied (and have not yet been executed). Each module has its own agenda. The agenda acts similar to a stack (the top rule on the agenda is the first one to be executed). When a rule is newly activated, its placement on the agenda is based (in order) on the following factors:

- a) Newly activated rules are placed above all rules of lower salience and below all rules of higher salience.
- b) Among rules of equal salience, the current conflict resolution strategy is used to determine the placement among the other rules of equal salience.
- c) If a rule is activated (along with several other rules) by the same assertion or retraction of a fact, and steps a and b are unable to specify an ordering, then the rule is arbitrarily (not randomly) ordered in relation to the other rules with which it was activated. Note, in this respect, the order in which rules are defined has an arbitrary effect on conflict resolution (which is highly dependent upon the current underlying implementation of rules). Do not depend upon this arbitrary ordering for the proper execution of your rules.

CLIPS provides seven conflict resolution strategies: depth, breadth, simplicity, complexity, lex, mea, and random. The default strategy is depth. The current strategy can be set by using the **set-strategy** command (which will reorder the agenda based upon the new strategy).

#### 5.3.1 Depth Strategy

Newly activated rules are placed above all rules of the same salience. For example, given that fact-a activates rule-1 and rule-2 and fact-b activates rule-3 and rule-4, then if fact-a is asserted before fact-b, rule-3 and rule-4 will be above rule-1 and rule-2 on the agenda. However, the position of rule-1 relative to rule-2 and rule-3 relative to rule-4 will be arbitrary.

#### 5.3.2 Breadth Strategy

Newly activated rules are placed below all rules of the same salience. For example, given that fact-a activates rule-1 and rule-2 and fact-b activates rule-3 and rule-4, then if fact-a is asserted before fact-b, rule-1 and rule-2 will be above rule-3 and rule-4 on the agenda. However, the position of rule-1 relative to rule-2 and rule-3 relative to rule-4 will be arbitrary.

#### 5.3.3 Simplicity Strategy

Among rules of the same salience, newly activated rules are placed above all activations of rules with equal or higher specificity. The **specificity** of a rule is determined by the number of comparisons that must be performed on the LHS of the rule. Each comparison to a constant or previously bound variable adds one to the specificity. Each function call made on the LHS of a rule as part of the:, =, or test conditional element adds one to the specificity. The boolean functions **and**, **or**, and **not** do not add to the specificity of a rule, but their arguments do. Function calls made within a function call do not add to the specificity of a rule. For example, the following rule

```
(deftemplate point
    (slot x)
    (slot y)
    (slot z))

(defrule example
    (point (x ?x) (y ?y) (z ?x))
    (test (and (numberp ?x) (> ?x (+ 10 ?y)) (< ?x 100)))
    =>)
```

has a specificity of 5. The comparison to the constant item, the comparison of ?x to its previous binding, and the calls to the **numberp**, <, and > functions each add one to the specificity for a total of 5. The calls to the **and** and + functions do not add to the specificity of the rule.

## 5.3.4 Complexity Strategy

Among rules of the same salience, newly activated rules are placed above all activations of rules with equal or lower specificity.

## 5.3.5 LEX Strategy

Among rules of the same salience, newly activated rules are placed using the OPS 5 (an early expert system tool) strategy of the same name. First the recency of the pattern entities that activated the rule is used to determine where to place the activation. Every fact and instance is marked internally with a "time tag" to indicate its relative recency with respect to every other fact and instance in the system. The pattern entities associated with each rule activation are sorted in descending order for determining placement. An activation with a more recent pattern entities is placed before activations with less recent pattern entities. To determine the placement order of two activations, compare the sorted time tags of the two activations one by one starting with the largest time tags. The comparison should continue until one activation's time tag is greater than the other activation's corresponding time tag. The activation with the greater time tag is placed before the other activation on the agenda.

If one activation has more pattern entities than the other activation and the compared time tags are all identical, then the activation with more time tags is placed before the other activation on the agenda. If two activations have the exact same recency, the activation with the higher specificity is placed above the activation with the lower specificity. Unlike OPS5, the *not* conditional elements in CLIPS have pseudo time tags that are used by the LEX conflict resolution strategy. The time tag of a *not* CE is always less than the time tag of a pattern entity, but greater than the time tag of a *not* CE that was instantiated after the *not* CE in question.

As an example, the following six activations have been listed in their LEX ordering (where the \* indicates the presence of a *not* CE). Note that a fact's time tag is not necessarily the same as it's index (since instances are also assigned time tags), but if one fact's index is greater than another facts's index, then it's time tag is also greater. For this example, assume that the time tags and indices are the same.

```
rule-6: f-1,f-4
rule-5: f-1,f-2,f-3,*
rule-1: f-1,f-2,f-3
rule-2: f-3,f-1
rule-4: f-1,f-2,*
rule-3: f-2,f-1
```

Shown following are the same activations with the fact indices sorted as they would be by the LEX strategy for comparison.

```
rule-6: f-4,f-1
rule-5: f-3,f-2,f-1,*
rule-1: f-3,f-2,f-1
rule-2: f-3,f-1
rule-4: f-2,f-1,*
rule-3: f-2,f-1
```

## 5.3.6 MEA Strategy

Among rules of the same salience, newly activated rules are placed using the OPS5 strategy of the same name. First the time tag of the pattern entity associated with the first pattern is used to determine where to place the activation. An activation that has a first pattern with a time tag that is greater than time tag of the first pattern of another activation is placed before the other activation on the agenda. If both activations have the same time tag associated with the first pattern, then the LEX strategy is used to determine placement of the activation. Again, as with the CLIPS LEX strategy, negated patterns have pseudo time tags.

As an example, the following six activations have been listed in their MEA ordering (where the \* indicates the presence of a negated pattern).

```
rule-2: f-3,f-1
rule-3: f-2,f-1
rule-6: f-1,f-4
rule-5: f-1,f-2,f-3,*
rule-1: f-1,f-2,f-3
rule-4: f-1,f-2,*
```

#### 5.3.7 Random Strategy

Each activation is assigned a random number that is used to determine its placement among activations of equal salience. This random number is preserved when the strategy is changed so that the same ordering is reproduced when the random strategy is selected again (among activations that were on the agenda when the strategy was originally changed).

## Usage Note

A conflict resolution strategy is an implicit mechanism for specifying the order in which rules of equal salience should be executed. In early expert system tools, this was often the only mechanism provided to specify the order. Because the mechanism is implicit, it's not possible to determine the programmer's original intent simply by looking at the code. Rather than explicitly indicating that rule A should be executed before rule B, the order of execution is implicitly determined by the order in which facts are asserted and the complexity of the rules. The assumption one must make when examining the code is that the original programmer carefully analyzed the rules and followed the necessary conventions so that the rules execute in the appropriate sequence.

Because they require explicit declarations, the preferred mechanisms in CLIPS for ordering the execution of rules are salience and modules. Salience allows one to explicitly specify that one rule should be executed before another rule. Modules allow one to explicitly specify that all of the rules in a particular group (module) should be executed before all of the rules in a different group. Thus, when designing a program the following convention should be followed: if two rules have the same salience, are in the same module, and are activated concurrently, then the order in which they

are executed should not matter. For example, the following two rules need correction because they can be activated at the same time, but the order in which they execute matters:

```
(defrule print-schedules
   (classes-scheduled)
   =>
   (assert (print-schedules)))

(defrule retry-scheduling
   ?f <- (classes-scheduled)
   (scheduling-errors)
   =>
   (retract ?f)
   (assert (retry-scheduling)))
```

Programmers should also be careful to avoid overusing salience. Trying to unravel the relationships between dozens of salience values can be just as confusing as the implicit use of a conflict resolution strategy in determining rule execution order. It's rarely necessary to use more than five to ten salience values in a well-designed program.

Most programs should use the default conflict resolution strategy of depth. The breadth, simplicity, and complexity strategies are provided largely for academic reasons (i.e. the study of conflict resolution strategies). The lex and mea strategies are provided to help in converting OPS5 programs to CLIPS.

The random strategy is useful for testing. Because this strategy randomly orders activations having the same salience, it is useful in detecting whether the execution order of rules with the same salience effects the program behavior. Before running a program with the random strategy, first seed the random number generator using the **seed** function. The same seed value can be subsequently be used if it is necessary to replicate the results of the program run.

## 5.4 LHS Syntax

This section describes the syntax used on the LHS of a rule. The LHS of a CLIPS rule is made up of a series of conditional elements (CEs) that must be satisfied for the rule to be placed on the agenda. There are eight types of conditional elements: **pattern** CEs, **test** CEs, **and** CEs, **or** CEs, **not** CEs, **exists** CEs, **forall** CEs, and **logical** CEs. The **pattern** CE is the most basic and commonly used conditional element. **Pattern** CEs contain constraints that are used to determine if any pattern entities (facts or instances) satisfy the pattern. The **test** CE is used to evaluate expressions as part of the pattern-matching process. The **and** CE is used to specify that an entire group of CEs must all be satisfied. The **or** CE is used to specify that only one of a group of CEs must be satisfied. The **not** CE is used to specify that a CE must not be satisfied. The **exists** CE is used to test for the occurence of at least one partial match for a set of CEs. The **forall** CE is used to test that a set of CEs is satisfied for every partial match of a specified CE. Finally, the **logical** CE allows assertions

of facts and the creation of instances on the RHS of a rule to be logically dependent upon pattern entities matching patterns on the LHS of a rule (truth maintenance).

#### **Syntax**

#### 5.4.1 Pattern Conditional Element

Pattern conditional elements consist of a collection of field constraints, wildcards, and variables which are used to constrain the set of facts or instances which match the pattern CE. A pattern CE is satisfied by each and every pattern entity that satisfies its constraints. Field constraints are a set of constraints that are used to test a single field or slot of a pattern entity. A field constraint may consist of only a single literal constraint, however, it may also consist of several constraints connected together. In addition to literal constraints, CLIPS provides three other types of constraints: connective constraints, predicate constraints, and return value constraints. Wildcards are used within pattern CEs to indicate that a single field or group of fields can be matched by anything. Variables are used to store the value of a field so that it can be used later on the LHS of a rule in other conditional elements or on the RHS of a rule as an argument to an action.

The first field of any pattern *must* be a symbol and can not use any other constraints. This first field is used by CLIPS to determine if the pattern applies to an ordered fact, a template fact, or an instance. The symbol *object* is reserved to indicate an object pattern. Any other symbol used must correspond to a deftemplate name (or an implied deftemplate will be created). Slot names must also be symbols and cannot contain any other constraints.

For object and deftemplate patterns, a single field slot can only contain one field constraint and that field constraint must only be able to match a single field (no multifield wildcards or variables). A multifield slot can contain any number of field constraints.

#### **5.4.1.1 Literal Constraints**

The most basic constraint that can be used in a pattern CE is one which precisely defines the exact value that will match a field. This is called a **literal constraint**. A **literal pattern CE** consists entirely of constants such as floats, integers, symbols, strings, and instance names. It does not

contain any variables or wildcards. All constraints in a literal pattern must be matched exactly by all fields of a pattern entity.

#### **Syntax**

An ordered pattern conditional element containing only literals has the following basic syntax:

```
(<constant-1> ... <constant-n>)
```

A deftemplate pattern conditional element containing only literals has the following basic syntax:

#### Example 1

```
CLIPS> (clear)
CLIPS>
(defrule rgb-primary
    (colors rgb primary red green blue)
    =>)
CLIPS> (assert (colors ryb secondary purple orange green))
<Fact-1>
CLIPS> (assert (colors rgb primary red green blue))
<Fact-2>
CLIPS> (agenda)
0    rgb-primary: f-2
For a total of 1 activation.
CLIPS>
```

#### **Example 2**

```
CLIPS> (clear)
CLIPS>
(deftemplate person
  (multislot name)
  (slot age))
CLIPS>
(defrule Find-Joe-Bob
   (person (name Joe Bob Green) (age 20))
   =>)
CLIPS> (assert (person (name Joe Bob Green) (age 20)))
CLIPS> (assert (person (name Ann Green) (age 34)))
<Fact-2>
CLIPS> (agenda)
       Find-Joe-Bob: f-1
For a total of 1 activation.
CLIPS>
```

```
CLIPS> (clear)
CLIPS>
(defrule approved
   (credit-score at-least 720)
   (down-payment-percent at-least 0.20)
   (monthly-debt-percent no-more-than 0.36)
   =>
   (assert (loan-approved)))
CLIPS> (watch activations)
CLIPS> (assert (down-payment-percent at-least 0.20))
<Fact-1>
CLIPS> (assert (credit-score at-least 720))
<Fact-2>
CLIPS> (assert (monthly-debt-percent no-more-than 0.36))
==> Activation 0
                      approved: f-2, f-1, f-3
<Fact-3>
CLIPS> (watch facts)
CLIPS> (run)
==> f-4
            (loan-approved)
CLIPS> (unwatch all)
CLIPS>
```

## 5.4.1.2 Wildcards Single- and Multifield

CLIPS has two **wildcard** symbols that may be used to match fields in a pattern. CLIPS interprets these wildcard symbols as standing in place of some part of a pattern entity. The **single-field wildcard**, denoted by a question mark character (?), matches any value stored in exactly one field in the pattern entity. The **multifield wildcard**, denoted by a dollar sign followed by a question mark (\$?), matches any value in *zero* or more fields in a pattern entity. Single-field and multifield wildcards may be combined in a single pattern in any combination. It is illegal to use a multifield wildcard in a single field slot of a deftemplate or object pattern. By default, an unspecified single-field slot in a deftemplate/object pattern is matched against an implied single-field wildcard. Similarly, an unspecified multifield slot in a deftemplate/object pattern is matched against an implied multifield-wildcard.

## **Syntax**

An ordered pattern conditional element containing only literals and wildcards has the following basic syntax:

A deftemplate pattern conditional element containing only literals and wildcards has the following basic syntax:

## Example 1

```
CLIPS> (clear)
CLIPS>
(defrule grocery-list-has-milk
     (grocery-list $? milk $?)
     =>)
CLIPS> (assert (grocery-list milk eggs cheese))
<Fact-1>
CLIPS> (assert (grocery-list bread onions tomatoes cheese))
<Fact-2>
CLIPS> (agenda)
0     grocery-list-has-milk: f-1
For a total of 1 activation.
CLIPS>
```

## **Example 2**

```
CLIPS> (clear)
CLIPS>
(defrule at-least-3-items
   (grocery-list ? ? ? $?)
   =>)
CLIPS> (assert (grocery-list apple pears))
<Fact-1>
CLIPS> (assert (grocery-list milk eggs cheese))
<Fact-2>
CLIPS> (assert (grocery-list bread onions tomatoes cheese))
<Fact-3>
CLIPS> (agenda)
       at-least-3-items: f-3
       at-least-3-items: f-2
For a total of 2 activations.
CLIPS>
```

## Example 3

```
CLIPS> (clear)
CLIPS>
(deftemplate person
  (multislot name)
  (slot age))
CLIPS>
(defrule match-all-persons)
```

```
(person)
=>)
CLIPS> (assert (person (name Joe Bob Green) (age 20)))
<Fact-1>
CLIPS> (assert (person (name Ann Green) (age 34)))
<Fact-2>
CLIPS> (agenda)
0     match-all-persons: f-2
0     match-all-persons: f-1
For a total of 2 activations.
CLIPS>
```

```
CLIPS> (clear)
CLIPS>
(deftemplate person
  (multislot name)
  (slot age))
CLIPS>
(defrule match-two-names
   (person (name ? ?))
   =>)
CLIPS>
(defrule match-three-names
   (person (name ? ? ?))
   =>)
CLIPS> (assert (person (name Joe Bob Green) (age 20)))
CLIPS> (assert (person (name Martin Brown) (age 20)))
<Fact-2>
CLIPS> (assert (person (name Frank Samuel Jones Jr.) (age 28)))
<Fact-3>
CLIPS> (agenda)
       match-two-names: f-2
       match-three-names: f-1
For a total of 2 activations.
CLIPS>
```

```
CLIPS> (clear)
CLIPS>
(deftemplate person
   (multislot name)
   (slot age))
CLIPS>
(defrule last-name-brown
      (person (name $? Brown))
      =>)
CLIPS>
(defrule name-contains-ann
      (person (name $? Ann $?))
      =>)
```

## 5.4.1.3 Variables Single- and Multifield

Wildcard symbols replace portions of a pattern and accept any value. The value of the field being replaced may be captured in a **variable** for comparison, display, or other manipulations. This is done by directly following the wildcard symbol with a variable name.

#### **Syntax**

Expanding on the syntax definition given in section 5.4.1.2 now gives:

The term <variable-symbol> is similar to a symbol, except that it must start with an alphabetic character. Double quotes are not allowed as part of a variable name; i.e. a string cannot be used for a variable name. The rules for pattern-matching are similar to those for wildcard symbols. On its first appearance, a variable acts just like a wildcard in that it will bind to any value in the field(s). However, later appearances of the variable require the field(s) to match the binding of the variable. The binding will only be true within the scope of the rule in which it occurs. Each rule has its own list of variable names with their associated values; thus, variables are local to a rule. Bound variables can be passed to external functions. The \$ operator has special significance on the LHS as a pattern-matching operator to indicate that zero or more fields need to be matched. In other places (such as the RHS of a rule), the \$ in front of a variable indicates that sequence expansion should take place before calling the function. Thus, when passed as parameters in function calls (either on the LHS or RHS of a rule), multifield variables should not be preceded by the \$ (unless sequence expansion is desired). All other uses of a multifield variable on the LHS of a rule, however, should use the \$. It is illegal to use a multifield variable in a single field slot of a deftemplate/object pattern.

```
CLIPS> (clear)
CLIPS>
(defrule grocery-list-has-milk
    (grocery-list ?id $?b milk $?e)
    =>
        (println "List " ?id " has milk and " (create$ ?b ?e)))
CLIPS> (assert (grocery-list #1 milk eggs cheese))
<Fact-1>
CLIPS> (assert (grocery-list #2 bread onions tomatoes cheese))
<Fact-2>
CLIPS> (run)
List #1 has milk and (eggs cheese)
CLIPS>
```

## Example 2

```
CLIPS> (clear)
CLIPS>
(deftemplate person
  (multislot name)
  (slot age))
CLIPS>
(defrule print-person
   (person (name $?name) (age ?age))
   (println (implode$ ?name) " is " ?age " years old"))
CLIPS> (assert (person (name Ann Green) (age 34)))
CLIPS> (assert (person (name Sue Ann Brown) (age 20)))
<Fact-2>
CLIPS> (run)
Sue Ann Brown is 20 years old
Ann Green is 34 years old
CLIPS>
```

Once the initial binding of a variable occurs, all references to that variable have to match the value that the first binding matched. This applies to both single- and multifield variables. It also applies across patterns.

#### Example 4

```
CLIPS> (clear)
CLIPS>
(defrule duplicate-item
    (grocery-list ?id $? ?item $? ?item $?)
    =>
        (println "List " ?id " has duplicate item " ?item))
CLIPS> (assert (grocery-list #1 milk eggs cheese))
<Fact-1>
CLIPS> (assert (grocery-list #2 bread onions bread cheese cheese))
<Fact-2>
CLIPS> (run)
List #2 has duplicate item bread
List #2 has duplicate item cheese
CLIPS>
```

#### **5.4.1.4 Connective Constraints**

Three **connective constraints** are available for connecting individual constraints and variables to each other. These are the & (and), | (or), and ~ (not) connective constraints. The & constraint is satisfied if the two adjoining constraints are satisfied. The | constraint is satisfied if either of the two adjoining constraints is satisfied. The ~ constraint is satisfied if the following constraint is not satisfied. Multiple connective constraints can be chained together. The ~ constraint has highest precedence, followed by the & constraint, followed by the | constraint. Otherwise, evaluation of multiple constraints can be considered to occur from left to right. There is one exception to the precedence rules that applies to the binding occurrence of a variable. If the first constraint is a variable followed by an & connective constraint, then the first constraint is treated as a separate constraint which also must be satisified. Thus the constraint ?x&red|blue is treated as ?x & red|blue rather than ?x&red|blue as the normal precedence rules would indicate.

#### **Syntax**

Expanding on the syntax definition given in section 5.4.1.3 now gives:

```
<constraint> ::= ? | $? | <connected-constraint>
```

Note that the vertical bar in the "<single-constraint> | <connected-constraint>" non-terminal choice is the | character (which must be included in the text of the constraint) and does not indicate a choice between multiple BNF terms.

The & constraint typically is used only in conjunction with other constraints or variable bindings. Notice that connective constraints may be used together and/or with variable bindings. If the first term of a connective constraint is the first occurrence of a variable name, then the field will be constrained only by the remaining field constraints. The variable will be bound to the value of the field. If the variable has been bound previously, it is considered an additional constraint along with the remaining field constraints; i.e., the field must have the same value already bound to the variable and must satisfy the field constraints.

## Example 1

```
CLIPS> (clear)
CLIPS>
(defrule dairy-product
   (grocery-list $? milk | butter | cream $?)
   (println "Grocery list contains dairy product"))
(defrule non-dairy-product
   (grocery-list $? ~milk&~butter&~cream $?)
   (println "Grocery list contains non-dairy product"))
CLIPS> (assert (grocery-list butter eggs cream bread salt))
<Fact-1>
CLIPS> (agenda)
       non-dairy-product: f-1
0
       non-dairy-product: f-1
0
       non-dairy-product: f-1
       dairy-product: f-1
       dairy-product: f-1
For a total of 5 activations.
CLIPS>
```

```
CLIPS> (clear)
```

```
CLIPS>
(defrule dairy-product
   (grocery-list $? ?product&milk|butter|cream $?)
   (println "Dairy product: " ?product))
CLIPS>
(defrule non-dairy-product
   (grocery-list $? ?product&~milk&~butter&~cream $?)
   (println "Non-dairy product: " ?product))
CLIPS> (assert (grocery-list butter eggs cream bread salt))
<Fact-1>
CLIPS> (agenda)
       dairy-product: f-1
0
       non-dairy-product: f-1
       dairy-product: f-1
0
       non-dairy-product: f-1
       non-dairy-product: f-1
For a total of 5 activations.
CLIPS> (run)
Dairy product: butter
Non-dairy product: eggs
Dairy product: cream
Non-dairy product: bread
Non-dairy product: salt
CLIPS>
```

```
CLIPS> (clear)
CLIPS>
(deftemplate person
   (multislot name))
CLIPS>
(defrule may-be-related
   (person (name $?first1 ?last))
   (person (name $?first2&~$?first1 ?last))
   (println (implode$ ?first1) " " ?last " may be related to "
            (implode$ ?first2) " " ?last "."))
CLIPS> (assert (person (name Joe Bob Green)))
CLIPS> (assert (person (name Martin Brown)))
<Fact-2>
CLIPS> (assert (person (name Sue Ann Brown)))
<Fact-3>
CLIPS> (agenda)
       may-be-related: f-3,f-2
       may-be-related: f-2,f-3
For a total of 2 activations.
CLIPS> (run)
Sue Ann Brown may be related to Martin Brown.
Martin Brown may be related to Sue Ann Brown.
CLIPS>
```

#### 5.4.1.5 Predicate Constraints

CLIPS allows the use of a **predicate constraint** to restrict a field based on the value returned by a function call. The predicate constraint allows a **predicate function** (one returning the symbol FALSE for unsatisfied and a non-FALSE value for satisfied) to be called during the pattern-matching process. If the predicate function returns a non-FALSE value, the constraint is satisfied. If the predicate function returns the symbol FALSE, the constraint is not satisfied. A predicate constraint is invoked by following a colon with a function call to a predicate function. Typically, predicate constraints are used in conjunction with a connective constraint and a variable binding (i.e. you have to bind the variable to be tested and then connect it to the predicate constraint).

#### **Basic Syntax**

```
:<function-call>
```

#### **Syntax**

Expanding on the syntax definition given in section 5.4.1.4 now gives:

Multiple predicate constraints may be used to constrain a single field. CLIPS provides several predefined predicate functions and users may also create their own. Although any function may be called by the predicate constraint, unless the function returns FALSE for some arguments and a non-FALSE value for other arguments, the predicate constraint will either always fail or always succeed.

```
CLIPS> (clear)
CLIPS>
(deftemplate person
   (slot name)
   (slot age))
CLIPS>
(defrule adult
   (person (age ?age&:(>= ?age 18)))
   =>)
CLIPS>
(assert (person (name John) (age 20)) ; f-1
        (person (name Sally) (age 18)); f-2
        (person (name Bill) (age 14))); f-3
<Fact-3>
CLIPS> (agenda)
       adult: f-2
```

```
0 adult: f-1
For a total of 2 activations.
CLIPS>
```

```
CLIPS> (clear)
CLIPS>
(deftemplate person
   (slot name)
   (multislot attributes))
CLIPS>
(defrule not-tall
   (person (attributes $?a&~:(member$ tall ?a)))
CLIPS>
(assert (person (name John) (attributes tall thin)) ; f-1
        (person (name Greg) (attributes short stout)); f-2
        (person (name Jill) (attributes young tall))); f-3
<Fact-3>
CLIPS> (agenda)
      not-tall: f-2
For a total of 1 activation.
CLIPS>
```

## Example 3

```
CLIPS> (clear)
CLIPS>
(deftemplate person
   (slot name)
   (slot age))
CLIPS>
(defrule teenager
   (person (age ?age&:(>= ?age 13)&:(<= ?age 19)))
   =>)
CLIPS>
(assert (person (name John) (age 20)); f-1
        (person (name Sally) (age 18)); f-2
        (person (name Bill) (age 14))); f-3
<Fact-3>
CLIPS> (agenda)
      teenager: f-3
      teenager: f-2
For a total of 2 activations.
CLIPS>
```

## Example 4

```
CLIPS> (clear)
CLIPS>
(deftemplate person
    (slot name)
    (slot age))
```

```
CLIPS>
(defrule older
   (person (age ?age1))
   (person (age ?age2&:(> ?age1 ?age2)))
   =>)
CLIPS>
(assert (person (name John) (age 20)) ; f-1
        (person (name Sally) (age 18)); f-2
        (person (name Bill) (age 14))); f-3
<Fact-3>
CLIPS> (agenda)
       older: f-1,f-3
0
0
       older: f-2,f-3
       older: f-1,f-2
For a total of 3 activations.
CLIPS>
```

```
CLIPS> (clear)
CLIPS>
(deftemplate person
   (slot name)
   (multislot siblings))
CLIPS>
(defrule large-family
   (person (siblings $?s&:(> (length$ ?s) 4)))
   =>)
CLIPS>
(assert (person (name John) (siblings Fred Gwen))
                                                               ; f-1
                                                               ; f-2
        (person (name Greg))
        (person (name Jill) (siblings Joe Sue Lou Mark Dot))); f-3
<Fact-3>
CLIPS> (agenda)
       large-family: f-3
For a total of 1 activation.
CLIPS>
```

```
CLIPS> (clear)
CLIPS>
(defrule sort
    ?f <- (numbers $?b ?v1 ?v2&:(> ?v1 ?v2) $?e)
    =>
        (retract ?f)
        (assert (numbers ?b ?v2 ?v1 ?e)))
CLIPS> (assert (numbers 8 3 6 9 2 3 7))
<Fact-1>
CLIPS> (run)
CLIPS> (facts)
f-12        (numbers 2 3 3 6 7 8 9)
For a total of 1 fact.
CLIPS>
```

```
CLIPS> (clear)
CLIPS>
(defrule at-least-3-items
   (grocery-list $?list&:(>= (length$ ?list) 3))
   (test (>= (length$ ?list) 3))
   =>)
CLIPS> (assert (grocery-list apple pears))
<Fact-1>
CLIPS> (assert (grocery-list milk eggs cheese))
<Fact-2>
CLIPS> (assert (grocery-list bread onions tomatoes cheese))
<Fact-3>
CLIPS> (agenda)
       at-least-3-items: f-3
       at-least-3-items: f-2
For a total of 2 activations.
CLIPS>
```

#### Example 8

```
CLIPS> (clear)
CLIPS>
(defrule approved
   (credit-score ?cs&:(>= ?cs 720))
   (down-payment-percent ?dpp&:(>= ?dpp 0.20))
   (monthly-debt-percent ?mdp&:(<= ?mdp 0.36))</pre>
   (assert (loan-approved)))
CLIPS> (assert (monthly-debt-percent 0.3))
<Fact-1>
CLIPS> (assert (down-payment-percent 0.25))
CLIPS> (assert (credit-score 800))
<Fact-3>
CLIPS> (agenda)
       approved: f-3, f-2, f-1
For a total of 1 activation.
CLIPS> (watch facts)
CLIPS> (run)
==> f-4
            (loan-approved)
CLIPS> (unwatch facts)
CLIPS>
```

#### 5.4.1.6 Return Value Constraints

The **return value constraint** (=) allows constraining the value of field to the return value of a function. (This constraint is different from the numeric comparison function that uses the same symbol. The difference can be determined from context.) The return value must be one of the single field primitive data types. This value is incorporated directly into the pattern at the position

at which the function was called as if it were a literal constraint, and any matching patterns must match this value as though the rule was defined with that value. Note that the function is evaluated each time the constraint is checked (not just once when the rule is defined).

#### **Basic Syntax**

```
=<function-call>
```

#### **Syntax**

Expanding on the syntax definition given in section 5.4.1.5 now gives:

```
CLIPS> (clear)
CLIPS>
(defrule ask-question
   (bind ?length (random 1 10))
   (bind ?width (random 1 10))
   (println "A rectangle has length " ?length " and width " ?width)
   (print "What is the area of this rectangle? ")
   (assert (response ?length ?width (read))))
CLIPS>
(defrule correct-area
   (response ?length ?width =(* ?length ?width))
   (println "You are correct!"))
CLIPS>
(defrule incorrect-area
   (response ?length ?width ~=(* ?length ?width))
   (println "You are incorrect!"))
CLIPS> (run)
A rectangle has length 8 and width 10
What is the area of this rectangle? 80
You are correct!
CLIPS> (reset)
CLIPS> (run)
A rectangle has length 4 and width 4
What is the area of this rectangle? 8
You are incorrect!
CLIPS>
```

```
CLIPS> (clear)
CLIPS>
(deftemplate hoo "hours of operation"
   (slot day)
   (slot open)
   (slot close))
CLIPS>
(deffacts hoos
   (hoo (day Monday) (open "8:00 am") (close "6:00 pm"))
   (hoo (day Tuesday) (open "8:00 am") (close "7:00 pm"))
   (hoo (day Wednesday) (open "8:00 am") (close "6:00 pm"))
   (hoo (day Thursday) (open "8:00 am") (close "5:00 pm"))
   (hoo (day Friday) (open "8:00 am") (close "12:00 pm"))
   (hoo (day Saturday) (open "8:30 am") (close "11:30 am")))
(deffunction weekday ()
   (nth$ 7 (local-time)))
CLIPS>
(defrule today's-hours
   (hoo (day =(weekday)) (open ?open) (close ?close))
   (println "We are open today from " ?open " to " ?close "."))
CLIPS>
(defrule closed-today
   (not (hoo (day =(weekday))))
   (println "We are closed today."))
CLIPS> (reset)
CLIPS> (run)
We are open today from 8:00 am to 6:00 pm.
CLIPS>
```

#### 5.4.1.7 Pattern-Matching with Object Patterns

Instances of user-defined classes in COOL can be pattern-matched on the left-hand side of rules. Patterns can only match objects for which the object's most specific class is defined before the pattern and which are in scope for the current module. Any classes that could have objects that match the pattern cannot be deleted or changed until the pattern is deleted. Even if a rule is deleted by its RHS, the classes bound to its patterns cannot be changed until after the RHS finishes executing.

When an instance is created or deleted, all patterns applicable to that object are updated. However, when a slot is changed, only those patterns that explicitly match on that slot are affected. Thus, one could use logical dependencies to hook to a change to a particular slot (rather than a change to any slot, which is all that is possible with deftemplates).

Changes to non-reactive slots or instances of non-reactive classes will have no effect on rules. Also Rete network activity will not be immediately apparent after changes to slots are made if pattern-matching is being delayed through the use of the make-instance, initialize-instance, modify-instance, message-modify-instance, duplicate-instance, message-duplicate-instance or object-pattern-match-delay functions.

#### **Syntax**

The **is-a** constraint is used for specifying class constraints such as "Is this object a member of class PERSON?". The is-a constraint also encompasses subclasses of the matching classes unless specifically excluded by the pattern. The **name** constraint is used for specifying a specific instance on which to pattern-match. The evaluation of the name constraint must be of primitive type **instance-name**, not **symbol**. Multifield constraints (such as \$?) cannot be used with the is-a or name constraints. Other than these special cases, constraints used in object slots work similarly to constraints used in deftemplate slots. As with deftemplate patterns, slot names for object patterns must be symbols and can not contain any other constraints.

## Example 1

The following rules illustrate pattern-matching on an object's class.

```
(defrule class-match-1
  (object)
  =>)

(defrule class-match-2
  (object (is-a PERSON))
  =>)

(defrule class-match-3
  (object (is-a MAN | WOMAN))
  =>)

(defrule class-match-4
  (object (is-a ?x))
  (object (is-a ~?x))
  =>)
```

Rule *class-match-1* is satisfied by all instances of any reactive class. Rule *class-match-2* is satisfied by all instances of class PERSON. Rule *class-match-3* is satisfied by all instances of class MAN or WOMAN. Rule *class-match-4* will be satisfied by any two instances of mutually exclusive classes.

The following rules illustrate pattern-matching on various attributes of an object's slots.

```
(defrule slot-match-1
  (object (width))
  =>)

(defrule slot-match-2
  (object (width ?))
  =>)

(defrule slot-match-3
  (object (width $?))
  =>)
```

Rule *slot-match-1* is satisfied by all instances of reactive classes that contain a reactive *width* slot with a zero length multifield value. Rule *slot-match-2* is satisfied by all instances of reactive classes that contain a reactive single or multifield *width* slot that is bound to a single value. Rule *slot-match-3* is satisfied by all instances of reactive classes that contain a reactive single or multifield *width* slot that is bound to any number of values. Note that a slot containing a zero length multifield value would satisfy rules *slot-match-1* and *slot-match-3*, but not rule *slot-match-2* (because the value's cardinality is zero).

## **Example 3**

The following rules illustrate pattern-matching on the slot values of an object.

```
(defrule value-match-1
  (object (width 10)
  =>)

(defrule value-match-2
  (object (width ?x&:(> ?x 20)))
  =>)

(defrule value-match-3
  (object (width ?x) (height ?x))
  =>)
```

Rule *value-match-1* is satisfied by all instances of reactive classes that contain a reactive *width* slot with value 10. Rule *value-match-2* is satisfied by all instances of reactive classes that contain a reactive *width* slot that has a value greater than 20. Rule *value-match-3* is satisfied by all instances of reactive classes that contain a reactive *width* and *height* slots with the same value.

#### 5.4.1.8 Pattern-Addresses

Certain RHS actions, such as **retract** and **unmake-instance**, operate on an entire pattern CE. To signify which fact or instance they are to act upon, a variable can be bound to the **fact-address** or **instance-address** of a pattern CE. Collectively, fact-addresses and instance-addresses bound on the LHS of a rule are referred to as **pattern-addresses**.

## **Syntax**

```
<assigned-pattern-CE> ::= ?<variable-symbol> <- <pattern-CE>
```

The left arrow, <-, is a required part of the syntax. A variable bound to a fact-address or instance-address can be compared to other variables or passed to functions. Variables bound to a fact or instance-address may later be used to constrain fields within a pattern CE, however, the reverse is not allowed. It is an error to bind a varible to a **not** CE.

## Example 1

```
CLIPS> (clear)
CLIPS>
(defrule print-grocery-list
    ?f <- (grocery-list $?items)
    =>
        (retract ?f)
        (println "groceries: " (implode$ ?items)))
CLIPS> (assert (grocery-list milk eggs cheese))
<Fact-1>
CLIPS> (run)
groceries: milk eggs cheese
CLIPS> (facts)
CLIPS>
```

```
<Fact-3>
CLIPS> (agenda)
0     may-be-related: f-3,f-2
0     may-be-related: f-2,f-3
For a total of 2 activations.
CLIPS> (run)
Sue Ann Brown may be related to Martin Brown.
Martin Brown may be related to Sue Ann Brown.
CLIPS>
```

```
CLIPS> (clear)
CLIPS>
(defclass PERSON
   (is-a USER)
   (slot sname)
   (slot age))
CLIPS> (make-instance [p1] of PERSON (sname "Sam Jones") (age 77))
CLIPS> (make-instance [p2] of PERSON (sname "Sally Smith") (age 25))
[p2]
CLIPS>
(defrule print-and-delete-all-objects
   ?ins <- (object)</pre>
   (send ?ins print)
   (unmake-instance ?ins))
CLIPS> (run)
[p2] of PERSON
(sname "Sally Smith")
(age 25)
[p1] of PERSON
(sname "Sam Jones")
(age 77)
CLIPS> (instances)
CLIPS>
```

#### 5.4.2 Test Conditional Element

The **test conditional element** is used to evaluate a function call. The test CE is unsatisfied if the associated function call returns the symbol FALSE and satisfied if any other value is returned. As with predicate constraints, the user can reference variables that were previously bound.

## **Syntax**

```
<test-CE> ::= (test <function-call>)
```

Since the symbol **test** is used to indicate this type of conditional element, rules may not use the symbol test as the first field in a pattern CE. A **test** CE is evaluated when all proceeding CEs are satisfied. This means that a **test** CE will be evaluated more than once if the proceeding CEs can be

satisfied by more than one group of pattern entities. In order to cause the reevaluation of a **test** CE, a pattern entity matching a CE prior to the **test** CE must be changed.

## Example 1

```
CLIPS> (clear)
CLIPS>
(deftemplate person
   (slot name)
   (slot age))
CLIPS>
(defrule older
   (person (name ?name1) (age ?age1))
   (person (name ?name2) (age ?age2))
   (test (> ?age1 ?age2))
   (println ?name1 " is older than " ?name2))
CLIPS> (assert (person (name "John Smith") (age 15)))
<Fact-1>
CLIPS> (assert (person (name "Jane Farmer") (age 23)))
CLIPS> (assert (person (name "Jake Jones") (age 37)))
<Fact-3>
CLIPS> (run)
Jake Jones is older than Jane Farmer
Jake Jones is older than John Smith
Jane Farmer is older than John Smith
CLIPS>
```

```
CLIPS> (clear)
CLIPS>
(defrule at-least-3-items
   (grocery-list $?list)
   (test (>= (length$ ?list) 3))
   =>)
CLIPS> (assert (grocery-list apple pears))
<Fact-1>
CLIPS> (assert (grocery-list milk eggs cheese))
<Fact-2>
CLIPS> (assert (grocery-list bread onions tomatoes cheese))
<Fact-3>
CLIPS> (agenda)
       at-least-3-items: f-3
       at-least-3-items: f-2
For a total of 2 activations.
CLIPS>
```

#### 5.4.3 Or Conditional Element

The **or conditional element** allows any one of several conditional elements to activate a rule. If any of the conditional elements inside of the **or** CE is satisfied, then the **or** CE is satisfied. If all other LHS conditional elements are satisfied, the rule will be activated. Note that a rule will be activated for each conditional element with an **or** CE that is satisfied (assuming the other conditional elements of the rule are also satisfied). Any number of conditional elements may appear within an **or** CE. The **or** CE produces the identical effect of writing several rules with similar LHS's and RHS's.

#### **Syntax**

```
<or-CE> ::= (or <conditional-element>+)
```

Again, if more than one of the conditional elements in the **or** CE can be met, the rule will fire *multiple times*, once for each satisfied combination of conditions.

## **Example**

```
CLIPS> (clear)
CLIPS>
(defrule system-fault
   (error-status unknown)
   (or (temp high)
       (valve broken)
       (pump off))
   (println "The system has a fault."))
CLIPS> (assert (error-status unknown))
<Fact-1>
CLIPS> (assert (temp high))
<Fact-2>
CLIPS> (assert (pump off))
<Fact-3>
CLIPS> (agenda)
       system-fault: f-1,f-3
       system-fault: f-1,f-2
For a total of 2 activations.
CLIPS> (run)
The system has a fault.
The system has a fault.
CLIPS>
```

Note that the above example is exactly equivalent to the following three (separate) rules:

```
(defrule system-fault
  (error-status unknown)
  (temp high)
  =>
   (println "The system has a fault."))
```

```
(defrule system-fault
  (error-status unknown)
  (valve broken)
  =>
   (println "The system has a fault."))

(defrule system-fault
  (error-status unknown)
  (pump off)
  =>
   (println "The system has a fault."))
```

#### 5.4.4 And Conditional Element

CLIPS assumes that all rules have an implicit **and conditional element** surrounding the conditional elements on the LHS. This means that all conditional elements on the LHS must be satisfied before the rule can be activated. An explicit **and** conditional element is provided to allow the mixing of **and** CEs and **or** CEs. This allows other types of conditional elements to be grouped together within **or** and **not** CEs. The **and** CE is satisfied if *all* of the CEs inside of the explicit **and** CE are satisfied. If all other LHS conditions are true, the rule will be activated. Any number of conditional elements may be placed within an **and** CE. Note that the LHS of any rule is enclosed within an implied **and** CE.

## **Syntax**

```
<and-CE> ::= (and <conditional-element>+)
```

```
CLIPS> (clear)
CLIPS>
(defrule system-flow
   (error-status confirmed)
   (or (and (temp high)
            (valve closed))
       (and (temp low)
            (valve open)))
   (println "The system is having a flow problem."))
CLIPS> (assert (error-status confirmed))
<Fact-1>
CLIPS> (assert (temp high))
<Fact-2>
CLIPS> (assert (valve closed))
<Fact-3>
CLIPS> (agenda)
       system-flow: f-1, f-2, f-3
For a total of 1 activation.
CLIPS>
```

#### 5.4.5 Not Conditional Element

Sometimes the *lack* of information is meaningful; i.e., one wishes to fire a rule if a pattern entity or other CE does *not* exist. The **not conditional element** provides this capability. The **not** CE is satisfied only if the conditional element contained within it is not satisfied. As with other conditional elements, any number of additional CEs may be on the LHS of the rule and field constraints may be used within the negated pattern.

## **Syntax**

```
<not-CE> ::= (not <conditional-element>)
```

Only one CE may be negated at a time. Multiple patterns may be negated by using multiple **not** CEs. The same holds true for variable bindings within a **not** CE. Previously bound variables may be used freely inside of a **not** CE. However, variables bound for the first time within a **not** CE can be used only in that pattern.

## **Example 1**

```
CLIPS> (clear)
CLIPS>
(defrule no-milk
   (not (grocery-list $? milk $?))
   (println "No grocery list contains milk"))
CLIPS> (assert (grocery-list bread turkey cheese))
<Fact-1>
CLIPS> (assert (grocery-list chips salsa))
<Fact-2>
CLIPS> (agenda)
       no-milk: *
For a total of 1 activation.
CLIPS> (assert (grocery-list flour eggs milk))
<Fact-3>
CLIPS> (agenda)
CLIPS>
```

## Example 2

```
CLIPS> (clear)
CLIPS>
(defrule highest-number
    (number ?n)
    (not (number ?n2&:(> ?n2 ?n)))
    =>
      (println "Highest number is " ?n))
CLIPS> (assert (number 3))
<Fact-1>
CLIPS> (assert (number 15))
<Fact-2>
CLIPS> (assert (number 7))
```

```
<Fact-3>
CLIPS> (agenda)
0     highest-number: f-2,*
For a total of 1 activation.
CLIPS> (run)
Highest number is 15
CLIPS>
```

```
CLIPS> (clear)
CLIPS>
(defrule check-valve
   (check-status ?valve)
   (not (valve-broken ?valve))
   (println "Valve " ?valve " is OK"))
CLIPS>
(assert (check-status v1)
        (check-status v2)
        (check-status v3)
        (check-status v4))
<Fact-4>
CLIPS>
(assert (valve-broken v2)
        (valve-broken v4))
<Fact-6>
CLIPS> (run)
Valve v3 is OK
Valve v1 is OK
CLIPS>
```

## Example 4

```
CLIPS> (clear)
CLIPS>
(deftemplate person
   (slot name)
   (slot age))
CLIPS>
(defrule oldest
   (person (name ?name1) (age ?age1))
   (not (person (age ?age2&:(> ?age2 ?age1))))
   (println ?name1 " is the oldest person"))
CLIPS> (assert (person (name "John Smith") (age 20)))
CLIPS> (assert (person (name "Sally Jones") (age 18)))
<Fact-2>
CLIPS> (assert (person (name "Bill White") (age 14)))
<Fact-3>
CLIPS> (agenda)
       oldest: f-1,*
For a total of 1 activation.
```

```
CLIPS> (run)
John Smith is the oldest person
CLIPS>
```

#### 5.4.6 Exists Conditional Element

The **exists conditional element** provides a mechanism for determining if a group of specified CEs is satisfied by a least one set of pattern entities.

#### **Syntax**

```
<exists-CE> ::= (exists <conditional-element>+)
```

The **exists** CE is implemented by replacing the **exists** keyword with two nested **not** CEs. For example, the following rule

```
(defrule example
  (exists (a ?x) (b ?x))
  =>)
```

is equivalent to the rule below

```
(defrule example
  (not (not (and (a ?x) (b ?x))))
  =>)
```

Because of the way the **exists** CE is implemented using **not** CEs, the restrictions which apply to CEs found within **not** CEs (such as binding a pattern CE to a fact-address) also apply to the CEs found within an **exists** CE.

## Example 1

```
CLIPS> (clear)
CLIPS>
(deftemplate hero
        (slot name)
        (slot status (default unoccupied)))
CLIPS> (assert (goal save-the-day))
<Fact-1>
CLIPS> (assert (hero (name "Death Defying Man")))
<Fact-2>
CLIPS> (assert (hero (name "Stupendous Man")))
<Fact-3>
CLIPS> (assert (hero (name "Incredible Woman")))
<Fact-4>
CLIPS>
(defrule save-the-day
        (goal save-the-day)
        (exists (hero (status unoccupied)))
```

```
=>
   (println "The day is saved"))
CLIPS> (agenda)
       save-the-day: f-1,*
For a total of 1 activation.
CLIPS> (matches save-the-day)
Matches for Pattern 1
f-1
Matches for Pattern 2
f-2
f-3
f-4
Partial matches for CEs 1 - 2
f-1,*
Activations
f-1,*
(4 1 1)
CLIPS> (run)
The day is saved
CLIPS>
```

```
CLIPS> (clear)
CLIPS>
(defrule system-fault
   (error-status unknown)
   (exists (or (temp high)
               (valve broken)
               (pump off)))
   (println "The system has a fault."))
CLIPS> (assert (error-status unknown))
<Fact-1>
CLIPS> (assert (temp high))
<Fact-2>
CLIPS> (assert (pump off))
<Fact-3>
CLIPS> (agenda)
       system-fault: f-1,*
For a total of 1 activation.
CLIPS> (run)
The system has a fault.
CLIPS>
```

## Example 3

```
CLIPS>
(assert (check-status v1)
        (check-status v2)
        (check-status v3)
        (check-status v4))
<Fact-4>
CLIPS>
(assert (valve-broken v2)
        (valve-broken v4))
<Fact-6>
CLIPS> (agenda)
       valve-broken: *
For a total of 1 activation.
CLIPS> (run)
There is a broken valve
CLIPS>
```

#### **5.4.7 Forall Conditional Element**

The **forall conditional element** provides a mechanism for determining if a group of specified CEs is satisfied for every occurence of another specified CE.

#### **Syntax**

The **forall** CE is implemented by replacing the **forall** keyword with combinations of **not** and **and** CEs. For example, the following rule

```
(defrule example
  (forall (a ?x) (b ?x) (c ?x))
=>)
```

is equivalent to the rule below

Because of the way the **forall** CE is implemented using **not** CEs, the restrictions which apply to CE found within **not** CEs (such as binding a pattern CE to a fact-address) also apply to the CEs found within an **forall** CE.

## **Example**

The following rule determines if every student has passed in reading, writing, and arithmetic by using the **forall** CE.

```
CLIPS> (clear)
CLIPS>
(deftemplate student
   (slot name))
CLIPS>
(deftemplate passed
   (slot name)
   (slot subject))
CLIPS>
(defrule all-students-passed
   (forall
      (student (name ?name))
      (passed (name ?name) (subject reading))
      (passed (name ?name) (subject writing))
      (passed (name ?name) (subject arithmetic)))
   (println "All students passed."))
CLIPS>
```

The following commands illustrate how the **forall** CE works in the *all-students-passed* rule. Note that initially the *all-students-passed* rule is satisfied because there are no students.

```
CLIPS> (agenda)
0    all-students-passed: *
For a total of 1 activation.
CLIPS>
```

After the (student Bob) fact is asserted, the rule is no longer satisfied since Bob has not passed reading, writing, and arithmetic.

```
CLIPS> (assert (student (name Bob)))
<Fact-1>
CLIPS> (agenda)
CLIPS>
```

The rule is still not satisfied after Bob has passed reading and writing, since he still has not passed arithmetic.

```
CLIPS> (assert (passed (name Bob) (subject reading)))
<Fact-2>
CLIPS> (assert (passed (name Bob) (subject writing)))
<Fact-3>
CLIPS> (agenda)
CLIPS>
```

Once Bob has passed arithmetic, the all-students-passed rule is reactivated.

```
CLIPS> (assert (passed (name Bob) (subject arithmetic)))
<Fact-4>
CLIPS> (agenda)
0     all-students-passed: *
For a total of 1 activation.
CLIPS>
```

If a new student is asserted, then the rule is taken off the agenda, since John has not passed reading, writing, and arithmetic.

```
CLIPS> (assert (student (name John)))
<Fact-5>
CLIPS> (agenda)
CLIPS> (matches all-students-passed)
Matches for Pattern 1
f-5
Matches for Pattern 2
f-2
Matches for Pattern 3
Matches for Pattern 4
Partial matches for CEs 1 - 2
f-1,f-2
Partial matches for CEs 1 - 3
f-1,f-2,f-3
Partial matches for CEs 1 - 4
f-1,f-2,f-3,f-4
Partial matches for CEs 1 (P1) , 2 (P2 - P4)
f-5,*
Partial matches for CEs 1 (P1 - P4)
None
Activations
None
(540)
CLIPS>
```

Removing both *student* facts reactivates the rule again.

```
CLIPS> (retract 1 5)
CLIPS> (agenda)
0     all-students-passed: *
For a total of 1 activation.
CLIPS>
```

## 5.4.8 Logical Conditional Element

The **logical conditional element** provides a **truth maintenance** capability for pattern entities (facts or instances) created by rules that use the **logical** CE. A pattern entity created on the RHS (or as a result of actions performed from the RHS) can be made logically dependent upon the

pattern entities that matched the patterns enclosed with the **logical** CE on the LHS of the rule. The pattern entities matching the LHS **logical** patterns provide **logical support** to the facts and instance created by the RHS of the rule. A pattern entity can be logically supported by more than one group of pattern entities from the same or different rules. If any one supporting pattern entities is removed from a group of supporting pattern entities (and there are no other supporting groups), then the pattern entity is removed.

If a pattern entity is created without logical support (e.g., from a deffacts, definstaces, as a top-level command, or from a rule without any logical patterns), then the pattern entity has **unconditional support**. Unconditionally supporting a pattern entity removes all logical support (without causing the removal of the pattern entity). In addition, further logical support for an unconditionally supported pattern entity is ignored. Removing a rule that generated logical support for a pattern entity, removes the logical support generated by that rule (but does not cause the removal of the pattern entity if no logical support remains).

#### **Syntax**

```
<logical-CE> ::= (logical <conditional-element>+)
```

The **logical** CE groups patterns together exactly as the explicit **and** CE does. It may be used in conjunction with the **and**, **or**, and **not** CEs. However, only the first N patterns of a rule can have the logical CE applied to them. For example, the following rule is legal.

```
(defrule ok
   (logical (credit-score ?person good))
   (logical (debt-and-income ?person good))
   ?f <- (assessing-loan)
   =>
    (retract ?f)
   (assert (loan-approved ?person)))
```

Whereas the following rules are illegal.

```
(defrule not-ok-1
   (logical (credit-score ?person good))
   ?f <- (assessing-loan)
   (logical (debt-and-income ?person good))
   =>
   (assert (loan-approved ?person)))

(defrule not-ok-2
   ?f <- (assessing-loan)
   (logical (credit-score ?person good))
   (logical (debt-and-income ?person good))
   =>
   (assert (loan-approved ?person)))

(defrule not-ok-3
```

```
(or (credit-score-waver ?person)
     (logical (credit-score ?person good)))
(logical (debt-and-income ?person good))
?f <- (assessing-loan)
=>
(retract ?f)
(assert (loan-approved ?person)))
```

This example demonstrates facts receiving support from multiple rules.

```
CLIPS> (clear)
CLIPS>
(defrule good-scores
   (logical (credit-score good))
   (logical (debt-and-income good))
   (assessing-loan)
   =>
   (assert (loan-assessed))
   (assert (loan-approved)))
CLIPS>
(defrule wavers
   (logical (credit-score-waver))
   (logical (debt-and-income-waver))
   (assessing-loan)
   =>
   (assert (loan-assessed))
   (assert (loan-approved)))
CLIPS>
(assert (credit-score good)
        (debt-and-income good)
        (assessing-loan)
        (credit-score-waver)
        (debt-and-income-waver))
<Fact-5>
CLIPS> (facts)
f-1
        (credit-score good)
f-2
        (debt-and-income good)
f-3
        (assessing-loan)
f-4
        (credit-score-waver)
f-5
        (debt-and-income-waver)
For a total of 5 facts.
CLIPS> (agenda)
       wavers: f-4, f-5, f-3
       good-scores: f-1,f-2,f-3
For a total of 2 activations.
CLIPS>
```

The **wavers** rule executes asserting and providing logical support for the **loan-assessed** and **loan-approved** facts. The **good-scores** rule executes next asserting the same two facts which adds additional logical support.

Retracting the **credit-score** fact removes the logical support for the **loan-assessed** and **loan-approved** facts asserted by the **good-scores** rule. The logical support provided by the **wavers** rule still exists, so these facts are not retracted.

Asserting the **loan-approved** fact without the restrictions of a **logical** conditional element gives it unconditional support.

```
CLIPS> (assert (loan-approved))
<Fact-7>
CLIPS>
```

Retracting the **credit-score-waver** fact removes the remaining logical support for the **loan-assessed** and **loan-approved** facts provided by the **wavers** rule. This causes the **loan-assessed** fact to be retracted since it has no remaining logical support, but the **loan-approved** fact is not retracted since it is now unconditionally supported.

### Example 2

The logical CE can be used with an object pattern to create pattern entities that are logically dependent on changes to specific slots in the matching instance(s) rather than all slots. This cannot be accomplished with template facts because a change to a template fact slot actually involves the retraction of the old template fact and the assertion of a new one, whereas a change to an instance slot is done in place. The example below illustrates this behavior:

```
CLIPS> (clear)
CLIPS>
```

```
(defclass PERSON (is-a USER)
   (slot full-name)
   (slot age)
   (slot credit-score))
CLIPS>
(deftemplate person
   (slot full-name)
   (slot age)
   (slot credit-score))
CLIPS>
(defrule credit-check-instance
   (logical (object (is-a PERSON)
                    (full-name ?name)
                    (credit-score ?cs&:(< ?cs 580))))
   =>
   (assert (reject-loan ?name)))
CLIPS>
(defrule credit-check-fact
   (logical (person (full-name ?name)
                    (credit-score ?cs&:(< ?cs 580))))
   (assert (reject-loan ?name)))
CLIPS>
(make-instance p1 of PERSON
   (full-name "Jack Jones")
   (age 37)
   (credit-score 500))
[p1]
CLIPS>
(assert (person (full-name "Sally Smith")
                (age 37)
                (credit-score 500)))
<Fact-1>
CLIPS> (watch facts)
CLIPS> (run)
==> f-2
            (reject-loan "Sally Smith")
==> f-3
            (reject-loan "Jack Jones")
CLIPS> (send [p1] put-age 38)
CLIPS> (modify 1 (age 38))
<== f-1
          (person ... (age 37) ...)
            (reject-loan "Sally Smith")
<== f-2
==> f-1
            (person ... (age 38) ...)
<Fact-1>
CLIPS> (agenda)
       credit-check-fact: f-1
For a total of 1 activation.
CLIPS> (unwatch facts)
CLIPS>
```

```
CLIPS> (clear)
CLIPS> (unwatch all)
CLIPS>
```

```
(defrule down-payment-percent
   (logical (loan-amount ?la)
            (available-down-payment ?adp))
   =>
   (bind ?dpp (/ ?adp ?la))
   (assert (down-payment-percent ?dpp)))
CLIPS>
(defrule monthly-debt-percent
   (logical (monthly-house-payment ?mhp)
            (other-monthly-debt ?omd)
            (gross-monthly-income ?gmi))
   =>
   (bind ?mdp (/ (+ ?mhp ?omd) ?gmi))
   (assert (monthly-debt-percent ?mdp)))
CLIPS>
(defrule approved
   (logical (credit-score ?cs&:(>= ?cs 720))
            (down-payment-percent ?dpp&:(>= ?dpp 0.20))
            (monthly-debt-percent ?mdp&:(<= ?mdp 0.36)))</pre>
   =>
   (assert (loan-approved)))
CLIPS> (assert (loan-amount 100000))
<Fact-1>
CLIPS> (assert (available-down-payment 25000))
<Fact-2>
CLIPS> (assert (monthly-house-payment 1000))
<Fact-3>
CLIPS> (assert (other-monthly-debt 800))
<Fact-4>
CLIPS> (assert (gross-monthly-income 6000))
<Fact-5>
CLIPS> (assert (credit-score 800))
<Fact-6>
CLIPS> (agenda)
       monthly-debt-percent: f-3,f-4,f-5
       down-payment-percent: f-1,f-2
For a total of 2 activations.
CLIPS> (watch rules)
CLIPS> (watch facts)
CLIPS> (run)
FIRE
       1 monthly-debt-percent: f-3,f-4,f-5
==> f-7
            (monthly-debt-percent 0.3)
FIRE
        2 down-payment-percent: f-1,f-2
==> f-8
            (down-payment-percent 0.25)
FIRE
        3 approved: f-6,f-8,f-7
==> f-9
            (loan-approved)
CLIPS> (retract 2)
<== f-2
            (available-down-payment 25000)
<== f-8
            (down-payment-percent 0.25)
<== f-9
            (loan-approved)
CLIPS> (assert (available-down-payment 15000))
==> f-10
            (available-down-payment 15000)
<Fact-10>
CLIPS> (run)
        1 down-payment-percent: f-1,f-10
FIRE
```

```
==> f-11 (down-payment-percent 0.15)
CLIPS>
```

### 5.4.9 Automatic Replacement of LHS CEs

Under certain circumstances, CLIPS will change the CEs specified in the rule LHS.

## **5.4.9.1 Or CEs Following Not CEs**

If an *or* CE immediately follows a *not* CE, then the *not/or* CE combination is replaced with an *and/not* CE combination where each of the CEs contained in the original *or* CE is enclosed within a *not* CE and then all of the *not* CEs are enclosed within a single *and* CE. For example, the following rule

would be changed as follows.

### 5.4.10 Declaring Rule Properties

This feature allows the properties or characteristics of a rule to be defined. The characteristics are declared on the LHS of a rule using the **declare** keyword. A rule may only have one **declare** statement and it must appear before the first conditional element on the LHS.

## **Syntax**

### 5.4.10.1 The Salience Rule Property

The **salience** rule property allows the user to assign a priority to a rule. When multiple rules are in the agenda, the rule with the highest priority will fire first. The declared salience value should be an expression that evaluates to an an integer in the range -10000 to +10000. Salience expressions may freely reference global variables and other functions (however, you should avoid using functions with side-effects). If unspecified, the salience value for a rule defaults to zero.

### **Example**

```
CLIPS> (clear)
CLIPS> (defglobal ?*s1* = -10)
CLIPS> (deffunction s2 () 50)
CLIPS>
(defrule r1
   =>)
CLIPS>
(defrule r2
   (declare (salience 20))
   =>)
CLIPS>
(defrule r3
   (declare (salience (s2)))
   =>)
CLIPS>
(defrule r4
   (declare (salience ?*s1*))
   =>)
CLIPS>
(defrule r5
   (declare (salience (+ ?*s1* (s2))))
   =>)
CLIPS> (agenda)
       r3: *
       r5: *
40
20
       r2: *
0
       r1: *
       r4: *
-10
For a total of 5 activations.
CLIPS>
```

Salience values can be evaluated at one of three times: when a rule is defined, when a rule is activated, and every cycle of execution (the latter two situations are referred to as **dynamic salience**). By default, salience values are only evaluated when a rule is defined. The **set-salience-evaluation** command can be used to change this behavior. Note that each salience evaluation method encompasses the previous method (i.e. if saliences are evaluated every cycle, then they are also evaluated when rules are activated or defined).

### Usage Note

Despite the large number of possible values, with good design there's rarely a need for more than five salience values in a simple program and ten salience values in a complex program. Defining the salience values as global variables allows you to specify and document the values used by your program in a centralized location and also makes it easier to change the salience of a group of rules sharing the same salience value:

```
(defglobal ?*high-priority* = 100)
(defglobal ?*low-priority* = -100)
(defrule rule-1
    (declare (salience ?*high-priority*))
    =>)
(defrule rule-2
    (declare (salience ?*low-priority*))
    =>)
```

#### 5.4.10.2 The Auto-Focus Rule Property

The **auto-focus** rule property allows an automatic **focus** command to be executed whenever a rule becomes activated. If the auto-focus property for a rule is TRUE, then a focus command on the module in which the rule is defined is automatically executed whenever the rule is activated. If the auto-focus property for a rule is FALSE, then no action is taken when the rule is activated. If unspecified, the auto-focus value for a rule defaults to FALSE.

#### **Example**

```
CLIPS> (clear)
CLIPS> (defmodule MAIN (export ?ALL))
CLIPS>
(deftemplate person
   (slot name)
   (slot age))
CLIPS>
(defrule get-person
   (print "What is your name? ")
   (bind ?name (readline))
   (print "What is your age? ")
   (bind ?age (read))
   (assert (person (name ?name) (age ?age))))
CLIPS> (defmodule VIOLATIONS (import MAIN ?ALL))
CLIPS>
(defrule bad-age
   (declare (auto-focus TRUE))
   (person (name ?name) (age ?age&:(< ?age 0)))
   =>
```

```
(println ?name " has a bad age value."))
CLIPS> (reset)
CLIPS> (watch focus)
CLIPS> (watch rules)
CLIPS> (run)
FIRE 1 get-person: *
What is your name? Sam Jones
What is your age? -9
==> Focus VIOLATIONS from MAIN
FIRE
       2 bad-age: f-1
Sam Jones has a bad age value.
<== Focus VIOLATIONS to MAIN
<== Focus MAIN
CLIPS> (unwatch all)
CLIPS>
```

# Section 6:

# **Defglobal Construct**

With the **defglobal** construct, global variables can be defined, set, and accessed within the CLIPS environment. Global variables can be accessed as part of the pattern-matching process, but changing them does not invoke the pattern-matching process. The **bind** function is used to set the value of global variables. Global variables are reset to their original value when the **reset** command is performed or when **bind** is called for the global with no values. This behavior can be changed using the **set-reset-globals** function. Global variables can be removed by using the **clear** command or the **undefglobal** command. If the globals item is being watched as a result of the **watch** command, then an informational message will be displayed each time the value of a global variable is changed.

#### **Syntax**

```
(defglobal [<defmodule-name>] <global-assignment>*)

<global-assignment> ::= <global-variable> = <expression>
<global-variable> ::= ?*<symbol>*
```

There may be multiple defglobal constructs and any number of global variables may be defined in each defglobal statement. The optional <defmodule-name> indicates the module in which the defglobals will be defined. If none is specified, the globals will be placed in the current module. If a variable was defined in a previous defglobal construct, its value will be replaced by the value found in the new defglobal construct. If an error is encountered when defining a defglobal construct, any global variable definitions that occurred before the error was encountered will still remain in effect.

Commands that operate on defglobals such as ppdefglobal and undefglobal expect the symbolic name of the global without the astericks (e.g. use the symbol *max* when you want to refer to the global variable ?\*max\*).

Global variables may be used anyplace that a local variable could be used (with two exceptions). Global variables may not be used as a parameter variable for a deffunction, defmethod, or message-handler. Global variables may not be used in the same way that a local variable is used on the LHS of a rule to bind a value. Therefore, the following rule is illegal

```
(defrule example
   (number ?*x*)
=>)
```

The following rule, however, is legal.

```
(defrule example
   (number ?y&:(> ?y ?*x*))
   =>)
```

Note that this rule will not necessarily be updated when the value of ?\*x\* is changed. For example, if ?\*x\* is 4 and the fact (number 3) is added, then the rule is not satisfied. If the value of ?\*x\* is now changed to 2, the rule will not be activated.

#### **Example**

```
(defglobal
  ?*x* = 3
  ?*y* = ?*x*
  ?*z* = (+ ?*x* ?*y*)
  ?*q* = (create$ a b c))
```

### Usage Note

The inappropriate use of globals within rules is quite often the first resort of beginning programmers who have reached an impasse in developing a program because they do not fully understand how rules and pattern-matching work. As it relates to this issue, the following sentence from the beginning of this section is important enough to repeat:

Global variables can be accessed as part of the pattern-matching process, but changing them does not invoke the pattern-matching process.

Facts and instances are the primary mechanism that should be used to pass information from one rule to another specifically because they *do* invoke pattern-matching. A change to a slot value of a fact or instance will trigger pattern-matching ensuring that a rule is aware of the current state of that fact or instance. Since a change to a global variable does not trigger pattern-matching, it is possible for a rule to remain activated based on a past value of a global variable and that is undesirable in most situations.

It's worth pointing out that facts and instances are no less 'global' in nature than global variables. Just as a rule can access any global variable that's visible (i.e. it hasn't been hidden through the use of modules), so too can it access any fact or instance belonging to a deftemplate or defclass that's visible. In the case of a fact, one can either pattern-match for the fact on the LHS of a rule or use the fact-set query functions from the RHS of a rule. In the case of an instance, pattern-matching and instance-set query functions can also be used, and in addition an instance can be directly referenced by name just as a global variable can.

#### **Common Problem**

One of the more common situations in which it is tempting to use global variables is collecting a group of slot values from a fact. First attempts at rules to accomplish this task often loop endlessly because of rules inadvertently retriggered by changes. For example, the following rule will loop endlessly because the new *collection* fact asserted will create an activation with the same *data* fact that was just added to the *collection* fact:

```
(defrule add-data
  (data ?data)
  ?c <- (collection $?collection)
  =>
  (retract ?c)
  (assert (collection ?collection ?data)))
```

This problem can be corrected by removing the *data* fact just added to the *collection* fact:

```
(defrule add-data
  ?f <- (data ?data)
  ?c <- (collection $?collection)
  =>
  (retract ?f ?c)
  (assert (collection ?collection ?data)))
```

Retracting the *data* facts, however, isn't a viable solution if these facts are needed by other rules. A non-destructive approach makes use of temporary facts created by a helper rule:

```
(defrule add-data-helper
  (data ?data)
  =>
   (assert (temp-data ?data)))

(defrule add-data
   ?f <- (temp-data ?data)
   ?c <- (collection $?collection)
   =>
   (retract ?f ?c)
  (assert (collection ?collection ?data)))
```

It certainly looks simpler, however, to use a global variable to collect the slot values:

```
(defglobal ?*collection* = (create$))
(defrule add-data
   (data ?data)
   =>
   (bind ?*collection* (create$ ?*collection* ?data)))
```

Again, the drawback to this approach is that changes to a global variable do not trigger pattern-matching, so in spite of its greater complexity the fact-based approach is still preferable.

Although it's important to understand how each of the previous approaches work, they're not practical solutions. If there are 1000 *data* facts, the add-data/add-add-helper rules will each fire 1000 times generating and retracting 2000 facts. The best solution is to use the fact-set query functions to iterate over all of the *data* facts and generate the *collection* fact as the result of a single rule firing:

```
(defrule collect-data
  (collect-data)
  =>
  (bind ?data (create$))
  (do-for-all-facts ((?f data)) TRUE
      (bind ?data (create$ ?data ?f:implied)))
  (assert (collection ?data)))
```

With this approach, the *collection* fact is available for pattern-matching with the added benefit that there are no intermediate results generated in creating the fact. Typically if other rules are waiting for the finished result of the collection, they would need to have lower salience so that they aren't fired for the intermediate results:

```
(defrule print-data
  (declare (salience -10))
  (collection $?data)
  =>
   (println "The collected data is " ?data))
```

If the *data* facts are collected by a single rule firing, then the salience declaration is unnecessary.

#### **Appropriate Uses**

The primary use of global variables (in conjunction with rules) is in making a program easier to maintain. It is a rare situation where a global variable is required in order to solve a problem. One appropriate use of global variables is defining salience values shared among multiple rules:

```
(defglobal ?*high-priority* = 100)
(defrule rule-1
   (declare (salience ?*high-priority*))
   =>)
(defrule rule-2
   (declare (salience ?*high-priority*))
   =>)
```

Another use is defining constants used on the LHS or RHS of a rule:

```
(defglobal ?*week-days* =
  (create$ monday tuesday wednesday thursday friday saturday sunday))
```

```
(defrule invalid-day
   (day ?day&:(not (member$ ?day ?*week-days*)))
   =>
    (println ?day " is invalid"))

(defrule valid-day
   (day ?day&:(member$ ?day ?*week-days*))
   =>
    (println t ?day " is valid"))
```

A third use is passing information to a rule when it is desirable *not* to trigger pattern-matching. In the following rule, a global variable is used to determine whether additional debugging information is printed:

```
(defglobal ?*debug-print* = nil)
(defrule rule-debug
  ?f <- (info ?info)
  =>
    (retract ?f)
    (printout ?*debug-print* "Retracting info " ?info crlf))
```

If ?\*debug-print\* is set to nil, then the printout statement will not display any information. If the ?\*debug-print\* is set to t, then debugging information will be sent to the screen. Because ?\*debug-print\* is a global, it can be changed interactively without causing rules to be reactivated. This is useful when stepping through a program because it allows the level of information displayed to be changed without effecting the normal flow of the program.

It's possible, but a little more verbose, to achieve this same functionality using instances rather than global variables:

```
(defclass DEBUG-INFO
   (is-a USER)
   (slot debug-print))

(definstances debug
   ([debug-info] of DEBUG-INFO (debug-print nil)))

(defrule rule-debug
   ?f <- (info ?info)
   =>
    (retract ?f)
   (printout (send [debug-info] get-debug-print) "Retracting info " ?info crlf))
```

Unlike fact slots, changes to a slot of an instance won't trigger pattern matching in a rule unless the slot is specified on the LHS of that rule, thus you have explicit control over whether an instance slot triggers pattern-matching. The following rule won't be retriggered if a change is made to the *debug-print* slot:

```
(defrule rule-debug
  ?f <- (info ?info)
  (object (is-a DEBUG-INFO) (name ?name))
  =>
    (retract ?f)
  (printout (send ?name get-debug-print) "Retracting info " ?info crlf))
```

This is a generally applicable technique and can be used in many situations to prevent rules from inadvertently looping when slot values are changed.

# Section 7:

# **Deffunction Construct**

With the **deffunction** construct, new functions may be defined directly in CLIPS. Deffunctions are equivalent in use to other functions. The only differences between user-defined external functions and deffunctions are that deffunctions are written in CLIPS and executed by CLIPS interpretively and user-defined external functions are written in an external language, such as C, and executed by CLIPS directly. Thus deffunctions allow the addition of new functions without having to recompile and relink CLIPS.

A deffunction is comprised of five elements: 1) a name, 2) an optional comment, 3) a list of zero or more required parameters, 4) an optional wildcard parameter to handle a variable number of arguments and 5) a sequence of actions, or expressions, which will be executed in order when the deffunction is called.

#### **Syntax**

```
(deffunction <name> [<comment>]
   (<regular-parameter>* [<wildcard-parameter>])
   <action>*)
<regular-parameter> ::= <single-field-variable>
<wildcard-parameter> ::= <multifield-variable>
```

A deffunction must have a unique name different from all other system functions and generic functions. In particular, a deffunction cannot be overloaded like a system function. A deffunction must be declared prior to being called from another deffunction, generic function method, object message-handler, rule, or the REPL. The only exception is a self recursive deffunction.

A deffunction may accept *exactly* or *at least* a specified number of arguments, depending on whether a wildcard parameter is used or not. The regular parameters specify the minimum number of arguments that must be passed to the deffunction. Each of these parameters may be referenced like a normal single-field variable within the actions of the deffunction. If a wildcard parameter is present, the deffunction may be passed any number of arguments greater than or equal to the minimum. If no wildcard parameter is present, then the deffunction must be passed exactly the number of arguments specified by the regular parameters. All arguments to a deffunction that do not correspond to a regular parameter are grouped into a multifield value that can be referenced by the wildcard parameter. The standard CLIPS multifield functions, such as length\$ and nth\$, can be applied to the wildcard parameter.

```
CLIPS> (clear)
CLIPS>
(deffunction print-args (?a ?b $?c)
    (println ?a " " ?b " and " (length$ ?c) " extras: " ?c))
CLIPS> (print-args 1 2)
1 2 and 0 extras: ()
CLIPS> (print-args a b c d)
a b and 2 extras: (c d)
CLIPS>
```

When a deffunction is called, its actions are executed in order. The return value of a deffunction is the evaluation of the last action. If a deffunction has no actions, its return value is the symbol FALSE. If an error occurs while the deffunction is executing, any actions not yet executed will be aborted, and the deffunction will return the symbol FALSE.

Deffunctions may be self and mutually recursive. Self recursion is accomplished simply by calling the deffunction from within its own actions.

#### **Example**

Mutual recursion between two deffunctions requires a forward declaration of one of the deffunctions. A forward declaration is simply a declaration of the deffunction without any actions. In the following example, the deffunction is-odd is forward declared so that it may be called by the deffunction is-even. Then the deffunction is-odd is redefined with actions that call the deffunction is-even.

```
CLIPS> (deffunction is-odd (?n))
CLIPS>
(deffunction is-even (?n)
   (if (= ?n 0)
      then TRUE
      else (is-odd (- (abs ?n) 1))))
CLIPS>
(deffunction is-odd (?n)
   (if (= ?n 0)
      then FALSE
      else (is-even (- (abs ?n) 1))))
CLIPS> (is-even 2)
TRUE
CLIPS> (is-odd 2)
FALSE
CLIPS> (is-odd -7)
TRUE
CLIPS
```

# Section 8:

# **Generic Functions**

With the **defgeneric** and **defmethod** constructs, new generic functions may be written directly in CLIPS. Generic functions are similar to deffunctions because they can be used to define new procedural code directly in CLIPS, and they can be called like any other function. However, generic functions are much more powerful because they can do different things depending on the types (or classes) and number of their arguments. For example, a "+" operator could be defined which performs concatenation for strings but still performs arithmetic addition for numbers. Generic functions are comprised of multiple components called **methods**, where each method handles different cases of arguments for the generic function. A generic function which has more than one method is said to be **overloaded**.

Generic functions can have system functions and user-defined external functions as *implicit* methods. For example, an overloading of the "+" operator to handle strings consists of two methods: 1) an implicit one which is the system function handling numerical addition, and 2) an explicit (user-defined) one handling string concatenation. Deffunctions, however, may not be methods of generic functions because they are subsumed by generic functions anyway. Deffunctions are only provided so that basic new functions can be added directly in CLIPS without the concerns of overloading. For example, a generic function that has only one method that restricts only the number of arguments is equivalent to a deffunction.

In most cases, generic function methods are not called directly (the **call-specific-method** function can be used to do so, however). CLIPS recognizes that a function call is generic and uses the generic function's arguments to find and execute the appropriate method. This process is termed the **generic dispatch**.

#### 8.1 Note on the Use of the Term *Method*

Most OOP systems support procedural behavior of objects either through message-passing (e.g. Smalltalk) or by generic functions (e.g. CLOS). CLIPS supports both of these mechanisms, although generic functions are not strictly part of COOL. A generic function may examine the classes of its arguments but must still use messages within the bodies of its methods to manipulate any arguments that are instances of user-defined classes. The fact that CLIPS supports both mechanisms leads to confusion in terminology. In OOP systems that support message-passing only, the term **method** is used to denote the different implementations of a **message** for different classes. In systems that support generic functions only, however, the term **method** is used to denote the different implementations of a generic function for different sets of argument restrictions. To avoid this confusion, the term **message-handler** is used to take the place of **method** in the context of messages. Thus in CLIPS, **message-handlers** denote the different implementations of a

**message** for different classes, and **methods** denote the different implementations of a **generic function** for different sets of argument restrictions.

# 8.2 Performance Penalty of Generic Functions

A call to a generic function is computationally more expensive than a call to a system function, user-defined external function, or deffunction. This is because CLIPS must first examine the function arguments to determine which method is applicable. A performance penalty of 15%-20% is not unexpected. In practice, generic functions should always have at least two methods. Deffunctions or user-defined external functions should be used when overloading is not required. A system or user-defined external function that is not overloaded will, of course, execute as quickly as ever, since the generic dispatch is unnecessary.

# 8.3 Order Dependence of Generic Function Definitions

If a construct which uses a system or user-defined external function is loaded before a generic function that uses that function as an implicit method, all calls to that function from that construct will bypass the generic dispatch. For example, if a generic function which overloads the "+" operator is defined after a rule which uses the "+" operator, that rule will always call the "+" system function directly. However, similar rules defined after the generic function will use the generic dispatch.

# 8.4 Defining a New Generic Function

A generic function is comprised of a header (similar to a forward declaration) and zero or more methods. A generic function header can either be explicitly declared by the user or implicitly declared by the definition of at least one method. A method is comprised of six elements: 1) a name (which identifies to which generic function the method belongs), 2) an optional index, 3) an optional comment, 4) a set of parameter **restrictions**, 5) an optional wildcard parameter restriction to handle a variable number of arguments and 6) a sequence of actions, or expressions, which will be executed in order when the method is called. The parameter restrictions are used by the generic dispatch to determine a method's applicability to a set of arguments when the generic function is actually called. The **defgeneric** construct is used to specify the generic function header, and the **defmethod** construct is used for each of the generic function's methods.

80 Section 8: Generic Functions

### **Syntax**

A generic function must be declared, either by a header or a method, prior to being called from another generic function method, deffunction, object message-handler, rule, or the REPL. The only exception is a self recursive generic function.

#### 8.4.1 Generic Function Headers

A generic function is uniquely identified by name. In order to reference a generic function in other constructs before any of its methods are declared, an explicit header is necessary. Otherwise, the declaration of the first method implicitly creates a header. For example, two generic functions whose methods mutually call the other generic function (mutually recursive generic functions) would require explicit headers.

#### 8.4.2 Method Indices

A method is uniquely identified by name and index, or by name and parameter restrictions. Each method for a generic function is assigned a unique integer index within the group of all methods for that generic function. Thus, if a new method is defined which has exactly the same name and parameter restrictions as another method, CLIPS will automatically replace the older method. However, any difference in parameter restrictions will cause the new method to be defined *in addition to* the older method. To replace an old method with one that has different parameter restrictions, the index of the old method can be explicitly specified in the new method definition. However, the parameter restrictions of the new method must not match that of another method with a different index. If an index is not specified, CLIPS assigns an index that has never been used by any method (past or current) of this generic function. The index assigned by CLIPS can be determined with the **list-defmethods** command.

#### 8.4.3 Method Parameter Restrictions

Each parameter for a method can be defined to have arbitrarily complex restrictions or none at all. A parameter restriction is applied to a generic function argument at run-time to determine if a particular method will accept the argument. A parameter can have two types of restrictions: type and query. A type restriction constrains the classes of arguments that will be accepted for a parameter. A query restriction is a user-defined boolean test which must be satisfied for an argument to be acceptable. The complexity of parameter restrictions directly affects the speed of the generic dispatch.

A parameter that has no restrictions means that the method will accept any argument in that position. However, each method of a generic function must have parameter restrictions that make it distinguishable from all of the other methods so that the generic dispatch can tell which one to call at run-time. If there are no applicable methods for a particular generic function call, CLIPS will generate an error.

A type restriction allows the user to specify a list of types (or classes), one of which must match (or be a superclass of) the class of the generic function argument. If COOL is not installed in the current CLIPS configuration, the only types (or classes) available are: OBJECT, PRIMITIVE, LEXEME, SYMBOL, STRING, NUMBER, INTEGER, FLOAT, MULTIFIELD, **FACT-ADDRESS** EXTERNAL-ADDRESS. With COOL. and INSTANCE, INSTANCE-ADDRESS, INSTANCE-NAME, USER, and any user-defined classes are also available. Generic functions that use only the first group of types in their methods will work the same whether COOL is installed or not. The classes in a type restriction must be defined already, since they are used to predetermine the precedence between a generic function's methods. Redundant classes are not allowed in restriction class lists. For example, the following method parameter's type restriction is redundant since INTEGER is a subclass of NUMBER.

#### **Example**

```
(defmethod process ((?a INTEGER NUMBER)))
```

If the type restriction (if any) is satisfied for an argument, then a query restriction (if any) will be applied. The query restriction must either be a global variable or a function call. CLIPS evaluates this expression, and if it evaluates to anything but the symbol FALSE, the restriction is considered satisfied. Since a query restriction is not always satisfied, queries should *not* have any side-effects, for they will be evaluated for a method that may not end up being applicable to the generic function call. Since parameter restrictions are examined from left to right, queries that involve multiple parameters should be included with the rightmost parameter. This insures that all parameter type restrictions have already been satisfied. For example, the following method delays evaluation of the query restriction until the classes of both arguments have been verified.

82 Section 8: Generic Functions

```
(defmethod process ((?a INTEGER) (?b INTEGER (> ?a ?b))))
```

If the argument passes all these tests, it is deemed acceptable to a method. If *all* generic function arguments are accepted by a method's restrictions, the method itself is deemed **applicable** to the set of arguments. When more than one method is applicable to a set of arguments, the generic dispatch must determine an ordering among them and execute the first one in that ordering. Method precedence is used for this purpose.

#### **Example**

In the following example, the first call to the generic function "+" executes the system operator "+", an implicit method for numerical addition. The second call executes the explicit method for string concatenation, since there are two arguments and they are both strings. The third call generates an error because the explicit method for string concatenation only accepts two arguments and the implicit method for numerical addition does not accept strings at all.

```
CLIPS> (clear)
CLIPS>
(defmethod + ((?a STRING) (?b STRING))
    (str-cat ?a ?b))
CLIPS> (+ 1 2)
3
CLIPS> (+ "1" "2")
"12"
CLIPS> (+ "1" "2" "3")
[GENRCEXE1] No applicable methods for '+'.
FALSE
CLIPS>
```

#### 8.4.4 Method Wildcard Parameter

A method may accept *exactly* or *at least* a specified number of arguments, depending on whether a wildcard parameter is used or not. The regular parameters specify the minimum number of arguments that must be passed to the method. Each of these parameters may be referenced like a normal single-field variable within the actions of the method. If a wildcard parameter is present, the method may be passed any number of arguments greater than or equal to the minimum. If no wildcard parameter is present, then the method must be passed exactly the number of arguments specified by the regular parameters. Method arguments that do not correspond to a regular parameter can be grouped into a multifield value that can be referenced by the wildcard parameter within the body of the method. The standard CLIPS multifield functions, such as length\$ and expand\$, can be applied to the wildcard parameter.

If multifield values are passed as extra arguments, they will all be merged into one multifield value referenced by the wildcard parameter. This is because CLIPS does not support nested multifield values.

Type and query restrictions can be applied to arguments grouped in the wildcard parameter similarly to regular parameters. Such restrictions apply to each individual field of the resulting multifield value (not the entire multifield). However, expressions involving the wildcard parameter variable may be used in the query. In addition, a special variable may be used in query restrictions on the wildcard parameter to refer to the individual arguments grouped into the wildcard: **?current-argument**. This variable is only in scope within the query and has no meaning in the body of the method. For example, to create a version of the '+' operator which acts differently for sums of all even integers:

#### **Example**

```
CLIPS>
(defmethod +
    (($?any INTEGER (evenp ?current-argument)))
    (div (call-next-method) 2))
CLIPS> (+ 1 2)
3
CLIPS> (+ 4 6 4)
7
CLIPS>
```

It is important to emphasize that query and type restrictions on the wildcard parameter are applied to every argument grouped in the wildcard. Thus in the following example, the > and length\$ functions are actually called three times, since there are three arguments:

### **Example**

```
CLIPS> (defmethod many (($?args (> (length$ ?args) 2))) yes)
CLIPS> (many apple pear lemon)
yes
CLIPS>
```

In addition, a query restriction will never be examined if there are no arguments in the wildcard parameter range. For example, the previous method *would* be applicable to a call to the generic function with no arguments because the query restriction is never evaluated:

### **Example**

```
CLIPS> (many)
yes
CLIPS>
```

Typically query restrictions applied to the entire wildcard parameter are testing the cardinality (the number of arguments passed to the method). In cases like this where the type is irrelevant to the

84 Section 8: Generic Functions

test, the query restriction can be attached to a regular parameter instead to improve performance. Thus the previous method could be improved as follows:

#### **Example**

```
CLIPS> (clear)
CLIPS> (defmethod many ((?arg (> (length$ ?args) 1)) $?args) yes)
CLIPS> (many apple pear lemon)
yes
CLIPS> (many)
[GENRCEXE1] No applicable methods for 'many'.
FALSE
CLIPS>
```

This approach should not be used if the types of the arguments grouped by the wildcard must be verified prior to safely evaluating the query restriction.

## 8.5 Generic Dispatch

When a generic function is called, CLIPS selects the method for that generic function with highest precedence for which parameter restrictions are satisfied by the arguments. This method is executed, and its value is returned as the value of the generic function. This entire process is referred to as the **generic dispatch**. Shown following is a flow diagram summary:

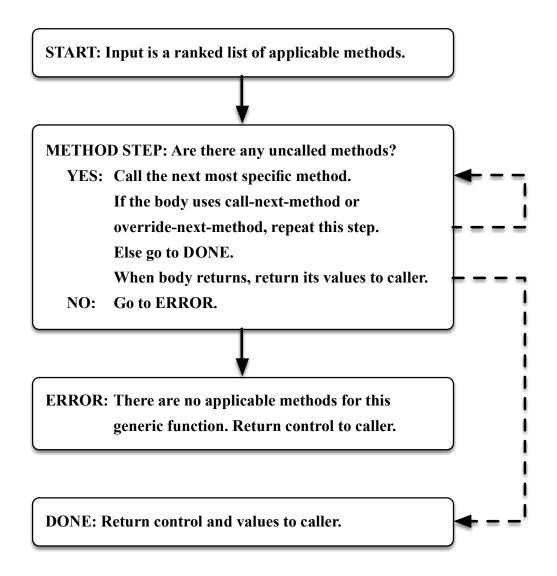

The solid arrows indicate automatic control transfer by the generic dispatch. The dashed arrows indicate control transfer that can only be accomplished by the use or lack of the use of call-next-method or override-next-method.

## 8.5.1 Applicability of Methods Summary

An explicit (user-defined) method is applicable to a generic function call if the following three conditions are met: 1) its name matches that of the generic function, 2) it accepts at least as many arguments as were passed to the generic function, and 3) every argument of the generic function satisfies the corresponding parameter restriction (if any) of the method.

Method restrictions are examined from left to right. As soon as one restriction is not satisfied, the method is abandoned, and the rest of the restrictions (if any) are not examined.

86 Section 8: Generic Functions

When a standard CLIPS system function is overloaded, CLIPS forms an implicit method definition corresponding to that system function. This implicit method is derived from the argument restriction parameters for the **AddUDF** call defining that function to CLIPS (see the *Advanced Programming Guide*). This string can be accessed with the function **get-function-restrictions** function. The specification of this implicit method can be examined with the **list-defmethods** or **get-method-restrictions** functions. The method that CLIPS will form for a system function can be derived by the user from the BNF given in this document. For example,

```
(+ <number> <number>+)
```

would yield the following method for the '+' function:

```
(defmethod + ((?first NUMBER) (?second NUMBER) ($?rest NUMBER))
...)
```

The method definition is used to determine the applicability and precedence of the system function to the generic function call.

The following system functions cannot be overloaded, and CLIPS will generate an error if an attempt is made to do so.

active-duplicate-instance find-all-instances active-initialize-instance find-fact active-make-instance find-instance active-message-duplicate-instance foreach active-message-modify-instance if

active-modify-instance make-instance any-instancep initialize-instance assert loop-for-count

bind message-duplicate-instance break message-modify-instance

call-next-handler modify

call-next-method modify-instance call-specific-method next-handlerp delayed-do-for-all-facts next-methodp

delayed-do-for-all-instances object-pattern-match-delay do-for-all-facts override-next-handler

do-for-all-instances override-next-method

do-for-factprogndo-for-instanceprogn\$duplicatereturnduplicate-instanceswitchexpand\$while

#### find-all-facts

#### 8.5.2 Method Precedence

When two or more methods are applicable to a particular generic function call, CLIPS must pick the one with highest **precedence** for execution. Method precedence is determined when a method is defined; the **list-defmethods** function can be used to examine the precedence of methods for a generic function.

The precedence between two methods is determined by comparing their parameter restrictions. In general, the method with the most specific parameter restrictions has the highest precedence. For example, a method that demands an integer for a particular argument will have higher precedence than a method which only demands a number. The exact rules of precedence between two methods are given in order below; the result of the first rule that establishes precedence is taken.

- 1) The parameter restrictions of both methods are positionally compared from left to right. In other words, the first parameter restriction in the first method is matched against the first parameter restriction in the second method, and so on. The comparisons between these pairs of parameter restrictions from the two methods determine the overall precedence between the two methods. The result of the first pair of parameter restrictions that specifies precedence is taken. The following rules are applied in order to a parameter pair; the result of the first rule that establishes precedence is taken.
  - a) A regular parameter has precedence over a wildcard parameter.
  - b) The most specific type restriction on a particular parameter has priority. A class is more specific than any of its superclasses.
  - c) A parameter with a query restriction has priority over one that does not.
- 2) The method with the greater number of regular parameters has precedence.
- 3) A method without a wildcard parameter has precedence over one that does
- 4) A method defined before another one has priority.

If there are multiple classes on a single restriction, determining specificity is slightly more complicated. Since all precedence determination is done when the new method is defined, and the actual class of the generic function argument will not be known until run-time, arbitrary (but deterministic) rules are needed for determining the precedence between two class lists. The two class lists are examined by pairs from left to right, e.g. the pair of first classes from both lists, the pair of second classes from both lists and so on. The first pair containing a class and its superclass specify precedence. The class list containing the subclass has priority. If no class pairs specify

88 Section 8: Generic Functions

precedence, then the shorter class list has priority. Otherwise, the class lists do not specify precedence between the parameter restrictions.

#### Example 1

```
; The system operator '+' is an implicit method
                                                       ; #1
; Its definition provided by the system is:
; (defmethod + ((?a NUMBER) (?b NUMBER) ($?rest NUMBER)))
(defmethod + ((?a NUMBER) (?b INTEGER)))
                                                       ; #2
(defmethod + ((?a INTEGER) (?b INTEGER)))
                                                       ; #3
(defmethod + ((?a INTEGER) (?b NUMBER)))
                                                       ; #4
(defmethod + ((?a NUMBER) (?b NUMBER)
                                                       ; #5
              ($?rest PRIMITIVE)))
(defmethod + ((?a NUMBER)
                                                       ; #6
              (?b INTEGER (> ?b 2))))
(defmethod + ((?a INTEGER (> ?a 2))
                                                       ; #7
              (?b INTEGER (> ?b 3))))
                                                       ; #8
(defmethod + ((?a INTEGER (> ?a 2))
              (?b NUMBER)))
```

The precedence would be: #7, #8, #3, #4, #6, #2, #1, #5. The methods can be immediately partitioned into three groups of decreasing precedence according to their restrictions on the first parameter: A) methods which have a query restriction and a type restriction of INTEGER (#7, #8), B) methods which have a type restriction of INTEGER (#3, #4), and C) methods which have a type restriction of NUMBER (#1, #2, #5, #6). Group A has precedence over group B because parameters with query restrictions have priority over those that do not. Group B has precedence over group C because INTEGER is a subclass of NUMBER. Thus, the ordering so far is: (#7, #8), (#3, #4), (#1, #2, #5, #6). Ordering between the methods in a particular set of parentheses is not yet established.

The next step in determining precedence between these methods considers their restrictions on the second parameter. #7 has priority over #8 because INTEGER is a subclass of NUMBER. #3 has priority over #4 because INTEGER is a subclass of NUMBER. #6 and #2 have priority over #1 and #5 because INTEGER is a subclass of NUMBER. #6 has priority over #2 because it has a query restriction and #2 does not. Thus the ordering is now: #7, #8, #3, #4, #6, #2, (#1, #5).

The restriction on the wildcard argument yields that #1 (the system function implicit method) has priority over #5 since NUMBER is a subclass of PRIMITIVE. This gives the final ordering: #7, #8, #3, #4, #6, #2, #1, #5.

```
(defmethod combine ((?a NUMBER STRING))) ; #1
(defmethod combine ((?a INTEGER LEXEME))) ; #2
```

The precedence would be #2, #1. Although STRING is a subclass of LEXEME, the ordering is still #2, #1 because INTEGER is a subclass of NUMBER, and NUMBER/INTEGER is the leftmost pair in the class lists.

## Example 3

```
(defmethod combine ((?a MULTIFIELD STRING))) ; #1
(defmethod combine ((?a LEXEME))) ; #2
```

The precedence would be #2, #1 because the classes of the first pair in the type restriction (MULTIFIELD/LEXEME) are unrelated and #2 has fewer classes in its class list.

### Example 4

90

```
(defmethod combine ((?a INTEGER LEXEME))) ; #1
(defmethod combine ((?a STRING NUMBER))) ; #2
```

Both pairs of classes (INTEGER/STRING and LEXEME/NUMBER) are unrelated, and the class lists are of equal length. Thus, the precedence is taken from the order of definition: #1, #2.

#### 8.5.3 Shadowed Methods

If one method must be called by another method in order to be executed, the first function or method is said to be **shadowed** by the second method. Normally, only one method or system function will be applicable to a particular generic function call. If there is more than one applicable method, the generic dispatch will only execute the one with highest precedence. Letting the generic dispatch automatically handle the methods in this manner is called the **declarative** technique, for the declarations of the method restrictions dictate which method gets executed in specific circumstances. However, the **call-next-method** and **override-next-method** functions may also be used which allow a method to execute the method that it is shadowing. This is called the **imperative** technique, since the method execution itself plays a role in the generic dispatch. This is *not* recommended unless it is absolutely necessary. In most circumstances, only one piece of code should need to be executed for a particular set of arguments. Another imperative technique is to use the **call-specific-method** function to override method precedence.

Section 8: Generic Functions

#### **8.5.4 Method Execution Errors**

If an error occurs while any method for a generic function call is executing, any actions in the current method not yet executed will be aborted, any methods not yet called will be aborted, and the generic function will return the symbol FALSE. The lack of any applicable methods for a set of generic function arguments is considered a method execution error.

#### 8.5.5 Generic Function Return Value

The return value of a generic function is the return value of the applicable method with the highest precedence. Each applicable method that is executed can choose to ignore or capture the return value of any method that it is shadowing.

The return value of a particular method is the last action evaluated by that method.

# Section 9:

# **CLIPS Object Oriented Language**

This section provides the comprehensive details of the CLIPS Object-Oriented Language (COOL).

# 9.1 Background

COOL is a hybrid of features from many different OOP systems as well as new ideas. For example, object encapsulation concepts are similar to those in Smalltalk, and the Common Lisp Object System (CLOS) provides the basis for multiple inheritance rules. A mixture of ideas from Smalltalk, CLOS and other systems form the foundation of messages. Section 8.1 explains an important contrast between the terms **method** and **message-handler** in CLIPS.

# 9.2 Predefined System Classes

COOL provides sixteen system classes: OBJECT, USER, PRIMITIVE, NUMBER, INTEGER, FLOAT, INSTANCE, INSTANCE-NAME, INSTANCE-ADDRESS, ADDRESS, FACT-ADDRESS, EXTERNAL-ADDRESS, MULTIFIELD, LEXEME, SYMBOL and STRING. The user may not delete or modify any of these classes. The diagram illustrates the inheritance relationships between these classes.

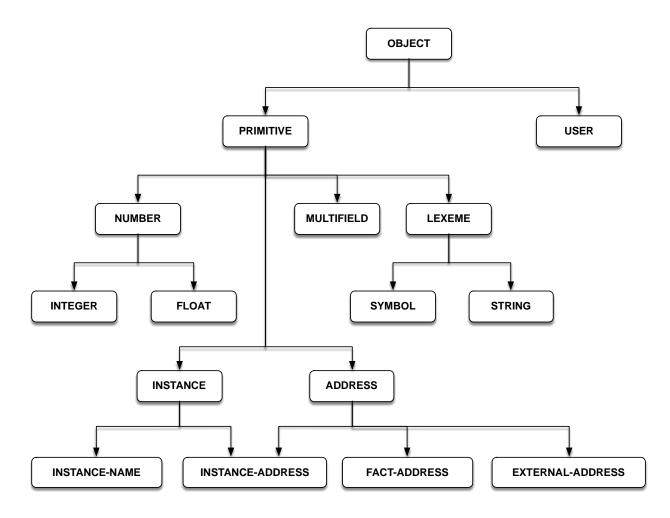

All of these system classes are **abstract** classes, which means that their only use is for inheritance (**direct** instances of this class are illegal). None of these classes have slots, and, except for the class USER, none of them have message-handlers. However, the user may explicitly attach message-handlers to all of the system classes except for INSTANCE, INSTANCE-ADDRESS and INSTANCE-NAME. The OBJECT class is a superclass of all other classes, including user-defined classes. All user-defined classes should (but are not required to) inherit directly or indirectly from the class USER, since this class has all of the standard system message-handlers, such as initialization and deletion, attached to it. Section 9.4 describes these system message-handlers.

The PRIMITIVE system class and all of its subclasses are provided mostly for use in generic function method restrictions, but message-handlers and new subclasses may be attached if desired. However, the three primitive system classes INSTANCE, INSTANCE-ADDRESS and INSTANCE-NAME are provided strictly for use in methods (particularly in forming implicit methods for overloaded system functions) and as such cannot have subclasses or message-handlers attached to them.

### 9.3 Defclass Construct

A **defclass** is a construct for specifying the properties (slots) and behavior (message-handlers) of a class of objects. A defclass consists of five elements: 1) a name, 2) a list of superclasses from which the new class inherits slots and message-handlers, 3) a specifier saying whether or not the creation of direct instances of the new class is allowed, 4) a specifier saying whether or not instances of this class can match object patterns on the LHS of rules and 5) a list of slots specific to the new class. All user-defined classes must inherit from at least one class, and to this end COOL provides predefined system classes for use as a base in the derivation of new classes.

Any slots explicitly given in the defclass override those gotten from inheritance. COOL applies rules to the list of superclasses to generate a class precedence list for the new class. Facets further describe slots. Some examples of facets include: default value, cardinality, and types of access allowed.

#### **Syntax**

Defaults are in **bold italics**.

```
(defclass <name> [<comment>]
  (is-a <superclass-name>+)
  [<role>]
  [<pattern-match-role>]
  <slot>*
 <handler-documentation>*)
<role> ::= (role concrete | abstract)
<pattern-match-role>
        ::= (pattern-match reactive | non-reactive)
<slot> ::= (slot <name> <facet>*) |
            (single-slot <name> <facet>*)
            (multislot <name> <facet>*)
<facet> ::= <default-facet> | <storage-facet> |
             <access-facet> | <propagation-facet> |
             <source-facet> | <pattern-match-facet> |
             <visibility-facet> | <create-accessor-facet>
             <override-message-facet> | <constraint-attributes>
<default-facet> ::=
           (default ?DERIVE | ?NONE | <expression>*) |
           (default-dynamic <expression>*)
<storage-facet> ::= (storage local | shared)
<access-facet>
     ::= (access read-write | read-only | initialize-only)
```

Redefining an existing class deletes the current subclasses and all associated message-handlers. An error will occur if instances of the class or any of its subclasses exist.

### 9.3.1 Multiple Inheritance

If one class inherits from another class, the first class is a **subclass** of the second class, and the second class is a **superclass** of the first class. Every user-defined class must have at least one direct superclass, i.e. at least one class must appear in the *is-a* portion of the defclass. Multiple inheritance occurs when a class has more than one direct superclass. COOL examines the direct superclass list for a new class to establish a linear ordering called the **class precedence list**. The new class inherits slots and message-handlers from each of the classes in the class precedence list. The word precedence implies that slots and message-handlers of a class in the list override conflicting definitions of another class found later in the list. A class that comes before another class in the list is said to be more **specific**. All class precedence lists will terminate in the system class OBJECT, and most (if not all) class precedence lists for user-defined classes will terminate in the system classes USER and OBJECT. The class precedence list can be listed using the **describe-class** function.

### 9.3.1.1 Multiple Inheritance Rules

COOL uses the inheritance hierarchy of the direct superclasses to determine the class precedence list for a new class. COOL recursively applies the following two rules to the direct superclasses:

- 1) A class has higher precedence than any of its superclasses.
- 2) A class specifies the precedence between its direct superclasses.

If more than one class precedence list would satisfy these rules, COOL chooses the one most similar to a strict preorder depth-first traversal. This heuristic attempts to preserve "family trees" to the greatest extent possible. For example, if a child inherited genetic traits from a mother and father, and the mother and father each inherited traits from their parents, the child's class precedence list would be: child mother maternal-grandmother maternal-grandfather father paternal-grandmother paternal-grandfather. There are other orderings which would satisfy the paternal-grandfather (such child mother father maternal-grandmother rules as paternal-grandmother maternal-grandfather), but COOL chooses the one which keeps the family trees together as much as possible.

### Example 1

```
(defclass A (is-a USER))
```

Class A directly inherits information from the class USER. The class precedence list for A is: A USER OBJECT.

### Example 2

```
(defclass B (is-a USER))
```

Class B directly inherits information from the class USER. The class precedence list for B is: B USER OBJECT.

### Example 3

```
(defclass C (is-a A B))
```

Class C directly inherits information from the classes A and B. The class precedence list for C is: C A B USER OBJECT.

#### Example 4

```
(defclass D (is-a B A))
```

Class D directly inherits information from the classes B and A. The class precedence list for D is: D B A USER OBJECT.

#### Example 5

```
(defclass E (is-a A C))
```

By rule #2, A must precede C. However, C is a subclass of A and cannot succeed A in a precedence list without violating rule #1. Thus, this is an error.

```
(defclass E (is-a C A))
```

Specifying that E inherits from A is extraneous, since C inherits from A. However, this definition does not violate any rules and is acceptable. The class precedence list for E is: E C A B USER OBJECT.

### Example 7

```
(defclass F (is-a C B))
```

Specifying that F inherits from B is extraneous, since C inherits from B. The class precedence list for F is: F C A B USER OBJECT. The superclass list says B must follow C in F's class precedence list but *not* that B must *immediately* follow C.

### **Example 8**

```
(defclass G (is-a C D))
```

This is an error, for it violates rule #2. The class precedence of C says that A should precede B, but the class precedence list of D says the opposite.

### Example 9

```
(defclass H (is-a A))
(defclass I (is-a B))
(defclass J (is-a H I A B))
```

The respective class precedence lists of H and I are: H A USER OBJECT and I B USER OBJECT. If J did not have A and B as direct superclasses, J could have one of three possible class precedence lists: J H A I B USER OBJECT, J H I A B USER OBJECT, or J H I B A USER OBJECT. COOL would normally pick the first list since it preserves the family trees (H A and I B) to the greatest extent possible. However, since J inherits directly from A and B, rule #2 dictates that the class precedence list must be J H I A B USER OBJECT.

### Usage Note

For most practical applications of multiple inheritance, the order in which the superclasses are specified should not matter. If you create a class using multiple inheritance and the order of the classes specified in the *is-a* attribute effects the behavior of the class, you should consider whether your program design is needlessly complex.

### 9.3.2 Class Specifiers

#### 9.3.2.1 Abstract and Concrete Classes

An **abstract** class is intended for inheritance only, and no direct instances of this class can be created. A **concrete** class can have direct instances. Using the abstract role specifier in a defclass will cause COOL to generate an error if **make-instance** is ever called for this class. If the abstract or concrete descriptor for a class is not specified, it is determined by inheritance. For the purpose of role inheritance, system defined classes behave as concrete classes. Thus a class which inherits from USER will be concrete if no role is specified.

#### 9.3.2.2 Reactive and Non-Reactive Classes

Objects of a **reactive** class can match object patterns in a rule. Objects of a **non-reactive** class cannot match object patterns in a rule and are not considered when the list of applicable classes are determined for an object pattern. An **abstract** class cannot be **reactive**. If the reactive or non-reactive descriptor for a class is not specified, it is determined by inheritance. For the purpose of pattern-match inheritance, system defined classes behave as reactive classes unless the inheriting class is **abstract**.

### 9.3.3 Slots

Slots are placeholders for values associated with instances of a user-defined class. Each instance has a copy of the set of slots specified by the immediate class as well as any obtained from inheritance. The name of a slot may be any symbol with the exception of the keywords *is-a* and *name* which are reserved for use in object patterns.

To determine the set of slots for an instance, the class precedence list for the instance's class is examined in order from most specific to most general (left to right). A class is more specific than its superclasses. Slots specified in any of the classes in the class precedence list are given to the instance, with the exception of no-inherit slots. If a slot is inherited from more than one class, the definition given by the more specific class takes precedence, with the exception of composite slots.

```
(defclass VEHICLE (is-a USER)
  (slot wheels)
  (slot engine))

(defclass CAR (is-a VEHICLE)
  (slot make)
  (slot model))
```

The class precedence list of VEHICLE is: VEHICLE USER OBJECT. Instances of VEHICLE will have two slots: wheels and engine. The class precedence list of CAR is: CAR VEHICLE USER OBJECT. Instances of CAR will have four slots: make, model, wheels, and engine.

Just as slots make up classes, **facets** make up slots. Facets describe various features of a slot that hold true for all objects which have the slot: default value, storage, access, inheritance propagation, source of other facets, pattern-matching reactivity, visibility to subclass message-handlers, the automatic creation of message-handlers to access the slot, the name of the message to send to set the slot, and constraint information. Each object can still have its own value for a slot, with the exception of shared slots.

### 9.3.3.1 Slot Field Type

A slot can hold either a single-field or multifield value. The keyword **multislot** specifies that a slot can hold a multifield value comprised of zero or more fields, and the keyword **slot** specifies that the slot can hold one value. Multifield slot values are stored as multifield values and can be manipulated with the standard multifield functions, such as **nth\$** and **length\$**, once they are retrieved via messages. COOL also provides functions for setting multifield slots, such as **slot-insert\$**. Single-field slots are stored as a CLIPS primitive type, such as integer or string.

### **Example**

#### 9.3.3.2 Default Value Facet

The **default** and **default-dynamic** facets can be used to specify an initial value given to a slot when an instance of the class is created or initialized. By default, a slot will have a default value that is derived from the slot's constraint facets. Default values are directly assigned to slots without the use of messages, unlike slot overrides in a **make-instance** call.

The **default** facet is a static default: the specified expression is evaluated once when the class is defined, and the result is stored with the class. This result is assigned to the appropriate slot when a new instance is created. If the keyword ?DERIVE is used for the default value, then a default value is derived from the constraints for the slot. By default, the default attribute for a slot is

(default ?DERIVE). If the keyword ?NONE is used for the default value, then the slot is not assigned a default value. Using this keyword causes **make-instance** to require a slot-override for that slot when an instance is created.

The **default-dynamic** facet is a dynamic default: the specified expression is evaluated every time an instance is created, and the result is assigned to the appropriate slot.

```
CLIPS> (clear)
CLIPS>
(deffunction timestring ()
   (bind ?date (local-time))
   (format nil "%d-%02d-%02d %02d:%02d:%02d"
               (nth$ 1 ?date)
               (nth$ 2 ?date)
               (nth$ 3 ?date)
               (nth$ 4 ?date)
               (nth$ 5 ?date)
               (nth$ 6 ?date)))
CLIPS>
(deffunction wait-a-second ()
   (bind ?second (nth$ 6 (local-time)))
   (while (= ?second (nth$ 6 (local-time))))
   (return done))
CLIPS>
(defclass VEHICLE
   (is-a USER)
   (slot created (default-dynamic (timestring)))
   (slot wheels (default 4))
   (slot engine (allowed-values gas diesel)))
CLIPS>
(defclass CAR
   (is-a VEHICLE)
   (slot make (type STRING))
   (slot model (type STRING)))
CLIPS> (make-instance v1 of VEHICLE)
[v1]
CLIPS> (send [v1] print)
[v1] of VEHICLE
(created "2018-05-23 23:50:37")
(wheels 4)
(engine gas)
CLIPS> (wait-a-second)
done
CLIPS> (make-instance c1 of CAR (make "Astro") (model "Comet") (wheels 4))
CLIPS> (send [c1] print)
[c1] of CAR
(created "2018-05-23 23:50:38")
(wheels 4)
(engine gas)
(make "Astro")
```

```
(model "Comet")
CLIPS> (wait-a-second)
done
CLIPS> (make-instance c2 of CAR (wheels 6) (engine diesel))
[c2]
CLIPS> (send [c2] print)
[c2] of CAR
(created "2018-05-23 23:50:39")
(wheels 6)
(engine diesel)
(make "")
(model "")
CLIPS>
```

### 9.3.3.3 Storage Facet

The actual value of an instance's copy of a slot can either be stored with the instance or with the class. The **local** facet specifies that the value be stored with the instance, and this is the default. The **shared** facet specifies that the value be stored with the class. If the slot value is locally stored, then each instance can have a separate value for the slot. However, if the slot value is stored with the class, all instances will have the same value for the slot. Anytime the value is changed for a shared slot, it will be changed for all instances with that slot.

A shared slot will always pick up a dynamic default value from a defclass when an instance is created or initialized, but the shared slot will ignore a static default value unless it does not currently have a value. Any changes to a shared slot will cause pattern-matching for rules to be updated for all reactive instances containing that slot.

```
CLIPS> (clear)
CLIPS>
(defclass VEHICLE
   (is-a USER)
   (slot vehicle-count
     (storage shared)
     (default 0)))
(defmessage-handler VEHICLE init after ()
   (bind ?self:vehicle-count (+ ?self:vehicle-count 1)))
(defmessage-handler VEHICLE delete before ()
   (bind ?self:vehicle-count (- ?self:vehicle-count 1)))
CLIPS> (make-instance v1 of VEHICLE)
CLIPS> (send [v1] get-vehicle-count)
CLIPS> (make-instance v2 of VEHICLE)
[v2]
CLIPS> (send [v1] get-vehicle-count)
```

```
2
CLIPS> (send [v2] get-vehicle-count)
2
CLIPS> (send [v1] delete)
TRUE
CLIPS> (send [v2] get-vehicle-count)
1
CLIPS>
```

### **Example 2**

```
CLIPS> (clear)
CLIPS>
(deffunction timestring ()
   (bind ?date (local-time))
   (format nil "%d-%02d-%02d %02d:%02d:%02d"
               (nth$ 1 ?date)
               (nth$ 2 ?date)
               (nth$ 3 ?date)
               (nth$ 4 ?date)
               (nth$ 5 ?date)
               (nth$ 6 ?date)))
CLIPS>
(deffunction wait-a-second ()
   (bind ?second (nth$ 6 (local-time)))
   (while (= ?second (nth$ 6 (local-time))))
   (return done))
CLIPS>
(defclass VEHICLE
   (is-a USER)
   (slot last-creation
     (storage shared)
     (default-dynamic (timestring))))
CLIPS> (make-instance v1 of VEHICLE)
CLIPS> (send [v1] get-last-creation)
"2018-05-23 19:24:43"
CLIPS> (wait-a-second)
CLIPS> (make-instance v2 of VEHICLE)
[v2]
CLIPS> (send [v1] get-last-creation)
"2018-05-23 19:24:44"
CLIPS> (send [v2] get-last-creation)
"2018-05-23 19:24:44"
CLIPS>
```

#### 9.3.3.4 Access Facet

There are three types of access facets which can be specified for a slot: **read-write**, **read-only**, and **initialize-only**. The **read-write** facet is the default and specifies that a slot can be both written and read. The **read-only** facet specifies the slot can only be read; the only way to set this slot is

with default facets in the class definition. The **initialize-only** facet is like **read-only** except that the slot can also be set by slot overrides in a **make-instance** call and **init** message-handlers. These privileges apply to indirect access via messages as well as direct access within message-handler bodies. Note: a **read-only** slot that has a static default value will implicitly have the **shared** storage facet.

```
CLIPS> (clear)
CLIPS>
(deffunction datestring ()
   (bind ?date (local-time))
   (format nil "%d-%02d-%02d"
               (nth$ 1 ?date)
               (nth$ 2 ?date)
               (nth$ 3 ?date)))
CLIPS>
(defclass VEHICLE
   (is-a USER)
   (slot created
      (access read-only)
      (default-dynamic (datestring)))
   (slot manufactured
      (access initialize-only))
   (slot modified
      (access read-write)))
CLIPS> (make-instance v1 of VEHICLE (created "2018-05-17"))
[MSGFUN1] No applicable primary message-handlers found for 'put-created'.
FALSE
CLIPS> (make-instance v1 of VEHICLE (manufactured "2018-05-17") (modified "2018-
05-17"))
CLIPS> (send [v1] put-manufactured "2019-12-24")
[MSGFUN3] Write access denied for slot 'manufactured' in instance [v1] of class
'VEHICLE'.
[PRCCODE4] Execution halted during the actions of message-handler 'put-
manufactured' primary in class 'VEHICLE'
FALSE
CLIPS> (send [v1] put-created "2019-12-24")
[MSGFUN1] No applicable primary message-handlers found for 'put-created'.
FALSE
CLIPS> (send [v1] put-modified "2019-12-24")
"2019-12-24"
CLIPS> (send [v1] print)
[v1] of VEHICLE
(created "2018-05-24")
(manufactured "2018-05-17")
(modified "2019-12-24")
CLIPS>
```

### 9.3.3.5 Inheritance Propagation Facet

An **inherit** facet specifies that a slot in a class can be given to instances of other classes that inherit from the first class. This is the default. The **no-inherit** specifies that only direct instances of this class will get the slot.

### **Example**

```
CLIPS> (clear)
CLIPS>
(defclass PERSON (is-a USER)
   (slot full-name)
   (slot age)
   (slot SSN (propagation no-inherit)))
CLIPS>
(defclass SECURE-PERSON (is-a PERSON))
CLIPS>
(make-instance p of PERSON
   (full-name "Sam Jones")
   (age 35)
   (SSN 738-93-2736))
[p]
CLIPS>
(make-instance sp of SECURE-PERSON
   (full-name "Sally Smith")
   (age 28))
[sp]
CLIPS> (send [p] print)
[p] of PERSON
(full-name "Sam Jones")
(age 35)
(SSN 738-93-2736)
CLIPS> (send [sp] print)
[sp] of SECURE-PERSON
(full-name "Sally Smith")
(age 28)
CLIPS>
```

#### 9.3.3.6 Source Facet

When obtaining slots from the class precedence list during instance creation, the default behavior is to take the facets from the most specific class that defines the slot and assign default values to any unspecified facets. This is the behavior specified by the **exclusive** facet. The **composite** facet causes facets which are not explicitly specified by the most specific class to be taken from the next most specific class. Thus, in an overlay fashion, the facets of an instance's slot can be specified by more than one class. Note that even though facets may be taken from superclasses, the slot is still considered to reside in the new class for purposes of visibility. One use of this feature is to pick up a slot definition and change only its default value for a new derived class.

# **Example**

```
CLIPS> (clear)
CLIPS>
(defclass PERSON (is-a USER)
   (slot full-name (default ""))
   (slot age (default 0)))
(defclass LOCKED-PERSON (is-a PERSON)
   (slot full-name
      (source composite)
      (access initialize-only)))
CLIPS> (make-instance p of PERSON)
CLIPS> (send [p] print)
[p] of PERSON
(full-name "")
(age 0)
CLIPS> (send [p] put-full-name "Sam Jones")
"Sam Jones"
CLIPS> (make-instance lp of LOCKED-PERSON)
CLIPS> (send [lp] print)
[lp] of LOCKED-PERSON
(age 0)
(full-name "")
CLIPS> (send [lp] put-full-name "Sally Smith")
[MSGFUN3] Write access denied for slot 'full-name' in instance [lp] of class
'LOCKED-PERSON'.
[PRCCODE4] Execution halted during the actions of message-handler 'put-full-name'
primary in class 'LOCKED-PERSON'
FALSE
CLIPS>
```

### 9.3.3.7 Pattern-Match Reactivity Facet

Normally, any change to a slot of an instance will be considered as a change to the instance for purposes of pattern-matching. However, it is possible to indicate that changes to a slot of an instance should not cause pattern-matching. The **reactive** facet specifies that changes to a slot trigger pattern-matching, and this is the default. The **non-reactive** facet specifies that changes to a slot do not affect pattern-matching.

```
CLIPS> (clear)
CLIPS>
(defclass PERSON (is-a USER)
   (slot full-name)
   (slot age))
CLIPS>
(defclass WINE-BOTTLE (is-a USER)
```

```
(slot wine-name)
   (slot age (pattern-match non-reactive)))
CLIPS>
(defrule created
   ?ins <- (object (is-a PERSON | WINE-BOTTLE))</pre>
   (println "Created " (instance-name ?ins)))
CLIPS>
(defrule birthday
   ?ins <- (object (is-a PERSON | WINE-BOTTLE)</pre>
                    (age ?))
   (println "Happy Birthday " (instance-name ?ins)))
CLIPS> (make-instance p1 of PERSON (full-name "Jack Smith") (age 34))
CLIPS> (make-instance w1 of WINE-BOTTLE (wine-name "Pinot Noir") (age 2))
[w1]
CLIPS> (run)
Created [w1]
Created [p1]
Happy Birthday [p1]
CLIPS> (send [p1] put-age 35)
CLIPS> (send [w1] put-age 3)
CLIPS> (run)
Happy Birthday [p1]
CLIPS>
```

#### 9.3.3.8 Visibility Facet

Normally, only message-handlers attached to the class in which a slot is defined may directly access the slot. However, it is possible to allow message-handlers attached to superclasses or subclasses which inherit the slot to directly access the slot as well. Declaring the **visibility** facet to be **private** specifies that only the message-handlers of the defining class may directly access the slot, and this is the default. Declaring the **visibility** facet to be **public** specifies that the message-handlers and subclasses that inherit the slot and superclasses may also directly access the slot.

```
CLIPS> (clear)
CLIPS>
(defclass CUSTOMER (is-a USER)
    (slot full-name)
    (slot cid (visibility public)))
CLIPS>
(defclass VALUED-CUSTOMER (is-a CUSTOMER)
    (slot reward-points))
CLIPS>
(defmessage-handler VALUED-CUSTOMER id-string ()
```

```
(str-cat ?self:full-name " " ?self:cid " " ?self:reward-points))

[MSGFUN6] Private slot 'full-name' of class 'CUSTOMER' cannot be accessed directly by handlers attached to class 'VALUED-CUSTOMER'

ERROR:
(defmessage-handler MAIN::VALUED-CUSTOMER id-string
   ()
   (str-cat ?self:full-name " " ?self:cid " " ?self:reward-points)
   )

CLIPS>
(defmessage-handler VALUED-CUSTOMER id-string ()
   (str-cat ?self:cid " " ?self:reward-points))
CLIPS>
```

#### 9.3.3.9 Create-Accessor Facet

The **create-accessor** facet instructs CLIPS to automatically create *explicit* message-handlers for reading and/or writing a slot. By default, implicit slot-accessor message-handlers are created for every slot. While these message-handlers are real message-handlers and can be manipulated as such, they have no pretty-print form and cannot be directly modified by the user.

If the value **?NONE** is specified for the facet, no message-handlers are created.

If the value **read** is specified for the facet, CLIPS creates the following message-handler:

```
(defmessage-handler <class> get-<slot-name> primary ()
  ?self:<slot-name>)
```

If the value **write** is specified for the facet, CLIPS creates the following message-handler for single-field slots:

```
(defmessage-handler <class> put-<slot-name> primary (?value)
  (bind ?self:<slot-name> ?value)
```

or the following message-handler for multifield slots:

```
(defmessage-handler <class> put-<slot-name> primary ($?value)
  (bind ?self:<slot-name> ?value)
```

If the value **read-write** is specified for the facet, both the **get-** and **put-** message-handlers are created.

If accessors are required that do not use static slot references, then user must define them explicitly with the defmessage-handler construct.

The access facet affects the default value for the **create-accessor** facet. If the **access** facet is **read-write**, then the default value for the **create-accessor** facet is **read-write**. If the **access** facet is **read-only**, then the default value is **read**. If the access facet is **initialize-only**, then the default is **?NONE**.

### **Example**

```
CLIPS> (clear)
CLIPS>
(defclass PERSON (is-a USER)
   (slot full-name)
   (slot age)
   (slot SSN))
CLIPS> (clear)
CLIPS>
(defclass PERSON (is-a USER)
   (slot full-name (default "") (create-accessor read))
   (slot age (default 0) (create-accessor write))
   (slot SSN (default XXX-XX-XXXX) (create-accessor read-write)))
CLIPS> (make-instance p1 of PERSON)
CLIPS> (send [p1] get-full-name)
CLIPS> (send [p1] get-age)
[MSGFUN1] No applicable primary message-handlers found for 'get-age'.
CLIPS> (send [p1] get-SSN)
XXX-XX-XXXX
CLIPS> (send [p1] put-full-name "Jack Smith")
[MSGFUN1] No applicable primary message-handlers found for 'put-full-name'.
FALSE
CLIPS> (send [p1] put-age 37)
CLIPS> (send [p1] put-SSN 736-98-2345)
736-98-2345
CLIPS>
```

### 9.3.3.10 Override-Message Facet

There are several COOL support functions that set slots via use of message-passing, e.g., make-instance, initialize-instance, message-modify-instance, and message-duplicate-instance. By default, all these functions attempt to set a slot with the message called put-<slot-name>. However, if the user has elected not to use standard slot-accessors and wishes these functions to be able to perform slot-overrides, then the override-message facet can be used to indicate what message to send instead.

```
CLIPS> (clear)
CLIPS>
```

```
(defclass PERSON (is-a USER)
   (slot full-name)
   (slot age (default 0) (override-message my-put-age)))
CLIPS>
(defmessage-handler PERSON my-put-age (?value)
   (if (and (integerp ?value) (>= ?value 0))
      (bind ?self:age ?value)))
CLIPS> (watch messages)
CLIPS> (make-instance p1 of PERSON (full-name "Jack Smith") (age 37))
MSG >> create ED:1 (<Instance-p1>)
MSG << create ED:1 (<Instance-p1>)
MSG >> put-full-name ED:1 (<Instance-p1> "Jack Smith")
MSG << put-full-name ED:1 (<Instance-p1> "Jack Smith")
MSG >> my-put-age ED:1 (<Instance-p1> 37)
MSG << my-put-age ED:1 (<Instance-p1> 37)
MSG >> init ED:1 (<Instance-p1>)
MSG << init ED:1 (<Instance-p1>)
[p1]
CLIPS> (unwatch messages)
CLIPS>
```

#### 9.3.3.11 Constraint Facets

The syntax and functionality of single and multifield constraint facets (attributes) are described in detail in Section 11. Static and dynamic constraint checking for classes and their instances is supported. Static checking is performed when constructs or commands that specify slot information are being parsed. Object patterns used on the LHS of a rule are also checked to determine if constraint conflicts exist among variables used in more that one slot. Errors for inappropriate values are immediately signaled. Static checking is always enabled. Dynamic checking is also supported. If dynamic checking is enabled, then new instances have their values checked whenever they are set (e.g. initialization, slot-overrides, and put- access). Dynamic checking is disabled by default. This behavior can be changed using the **set-dynamic-constraint-checking** function. If an violation occurs when dynamic checking is being performed, then execution will be halted.

Regardless of whether dynamic checking is enabled, multifield values can never be stored in single-field slots. Single-field values are converted to a multifield value of length one when storing in a multifield slot. In addition, the evaluation of a function that has no return value is always illegal as a slot value.

```
CLIPS> (make-instance l1 of LINE (coordinates five seven))
[11]
CLIPS> (set-dynamic-constraint-checking TRUE)
FALSE
CLIPS> (make-instance l1 of LINE (coordinates two three))
[CSTRNCHK1] The value (two three) for slot 'coordinates' of instance [11] found
in 'put-coordinates' primary in class 'LINE' does not match the allowed types.
[PRCCODE4] Execution halted during the actions of message-handler 'put-
coordinates' primary in class 'LINE'
FALSE
CLIPS> (make-instance l1 of LINE (coordinates 2))
[CSTRNCHK1] The value (2) for slot 'coordinates' of instance [11] found in 'put-
coordinates' primary in class 'LINE' does not satisfy the cardinality
restrictions.
[PRCCODE4] Execution halted during the actions of message-handler 'put-
coordinates' primary in class 'LINE'
CLIPS> (set-dynamic-constraint-checking FALSE)
TRUF
CLIPS>
```

### 9.3.4 Message-handler Documentation

COOL allows the user to forward declare the message-handlers for a class within the defclass statement. These declarations are for documentation only and are ignored by CLIPS. The defmessage-handler construct must be used to actually add message-handlers to a class. Message-handlers can later be added which are not documented in the defclass.

### **Example**

```
CLIPS> (clear)
CLIPS>
(defclass RECTANGLE
   (is-a USER)
   (slot length (default 1))
   (slot width (default 1))
   (message-handler get-area))
CLIPS>
(defmessage-handler RECTANGLE get-area ()
   (* ?self:width ?self:length))
CLIPS>
(defmessage-handler RECTANGLE print-area ()
   (println (send ?self get-area)))
CLIPS>
```

# 9.4 Defmessage-handler Construct

Objects are manipulated by sending them messages via the **send** function. The result of a message is a useful return-value or side-effect. A **defmessage-handler** is a construct for specifying the behavior of a class of objects in response to a particular message. The implementation of a message

is made up of pieces of procedural code called message-handlers (or handlers for short). Each class in the class precedence list of an object's class can have handlers for a message. In this way, the object's class and all its superclasses share the labor of handling the message. Each class's handlers handle the part of the message that is appropriate to that class. Within a class, the handlers for a particular message can be further subdivided into four types or categories: **primary**, **before**, **after** and **around**. The intended purposes of each type are summarized in the chart below:

| Type    | Role for the Class                                                    |
|---------|-----------------------------------------------------------------------|
| primary | Performs the majority of the work for the message                     |
| before  | Does auxiliary work for a message before the primary handler executes |
| after   | Does auxiliary work for a message after the primary handler executes  |
| around  | Sets up an environment for the execution of the rest of the handlers  |

Before and after handlers are for side-effects only; their return values are always ignored. Before handlers execute before the primary ones, and after message-handlers execute after the primary ones. The return value of a message is generally given by the primary message-handlers, but around handlers can also return a value. Around message-handlers allow the user to wrap code around the rest of the handlers. They begin execution before the other handlers and pick up again after all the other message-handlers have finished.

A primary handler provides the part of the message implementation which is most specific to an object, and thus the primary handler attached to the class closest to the immediate class of the object overrides other primary handlers. Before and after handlers provide the ability to pick up behavior from classes that are more general than the immediate class of the object, thus the message implementation uses all handlers of this type from all the classes of an object. When only the roles of the handlers specify which handlers get executed and in what order, the message is said to be **declaratively** implemented. However, some message implementations may not fit this model well. For example, the results of more than one primary handler may be needed. In cases like this, the handlers themselves must take part in deciding which handlers get executed and in what order. This is called the **imperative** technique. Around handlers provide imperative control over all other types of handlers except more specific around handlers. Around handlers can change the environment in which other handlers execute and modify the return value for the entire message. A message implementation should use the declarative technique if at all possible because this allows the handlers to be more independent and modular.

A defmessage-handler is comprised of seven elements: 1) a class name to which to attach the handler (the class must have been previously defined), 2) a message name to which the handler will respond, 3) an optional type (the default is primary), 4) an optional comment, 5) a list of parameters that will be passed to the handler during execution, 6) an optional wildcard parameter and 7) a series of expressions which are executed in order when the handler is called. The return-value of a message-handler is the evaluation of the last expression in the body.

### **Syntax**

Defaults are in **bold italics**.

Message-handlers are uniquely identified by class, name and type. Message-handlers are never called directly. When the user sends a message to an object, CLIPS selects and orders the applicable message-handlers attached to the object's class(es) and then executes them. This process is termed the **message dispatch**.

### **Example**

```
CLIPS> (clear)
CLIPS> (defclass ORDER (is-a USER))
CLIPS>
(defmessage-handler ORDER delete before ()
   (println "Deleting an instance of the class ORDER..."))
CLIPS>
(defmessage-handler USER delete after ()
   (println "SYSTEM completed deletion of an instance."))
CLIPS> (watch instances)
CLIPS> (make-instance order of ORDER)
==> instance [order] of ORDER
[order]
CLIPS> (send [order] delete)
Deleting an instance of the class ORDER...
<== instance [order] of ORDER</pre>
SYSTEM completed deletion of an instance.
CLIPS> (unwatch instances)
CLIPS>
```

# 9.4.1 Message-handler Parameters

A message-handler may accept *exactly* or *at least* a specified number of arguments, depending on whether a wildcard parameter is used or not. The regular parameters specify the minimum number of arguments that must be passed to the handler. Each of these parameters may be referenced like a normal single-field variable within the actions of the handler. If a wildcard parameter is present, the handler may be passed any number of arguments greater than or equal to the minimum. If no wildcard parameter is present, then the handler must be passed exactly the number of arguments specified by the regular parameters. All arguments to a handler that do not correspond to a regular

parameter are grouped into a multifield value that can be referenced by the wildcard parameter. The standard CLIPS multifield functions, such as **length\$** and **expand\$**, can be applied to the wildcard parameter.

Handler parameters have no bearing on the applicability of a handler to a particular message. However, if the number of arguments is inappropriate, a message execution error will be generated when the handler is called. Thus, the number of arguments accepted should be consistent for all message-handlers applicable to a particular message.

### **Example**

```
CLIPS> (clear)
CLIPS>
(defclass LIST (is-a USER)
        (multislot items))
CLIPS>
(defmessage-handler LIST insert (?index $?items)
        (slot-direct-insert$ items ?index ?items))
CLIPS> (make-instance gl of LIST (items milk eggs cheese))
[g1]
CLIPS> (send [g1] insert 2 beer pretzels)
TRUE
CLIPS> (send [g1] get-items)
(milk beer pretzels eggs cheese)
CLIPS>
```

#### 9.4.1.1 Active Instance Parameter

The term **active instance** refers to an instance that is responding to a message. All message-handlers have an implicit parameter called **?self** which binds the active instance for a message. This parameter name is reserved and cannot be explicitly listed in the message-handler's parameters, nor can it be rebound within the body of a message-handler.

```
CLIPS> (clear)
CLIPS>
(defclass RECTANGLE (is-a USER)
     (slot width (default 0))
     (slot height (default 0)))
CLIPS>
(defmessage-handler RECTANGLE area ()
     (* (send ?self get-width) (send ?self get-height)))
CLIPS> (make-instance r of RECTANGLE (width 3) (height 5))
[r]
CLIPS> (send [r] area)
15
CLIPS>
```

### 9.4.2 Message-handler Actions

The body of a message-handler is a sequence of expressions that are executed in order when the handler is called. The return value of the message-handler is the result of the evaluation of the last expression in the body.

Handler actions may *directly* manipulate slots of the active instance. Normally, slots can only be manipulated by sending the object slot-accessor messages. However, handlers are considered part of the encapsulation of an object, and thus can directly view and change the slots of the object. There are several functions which operate implicitly on the active instance (without the use of messages) and can only be called from within a message-handler. These functions are discussed in sections 12.17 and 12.19.

A shorthand notation is provided for accessing slots of the active instance from within a message-handler.

### **Syntax**

?self:<slot-name>

### **Example 1**

```
CLIPS> (clear)
CLIPS>
(defclass PERSON (is-a USER)
   (slot full-name)
   (slot age)
   (slot SSN))
CLIPS>
(defmessage-handler PERSON print-all-slots ()
   (println ?self:full-name " " ?self:age " " ?self:SSN))
(make-instance p1 of PERSON
   (full-name "Jack Smith")
   (age 37)
   (SSN 673-97-0035))
[p1]
CLIPS> (send [p1] print-all-slots)
Jack Smith 37 673-97-0035
CLIPS>
```

```
CLIPS> (clear)
CLIPS>
(defclass RECTANGLE (is-a USER)
    (slot width (default 0))
    (slot height (default 0)))
CLIPS>
(defmessage-handler RECTANGLE area ())
```

```
(* ?self:width ?self:height)))
CLIPS> (make-instance r of RECTANGLE (width 3) (height 5))
[r]
CLIPS> (send [r] area)
15
CLIPS>
```

The **bind** function can also take advantage of this shorthand notation to set the value of a slot.

### **Syntax**

```
(bind ?self:<slot-name> <value>*)
```

### Example 1

```
CLIPS> (clear)
CLIPS>
(defclass PERSON (is-a USER)
   (slot full-name)
   (slot age (create-accessor ?NONE)))
CLIPS>
(defmessage-handler PERSON set-age (?value)
   (bind ?self:age ?value))
CLIPS> (make-instance p1 of PERSON (full-name "Jack Smith"))
[p1]
CLIPS> (send [p1] set-age 37)
CLIPS> (send [p1] print)
[p1] of PERSON
(full-name "Jack Smith")
(age 37)
CLIPS>
```

```
CLIPS> (clear)
CLIPS>
(defclass CAR (is-a USER)
  (slot front-seat)
  (multislot trunk)
  (slot trunk-count))
CLIPS>
(defmessage-handler CAR put-items-in-car (?item $?rest)
  (bind ?self:front-seat ?item)
  (bind ?self:trunk ?rest)
  (bind ?self:trunk-count (length$ ?rest)))
CLIPS> (make-instance Pinto of CAR)
[Pinto]
CLIPS> (send [Pinto] put-items-in-car bag-of-groceries
        tire suitcase)
CLIPS> (send [Pinto] print)
[Pinto] of CAR
(front-seat bag-of-groceries)
```

```
(trunk tire suitcase)
(trunk-count 2)
CLIPS>
```

Direct slot accesses are statically bound to the appropriate slot in the defclass when the message-handler is defined. Care must be taken when these direct slot accesses can be executed as the result of a message sent to an instance of a subclass of the class to which the message-handler is attached. If the subclass has redefined the slot, the direct slot access contained in the message-handler attached to the superclass will fail. That message-handler accesses the slot in the superclass, not the subclass.

### **Example**

```
CLIPS> (clear)
CLIPS>
(defclass ACCOUNT (is-a USER)
      (slot account-# (create-accessor read)))
CLIPS>
(defclass SECURE-ACCOUNT (is-a ACCOUNT)
      (slot account-# (create-accessor ?NONE)))
CLIPS> (make-instance sa of SECURE-ACCOUNT)
[sa]
CLIPS> (send [sa] get-account-#)
[MSGPASS3] Static reference to slot 'account-#' of class 'ACCOUNT' does not apply to instance [sa] of class 'SECURE-ACCOUNT'.
[PRCCODE4] Execution halted during the actions of message-handler 'get-account-#' primary in class 'ACCOUNT'
FALSE
CLIPS>
```

In order for direct slot accesses in a superclass message-handler to apply to new versions of the slot in subclasses, the dynamic-put and dynamic-get functions must be used. However, the subclass slot must have public visibility for this to work.

```
CLIPS> (clear)
CLIPS>
(defclass ACCOUNT (is-a USER)
     (slot account-# (create-accessor ?NONE)))
CLIPS>
(defmessage-handler ACCOUNT get-account-# ()
     (dynamic-get account-#))
CLIPS>
(defclass SECURE-ACCOUNT (is-a ACCOUNT)
     (slot account-# (visibility public)))
CLIPS> (make-instance sa of SECURE-ACCOUNT)
[sa]
CLIPS> (send [sa] get-account-#)
nil
CLIPS>
```

#### 9.4.3 Daemons

Daemons are pieces of code which execute implicitly whenever some basic action is taken upon an instance, such as initialization, deletion, or reading and writing of slots. All these basic actions are implemented with primary handlers attached to the class of the instance. Daemons may be easily implemented by defining other types of message-handlers, such as before or after, which will recognize the same messages. These pieces of code will then be executed whenever the basic actions are performed on the instance.

### **Example**

```
CLIPS> (clear)
CLIPS> (defclass ORDER (is-a USER))
CLIPS>
(defmessage-handler ORDER init before ()
    (println "Initializing a new instance of class ORDER..."))
CLIPS> (make-instance order of ORDER)
Initializing a new instance of class ORDER...
[order]
CLIPS>
```

### 9.4.4 Predefined System Message-handlers

CLIPS defines eight primary message-handlers that are attached to the class USER. These handlers cannot be deleted or modified.

#### 9.4.4.1 Instance Initialization

#### **Syntax**

```
(defmessage-handler USER init primary ())
```

This handler is responsible for initializing instances with class default values after creation. The **make-instance** and **initialize-instance** functions send the **init** message to an instance; the user should never send this message directly. This handler is implemented using the **init-slots** function. User-defined **init** handlers should not prevent the system message-handler from responding to an **init** message.

```
CLIPS> (clear)
CLIPS>
(defclass CAR (is-a USER)
  (slot price (default 75000))
  (slot model (default Corniche)))
CLIPS> (watch messages)
CLIPS> (watch message-handlers)
```

#### 9.4.4.2 Instance Deletion

### **Syntax**

```
(defmessage-handler USER delete primary ())
```

This handler is responsible for deleting an instance from the system. The user must directly send a **delete** message to an instance. User-defined **delete** message-handlers should not prevent the system message-handler from responding to a **delete** message. The handler returns the symbol TRUE if the instance was successfully deleted, otherwise it returns the symbol FALSE.

### **Example**

# 9.4.4.3 Instance Display

### **Syntax**

```
(defmessage-handler USER print primary ())
```

This handler prints out slots and their values for an instance.

# **Example**

```
CLIPS> (make-instance Rolls-Royce of CAR)
MSG >> create ED:1 (<Instance-Rolls-Royce>)
HND >> create primary in class USER
       ED:1 (<Instance-Rolls-Royce>)
HND << create primary in class USER
       ED:1 (<Instance-Rolls-Royce>)
MSG << create ED:1 (<Instance-Rolls-Royce>)
MSG >> init ED:1 (<Instance-Rolls-Royce>)
HND >> init primary in class USER
       ED:1 (<Instance-Rolls-Royce>)
HND << init primary in class USER
       ED:1 (<Instance-Rolls-Royce>)
MSG << init ED:1 (<Instance-Rolls-Royce>)
[Rolls-Royce]
CLIPS> (send [Rolls-Royce] print)
MSG >> print ED:1 (<Instance-Rolls-Royce>)
HND >> print primary in class USER
       ED:1 (<Instance-Rolls-Royce>)
[Rolls-Royce] of CAR
(price 75000)
(model Corniche)
HND << print primary in class USER
       ED:1 (<Instance-Rolls-Royce>)
MSG << print ED:1 (<Instance-Rolls-Royce>)
CLIPS> (unwatch messages)
CLIPS. (unwatch message-handlers)
CLIPS>
```

### 9.4.4.4 Directly Modifying an Instance

### **Syntax**

```
(defmessage-handler USER direct-modify primary
  (?slot-override-expressions))
```

This handler modifies the slots of an instance directly rather than using put- override messages to place the slot values. The slot-override expressions are passed as an EXTERNAL\_ADDRESS data object to the direct-modify handler. This message is used by the **modify-instance** and **active-modify-instance** functions.

### **Example**

The following around message-handler could be used to insure that all modify message slot-overrides are handled using put-messages.

```
(defmessage-handler USER direct-modify around
  (?overrides)
  (send ?self message-modify ?overrides))
```

### 9.4.4.5 Modifying an Instance using Messages

### **Syntax**

```
(defmessage-handler USER message-modify primary
  (?slot-override-expressions)
```

This handler modifies the slots of an instance using put-messages for each slot update. The slot-override expressions are passed as an EXTERNAL\_ADDRESS data object to the message-modify handler. This message is used by the **message-modify-instance** and **active-message-modify-instance** functions.

### 9.4.4.6 Directly Duplicating an Instance

### **Syntax**

This handler duplicates an instance without using put- messages to assign the slot-overrides. Slot values from the original instance and slot overrides are directly copied. If the name of the new instance created matches a currently existing instance-name, then the currently existing instance is deleted without use of a message. The slot-override expressions are passed as an EXTERNAL\_ADDRESS data object to the direct-duplicate handler. This message is used by the **duplicate-instance** and **active-duplicate-instance** functions.

### **Example**

The following around message-handler could be used to insure that all duplicate message slot-overrides are handled using put-messages.

```
(defmessage-handler USER direct-duplicate around
  (?new-name ?overrides)
  (send ?self message-duplicate ?new-name ?overrides))
```

### 9.4.4.7 Duplicating an Instance using Messages

#### **Syntax**

This handler duplicates an instance using messages. Slot values from the original instance and slot overrides are copied using put- and get- messages. If the name of the new instance created matches a currently existing instance-name, then the currently existing instance is deleted using a **delete** message. After creation, the new instance is sent a **create** message and then an **init** message. The

slot-override expressions are passed as an EXTERNAL\_ADDRESS data object to the message-duplicate handler. This message is used by the **message-duplicate-instance** and **active-message-duplicate-instance** functions.

#### 9.4.4.8 Instance Creation

### **Syntax**

(defmessage-handler USER create primary ())

This handler is called after an instance is created, but before any slot initialization has occurred. The newly created instance is sent a **create** message. This handler performs no actions—It is provided so that instance creation can be detected by user-defined message-handlers. The handler returns the symbol TRUE if the instance was successfully created, otherwise it returns the symbol FALSE.

# 9.5 Message Dispatch

When a message is sent to an object using the **send** function, CLIPS examines the class precedence list of the active instance's class to determine a complete set of message-handlers which are applicable to the message. CLIPS uses the roles (around, before, primary or after) and specificity of these message-handlers to establish an ordering and then executes them. A handler that is attached to a subclass of another message-handler's class is said to be more specific. This entire process is referred to as the **message dispatch**. Shown following is a flow diagram summary:

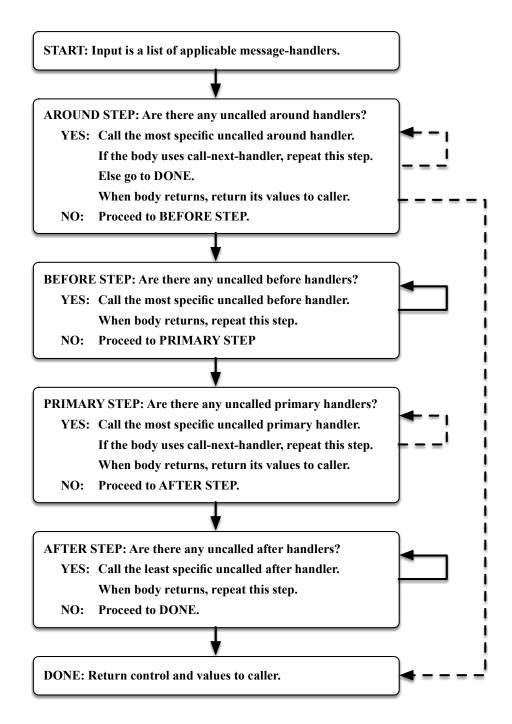

The solid arrows indicate automatic control transfer by the message dispatch system. The dashed arrows indicate control transfer that can only be accomplished by the use or lack of the use of **call-next-handler** (or **override-next-handler**).

### 9.5.1 Applicability of Message-handlers

A message-handler is applicable to a message if its name matches the message, and it is attached to a class which is in the class precedence list of the class of the instance receiving the message.

### 9.5.2 Message-handler Precedence

The set of all applicable message-handlers are sorted into four groups according to role, and these four groups are further sorted by class specificity. The around, before, and primary handlers are ordered from most specific to most general, whereas after handlers are ordered from most general to most specific.

The order of execution is as follows: 1) around handlers begin execution from most specific to most general (each around handler must explicitly allow execution of other handlers), 2) before handlers execute (one after the other) from most specific to most general 3) primary handlers begin execution from most specific to most general (more specific primary handlers must explicitly allow execution of more general ones), 4) primary handlers finish execution from most general to most specific, 5) after handlers execute (one after the other) from most general to most specific and 6) around handlers finish execution from most general to most specific.

There must be at least one applicable primary handler for a message, or a message execution error will be generated.

### 9.5.3 Shadowed Message-handlers

When one handler must be called by another handler in order to be executed, the first handler is said to be **shadowed** by the second. An around handler shadows all handlers except more specific around handlers. A primary handler shadows all more general primary handlers.

Messages should be implemented using the declarative technique, if possible. Only the handler roles will dictate which handlers get executed; only before and after handlers and the most specific primary handler are used. This allows each handler for a message to be completely independent of the other message-handlers. However, if around handlers or shadowed primary handlers are necessary, then the handlers must explicitly take part in the message dispatch by calling other handlers they are shadowing. This is called the imperative technique. The **call-next-handler** and **override-next-handler** functions allow a handler to execute the handler it is shadowing. A handler can call the same shadowed handler multiple times.

```
(defmessage-handler USER my-message around ()
    (call-next-handler))
(defmessage-handler USER my-message before ())
(defmessage-handler USER my-message ()
    (call-next-handler))
(defmessage-handler USER my-message after ())
```

```
(defmessage-handler OBJECT my-message around ()
    (call-next-handler))
(defmessage-handler OBJECT my-message before ())
(defmessage-handler OBJECT my-message ())
(defmessage-handler OBJECT my-message after ())
```

For a message sent to an instance of a class which inherits from USER, the following diagram illustrates the order of execution for the handlers attached to the classes USER and OBJECT. The brackets indicate where a particular handler begins and ends execution. Handlers enclosed within a bracket are shadowed.

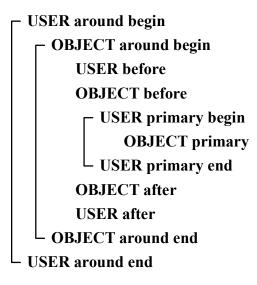

### 9.5.4 Message Execution Errors

If an error occurs at any time during the execution of a message-handler, any currently executing handlers will be aborted, any handlers which have not yet started execution will be ignored, and the **send** function will return the symbol FALSE.

A lack of applicable of primary message-handlers and a handler being called with the wrong number of arguments are common message execution errors.

### 9.5.5 Message Return Value

The return value of call to the **send** function is the return value of the most specific around handler, or the most specific primary handler if there are no around handlers. The return value of a handler is the result of the evaluation of the last action in the handler.

The return values of the before and after handlers are ignored; they are for side-effects only. An around handler can choose to ignore or capture the return value of the next most specific around or primary handler. A primary handler can choose to ignore or capture the return value of a more general primary handler.

# 9.6 Manipulating Instances

Objects are manipulated by sending them messages. This is achieved by using the **send** function, which takes as arguments the destination object for the message, the message itself, and any arguments which are to be passed to handlers.

### **Syntax**

```
(send <object-expression>
  <message-name-expression> <expression>*)
```

The slots of an object may be read or set directly only within the body of a message-handler that is executing on behalf of a message that was sent to that object. This is how COOL implements the notion of encapsulation. Any action performed on an object by an external source, such as a rule or function, must be done with messages. There are two major exceptions: 1) objects which are not instances of user-defined classes (floating-point and integer numbers, symbols, strings, multifield values, fact-addresses and external-addresses) can be manipulated in the standard non-OOP manner and 2) creation and initialization of an instance of a user-defined class are performed via the **make-instance** function.

# 9.6.1 Creating Instances

Like facts, instances of user-defined classes must be explicitly created by the user. Likewise, all instances are deleted during the **reset** command, and they can be loaded and saved similarly to facts. All operations involving instances require message-passing using the **send** function except for creation, since the object does not yet exist. A function called **make-instance** is used to create and initialize a new instance. This function implicitly sends first a create message and then an initialization message to the new object after allocation. The user can customize instance initialization with daemons. The **make-instance** function also allows slot-overrides to change any predefined initialization for a particular instance. The **make-instance** function automatically delays all object pattern-matching activities for rules until all slot overrides have been processed. The **active-make-instance** function can be used if delayed pattern-matching is not desired. The **active-make-instance** function remembers the current state of delayed pattern-matching, explicitly turns delay on, and then restores it to its previous state once all slot overrides have been processed.

### **Syntax**

```
(make-instance <instance-definition>)
```

The return value of **make-instance** is the name of the new instance on success or the symbol FALSE on failure. The evaluation of <instance-name-expression> can either be an instance-name or a symbol. If <instance-name-expression> is not specified, then the **gensym\*** function will be called to generate the instance-name.

The **make-instance** function performs the following steps in order:

- 1) If an instance of the specified name already exists, that instance receives a **delete** message, e.g. (send <instance-name> delete). If this fails for any reason, the new instance creation is aborted. Normally, the handler attached to class USER will respond to this message.
- 2) A new and uninitialized instance of the specified class is created with the specified name.
- 3) The new instance receives the **create** message, e.g. (send <instance-name> create). Normally, the handler attached to class USER will respond to this, although it performs no actions.
- 4) All slot-overrides are immediately evaluated and placed via **put-** messages, e.g. (send <instance-name> put-<slot-name> <expression>\*). If there are any errors, the new instance is deleted.
- 5) The new instance receives the **init** message, e.g. (send <instance-name> init). Normally, the handler attached to class USER will respond to this message. This handler calls the **init-slots** function. This function uses defaults from the class definition (if any) for any slots which do not have slot-overrides. The class defaults are placed directly without the use of messages. If there are any errors, the new instance is deleted.

```
CLIPS> (clear)
CLIPS>
(defclass POINT (is-a USER)
    (slot x (type INTEGER))
    (slot y (type INTEGER)))
CLIPS>
(defmessage-handler POINT put-x before (?value)
        (println "Slot x set with message."))
CLIPS>
(defmessage-handler POINT delete after ()
        (println "Old instance deleted."))
CLIPS> (make-instance p of POINT)
[p]
```

```
CLIPS> (send [p] print)
[p] of POINT
(x 0)
(y 0)
CLIPS> (make-instance [p] of POINT (x 3))
Old instance deleted.
Slot x set with message.
CLIPS> (send [a] print)
[MSGPASS2] No such instance [a] in function 'send'.
FALSE
CLIPS> (send [p] print)
[p] of POINT
(x 3)
(y 0)
CLIPS> (send [p] delete)
Old instance deleted.
TRUE
CLIPS>
```

#### 9.6.1.1 Definstances Construct

Similar to deffacts, the **definstances** construct allows the specification of instances which will be created every time the **reset** command is executed. On every reset all current instances receive a **delete** message, and the equivalent of a **make-instance** function call is made for every instance specified in definstances constructs.

#### **Syntax**

A definstances cannot use classes that have not been previously defined. The instances of a definstances are created in order, and if any individual creation fails, the remainder of the definstances will be aborted. Normally, definstances just use the **make-instance** function (which means delayed Rete activity) to create the instances. However, if this is not desired, then the *active* keyword can be specified after the definstances name so that the **active-make-instance** function will be used.

```
CLIPS> (clear)
CLIPS>
(defclass POINT (is-a USER)
   (slot x (type INTEGER))
   (slot y (type INTEGER)))
CLIPS>
(definstances POINTS
   (p1 of POINT (x 3) (y 2))
```

```
(of POINT (x 7)))
CLIPS> (watch instances)
CLIPS> (reset)
==> instance [p1] of POINT
==> instance [gen1] of POINT
CLIPS> (reset)
<== instance [p1] of POINT
<== instance [gen1] of POINT
==> instance [p1] of POINT
==> instance [gen2] of POINT
CLIPS> (unwatch instances)
CLIPS>
```

#### 9.6.2 Reinitializing Existing Instances

The **initialize-instance** function provides the ability to reinitialize an existing instance with class defaults and new slot-overrides. The return value of **initialize-instance** is the name of the instance on success or the symbol FALSE on failure. The evaluation of <instance-name-expression> can either be an instance-name, instance-address, or a symbol. The **initialize-instance** function automatically delays all object pattern-matching activities for rules until all slot overrides have been processed. The **active-initialize-instance** function can be used if delayed pattern-matching is not desired.

#### **Syntax**

```
(initialize-instance <instance-name-expression>
     <slot-override>*)
```

The **initialize-instance** function performs the following steps in order:

- 1) All slot-overrides are immediately evaluated and placed via **put-** messages, e.g. (send <instance-name> put-<slot-name> <expression>\*).
- 2) The instance receives the **init** message, e.g. (send <instance-name> init). Normally, the handler attached to class USER will respond to this message. This handler calls the **init-slots** function. This function uses defaults from the class definition (if any) for any slots that do not have slot-overrides. The class defaults are placed directly without the use of messages.

If no slot-override or class default specifies the value of a slot, that value will remain the same. Empty class default values allow **initialize-instance** to clear a slot.

If an error occurs, the instance will *not* be deleted, but the slot values may be in an inconsistent state.

```
CLIPS> (clear)
```

```
CLIPS>
(defclass POINT (is-a USER)
   (slot x (type INTEGER))
   (slot y (type INTEGER))
   (slot z (type INTEGER)))
CLIPS> (make-instance p of POINT (y 100))
[p]
CLIPS> (send [p] print)
[p] of POINT
(x 0)
(y 100)
(z 0)
CLIPS> (send [p] put-x 65)
CLIPS> (send [p] put-y 17)
CLIPS> (send [p] put-z -30)
CLIPS> (send [p] print)
[p] of POINT
(x 65)
(y 17)
(z - 30)
CLIPS> (initialize-instance p)
[p]
CLIPS> (send [p] print)
[p] of POINT
(x 0)
(y 0)
(z 0)
CLIPS>
```

#### 9.6.3 Reading Slots

Sources external to an object, such as a rule or deffunction, can read an object's slots only by sending the object a message. Message-handlers executing on the behalf of an object can either use messages or direct access to read the object's slots. Several functions also exist which operate implicitly on the active instance for a message that can only be called by message-handlers, such as **dynamic-get**.

```
CLIPS> (clear)
CLIPS>
(defclass PERSON (is-a USER)
    (slot full-name)
    (slot age))
CLIPS> (make-instance p of PERSON (full-name "Jack Smith") (age 37))
[p]
CLIPS> (send [p] get-full-name)
"Jack Smith"
CLIPS> (send [p] get-age)
```

```
37
CLIPS>
```

#### 9.6.4 Setting Slots

Sources external to an object, such as a rule or deffunction, can write an object's slots only by sending the object a message. Several functions also exist which operate implicitly on the active instance for a message that can only be called by message-handlers, such as **dynamic-put**. The **bind** function can also be used to set a slot's value from within a message-handler.

#### **Example**

```
CLIPS> (clear)
CLIPS>
(defclass PERSON (is-a USER)
    (slot full-name)
    (slot age))
CLIPS> (make-instance p of PERSON (full-name "Jack Smith") (age 37))
[p]
CLIPS> (send [p] put-age 38)
38
CLIPS> (send [p] print)
[p] of PERSON
(full-name "Jack Smith")
(age 38)
CLIPS>
```

#### 9.6.5 Deleting Instances

Sending the **delete** message to an instance removes it from the system. Within a message-handler, the **delete-instance** function can be used to delete the active instance for a message.

#### **Syntax**

```
(send <instance> delete)
```

#### 9.6.6 Delayed Pattern-Matching When Manipulating Instances

While creating, modifying, or deleting instances, the **object-pattern-match-delay** function delays pattern-matching activities for rules until after all of the manipulations have been made. This function acts identically to the **progn** function, however, any actions that could affect object pattern-matching for rules are delayed until the function is exited. This function's primary purpose is to provide some control over performance.

#### **Syntax**

```
(object-pattern-match-delay <action>*)
```

```
CLIPS> (clear)
CLIPS> (defclass ORDER (is-a USER))
CLIPS>
(defrule match-order
   (object (is-a ORDER))
   =>)
CLIPS> (make-instance order of ORDER)
[order]
CLIPS> (agenda)
       match-order: [order]
For a total of 1 activation.
CLIPS> (make-instance another-order of ORDER)
[another-order]
CLIPS> (agenda)
       match-order: [another-order]
       match-order: [order]
For a total of 2 activations.
CLIPS>
(object-pattern-match-delay
   (make-instance third-order of ORDER)
   (println "After third order")
   (agenda)
   (make-instance fourth-order of ORDER)
   (println "After fourth order")
   (agenda))
After third order
       match-order: [another-order]
       match-order: [order]
For a total of 2 activations.
After fourth order
       match-order: [another-order]
       match-order: [order]
For a total of 2 activations.
CLIPS> (agenda)
       match-order: [fourth-order]
       match-order: [third-order]
       match-order: [another-order]
       match-order: [order]
For a total of 4 activations.
CLIPS>
```

#### 9.6.7 Modifying Instances

Four functions are provided for modifying instances. These functions allow instance slot updates to be performed in blocks without requiring a series of put-messages. Each of these functions returns the symbol TRUE if successful, otherwise the symbol FALSE is returned.

#### 9.6.7.1 Directly Modifying an Instance with Delayed Pattern-Matching

The **modify-instance** function uses the **direct-modify** message to change the values of the instance. Object pattern-matching is delayed until all of the slot modifications have been performed.

#### **Syntax**

```
(modify-instance <instance> <slot-override>*)
```

#### **Example**

```
CLIPS> (clear)
CLIPS>
(defclass POINT (is-a USER)
   (slot x (type INTEGER))
   (slot y (type INTEGER)))
CLIPS> (make-instance p of POINT)
CLIPS> (watch all)
CLIPS> (modify-instance p (x 3))
MSG >> direct-modify ED:1 (<Instance-p> <Pointer-C-0x608000252c00>)
HND >> direct-modify primary in class USER
       ED:1 (<Instance-p> <Pointer-C-0x608000252c00>)
::= local slot x in instance p <- 3
HND << direct-modify primary in class USER
       ED:1 (<Instance-p> <Pointer-C-0x608000252c00>)
MSG << direct-modify ED:1 (<Instance-p> <Pointer-C-0x608000252c00>)
TRUE
CLIPS> (unwatch all)
CLIPS>
```

#### 9.6.7.2 Directly Modifying an Instance with Immediate Pattern-Matching

The **active-modify-instance** function uses the **direct-modify** message to change the values of the instance. Object pattern-matching occurs as slot modifications are being performed.

#### **Syntax**

```
(active-modify-instance <instance> <slot-override>*)
```

#### 9.6.7.3 Modifying an Instance using Messages with Delayed Pattern-Matching

The **message-modify-instance** function uses the **message-modify** message to change the values of the instance. Object pattern-matching is delayed until all of the slot modifications have been performed.

#### **Syntax**

```
(message-modify-instance <instance> <slot-override>*)
```

#### **Example**

```
CLIPS> (clear)
CLIPS>
(defclass POINT (is-a USER)
   (slot x (type INTEGER))
   (slot y (type INTEGER)))
CLIPS> (make-instance p of POINT)
CLIPS> (watch all)
CLIPS> (message-modify-instance p (x 4))
MSG >> message-modify ED:1 (<Instance-p> <Pointer-C-0x608000252c60>)
HND >> message-modify primary in class USER
       ED:1 (<Instance-p> <Pointer-C-0x608000252c60>)
MSG >> put-x ED:2 (<Instance-p> 4)
HND >> put-x primary in class POINT
       ED:2 (<Instance-p> 4)
::= local slot x in instance p <- 4
HND << put-x primary in class POINT
       ED:2 (<Instance-p> 4)
MSG << put-x ED:2 (<Instance-p> 4)
HND << message-modify primary in class USER
       ED:1 (<Instance-p> <Pointer-C-0x608000252c60>)
MSG << message-modify ED:1 (<Instance-p> <Pointer-C-0x608000252c60>)
TRUE
CLIPS> (unwatch all)
CLIPS>
```

### 9.6.7.4 Modifying an Instance using Messages with Immediate Pattern-Matching

The active-message-modify-instance function uses the message-modify message to change the values of the instance. Object pattern-matching occurs as slot modifications are being performed.

# **Syntax**

```
(active-message-modify-instance <instance> <slot-override>*)
```

#### 9.6.8 Duplicating Instances

Four functions are provided for duplicating instances. These functions allow instance duplication and slot updates to be performed in blocks without requiring a series of put-messages. Each of these functions return the instance-name of the new duplicated instance if successful, otherwise the symbol FALSE is returned.

Each of the duplicate functions can optionally specify the name of the instance to which the old instance will be copied. If the name is not specified, the function will generate the name using the **gensym\*** function. If the target instance already exists, it will be deleted directly or with a delete message depending on which function was called.

#### 9.6.8.1 Directly Duplicating an Instance with Delayed Pattern-Matching

The **duplicate-instance** function uses the **direct-duplicate** message to change the values of the instance. Object pattern-matching is delayed until all of the slot modifications have been performed.

#### **Syntax**

#### **Example**

```
CLIPS> (clear)
CLIPS> (setgen 1)
CLIPS>
(defclass POINT (is-a USER)
   (slot x (type INTEGER))
   (slot y (type INTEGER)))
CLIPS> (make-instance p of POINT (x 3) (y 5))
CLIPS> (watch all)
CLIPS> (duplicate-instance p)
MSG >> direct-duplicate ED:1 (<Instance-p> gen1 <Pointer-C-0x0>)
HND >> direct-duplicate primary in class USER
       ED:1 (<Instance-p> gen1 <Pointer-C-0x0>)
==> instance [gen1] of POINT
::= local slot x in instance gen1 <- 3
::= local slot y in instance gen1 <- 5
HND << direct-duplicate primary in class USER
       ED:1 (<Instance-p> gen1 <Pointer-C-0x0>)
MSG << direct-duplicate ED:1 (<Instance-p> gen1 <Pointer-C-0x0>)
[gen1]
CLIPS> (unwatch all)
CLIPS>
```

#### 9.6.8.2 Directly Duplicating an Instance with Immediate Pattern-Matching

The **active-duplicate-instance** function uses the **direct-duplicate** message to change the values of the instance. Object pattern-matching occurs as slot modifications are being performed.

#### **Syntax**

#### 9.6.8.3 Duplicating an Instance using Messages with Delayed Pattern-Matching

The **message-duplicate-instance** function uses the **message-duplicate** message to change the values of the instance. Object pattern-matching is delayed until all of the slot modifications have been performed.

#### **Syntax**

```
CLIPS> (clear)
CLIPS>
(defclass POINT (is-a USER)
   (slot x (type INTEGER))
   (slot y (type INTEGER)))
CLIPS> (make-instance p1 of POINT (x 3) (y 4))
CLIPS> (make-instance p2 of POINT)
[p2]
CLIPS> (watch all)
CLIPS> (message-duplicate-instance p1 to p2 (y 6))
MSG >> message-duplicate ED:1 (<Instance-p1> p2 <Pointer-C-0x60c00005a850>)
HND >> message-duplicate primary in class USER
       ED:1 (<Instance-p1> p2 <Pointer-C-0x60c00005a850>)
MSG >> delete ED:2 (<Instance-p2>)
HND >> delete primary in class USER
       ED:2 (<Instance-p2>)
<== instance [p2] of POINT</pre>
HND << delete primary in class USER
       ED:2 (<Stale Instance-p2>)
MSG << delete ED:2 (<Stale Instance-p2>)
==> instance [p2] of POINT
MSG >> create ED:2 (<Instance-p2>)
HND >> create primary in class USER
       ED:2 (<Instance-p2>)
HND << create primary in class USER
       ED:2 (<Instance-p2>)
MSG << create ED:2 (<Instance-p2>)
MSG >> put-y ED:2 (<Instance-p2> 6)
HND >> put-y primary in class POINT
       ED:2 (<Instance-p2> 6)
::= local slot y in instance p2 <- 6
HND << put-y primary in class POINT
       ED:2 (<Instance-p2> 6)
```

```
MSG << put-y ED:2 (<Instance-p2> 6)
MSG >> put-x ED:2 (<Instance-p2> 3)
HND >> put-x primary in class POINT
       ED:2 (<Instance-p2> 3)
::= local slot x in instance p2 <- 3
HND << put-x primary in class POINT
       ED:2 (<Instance-p2> 3)
MSG << put-x ED:2 (<Instance-p2> 3)
MSG >> init ED:2 (<Instance-p2>)
HND >> init primary in class USER
       ED:2 (<Instance-p2>)
HND << init primary in class USER
       ED:2 (<Instance-p2>)
MSG << init ED:2 (<Instance-p2>)
HND << message-duplicate primary in class USER
       ED:1 (<Instance-p1> p2 <Pointer-C-0x60c00005a850>)
MSG << message-duplicate ED:1 (<Instance-p1> p2 <Pointer-C-0x60c00005a850>)
CLIPS> (unwatch all)
CLIPS>
```

#### 9.6.8.4 Duplicating an Instance using Messages with Immediate Pattern-Matching

The active-message-duplicate-instance function uses the message-duplicate message to change the values of the instance. Object pattern-matching occurs as slot modifications are being performed.

#### **Syntax**

#### 9.7 Instance-set Queries and Distributed Actions

COOL provides a useful query system for determining and performing actions on sets of instances of user-defined classes that satisfy user-defined queries. The instance query system in COOL provides six functions, each of which operate on instance-sets determined by user-defined criteria:

| Function                     | Purpose                                                                                    |  |  |
|------------------------------|--------------------------------------------------------------------------------------------|--|--|
| any-instancep                | Determines if one or more instance-sets satisfy a query                                    |  |  |
| find-instance                | Returns the first instance-set that satisfies a query                                      |  |  |
| find-all-instances           | Groups and returns all instance-sets which satisfy a query                                 |  |  |
| do-for-instance              | Performs an action for the first instance-set which satisfies a query                      |  |  |
| do-for-all-instances         | Performs an action for every instance-set which satisfies a query as they are found        |  |  |
| delayed-do-for-all-instances | Groups all instance-sets which satisfy a query and then iterates an action over this group |  |  |

Explanations on how to form instance-set templates, queries and actions immediately follow, for these definitions are common to all of the query functions. The specific details of each query function will then be given. The following is a complete example of an instance-set query function:

#### **Example**

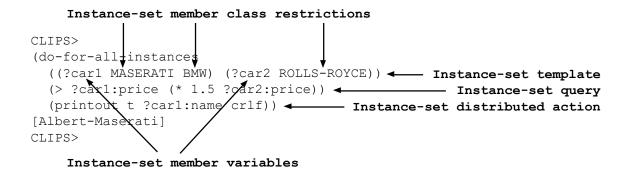

For all of the examples in this section, assume that the following commands have already been entered:

```
CLIPS>
(defmessage-handler PERSON put-age (?value)
  (dynamic-put age ?value))
CLIPS>
(defclass FEMALE (is-a PERSON)
  (role abstract)
  (slot sex (source composite)
            (default female)))
CLIPS>
(defclass MALE (is-a PERSON)
  (role abstract)
  (slot sex (source composite)
            (default male)))
CLIPS>
(defclass GIRL (is-a FEMALE)
  (role concrete)
  (slot age (source composite)
            (default 4)
            (range 0.0 17.9)))
CLIPS>
(defclass WOMAN (is-a FEMALE)
  (role concrete)
  (slot age (source composite)
            (default 25)
            (range 18.0 100.0)))
CLIPS>
(defclass BOY (is-a MALE)
  (role concrete)
  (slot age (source composite)
            (default 4)
            (range 0.0 17.9)))
CLIPS>
(defclass MAN (is-a MALE)
  (role concrete)
  (slot age (source composite)
            (default 25)
            (range 18.0 100.0)))
CLIPS>
(definstances PEOPLE
  (Man-1 of MAN (age 18))
  (Man-2 of MAN (age 60))
  (Woman-1 of WOMAN (age 18))
  (Woman-2 of WOMAN (age 60))
  (Woman-3 of WOMAN)
  (Boy-1 of BOY (age 8))
  (Boy-2 of BOY)
  (Boy-3 of BOY)
  (Boy-4 of BOY)
  (Girl-1 of GIRL (age 8))
  (Girl-2 of GIRL))
CLIPS> (reset)
CLIPS>
```

#### 9.7.1 Instance-set Definition

An **instance-set** is an ordered collection of instances. Each **instance-set member** is an instance of a set of classes, called **class restrictions**, defined by the user. The class restrictions can be different for each instance-set member. The query functions use **instance-set templates** to generate instance-sets. An instance-set template is a set of **instance-set member variables** and their associated class restrictions. Instance-set member variables reference the corresponding members in each instance-set that matches a template. Variables may be used to specify the classes for the instance-set template, but if the constant names of the classes are specified, the classes must already be defined. Module specifiers may be included with the class names; the classes need not be in scope of the current module.

#### **Syntax**

#### **Example**

One instance-set template might be the ordered pairs of boys or men and girls or women.

```
((?man-or-boy BOY MAN) (?woman-or-girl GIRL WOMAN))
```

This instance-set template could have been written equivalently:

```
((?man-or-boy MALE) (?woman-or-girl FEMALE))
```

Instance-set member variables (e.g. ?man-or-boy) are bound to instance-names.

#### 9.7.2 Instance-set Determination

COOL uses straightforward permutations to generate instance-sets that match an instance-set template from the actual instances in the system. The rules are as follows:

- 1) When there is more than one member in an instance-set template, vary the rightmost members first.
- 2) When there is more than one class that an instance-set member can be, iterate through the classes from left to right.
- 3) Examine instances of a class in the order that they were defined.

a) Recursively examine instances of subclasses in the order that the subclasses were defined. If the specified query class was in scope of the current module, then only subclasses that are also in scope will be examined. Otherwise, only subclasses that are in scope of the module to which the query class belongs will be examined.

#### **Example**

For the instance-set template given in section 9.7.1, thirty instance-sets would be generated in the following order:

| [Boy-1] | [Girl-1]                                                                                                    | 16.                                                                                                    | [Boy-4]                                                                                                    | [Girl-1]                                                                                                    |
|---------|----------------------------------------------------------------------------------------------------|----------------------------------------------------------------------------------------------------|----------------------------------------------------------------------------------------------------|----------------------------------------------------------------------------------------------------|
| [Boy-1] | [Girl-2]                                                                                                    | 17.                                                                                                    | [Boy-4]                                                                                                    | [Girl-2]                                                                                                    |
| [Boy-1] | [Woman-1]                                                                                                    | 18.                                                                                                    | [Boy-4]                                                                                                    | [Woman-1]                                                                                                    |
| [Boy-1] | [Woman-2]                                                                                                    | 19.                                                                                                    | [Boy-4]                                                                                                    | [Woman-2]                                                                                                    |
| [Boy-1] | [Woman-3]                                                                                                    | 20.                                                                                                    | [Boy-4]                                                                                                    | [Woman-3]                                                                                                    |
| [Boy-2] | [Girl-1]                                                                                                    | 21.                                                                                                    | [Man-1]                                                                                                    | [Girl-1]                                                                                                    |
| [Boy-2] | [Girl-2]                                                                                                    | 22.                                                                                                    | [Man-1]                                                                                                    | [Girl-2]                                                                                                    |
| [Boy-2] | [Woman-1]                                                                                                    | 23.                                                                                                    | [Man-1]                                                                                                    | [Woman-1]                                                                                                    |
| [Boy-2] | [Woman-2]                                                                                                    | 24.                                                                                                    | [Man-1]                                                                                                    | [Woman-2]                                                                                                    |
| [Boy-2] | [Woman-3]                                                                                                    | 25.                                                                                                    | [Man-1]                                                                                                    | [Woman-3]                                                                                                    |
| [Boy-3] | [Girl-1]                                                                                                    | 26.                                                                                                    | [Man-2]                                                                                                    | [Girl-1]                                                                                                    |
| [Boy-3] | [Girl-2]                                                                                                    | 27.                                                                                                    | [Man-2]                                                                                                    | [Girl-2]                                                                                                    |
| [Boy-3] | [Woman-1]                                                                                                    | 28.                                                                                                    | [Man-2]                                                                                                    | [Woman-1]                                                                                                    |
| [Boy-3] | [Woman-2]                                                                                                    | 29.                                                                                                    | [Man-2]                                                                                                    | [Woman-2]                                                                                                    |
| [Boy-3] | [Woman-3]                                                                                                    | 30.                                                                                                    | [Man-2]                                                                                                    | [Woman-3]                                                                                                    |
|         | [Boy-1]<br>[Boy-1]<br>[Boy-1]<br>[Boy-2]<br>[Boy-2]<br>[Boy-2]<br>[Boy-2]<br>[Boy-3]<br>[Boy-3]<br>[Boy-3]<br>[Boy-3] | [Boy-1] [Girl-1] [Boy-1] [Girl-2] [Boy-1] [Woman-1] [Boy-1] [Woman-2] [Boy-1] [Woman-3] [Boy-2] [Girl-1] [Boy-2] [Girl-2] [Boy-2] [Woman-1] [Boy-2] [Woman-2] [Boy-2] [Woman-3] [Boy-3] [Girl-1] [Boy-3] [Girl-2] [Boy-3] [Woman-1] [Boy-3] [Woman-1] [Boy-3] [Woman-2] [Boy-3] [Woman-2] [Boy-3] [Woman-3] | [Boy-1] [Girl-2]       17.         [Boy-1] [Woman-1]       18.         [Boy-1] [Woman-2]       19.         [Boy-1] [Woman-3]       20.         [Boy-2] [Girl-1]       21.         [Boy-2] [Girl-2]       22.         [Boy-2] [Woman-1]       23.         [Boy-2] [Woman-2]       24.         [Boy-2] [Woman-3]       25.         [Boy-3] [Girl-1]       26.         [Boy-3] [Girl-2]       27.         [Boy-3] [Woman-1]       28.         [Boy-3] [Woman-2]       29. | [Boy-1] [Girl-2]       17. [Boy-4]         [Boy-1] [Woman-1]       18. [Boy-4]         [Boy-1] [Woman-2]       19. [Boy-4]         [Boy-1] [Woman-3]       20. [Boy-4]         [Boy-2] [Girl-1]       21. [Man-1]         [Boy-2] [Girl-2]       22. [Man-1]         [Boy-2] [Woman-1]       23. [Man-1]         [Boy-2] [Woman-2]       24. [Man-1]         [Boy-2] [Woman-3]       25. [Man-1]         [Boy-3] [Girl-1]       26. [Man-2]         [Boy-3] [Woman-1]       28. [Man-2]         [Boy-3] [Woman-2]       29. [Man-2] |

#### **Example**

Consider the following instance-set template:

```
((?f1 FEMALE) (?f2 FEMALE))
```

Twenty-five instance-sets would be generated in the following order:

```
1. [Girl-1] [Girl-1]
                                             14. [Woman-1] [Woman-2]
2. [Girl-1] [Girl-2]
                                            15. [Woman-1] [Woman-3]
3. [Girl-1] [Woman-1]
                                            16. [Woman-2] [Girl-1]
4. [Girl-1] [Woman-2]
                                            17. [Woman-2] [Girl-2]
5. [Girl-1] [Woman-3]
                                             18. [Woman-2] [Woman-1]
6. [Girl-2] [Girl-1]
                                             19. [Woman-2] [Woman-2]
7. [Girl-2] [Girl-2]
                                             20. [Woman-2] [Woman-3]
8. [Girl-2] [Woman-1]
                                             21.[Woman-3] [Girl-1]
9. [Girl-2] [Woman-2]
                                             22. [Woman-3] [Girl-2]
10.[Girl-2] [Woman-3]
                                             23. [Woman-3] [Woman-1]
11. [Woman-1] [Girl-1]
                                             24. [Woman-3] [Woman-2]
12. [Woman-1] [Girl-2]
                                            25. [Woman-3] [Woman-3]
13. [Woman-1] [Woman-1]
```

The instances of class GIRL are examined before the instances of class WOMAN because GIRL was defined before WOMAN.

#### 9.7.3 Query Definition

A **query** is a user-defined boolean expression applied to an instance-set to determine if the instance-set meets further user-defined restrictions. If the evaluation of this expression for an instance-set is anything but the symbol FALSE, the instance-set is said to satisfy the query.

#### **Syntax**

```
<query> ::= <boolean-expression>
```

#### **Example**

Continuing the previous example, one query might be that the two instances in an ordered pair have the same age.

```
(= (send ?man-or-boy get-age) (send ?woman-or-girl get-age))
```

Within a query, slots of instance-set members can be directly read with a shorthand notation similar to that used in message-handlers. If message-passing is not explicitly required for reading a slot (i.e. there are no accessor daemons for reads), then this second method of slot access should be used, for it gives a significant performance benefit.

#### **Syntax**

```
<instance-set-member-variable>:<slot-name>
```

#### **Example**

The previous example could be rewritten as:

```
(= ?man-or-boy:age ?woman-or-girl:age)
```

Since only instance-sets that satisfy a query are of interest, and the query is evaluated for all possible instance-sets, the query should not have any side-effects.

#### 9.7.4 Distributed Action Definition

A **distributed action** is an expression evaluated for each instance-set which satisfies a query. Unlike queries, distributed actions must use messages to read slots of instance-set members.

#### **Action Syntax**

```
<action> ::= <expression>
```

Continuing the previous example, one distributed action might be to simply print out the ordered pair to the screen.

```
(println "(" ?man-or-boy "," ?woman-or-girl ")")
```

#### 9.7.5 Scope in Instance-set Query Functions

An instance-set query function can be called from anywhere that a regular function can be called. If a variable from an outer scope is not masked by an instance-set member variable, then that variable may be referenced within the query and action. In addition, rebinding variables within an instance-set function action is allowed. However, attempts to rebind instance-set member variables will generate errors. Binding variables is not allowed within a query. Instance-set query functions can be nested.

#### **Example**

```
CLIPS>
(deffunction count-instances (?class)
  (bind ?count 0)
  (do-for-all-instances ((?ins ?class)) TRUE
       (bind ?count (+ ?count 1)))
  ?count)
CLIPS>
(deffunction count-instances-2 (?class)
       (length$ (find-all-instances ((?ins ?class)) TRUE)))
CLIPS> (count-instances WOMAN)
3
CLIPS> (count-instances-2 BOY)
4
CLIPS>
```

Instance-set member variables are only in scope within the instance-set query function. Attempting to use instance-set member variables in an outer scope will generate an error.

```
CLIPS>
(deffunction last-instance (?class)
    (any-instancep ((?ins ?class)) TRUE)
    ?ins)

[PRCCODE3] Undefined variable ?ins referenced in deffunction.

ERROR:
(deffunction MAIN::last-instance
    (?class)
    (any-instancep ((?ins ?class))
```

```
TRUE)
?ins
)
CLIPS>
```

#### 9.7.6 Errors during Instance-set Query Functions

If an error occurs during an instance-set query function, the function will be immediately terminated and the return value will be the symbol FALSE.

#### 9.7.7 Halting and Returning Values from Query Functions

The **break** and **return** functions are valid inside the action of the instance-set query functions **do-for-instance**, **do-for-all-instances**, and **delayed-do-for-all-instances**. The **return** function is only valid if it is applicable in the outer scope, whereas the **break** function actually halts the query.

#### 9.7.8 Instance-set Query Functions

The instance query system in COOL provides six functions. For a given set of instances, all six query functions will iterate over these instances in the same order. However, if a particular instance is deleted and recreated, the iteration order will change.

#### 9.7.8.1 Testing if Any Instance-set Satisfies a Query

The **any-instancep** function applies a query to each instance-set that matches the template. If an instance-set satisfies the query, then the function is immediately terminated, and the return value is the symbol TRUE. Otherwise, the return value is the symbol FALSE.

#### **Syntax**

```
(any-instancep <instance-set-template> <query>)
```

```
Are there any men over age 30?
```

```
CLIPS> (any-instancep ((?man MAN)) (> ?man:age 30))
TRUE
CLIPS>
```

#### 9.7.8.2 Determining the First Instance-set Satisfying a Query

The **find-instance** function applies a query to each instance-set that matches the template. If an instance-set satisfies the query, then the function is immediately terminated, and the instance-set is returned in a multifield value. Otherwise, the return value is a zero-length multifield value. Each field of the multifield value is an instance-name representing an instance-set member.

#### **Syntax**

```
(find-instance <instance-set-template> <query>)
```

#### **Example**

Find the first pair of a man and a woman who have the same age.

```
CLIPS>
(find-instance ((?m MAN) (?w WOMAN)) (= ?m:age ?w:age))
([Man-1] [Woman-1])
CLIPS>
```

#### 9.7.8.3 Determining All Instance-sets Satisfying a Query

The **find-all-instances** function applies a query to each instance-set that matches the template. Each instance-set that satisfies the query is stored in a multifield value. This multifield value is returned when the query has been applied to all possible instance-sets. If there are n instances in each instance-set, and m instance-sets satisfied the query, then the length of the returned multifield value will be n \* m. The first n fields correspond to the first instance-set, and so on. Each field of the multifield value is an instance-name representing an instance-set member.

#### **Syntax**

```
(find-all-instances <instance-set-template> <query>)
```

#### **Example**

Find all pairs of a man and a woman who have the same age.

```
CLIPS>
(find-all-instances ((?m MAN) (?w WOMAN)) (= ?m:age ?w:age))
([Man-1] [Woman-1] [Man-2] [Woman-2])
CLIPS>
```

#### 9.7.8.4 Executing an Action for the First Instance-set Satisfying a Query

The **do-for-instance** function applies a query to each instance-set that matches the template. If an instance-set satisfies the query, the specified action is executed, and the function is immediately

terminated. The return value is the evaluation of the action. If no instance-set satisfied the query, then the return value is the symbol FALSE.

#### **Syntax**

```
(do-for-instance <instance-set-template> <query> <action>*)
```

#### **Example**

Print out the first triplet of different people that have the same age. The calls to **neq** in the query eliminate the permutations where two or more members of the instance-set are identical.

#### 9.7.8.5 Executing an Action for All Instance-sets Satisfying a Query

The **do-for-all-instances** function applies a query to each instance-set that matches the template. If an instance-set satisfies the query, the specified action is executed. The return value is the evaluation of the action for the last instance-set that satisfied the query. If no instance-set satisfied the query, then the return value is the symbol FALSE.

#### **Syntax**

```
(do-for-all-instances <instance-set-template> <query> <action>*)
```

#### Example

Print out all triplets of different people that have the same age. The calls to **str-compare** limit the instance-sets that satisfy the query to combinations instead of permutations. Without these restrictions, two instance-sets that differed only in the order of their members would both satisfy the query.

```
CLIPS>
(do-for-all-instances ((?p1 PERSON) (?p2 PERSON) (?p3 PERSON))
  (and (= ?p1:age ?p2:age ?p3:age)
    (> (str-compare ?p1 ?p2) 0)
    (> (str-compare ?p2 ?p3) 0))
    (println ?p1 " " ?p2 " " ?p3))
[Girl-2] [Boy-3] [Boy-2]
[Girl-2] [Boy-4] [Boy-2]
```

```
[Girl-2] [Boy-4] [Boy-3] [Boy-4] [Boy-3] [Boy-2] CLIPS>
```

# 9.7.8.6 Executing a Delayed Action for All Instance-sets Satisfying a Query

The **delayed-do-for-all-instances** function is similar to **do-for-all-instances** function except that it groups all instance-sets that satisfy the query into an intermediary multifield value. If there are no instance-sets which satisfy the query, then the function returns the symbol FALSE. Otherwise, the specified action is executed for each instance-set in the multifield value, and the return value is the evaluation of the action for the last instance-set to satisfy the query. The intermediary multifield value is discarded. This function should be used in lieu of **do-for-all-instances** when the action applied to one instance-set would change the result of the query for another instance-set (unless that is the desired effect).

#### **Syntax**

#### **Example**

Delete all boys with the greatest age. The test in this case is another query function that determines if there are any older boys than the one currently being examined. The action needs to be delayed until all boys have been processed, or the greatest age will decrease as the older boys are deleted.

```
CLIPS> (watch instances)
CLIPS>
(delayed-do-for-all-instances ((?b1 BOY))
  (not (any-instancep ((?b2 BOY))
         (> ?b2:age ?b1:age)))
  (send ?b1 delete))
<== instance [Boy-1] of BOY
TRUE
CLIPS> (unwatch instances)
CLIPS> (reset)
CLIPS> (watch instances)
(do-for-all-instances ((?b1 BOY))
  (not (any-instancep ((?b2 BOY))
         (> ?b2:age ?b1:age)))
  (send ?b1 delete))
<== instance [Boy-1] of BOY</pre>
<== instance [Boy-2] of BOY
<== instance [Boy-3] of BOY
<== instance [Boy-4] of BOY
TRUE
```

CLIPS> (unwatch instances)
CLIPS>

# Section 10:

# **Defmodule Construct**

CLIPS provides support for the modular development and execution of knowledge bases with the **defmodule** construct. CLIPS modules allow a set of constructs to be grouped together such that explicit control can be maintained over restricting the access of the constructs by other modules. This type of control is similar to global and local scoping used in languages such as C (note, however, that the global scoping used by CLIPS is strictly hierarchical and in one direction only—if module A can see constructs from module B, then it is not possible for module B to see any of module A's constructs). Modules are also used by rules to provide execution control. See sections 12.12, 12.20, and 13.7 for additional information on functions and commands used with modules.

# 10.1 Defining Modules

Modules are defined using the defmodule construct.

#### **Syntax**

A defmodule cannot be redefined or deleted once it is defined (with the exception of the MAIN module which can be redefined once). The only way to delete a module is with the **clear** command. Upon startup and after a **clear** command, CLIPS automatically constructs the following defmodule.

```
(defmodule MAIN)
```

All of the predefined system classes belong to the MAIN module. However, it is not necessary to import or export the system classes; they are always in scope. Otherwise, the predefined MAIN

module does not import or export any constructs. However, unlike other modules, the MAIN module can be redefined once after startup or a **clear** command.

#### **Example**

```
(defmodule CONSTANTS (export defglobal max-users))
(defmodule DATA (export deftemplate ?ALL))
(defmodule UTILITIES (export ?ALL))
(defmodule PROCESS
   (import CONSTANTS defglobal ?ALL)
   (import UTILITIES ?ALL)
   (import DATA deftemplate ?ALL)
   (export ?ALL))
```

# 10.2 Specifying a Construct's Module

The module in which a construct is placed can be specified when the construct is defined. The deffacts, deftemplate, defrule, deffunction, defgeneric, defclass, and definstances constructs all specify the module for the construct by including it as part of the name. The module of a defglobal construct is indicated by specifying the module name after the defglobal keyword. The module of a defmessage-handler is specified as part of the class specifier. The module of a defmethod is specified as part of the generic function specifier.

```
(defmodule COMMON (export ?ALL))
(deftemplate COMMON::sensor
   (slot name)
   (slot value))
(deftemplate COMMON::fault
   (slot name))
(defglobal COMMON ?*sensor-count* = 20)
(defclass COMMON::COMPONENT (is-a USER)
   (slot flux)
   (slot flow))
(defmessage-handler COMMON::COMPONENT get-charge ()
   (* ?self:flux ?self:flow))
(defmethod COMMON::combine ((?x COMPONENT) (?y COMPONENT))
   (+ (send ?x get-charge) (send ?y get-charge)))
(defmodule DETECT (import COMMON ?ALL))
```

```
(defrule DETECT::Find-Fault
  (sensor (name ?name) (value bad))
  =>
  (assert (fault (name ?name))))
```

```
CLIPS> (clear)
CLIPS> (defmodule START)
CLIPS> (defmodule END)
CLIPS> (clear)
CLIPS> (defmodule START)
CLIPS> (defmodule FINISH)
CLIPS> (defrule close =>)
CLIPS> (defrule START::open =>)
CLIPS> (list-defrules)
open
For a total of 1 defrule.
CLIPS> (set-current-module FINISH)
START
CLIPS> (list-defrules)
close
For a total of 1 defrule.
CLIPS>
```

## 10.3 Specifying Modules

Commands such as **undefrule** and **ppdefrule** require the name of a construct on which to operate. With modules, however, it is possible to have a construct with the same name in two different modules. The modules associated with a name can be specified either explicitly or implicitly. To explicitly specify a name's module the module name (a symbol) is listed followed by two colons, ::, and then the name is listed. The module name followed by :: is referred to as a **module specifier**. For example, MAIN::find-stuff, refers to the find-stuff construct in the MAIN module. A module can also be implicitly specified since there is always a current module. The current module is changed whenever a defmodule construct is defined or the **set-current-module** function is used. The MAIN module is automatically defined by CLIPS and by default is the current module when CLIPS is started or after a **clear** command is issued. Thus the name find-stuff would implicitly have the MAIN module as its module when CLIPS is first started.

```
CLIPS> (clear)
CLIPS> (defmodule MATH-CONSTANTS)
CLIPS> (defglobal MATH-CONSTANTS ?*chebyshev-constant* = 0.590170299508048)
CLIPS> (defmodule SYSTEM-CONSTANTS)
CLIPS> (defglobal SYSTEM-CONSTANTS ?*max-files* = 100)
CLIPS> (ppdefglobal max-files)
  (defglobal SYSTEM-CONSTANTS ?*max-files* = 100)
CLIPS> (ppdefglobal SYSTEM-CONSTANTS::max-files)
  (defglobal SYSTEM-CONSTANTS ?*max-files* = 100)
CLIPS> (ppdefglobal chebyshev-constant)
```

150

```
[PRNTUTIL1] Unable to find defglobal 'chebyshev-constant'.
CLIPS> (ppdefglobal MATH-CONSTANTS::chebyshev-constant)
(defglobal MATH-CONSTANTS ?*chebyshev-constant* = 0.590170299508048)
CLIPS>
```

## 10.4 Importing and Exporting Constructs

Unless specifically **exported** and **imported**, the constructs of one module may not be used by another module. A construct is said to be visible or within scope of a module if that construct can be used by the module. For example, if module *SCHEDULE* wants to use the *person* deftemplate defined in module *COMMON*, then module *COMMON* must export the *person* deftemplate and module *SCHEDULE* must import the *person* deftemplate from module *COMMON*.

```
CLIPS> (clear)
CLIPS> (defmodule COMMON)
CLIPS>
(deftemplate COMMON::person
   (slot name)
   (slot position)
   (multislot available))
CLIPS> (defmodule SCHEDULE)
CLIPS>
(defrule SCHEDULE::unavailable
   (person (name ?name) (availbale))
   (println ?name " is unavailable" crlf))
[PRNTUTIL2] Syntax Error: Check appropriate syntax for defrule.
ERROR:
(defrule SCHEDULE::unavailable
   (person (
CLIPS> (clear)
CLIPS> (defmodule COMMON (export deftemplate person))
CLIPS>
(deftemplate COMMON::person
   (slot name)
   (slot position)
   (multislot available))
CLIPS> (defmodule SCHEDULE (import COMMON deftemplate person))
(defrule SCHEDULE::unavailable
   (person (name ?name) (available))
   (println ?name " is unavailable" crlf))
CLIPS>
```

CLIPS will not allow a module or other construct to be defined that causes two constructs with the same name to be visible within the same module.

#### **10.4.1 Exporting Constructs**

The export specification in a defmodule definition is used to indicate which constructs will be accessible to other modules importing from the module being defined. Only deftemplates (including those created for ordered facts), defclasses, defglobals, deffunctions, and defgenerics may be exported. A module may export any valid constructs that are visible to it (not just constructs that it defines).

There are three different types of export specifications. First, a module may export all valid constructs that are visible to it. This accomplished by following the *export* keyword with the *?ALL* keyword. Second, a module may export all valid constructs of a particular type that are visible to it. This accomplished by following the *export* keyword with the name of the construct type followed by the *?ALL* keyword. Third, a module may export specific constructs of a particular type that are visible to it. This accomplished by following the *export* keyword with the name of the construct type followed by the name of one or more visible constructs of the specified type. In the following code, defmodule *COMMON* exports all of its constructs; defmodule *DATA* exports all of its deftemplates; and defmodule *CONSTANTS* exports the *Chebyshev*, MKB, and *Smarandache* defglobals.

```
(defmodule COMMON (export ?ALL))
(defmodule DATA (export deftemplate ?ALL))
(defmodule CONSTANTS (export defglobal Chebyshev MKB Smarandache))
```

The ?NONE keyword may be used in place of the ?ALL keyword to indicate either that no constructs are exported from a module or that no constructs of a particular type are exported from a module.

Defmethods and defmessage-handlers cannot be explicitly exported. Exporting a defgeneric automatically exports all associated defmethods. Exporting a defclass automatically exports all associated defmessage-handlers. Deffacts, definstances, and defrules are never exported regardless of the export settings for a module.

#### **10.4.2 Importing Constructs**

The import specification in a defmodule definition is used to indicate which constructs the module being defined will use from other modules. Only deftemplates, defclasses, defglobals, deffunctions, and defgenerics may be imported. Deffacts, definstances, and defrules are never imported regardless of the import settings for a module.

There are three different types of import specifications. First, a module may import all valid constructs that are visible to a specified module. This accomplished by following the *import* keyword with a module name followed by the *?ALL* keyword. Second, a module may import all

valid constructs of a particular type that are visible to a specified module. This accomplished by following the *import* keyword with a module name followed by the name of the construct type followed by the *?ALL* keyword. Third, a module may import specific constructs of a particular type that are visible to it. This accomplished by following the *import* keyword with a module name followed by the name of the construct type followed by the name of one or more visible constructs of the specified type. In the following code, defmodule *START* imports all of module *COMMON*'s constructs; defmodule *UPDATE* imports all of module *DATA*'s deftemplates; and defmodule *COMPUTE* imports the *Chebyshev*, *MKB*, and *Smarandache* defglobals from module *CONSTANTS*.

```
(defmodule START (import COMMON ?ALL))
(defmodule UPDATE (import DATA deftemplate ?ALL))
(defmodule COMPUTE (import CONSTANTS defglobal Chebyshev MKB Smarandache))
```

The ?NONE keyword may be used in place of the ?ALL keyword to indicate either that no constructs are imported from a module or that no constructs of a particular type are imported from a module.

Defmethods and defmessage-handlers cannot be explicitly imported. Importing a defgeneric automatically imports all associated defmethods. Importing a defclass automatically imports all associated defmessage-handlers. Deffacts, definstances, and defrules cannot be imported.

A module must be defined before it is used in an import specification. In addition, if specific constructs are listed in the import specification, they must already be defined in the module exporting them. It is not necessary to import a construct from the module in which it is defined in order to use it. A construct can be indirectly imported from a module that directly imports and then exports the module to be used.

# 10.5 Importing and Exporting Facts and Instances

Facts and instances are "owned" by the module in which their corresponding deftemplate or defclass is defined, *not* by the module which creates them. Facts and instances are thus visible only to those modules that import the corresponding deftemplate or defclass. This allows a knowledge base to be partitioned such that rules and other constructs can only "see" those facts and instances that are of interest to them. Instance names, however, are global in scope, so it is still possible to send messages to an instance of a class that is not in scope.

```
CLIPS> (clear)
CLIPS> (defmodule COMMON (export deftemplate player team))
CLIPS>
```

```
(deftemplate COMMON::player
   (slot name)
   (slot age))
CLIPS>
(deftemplate COMMON::team
   (slot name)
   (multislot players))
CLIPS>
(deffacts COMMON::league
   (player (name Fred) (age 15))
   (player (name Jill) (age 13))
   (player (name Sam) (age 14))
   (team (name Tigers) (players Fred Jill Sam)))
CLIPS> (defmodule ELIGIBLE (import COMMON deftemplate player))
CLIPS> (reset)
CLIPS> (facts COMMON)
        (player (name Fred) (age 15))
f-1
f-2
        (player (name Jill) (age 13))
f-3
        (player (name Sam) (age 14))
f-4
        (team (name Tigers) (players Fred Jill Sam))
For a total of 4 facts.
CLIPS> (facts ELIGIBLE)
        (player (name Fred) (age 15))
f-1
f-2
        (player (name Jill) (age 13))
f-3
        (player (name Sam) (age 14))
For a total of 3 facts.
CLIPS>
```

#### 10.5.1 Specifying Instance-Names

Instance-names are required to be unique regardless of the module that owns them. However, the syntax of instance-names also allows module specifications (note that the left and right brackets in bold are to be typed and do not indicate an optional part of the syntax).

#### **Syntax**

Specifying just a symbol as the instance-name, such as [Rolls-Royce], will search for the instance in all modules. Specifying only the :: before the name, such as [::Rolls-Royce], will search for the instance first in the current module and then recursively in the imported modules as defined in the module definition. Specifying both a symbol and a module name, such as [CARS::Rolls-Royce], searches for the instance only in the specified module.

#### 10.6 Modules and Rule Execution

Each module has its own pattern-matching network for its rules and its own agenda. When a **run** command is given, the agenda of the module that is the current focus is executed (note that the **reset** and **clear** commands make the MAIN module the current focus). Rule execution continues until another module becomes the current focus, no rules are left on the agenda, or the **return** function is used from the RHS of a rule. Whenever the module with current focus has no remaining activations on its agenda, the current focus is removed from the focus stack, and the next module on the focus stack becomes the current focus. Before a rule executes, the current module is changed to the module in which the executing rule is defined (the current focus), but otherwise the current focus and the current module can be different. The current focus can be changed by using the **focus** command (see section 13.73).

```
CLIPS> (clear)
CLIPS> (defmodule MAIN (export deftemplate list))
CLIPS> (deftemplate list (slot name) (multislot numbers))
CLIPS>
(deffacts initial
   (list (name A) (numbers 3 8 2 9 3 4 7))
   (list (name B) (numbers 1 6 3 9 5 8 0)))
CLIPS>
(defrule start
   (focus SORT PRINT))
CLIPS> (defmodule SORT (import MAIN deftemplate list))
(defrule sort
   ?f <- (list (numbers $?b ?x ?y&:(> ?x ?y) $?e))
   (modify ?f (numbers ?b ?y ?x ?e)))
CLIPS> (defmodule PRINT (import MAIN deftemplate list))
CLIPS>
(defrule print
   (list (name ?name) (numbers $?numbers))
   (println "Sorted list " ?name " is " (implode$ ?numbers)))
CLIPS> (reset)
CLIPS> (run)
Sorted list A is 2 3 3 4 7 8 9
Sorted list B is 0 1 3 5 6 8 9
CLIPS>
```

# Section 11:

# **Constraint Attributes**

This section describes the constraint attributes that can be associated with deftemplates and defclasses so that type checking can be performed on slot values when template facts and instances are created. The constraint information is also analyzed for the patterns on the LHS of a rule to determine if the specified constraints prevent the rule from being satisfied.

Two types of constraint checking are supported: static and dynamic. Static constraint checking is always enabled and checks constraint violations when function calls and constructs are parsed. This includes constraint checking between patterns on the LHS of a rule when variables are used in more than one slot. When dynamic constraint checking is enabled, newly created data objects (such as deftemplate facts and instances) have their slot values checked for constraint violations. Essentially, static constraint checking occurs when a CLIPS program is loaded and dynamic constraint checking occurs when a CLIPS program is running. By default, dynamic constraint checking is disabled. It can be enabled using the **set-dynamic-constraint-checking** function.

Unless dynamic constraint checking is enabled, constraint information associated with constructs is not saved when a binary image is created using the **bsave** command.

The general syntax for constraint attributes is shown following.

#### **Syntax**

# 11.1 Type Attribute

The type attribute allows the types of values to be stored in a slot to be restricted.

#### **Syntax**

Section 11: Constraint Attributes

#### EXTERNAL-ADDRESS | FACT-ADDRESS

Using NUMBER for this attribute is equivalent to using both INTEGER and FLOAT. Using LEXEME for this attribute is equivalent to using both SYMBOL and STRING. Using INSTANCE for this attribute is equivalent to using both INSTANCE-NAME and INSTANCE-ADDRESS. The keyword ?VARIABLE allows any type to be stored.

#### 11.2 Allowed Constant Attributes

The allowed constant attributes restrict the constant values of a specific type that can be stored in a slot. The list of values provided should either be a list of constants of the specified type or the keyword ?VARIABLE which means any constant of that type is allowed. The allowed-values attribute allows the slot to be restricted to a specific set of values (encompassing all types). Note the difference between using the attribute (allowed-symbols red green blue) and (allowed-values red green blue). The allowed-symbols attribute states that if the value is of type symbol, then its value must be one of the listed symbols. The allowed-values attribute completely restricts the allowed values to the listed values. The allowed-classes attribute does not restrict the slot value in the same manner as the other allowed constant attributes. Instead, if this attribute is specified and the slot value is either an instance address or instance name, then the class to which the instance belongs must be a class specified in the allowed-classes attribute or be a subclass of one of the specified classes.

#### **Syntax**

```
<allowed-constant-attribute>
               ::= (allowed-symbols <symbol-list>) |
                   (allowed-strings <string-list>) |
                   (allowed-lexemes <lexeme-list> |
                   (allowed-integers <integer-list>) |
                   (allowed-floats <float-list>) |
                   (allowed-numbers <number-list>) |
                   (allowed-instance-names <instance-list>) |
                   (allowed-classes <class-name-list>)
                   (allowed-values <value-list>)
<symbol-list> ::= <symbol>+ | ?VARIABLE
<string-list> ::= <string>+ | ?VARIABLE
<lexeme-list> ::= <lexeme>+ | ?VARIABLE
<integer-list> ::= <integer>+ | ?VARIABLE
<float-list> ::= <float>+ | ?VARIABLE
<number-list> ::= <number>+ | ?VARIABLE
<instance-name-list> ::= <instance-name>+ | ?VARIABLE
```

```
<class-name-list> ::= <class-name>+ | ?VARIABLE
<value-list> ::= <constant>+ | ?VARIABLE
```

Specifying the allowed-lexemes attribute is equivalent to specifying constant restrictions on both symbols and strings. A string or symbol must match one of the constants in the attribute list. Type conversion from symbols to strings and strings to symbols is not performed. Similarly, specifying the allowed-numbers attribute is equivalent to specifying constant restrictions on both integers and floats.

# 11.3 Range Attribute

The range attribute allows a numeric range to be specified for a slot when a numeric value is used in that slot. If a numeric value is not used in that slot, then no checking is performed.

#### **Syntax**

Either integers or floats can be used in the range specification. The first value to the range attribute signifies the minimum allowed value and the second value signifies the maximum value. Integers will be temporarily converted to floats when necessary to perform range comparisons. If the keyword ?VARIABLE is used for the minimum value, then the minimum value is negative infinity  $(-\infty)$ . If the keyword ?VARIABLE is used for the maximum value, then the maximum value is positive infinity  $(+\infty)$ . The range attribute cannot be used in conjunction with the allowed-values, allowed-integers, or allowed-floats attributes.

# 11.4 Cardinality Attribute

The cardinality attribute restricts the number of fields that can be stored in a multifield slot. This attribute can not be used with a single field slot.

# **Syntax**

Only integers can be used in the cardinality specification. The first value to the cardinality attribute signifies the minimum number of fields that can be stored in the slot and the second value signifies

the maximum number of fields which can be stored in the slot. If the keyword ?VARIABLE is used for the minimum value, then the minimum cardinality is zero. If the keyword ?VARIABLE is used for the maximum value, then the maximum cardinality is positive infinity  $(+\infty)$ . If the cardinality is not specified for a multifield slot, then it is assumed to be zero to infinity.

#### 11.5 Deriving a Default Value From Constraints

Default values for deftemplate and instance slots are automatically derived from the constraints for the slots if an explicit default value is not specified. The following rules are used (in order) to determine the default value for a slot with an unspecified default value.

- The default type for the slot is chosen from the list of allowed types for the slot in the following order of precedence: SYMBOL, STRING, INTEGER, FLOAT, INSTANCE-NAME, INSTANCE-ADDRESS, FACT-ADDRESS, EXTERNAL-ADDRESS.
- 2) If the default type has an allowed constant restriction specified (such as the allowed-integers attribute for the INTEGER type), then the first value specified in the allowed constant attribute is chosen as the default value.
- 3) If the default value was not specified by step 2 and the default type is INTEGER or FLOAT and the range attribute is specified, then the minimum range value is used as the default value if it is not ?VARIABLE, otherwise, the maximum range value is used if it is not ?VARIABLE.
- 4) If the default value was not specified by step 2 or 3, then the default default value is used. This value is nil for type SYMBOL, "" for type STRING, 0 for type INTEGER, 0.0 for type FLOAT, [nil] for type INSTANCE-NAME, a pointer to a dummy instance for type INSTANCE-ADDRESS, a pointer to a dummy fact for type FACT-ADDRESS, and the NULL pointer for type EXTERNAL-ADDRESS.
- 5) If the default value is being derived for a single field slot, then the default value derived from steps 1 through 4 is used. The default value for a multifield slot is a multifield value of length zero. However, if the multifield slot has a minimum cardinality greater than zero, then a multifield value with a length of the minimum cardinality is created and the default value that would be used for a single field slot is stored in each field of the multifield value.

# 11.6 Constraint Violation Examples

The following examples illustrate some of the types of constraint violations that CLIPS can detect.

The first occurrence of the variable ?v in the **name** slot of the first pattern of the **same-values** rule restricts its allowed types to either a symbol or string. The second occurrence of ?v in the **SSN** slot of the second pattern further restricts its allowed types to only symbols. The final occurrence of ?v in the third pattern generates an error because the **income** slot expects ?x to be either an integer or a float, but its only allowed type is a symbol.

```
CLIPS> (clear)
CLIPS>
(deftemplate person
   (slot name (type SYMBOL STRING))
   (slot SSN (type SYMBOL INTEGER))
   (slot income (type INTEGER FLOAT)))
CLIPS>
(defrule same-values
   (person (name ?v))
   (person (SSN ?v))
   (person (income ?v))
   =>)
[RULECSTR1] Variable ?v in CE #3 slot 'income' has constraint conflicts which
make the pattern unmatchable.
ERROR:
(defrule MAIN::same-values
   (person (name ?v))
   (person (SSN ?v))
   (person (income ?v))
   =>)
CLIPS>
```

#### Example 2

The variable ?p1, found in the **coordinates** slot of first pattern of the **polygon-points** rule, must have two fields. The variable ?p2, found in the **coordinates** slot of the second pattern, must also have two fields. Added together, both variables have four fields. Since the **coordinates** slot in the the third pattern has a minimum cardinality of six, the variables ?p1 and ?p2 cannot satisfy the minimum cardinality restriction for this slot.

```
CLIPS> (clear)
CLIPS>
(deftemplate point
   (slot id (type SYMBOL))
   (multislot coordinates
        (type INTEGER)
        (cardinality 2 2)))
CLIPS>
(deftemplate polygon
   (slot id (type SYMBOL))
   (multislot coordinates
```

```
(type INTEGER)
      (cardinality 6 ?VARIABLE)))
CLIPS>
(defrule polygon-points
   (point (id ?id) (coordinates $?p1))
   (point (id ~?id) (coordinates $?p2))
   (polygon (coordinates $?p1 $?p2))
   =>)
[CSTRNCHK1] The group of restrictions found in CE #3 does not satisfy the
cardinality restrictions for slot 'coordinates'.
ERROR:
(defrule MAIN::polygon-points
   (point (id ?id) (coordinates $?p1))
   (point (id ~?id) (coordinates $?p2))
   (polygon (coordinates $?p1 $?p2))
   =>)
CLIPS>
```

The variable ?month, found in the **month** slot of the first pattern of the **date-in-january** rule, must be a symbol. Since the = function expects numeric values for its arguments, an error occurs.

```
CLIPS> (clear)
CLIPS>
(deftemplate date
   (slot year (type INTEGER))
   (slot month (type SYMBOL))
   (slot day (type INTEGER)))
CLIPS>
(defrule date-in-january
   (date (month ?month))
   (test (= ?month 1))
   =>)
[RULECSTR2] Previous variable bindings of ?month caused the type restrictions
for argument #1 of the expression (= ?month 1)
found in CE #2 to be violated.
ERROR:
(defrule MAIN::date-in-january
   (date (month ?month))
   (test (= ?month 1))
   =>)
CLIPS>
```

The first occurrence of the variable ?age in the **age** slot of the first pattern of the **old-and-young** rule restricts its vale to an integer in the range 13 to 19. The second occurrence of ?age in the **age** slot of the second pattern further restricts its values to an integer greater than or equal to 59. Since no integer can satisfy both of these restrictions, an error occurs.

```
CLIPS> (clear)
CLIPS>
(deftemplate teenager
   (slot name)
   (slot age (type INTEGER) (range 13 19)))
CLIPS>
(deftemplate senior
   (slot name)
   (slot age (type INTEGER) (range 65 ?VARIABLE)))
CLIPS>
(defrule old-and-young
   (teenager (name ?name1) (age ?age))
   (senior (name ?name2) (age ?age))
   (println ?name1 " and " ?name2 " are the same age"))
[RULECSTR1] Variable ?age in CE #2 slot 'age' has constraint conflicts which make
the pattern unmatchable.
ERROR:
(defrule MAIN::old-and-young
   (teenager (name ?name1) (age ?age))
   (senior (name ?name2) (age ?age))
   (println ?name1 " and " ?name2 " are the same age"))
CLIPS>
```

# Section 12:

# **Actions And Functions**

This section describes various actions and functions which may be used on the LHS and RHS of rules, from the REPL, and from other constructs such as deffunctions, defmessage-handlers, and defmethods. The terms functions, actions, and commands should be thought of interchangeably. However, when the term **function** is used it generally refers to a function that returns a value. The term **action** refers to a function having no return value but performing some basic operation as a side effect (such as printout). The term **command** refers to functions normally entered at the top-level command prompt (such as the **reset** command, which does not return a value, and the **set-strategy** command, which does return a value).

### 12.1 Predicate Functions

The following functions perform predicate tests.

# **12.1.1 Testing For Numbers**

The **numberp** function returns the symbol **TRUE** if its argument is a float or integer; otherwise, it returns the symbol **FALSE**.

### **Syntax**

```
(numberp <expression>)
```

```
CLIPS> (clear)
CLIPS>
(defrule invalid-response
    (response ?v)
    (test (not (numberp ?v)))
    =>
        (println "Response " ?v " is not a number"))
CLIPS> (assert (response 3))
<Fact-1>
CLIPS> (assert (response 7.5))
<Fact-2>
CLIPS> (assert (response abc))
<Fact-3>
CLIPS> (run)
Response abc is not a number
CLIPS>
```

# 12.1.2 Testing For Floats

The **floatp** function returns the symbol **TRUE** if its argument is a float; otherwise, it returns the symbol **FALSE**.

### **Syntax**

```
(floatp <expression>)
```

# 12.1.3 Testing For Integers

The **integerp** function returns the symbol **TRUE** if its argument is an integer; otherwise, it returns the symbol **FALSE**.

### **Syntax**

```
(integerp <expression>)
```

### 12.1.4 Testing For Strings Or Symbols

The **lexemep** function returns the symbol **TRUE** if its argument is a string or symbol; otherwise. it returns the symbol **FALSE**.

# **Syntax**

```
(lexemep <expression>)
```

# **12.1.5 Testing For Strings**

The **stringp** function returns the **symbol** TRUE if its argument is a string; otherwise, it returns the symbol **FALSE**.

#### **Syntax**

```
(stringp <expression>)
```

# 12.1.6 Testing For Symbols

The **symbolp** function returns the symbol **TRUE** if its argument is a symbol; otherwise, it returns the symbol **FALSE**.

# **Syntax**

```
(symbolp <expression>)
```

# 12.1.7 Testing For Even Numbers

The **evenp** function returns the symbol **TRUE** if its argument is an even number; otherwise, it returns the symbol **FALSE**.

### **Syntax**

```
(evenp <integer-expression>)
```

# 12.1.8 Testing For Odd Numbers

The **oddp** function returns the symbol **TRUE** if its argument is an odd number; otherwise, it returns the symbol **FALSE**.

### **Syntax**

```
(oddp <integer-expression>)
```

# 12.1.9 Testing For Multifield Values

The **multifieldp** function returns the symbol **TRUE** if its argument is a multifield value; otherwise, it returns the symbol **FALSE**.

### **Syntax**

```
(multifieldp <expression>)
```

#### **Example**

```
CLIPS> (multifieldp (create$ red green blue))
TRUE
CLIPS> (multifieldp 3)
FALSE
CLIPS>
```

# 12.1.10 Testing For External-Addresses

The **external-addressp** function returns the symbol **TRUE** if its argument is an external-address; otherwise, it returns the symbol **FALSE**.

# **Syntax**

```
(pointerp <expression>)
```

# 12.1.11 Comparing for Equality

The **eq** function returns the symbol **TRUE** if its first argument is equal in value to all its subsequent arguments; otherwise, it returns the symbol **FALSE**. Note that **eq** compares types as well as values. Thus, (eq 3 3.0) returns the symbol **FALSE** since 3 is an integer and 3.0 is a float.

### **Syntax**

```
(eq <expression> <expression>+)
```

# **Example**

```
CLIPS> (eq red green blue red)
FALSE
CLIPS> (eq red red red red)
TRUE
CLIPS> (eq 3 4)
FALSE
CLIPS>
```

# 12.1.12 Comparing for Inequality

The **neq** function returns the symbol **TRUE** if its first argument is not equal in value to all its subsequent arguments; otherwise, it returns the symbol **FALSE**. Note that **neq** compares types as well as values. Thus, (neq 3 3.0) return the symbol **TRUE** since 3 is an integer and 3.0 is a float.

### **Syntax**

```
(neq <expression> <expression>+)
```

### **Example**

```
CLIPS> (neq red green blue green)
TRUE
CLIPS> (neq red red green blue)
FALSE
CLIPS> (neq 3 red)
TRUE
CLIPS>
```

# 12.1.13 Comparing Numbers for Equality

The = function returns the symbol **TRUE** if its first argument is equal in value to all its subsequent arguments; otherwise it returns the symbol **FALSE**. Note that = compares only numeric values and will convert integers to floats when necessary for comparison.

```
(= <numeric-expression> <numeric-expression>+)
```

### **Example**

```
CLIPS> (= 3 3.0)
TRUE
CLIPS> (= 4 4.1)
FALSE
CLIPS>
```

# Portability Note

Because the precision of floating point numbers varies from one computer to another, it is possible for the numeric comparison functions to work correctly on one computer and incorrectly on another. In fact, you should be aware, even if code is not being ported, that roundoff error can cause erroneous results. For example, the following expression erroneously returns the symbol TRUE because both numbers are rounded up to 0.666666666666666666.

# 12.1.14 Comparing Numbers for Inequality

The <> function returns the symbol **TRUE** if its first argument is not equal in value to all its subsequent arguments; otherwise, it returns the symbol **FALSE**. Note that <> compares only numeric values and will convert integers to floats when necessary for comparison.

### **Syntax**

```
(<> <numeric-expression> <numeric-expression>+)
```

# **Example**

```
CLIPS> (<> 3 3.0)
FALSE
CLIPS> (<> 4 4.1)
TRUE
CLIPS>
```

# Portability Note

See portability note in section 12.1.13.

# 12.1.15 Greater Than Comparison

The > function returns the symbol **TRUE** if for all its arguments, argument n-1 is greater than argument n; otherwise, it returns the symbol **FALSE**. Note that > compares only numeric values and will convert integers to floats when necessary for comparison.

### **Syntax**

```
(> <numeric-expression> <numeric-expression>+)
```

# **Example**

```
CLIPS> (> 5 4 3)
TRUE
CLIPS> (> 5 3 4)
FALSE
CLIPS>
```

# Portability Note

See portability note in section 12.1.13.

# 12.1.16 Greater Than or Equal Comparison

The >= function returns the symbol **TRUE** if for all its arguments, argument n-1 is greater than or equal to argument n; otherwise, it returns the symbol **FALSE**. Note that >= compares only numeric values and will convert integers to floats when necessary for comparison.

### <u>Syntax</u>

```
(>= <numeric-expression> <numeric-expression>+)
```

#### **Example**

```
CLIPS> (>= 5 5 3)
TRUE
CLIPS> (>= 5 3 5)
FALSE
CLIPS>
```

# Portability Note

See portability note in section 12.1.13.

# 12.1.17 Less Than Comparison

The < function returns the symbol **TRUE** if for all its arguments, argument n-1 is less than argument n; otherwise it returns the symbol **FALSE**. Note that < compares only numeric values and will convert integers to floats when necessary for comparison.

### **Syntax**

```
(< <numeric-expression> <numeric-expression>+)
```

### **Example**

```
CLIPS> (< 3 4 5)
TRUE
CLIPS> (< 3 5 4)
FALSE
CLIPS>
```

# Portability Note

See portability note in section 12.1.13.

### 12.1.18 Less Than or Equal Comparison

The <= function returns the symbol **TRUE** if for all its arguments, argument n-1 is less than or equal to argument n; otherwise, it returns the symbol **FALSE**. Note that <= compares only numeric values and will convert integers to floats when necessary for comparison.

#### <u>Syntax</u>

```
(<= <numeric-expression> <numeric-expression>+)
```

#### **Example**

```
CLIPS> (<= 3 5 5)
TRUE
CLIPS> (<= 5 3 5)
FALSE
CLIPS>
```

# Portability Note

See portability note in section 12.1.13.

#### 12.1.19 Boolean And

The **and** function returns the symbol **TRUE** if each of its arguments evaluates to the symbol **TRUE**; otherwise, it returns the symbol **FALSE**. Each argument of the function is evaluated from left to right. If any argument evaluates to the symbol **FALSE**, then the symbol **FALSE** is immediately returned by the function.

### **Syntax**

```
(and <expression>+)
```

#### 12.1.20 Boolean Or

The **or** function returns the symbol **TRUE** if any of its arguments evaluates to the symbol **TRUE**; otherwise, it returns the symbol **FALSE**. Each argument of the function is evaluated from left to right. If any argument evaluates to the symbol **TRUE**, then the symbol **TRUE** is immediately returned by the function.

### **Syntax**

```
(or <expression>+)
```

#### 12.1.21 Boolean Not

The **not** function returns the symbol **TRUE** if its argument evaluates to the symbol **FALSE**; otherwise it returns the symbol **FALSE**.

#### **Syntax**

```
(not <expression>)
```

#### 12.2 Multifield Functions

The following functions operate on multifield values.

#### 12.2.1 Creating Multifield Values

The **create**\$ function appends any number of fields together to create a multifield value.

#### **Syntax**

```
(create$ <expression>*)
```

The return value of **create**\$ is a multifield value regardless of the number or types of arguments (single-field or multifield). Calling **create**\$ with no arguments creates a multifield value of length zero.

### **Example**

```
CLIPS (create$ hammer drill saw screw pliers wrench)
(hammer drill saw screw pliers wrench)
CLIPS> (create$ (+ 3 4) (* 2 3) (/ 8 4))
(7 6 2.0)
CLIPS> (create$)
()
CLIPS>
```

### 12.2.2 Specifying an Element

The **nth\$** function will return a specified field from a multifield value.

### **Syntax**

```
(nth$ <integer-expression> <multifield-expression>)
```

The first argument should be an integer from 1 to the number of elements within the second argument. The symbol **nil** will be returned if the first argument is greater than the number of fields in the second argument.

#### **Example**

```
CLIPS> (nth$ 3 (create$ a b c d e f g))
c
CLIPS> (nth$ 12 (create$ a b c d e f g))
nil
CLIPS>
```

# 12.2.3 Finding an Element

The **member**\$ function determines whether a primitive value is contained in a multifield value.

# **Syntax**

```
(member$ <expression> <multifield-expression>)
```

If the first argument is a single field value and is one of the fields within the second argument, **member\$** will return the integer position of the field (from 1 to the length of the second argument). If the first argument is a multifield value and this value is embedded in the second argument, then the return value is a two field multifield value consisting of the starting and ending integer indices

of the first argument within the second argument. If neither of these situations is satisfied, then the symbol **FALSE** is returned.

# **Example**

```
CLIPS> (member$ blue (create$ red 3 "text" 8.7 blue))
5
CLIPS> (member$ 4 (create$ red 3 "text" 8.7 blue))
FALSE
CLIPS> (member$ (create$ b c) (create$ a b c d))
(2 3)
CLIPS>
```

# 12.2.4 Comparing Multifield Values

The **subsetp** function checks if one multifield value is a subset of another (i.e., if all the fields in the first multifield value are also in the second multifield value).

# **Syntax**

```
(subsetp <multifield-expression> <multifield-expression>)
```

If the first argument is a subset of the second argument, this function returns the symbol **TRUE**; otherwise, it returns the symbol **FALSE**. The order of the fields is not considered. If the first argument is bound to a multifield of length zero, **subsetp** always returns the symbol **TRUE**.

# **Example**

#### 12.2.5 Deletion of Fields in Multifield Values

The **delete**\$ function deletes the specified range from a multifield value.

The modified multifield value is returned, which is the same as <multifield-expression> with the fields ranging from <begin-integer-expression> to <end-integer-expression> removed. To delete a single field, the begin range field should equal the end range field.

### **Example**

```
CLIPS> (delete$ (create$ hammer drill saw pliers wrench) 3 4)
(hammer drill wrench)
CLIPS> (delete$ (create$ computer printer hard-disk) 1 1)
(printer hard-disk)
CLIPS>
```

### 12.2.6 Creating Multifield Values from Strings.

The **explode**\$ function constructs a multifield value from a string by using each field in a string as a field in a new multifield value.

# **Syntax**

```
(explode$ <string-expression>)
```

A new multifield value is created in which each delimited field in order in <string-expression> is taken to be a field in the new multifield value that is returned. A string with no fields creates a multifield value of length zero. Fields other than symbols, strings, integer, floats, or instances names (such as parentheses or variables) are converted to symbols.

#### **Example**

```
CLIPS> (explode$ "hammer drill saw screw")
(hammer drill saw screw)
CLIPS> (explode$ "1 2 abc 3 4 \"abc\" \"def\"")
(1 2 abc 3 4 "abc" "def")
CLIPS> (explode$ "?x ~ )")
(?x ~ ))
CLIPS>
```

# 12.2.7 Creating Strings from Multifield Values

The **implode\$** function creates a single string from a multifield value.

```
(implode$ <multifield-expression>)
```

Each field in <multifield-expression> in order is concatenated into a string value with a single blank separating fields. The new string is returned.

### **Example**

```
CLIPS> (implode$ (create$ hammer drill screwdriver))
"hammer drill screwdriver"
CLIPS> (implode$ (create$ 1 "abc" def "ghi" 2))
"1 "abc" def "ghi" 2"
CLIPS> (implode$ (create$ "abc def ghi"))
""abc def ghi""
CLIPS>
```

### 12.2.8 Extracting a Sub-sequence from a Multifield Value

The **subseq\$** function extracts a specified range from a multifield value and returns a new multifield value containing just the sub-sequence.

# **Syntax**

The second and third arguments to the function are integers specifying the begin and end fields of the desired sub-sequence in <multifield-expression>.

# **Example**

```
CLIPS> (subseq$ (create$ hammer drill wrench pliers) 3 4)
(wrench pliers)
CLIPS> (subseq$ (create$ 1 "abc" def "ghi" 2) 1 1)
(1)
CLIPS>
```

# 12.2.9 Replacing Fields within a Multifield Value

The **replace**\$ function replaces a range of field in a multifield value with a series of single-field and/or multifield values and returns a new multifield value containing the replacement values within the original multifield value.

The <begin-integer-expression> to <end-integer-expression> arguments is the range of values to be replaced.

### **Example**

```
CLIPS> (replace$ (create$ drill wrench pliers) 3 3 machete)
(drill wrench machete)
CLIPS> (replace$ (create$ a b c d) 2 3 x y (create$ q r s))
(a x y q r s d)
CLIPS>
```

# 12.2.10 Inserting Fields within a Multifield Value

The **insert**\$ function inserts a series of single-field and/or multifield values at a specified location in a multifield value with and returns a new multifield value containing the inserted values within the original multifield value.

# **Syntax**

The <integer-expression> argument is the location where the values are to be inserted. This value must be greater than or equal to 1. A value of 1 inserts the new value(s) at the beginning of the <multifield-expression>. Any value greater than the length of the <multifield-expression> appends the new values to the end of the <multifield-expression>.

```
CLIPS> (insert$ (create$ a b c d) 1 x)
(x a b c d)
CLIPS> (insert$ (create$ a b c d) 4 y z)
(a b c y z d)
CLIPS> (insert$ (create$ a b c d) 5 (create$ q r))
(a b c d q r)
CLIPS>
```

### 12.2.11 Getting the First Field from a Multifield Value

The first\$ function returns the first field of a multifield value as a multifield value

# **Syntax**

```
(first$ <multifield-expression>)
```

### **Example**

```
CLIPS> (first$ (create$ a b c))
(a)
CLIPS> (first$ (create$))
()
CLIPS>
```

# 12.2.12 Getting All but the First Field from a Multifield Value

The **rest**\$ function returns all but the first field of a multifield value as a multifield value.

### **Syntax**

```
(rest$ <multifield-expression>)
```

# **Example**

```
CLIPS> (rest$ (create$ a b c))
(b c)
CLIPS> (rest$ (create$))
()
CLIPS>
```

# 12.2.13 Determining the Number of Fields in a Multifield Value

The **length\$** function returns an integer indicating the number of fields contained in a multifield value.

### **Syntax**

```
(length$ <multifield-expression>)
```

```
CLIPS> (length$ (create$ a b c d e f g))
7
CLIPS>
```

### 12.2.14 Deleting Specific Values within a Multifield Value

The **delete-member\$** function deletes specific values contained within a multifield value and returns the modified multifield value.

# **Syntax**

```
(delete-member$ <multifield-expression> <expression>+)
```

The <expression>+ term is one or more values to be deleted from <multifield-expression>. If <expression> is a multifield value, the entire sequence must be contained within the first argument in the correct order.

### **Example**

```
CLIPS> (delete-member$ (create$ a b a c) b a)
(c)
CLIPS> (delete-member$ (create$ a b c c b a) (create$ b a))
(a b c c)
CLIPS>
```

### 12.2.15 Replacing Specific Values within a Multifield Value

The **replace-member\$** function replaces specific values contained within a multifield value and returns the modified multifield value.

# **Syntax**

Any <search-expression> value that is contained within <multifield-expression> is replaced by <substitute-expression>.

# **Example**

```
CLIPS> (replace-member$ (create$ a b a b) (create$ a b a) a b)
(a b a a b a a b a a b a)
CLIPS> (replace-member$ (create$ a b a b) (create$ a b a) (create$ a b))
(a b a a b a)
CLIPS>
```

# 12.2.16 Creating the Union of Multifield Values

The **union\$** function creates a multifield value containing a single occurrence of each value contained within each of its multifield arguments.

```
(union$ <multifield-expression>*)
```

# **Example**

```
CLIPS> (union$ (create$ a b b c) (create$ d e e f))
(a b c d e f)
CLIPS> (union$)
()
CLIPS>
```

# 12.2.17 Creating the Intersection of Multifield Values

The **intersection**\$ function creates a multifield value containing a single occurrence of each value that is contained within all of its multifield arguments.

### **Syntax**

```
(intersection$ <multifield-expression>*)
```

# **Example**

```
CLIPS> (intersection$ (create$ a b b c) (create$ b c c e))
(b c)
CLIPS> (intersection$ (create$ a b c) (create$ d e f))
()
CLIPS>
```

# 12.2.18 Creating the Difference of Multifield Values

The **difference**\$ function creates a multifield value containing a single occurrence of each value that is contained within its first argument, but none of its subsequent multifield arguments.

### **Syntax**

```
(difference$ <multifield-expression>+)
```

```
CLIPS> (difference$ (create$ a b b c d) (create$ a c))
(b d)
CLIPS> (difference$ (create$ a b b c))
(a b c)
CLIPS>
```

# 12.3 String Functions

The following functions perform operations that are related to strings.

# 12.3.1 String Concatenation

The **str-cat** function will concatenates its arguments into a single string.

### **Syntax**

```
(str-cat <expression>*)
```

Each <expression> should be one of the following types: symbol, string, float, integer, or instance-name.

### **Example**

```
CLIPS> (str-cat 2018 "-" 5 "-" 29)
"2018-5-29"
CLIPS>
```

# 12.3.2 Symbol Concatenation

The **sym-cat** function will concatenate its arguments into a single symbol. It is functionally identical to the str-cat function with the exception that the returned value is a symbol and not a string.

#### **Syntax**

```
(sym-cat <expression>*)
```

Each <expression> should be one of the following types: symbol, string, float, integer, or instance-name.

# 12.3.3 Taking a String Apart

The **sub-string** function will retrieve a portion of a string from another string.

# <u>Syntax</u>

The first argument, counting from one, must be a number marking the beginning position in the string and the second argument must be a number marking the ending position in the string. If the first argument is greater than the second argument, the string "" is returned.

### **Example**

```
CLIPS> (sub-string 3 8 "abcdefghijkl")
"cdefgh"
CLIPS>
```

### 12.3.4 Searching a String

The **str-index** function will return the position of a string inside another string.

### **Syntax**

```
(str-index <lexeme-expression> <lexeme-expression>)
```

The second argument is searched for the first occurrence of the first argument. The **str-index** function returns the integer starting position, counting from one, of the first argument in the second argument; otherwise if the first argument is not contained in the second argument, the symbol **FALSE** is returned.

# **Example**

```
CLIPS> (str-index "def" "abcdefghi")
4
CLIPS> (str-index "qwerty" "qwertypoiuyt")
1
CLIPS> (str-index "qwerty" "poiuytqwer")
FALSE
CLIPS>
```

# 12.3.5 Evaluating a Function within a String

The **eval** function evaluates the string as though it were entered at the Read-Eval-Print Loop (REPL).

# **Syntax**

```
(eval <string-or-symbol-expression>)
```

The only argument is a string containing the command, constant, or local/global variable to be evaluated. NOTE: **eval** will not evaluate any of the construct definition forms (i.e., **defrule**, **deffacts**, etc.). The return value is the result of the evaluation of the string if no errors occur; otherwise, the symbol **FALSE** is returned.

# **Example**

```
CLIPS> (bind ?y 3)
3
CLIPS> (defglobal ?*x* = 4)
CLIPS> (eval "(+ 3 4)")
7
CLIPS> (eval "(+ ?*x* ?y)")
7
CLIPS> (eval "?*x*")
4
CLIPS> (eval "?y")
3
CLIPS> (eval "3")
3
CLIPS>
```

# 12.3.6 Evaluating a Construct within a String

The **build** function evaluates the string as though it were entered at the REPL.

### **Syntax**

```
(build <string-or-symbol-expression>)
```

The only argument is the construct to be added. The return value is the symbol **TRUE** if the construct was successfully added; otherwise the symbol **FALSE** is returned.

The **build** function is not available for binary-load only or run-time CLIPS configurations (see the *Advanced Programming Guide*).

# **Example**

```
CLIPS> (clear)
CLIPS> (build "(defrule hello => (println \"Hello\"))")
TRUE
CLIPS> (rules)
hello
For a total of 1 defrule.
CLIPS> (run)
Hello
CLIPS>
```

# 12.3.7 Converting a String to Uppercase

The **upcase** function will return a string or symbol with uppercase alphabetic characters.

```
(upcase <string-or-symbol-expression>)
```

### **Example**

```
CLIPS> (upcase "This is a test of upcase")
"THIS IS A TEST OF UPCASE"
CLIPS> (upcase A_Word_Test_for_Upcase)
A_WORD_TEST_FOR_UPCASE
CLIPS>
```

### 12.3.8 Converting a String to Lowercase

The **lowcase** function will return a string or symbol with lowercase alphabetic characters.

# **Syntax**

```
(lowcase <string-or-symbol-expression>)
```

### **Example**

```
CLIPS> (lowcase "This is a test of lowcase")
"this is a test of lowcase"
CLIPS> (lowcase A_Word_Test_for_Lowcase)
a_word_test_for_lowcase
CLIPS>
```

# 12.3.9 Comparing Two Strings

The **str-compare** function will compare two strings lexicographically to determine their logical relationship (i.e., equal to, less than, greater than). The comparison is performed character-by-character until the strings are exhausted (implying equal strings) or unequal characters are found. The positions of the unequal characters within the ASCII character set are used to determine the logical relationship of unequal strings.

#### **Syntax**

This function returns an integer representing the result of the comparison (0 if the strings are equal, -1 if the first argument is less than the second argument, and 1 if the first argument is greater than the second argument).

# **Example**

```
CLIPS> (str-compare "string" "string")
0
CLIPS> (str-compare "string1" "string2")
-1
CLIPS> (str-compare "string2" "string1")
1
CLIPS>
```

### 12.3.10 Determining the Length of a String

The **str-length** function returns the integer length of a string.

### **Syntax**

```
(str-length <string-or-symbol-expression>)
```

### **Example**

```
CLIPS> (str-length "abcd")
4
CLIPS> (str-length xyz)
3
CLIPS>
```

# 12.3.11 Checking the Syntax of a Construct or Function Call within a String

The **check-syntax** function allows the text representation of a construct or function call to be checked for syntax and semantic errors.

#### **Syntax**

```
(check-syntax <construct-or-function-string>)
```

This function returns the symbol **FALSE** if there are no errors or warnings encountered parsing the construct or function call. The symbol **MISSING-LEFT-PARENTHESIS** is returned if the first token is not a left parenthesis. The symbol **EXTRANEOUS-INPUT-AFTER-LAST-PARENTHESIS** is returned if there are additional tokens after the closing right parenthesis of the construct or function call. If errors or warnings are encounted parsing, the a multifield of length two is returned. The first field of the multifield is a string containing the text of the error message (or the symbol **FALSE** if no errors were encountered). The second field of the multifield is a string containing the text of the warning message (or the symbol **FALSE** if no warnings were encountered).

# **Example**

# 12.3.12 Converting a String to a Field

The **string-to-field** function parses a string and converts its contents to a primitive data type.

### **Syntax**

```
(string-to-field <string-or-symbol-expression>)
```

The only argument is the string to be parsed. Essentially calling **string-to-field** with its string argument is equivalent to calling the **read** function and manually typing the contents of the string argument or reading it from a file.

# **Example**

```
CLIPS> (string-to-field "3.4")
3.4
CLIPS> (string-to-field "a b")
a
CLIPS>
```

# 12.3.13 Replacing Portions of a String

The **str-replace** function will replace all occurrences of a sequence of characters in a string with another sequence of characters.

# **Syntax**

```
(str-replace <lexeme-expression> <search-expression> <replace-expression>)
```

All three arguments to this function are lexemes. Occurrences of the <search-expression> argument in the <lexeme-expression> argument are replaced with the <replace-expression> argument and the new string with replaced sequences is returned.

### **Example**

```
CLIPS> (str-replace "abcdeabcde" "bcd" "xyz")
"axyzeaxyze"
CLIPS>
```

#### 12.4 I/O Functions

CLIPS uses a system called I/O routers which provide a layered mechanism for handling I/O requests. The router system allows multiple sources to intercept and/or handle a single I/O request. For example, the **batch** command redirects input requests from the REPL to a router which reads input from a file; the **dribble-on** command intercepts output to the REPL and directs it to a router which writes output to a file; and the CLIPS Integrated Development Environments for macOS, Windows, and Java use routers to intercept all console I/O for the REPL and redirect it to the REPL window for the IDE. CLIPS programs do not directly create routers. Instead routers are indirectly created by calling system or user defined functions, or by other application code in which CLIPS has been embedded (such as an IDE). The C API for creating routers is described in the *Advanced Programming Guide*.

One of the key concepts of I/O routers is the use of logical names. Logical names allow reference to an I/O device without having to understand the details of the implementation of the reference. Many functions in CLIPS make use of logical names. A logical name can be either a symbol, a number, or a string. Several logical names are predefined by CLIPS and are shown in the following table.

| Name     | Description                                                                                                    |
|----------|----------------------------------------------------------------------------------------------------|
| stdin    | The default for all user input. The read and readline functions read from stdin if t is specified as the logical name.    |
| stdout   | The default for all user output. The printout and format functions write to stdout if t is specified as the logical name. |
| werror   | All error messages are sent to this logical name.                                                                         |
| wwarning | All warning messages are sent to this logical name.                                                                       |

### 12.4.1 Opening a File

The **open** function allows a user to open a file and associate a logical name with it. This function takes three arguments: (1) the name of the file to be opened; (2) the logical name which will be used by other CLIPS I/O functions to access the file; and (3) an optional mode specifier. The mode specifier must be one of the strings from the following table.

| Mode | Means                                                 |
|------|-------------------------------------------------------|
| r    | Character read access. Specified file must exist.     |
| W    | Character write access. Existing content overwritten. |
| a    | Character write access. Writes append to end of file. |
| r+   | Read and write access. Specified file must exist.     |
| w+   | Read and write access. Existing content overwritten.  |
| a+   | Read and write access. Writes append to end of file.  |

Binary character mode can also be specified by appending a 'b' at the end of the mode or immediately preceding the '+' character (e.g. rb, rb+, or r+b). If the mode is not specified, it defaults to character read access.

#### **Syntax**

```
(open <file-name> <logical-name> [<mode>])
```

The <file-name> must either be a string or symbol and may include directory specifiers. If a string is used, the backslash (\) and any other special characters that are part of <file-name> must be escaped with a backslash. The logical name should not be associated with another open file. The **open** function returns the symbol **TRUE** if it was successful; otherwise, the symbol **FALSE** is returned.

# **Example**

```
CLIPS> (open "data.txt" data "w")
TRUE
CLIPS> (close)
TRUE
CLIPS> (open "data.txt" data)
TRUE
CLIPS> (close)
TRUE
CLIPS> (close)
TRUE
CLIPS>
```

# 12.4.2 Closing a File

The **close** function closes a file stream previously opened with the **open** command. The file is specified by a logical name previously attached to the desired stream.

### **Syntax**

```
(close [<logical-name>])
```

If **close** is called without arguments, all open files will be closed. CLIPS will attempt to close all open files when the **exit** command is executed, however, programs should explicitly close files before exiting to ensure that output is saved. The **close** function returns the symbol **TRUE** if any files were successfully closed; otherwise the symbol **FALSE** is returned.

# **Example**

```
CLIPS> (open "data.txt" data "w")
TRUE
CLIPS> (close data)
TRUE
CLIPS> (close data)
FALSE
CLIPS> (open "data.txt" data)
TRUE
CLIPS> (close)
TRUE
CLIPS> (close)
FALSE
CLIPS> (close)
FALSE
CLIPS> (close)
```

# 12.4.3 Printing

The **printout** function allows output to a destination associated with a logical name. The logical name *must* be specified and the destination must have been prepared previously for output (e.g., a file must be opened first). The logical name **t** may be used instead of **stdout** to send output to

standard output (the REPL). If the logical name **nil** is used, the **printout** function does nothing; if the logical name is variable rather than a constant, this allows you to easily disable output by assigning the value **nil** to the variable.

The **print** and **println** functions are variants of the **printout** function. Both function always direct output to **stdout** and the **println** function appends a carriage return/line feed after printing all of its arguments.

### **Syntax**

```
(printout <logical-name> <expression>*)
(print <expression>*)
(println <expression>*)
```

Any number of expressions may be placed in a **printout** call. Each expression is evaluated and printed (with no spaces added between each printed expression). The symbol **crlf** used as an <expression> will force a carriage return/newline and may be placed anywhere in the list of expressions to be printed. Similarly, the symbols **tab**, **vtab**, and **ff** will print respectively a tab, a vertical tab, and a form feed. The appearance of these special symbols may vary from one operating system to another. The printout function strips quotation marks from around strings when it prints them. This function has no return value.

# **Example**

```
CLIPS> (printout t "Hello World!" crlf)
Hello World!
CLIPS> (println "Hello World!")
Hello World!
CLIPS> (print "Hello World!" crlf)
Hello World!
CLIPS> (open "data.txt" data "w")
TRUE
CLIPS> (printout data "red green")
CLIPS> (close)
TRUE
CLIPS>
```

# 12.4.4 Reading a Single Field

The **read** function allows the input of a single field from a source associated with a logical name. All of the standard restrictions for a field (e.g., multiple symbols must be embedded within quotes) apply.

### **Syntax**

```
(read [<logical-name>])
```

The <logical-name> term is an optional parameter. If specified, **read** requests input from the source associated with the logical name. If the <logical-name> parameter is **t** or unspecified, the function will request input from **stdin**. All the delimiters defined in section 2.3.1 can be used as delimiters. The **read** function always returns a primitive data type. Spaces, carriage returns, and tabs only act as delimiters and are not contained within the return value (unless these characters are included within double quotes as part of a string). If the end of file is encountered while reading, **read** will return the symbol **EOF** and the **get-error** function (if called) will return the symbol **EOF**. If errors are encountered while reading, the symbol **FALSE** will be returned and the **get-error** function (if called) will return an error code (other than the symbol **FALSE**).

### Example 1

```
CLIPS> (open "data.txt" data "w")
CLIPS> (printout data "red green")
CLIPS> (close)
TRUE
CLIPS> (open "data.txt" data)
CLIPS> (read data)
red
CLIPS> (get-error)
FALSE
CLIPS> (read data)
green
CLIPS> (read data)
EOF
CLIPS> (get-error)
EOF
CLIPS> (close)
TRUE
CLIPS>
```

```
What is your last name? Smith Hello Jack Smith. CLIPS>
```

# 12.4.5 Reading an Entire Line

The **readline** function is similar to the **read** function, but it reads an entire line of input instead of a single field. Normally, **read** will stop when it encounters a delimiter. The **readline** function only stops when it encounters a carriage return, a semicolon, or the end of file. Any tabs or spaces in the input are returned by **readline** as a part of the string. The **readline** function returns a string.

### **Syntax**

```
(readline [<logical-name>])
```

The <logical-name> term is an optional parameter. If specified, **readline** requests input from the source associated with the logical name. If the <logical-name> parameter is **t** or unspecified, the function will request input from **stdin**. If an end of file (EOF) is encountered while reading, **readline** will return the symbol **EOF**. If errors are encountered while reading, the symbol **FALSE** will be returned.

# Example 1

```
CLIPS> (open "data.txt" data "w")
TRUE
CLIPS> (printout data "red green")
CLIPS> (close)
TRUE
CLIPS> (open "data.txt" data)
TRUE
CLIPS> (readline data)
"red green"
CLIPS> (readline data)
EOF
CLIPS> (close)
TRUE
CLIPS> (Close)
TRUE
CLIPS> (Close)
```

```
CLIPS> (clear)
CLIPS>
(defrule get-name
    =>
      (print "What is your name? ")
      (bind ?name (readline))
      (assert (name ?name)))
CLIPS>
(defrule print-name
      (name ?name)
```

```
=>
   (println "Hello " ?name "."))
CLIPS> (run)
What is your name? Jack Smith
Hello Jack Smith.
CLIPS>
```

### 12.4.6 Formatted Printing

The **format** function allows formatted output to be sent to a destination associated with a logical name. It can be used in place of **printout** when special formatting of output information is desired. The **format** function is similar to the **printf** function in C. The **format** function always returns a string containing the formatted output. A logical name of **nil** may be used when the formatted return string is desired without sending output to a destination.

### **Syntax**

```
(format <logical-name> <string-expression> <expression>*)
```

If the symbol **t** is specified as the <logical-name> parameter, output is sent to **stdout**. The second argument to format, called the control string, specifies how the output should be formatted. Subsequent arguments to format (the parameter list for the control string) are the expressions which are to be output as indicated by the control string. The **format** function does not allow expressions returning multifield values to be included in the parameter list.

The control string consists of text and format flags. Text is output exactly as specified, and format flags describe how each parameter in the parameter list is to be formatted. The first format flag corresponds to the first value in the parameter list, the second flag corresponds to the second value, etc. The format flags must be preceded by a percent sign (%) and use the general format shown following.

```
%-M.Nx
```

The x placeholder is one of the flags listed in the following table, the minus sign is an optional justification flag, and M and N are optional parameters which specify the field width and the precision argument (which varies in meaning based on the format flag). If M is used, at least M characters will be output. If more than M characters are required to display the value, **format** expands the field as needed. If M starts with a 0 (e.g., %07d), a zero is used as the pad character; otherwise, spaces are used. If N is not specified, it defaults to six digits for floating-point numbers. If a minus sign is included before the M, the value will be left justified; otherwise the value is right justified.

| Format<br>Flag | Meaning                                                                                                    |
|----------------|----------------------------------------------------------------------------------------------------|
| С              | Display parameter as a single character.                                                                                                    |
| d              | Display parameter as a long long integer. (The N specifier is the minimum number of digits to be printed.)                                                                                                    |
| f              | Display parameter as a floating-point number (The N specifier is the number of digits following the decimal point).                                                                                               |
| e              | Display parameter as a floating-point using power of 10 notation (The N specifier is the number of digits following the decimal point).                                                                           |
| g              | Display parameter in the most general format, whichever is shorter (the N specifier is the number of significant digits to be printed).                                                                           |
| О              | Display parameter as an unsigned octal number. (The N specifier is the minimum number of digits to be printed.)                                                                                                   |
| X              | Display parameter as an unsigned hexadecimal number. (The N specifier is the minimum number of digits to be printed.)                                                                                             |
| S              | Display parameter as a string. Strings will have the leading and trailing quotes stripped. (The N specifier indicates the maximum number of characters to be printed. Zero cannot be used for the pad character.) |
| n              | Put a new line in the output.                                                                                                    |
| r              | Put a carriage return in the output.                                                                                                    |
| %              | Put the percent character in the output.                                                                                                    |

```
CLIPS> (format t "Hello World!%n")
Hello World!
"Hello World!
CLIPS> (format nil "Integer:
                                |%d|" 12)
"Integer:
            |12|"
CLIPS> (format nil "Integer:
                                 |%4d|" 12)
          | 12|"
"Integer:
CLIPS> (format nil "Integer:
                                 |%-04d|" 12)
            |12 |"
"Integer:
CLIPS> (format nil "Integer:
                                 |%6.4d|" 12)
            | 0012|"
"Integer:
CLIPS> (format nil "Float:
                                 |%f|" 12.01)
"Float:
              |12.010000|"
CLIPS> (format nil "Float:
                                 |%7.2f| "12.01)
          | 12.01| "
"Float:
CLIPS> (format nil "Test:
                                |%e|" 12.01)
             |1.201000e+01|"
"Test:
```

```
|%7.2e|" 12.01)
CLIPS> (format nil "Test:
"Test:
             |1.20e+01|"
CLIPS> (format nil "General:
                                |%g|" 1234567890)
            |1.23457e+09|"
"General:
CLIPS> (format nil "General:
                                |%6.3g|" 1234567890)
          |1.23e+09|"
"General:
CLIPS> (format nil "Hexadecimal: |%x|" 12)
"Hexadecimal: |c|"
CLIPS> (format nil "Octal:
                                |%o|" 12)
"Octal:
            |14|"
CLIPS> (format nil "Symbols:
                                |%s| |%s|" value-a1 capacity)
"Symbols: |value-a1| |capacity|"
CLIPS>
```

# Portability Note

The **format** function is implemented using the ANSI C function **sprintf**.

### 12.4.7 Renaming a File

The **rename** function is used to change the name of a file.

# **Syntax**

```
(rename <old-file-name> <new-file-name>)
```

Both <old-file-name> and <new-file-name> must either be a string or symbol and may include directory specifiers. If a string is used, the backslash (\) and any other special characters that are part of either <old-file-name> or <new-file-name> must be escaped with a backslash. The **rename** function returns the symbol **TRUE** if it was successful; otherwise, the symbol **FALSE** is returned.

# Portability Note

The **rename** function is implemented using the ANSI C function **rename**.

# 12.4.8 Removing a File

The **remove** function is used to delete a file.

# **Syntax**

```
(remove <file-name>)
```

The <file-name> must either be a string or symbol and may include directory specifiers. If a string is used, the backslash (\) and any other special characters that are part of <file-name> must be

escaped with a backslash. The **remove** function returns the symbol **TRUE** if it was successful; otherwise, the symbol **FALSE** is returned.

### Portability Note

The **remove** function is implemented using the ANSI C function **remove**.

# 12.4.9 Reading a Character

The **get-char** function allows a single character to be retrieved from an input source.

### **Syntax**

```
(get-char [<logical-name>])
```

The <logical-name> term is an optional parameter. If specified, **get-char** tries to retrieve a character from the specified logical file name. If <logical-name> is the symbol **t** or is not specified, the function will read from **stdin**. The return value is the integer ASCII value of the character retrieved. The integer **-1** is returned if the end of file is encountered while retrieving a character.

```
CLIPS> (open data.txt data "w")
CLIPS> (printout data "ABC" crlf)
CLIPS> (close data)
TRUE
CLIPS> (open data.txt data)
TRUE
CLIPS> (get-char data)
CLIPS> (format nil "%c" (get-char data))
CLIPS> (get-char data)
CLIPS> (get-char data)
CLIPS> (get-char data)
-1
CLIPS>
(progn (print "Press any character to continue...")
       (get-char t))
Press any character to continue...
CLIPS> (close)
TRUE
CLIPS>
```

# 12.4.10 Unreading a Character

The **unget-char** function allows a single character to be returned to an input source.

### **Syntax**

```
(unget-char [<logical-name>] <character>)
```

The <logical-name> term is an optional parameter and <character> is an integer ASCII value of a character. If <logical-name> is specified, **unget-char** tries to return <character> to the input source associated with the logical name. If <logical-name> is the symbol **t** or is not specified, the function will return the character to **stdin**. If successful, the return value is the integer ASCII value of the character returned; otherwise, the integer **-1** is returnd.

### **Example**

```
CLIPS> (open data.txt data "w")
TRUE
CLIPS> (printout data "ABC" crlf)
CLIPS> (close data)
TRUE
CLIPS> (open data.txt data)
TRUE
CLIPS> (get-char data)
65
CLIPS> (unget-char data 65)
65
CLIPS> (get-char data)
65
CLIPS> (get-char data)
66
CLIPS> (get-char data)
66
CLIPS> (get-char data)
68
CLIPS> (get-char data)
68
CLIPS> (get-char data)
67
CLIPS> (close)
TRUE
CLIPS> (close)
```

# 12.4.11 Reading a Number

The **read-number** function allows input of a single number using the localized format (if one has been specified using the **set-locale** function). If a localized format has not been specified, then the C format for a number is used.

```
(read-number [<logical-name>])
```

The <logical-name> term is an optional parameter. If specified, **read-number** attempts to read from the source associated with the logical file name. If <logical-name> is the symbol **t** or is not specified, the function will read from **stdin**. If a number is successfully parsed, the **read-number** function will return either an integer (if the number contained just a sign and digits) or a float (if the number contained the localized decimal point character or an exponent). If an end of file is encountered while reading, **read-number** will return the symbol **EOF**. If errors are encountered while reading, the symbol **FALSE** is returned.

### **Example**

```
CLIPS> (read-number)
34
34
CLIPS> (read-number)
34.0
34.0
CLIPS> (read-number)
8x8
FALSE
CLIPS>
```

# 12.4.12 Setting the Locale

The **set-locale** function allows the locale to be specified which affects the numeric format behavior of the **format** and **read-number** functions. Before a number is printed by the **format** function or is parsed by the **read-number** function, the locale is temporarily changed to the last value specified to the **set-locale** function (or the default C locale if no value was previously specified).

# **Syntax**

```
(set-locale [<locale-string>])
```

The optional parameter <locale-string> is a string containing the new locale to be used by the **format** and **read-number** functions. If <local-string> is specified, then the value of the previous locale is returned. If <locale-string> is not specified, then the value of the current locale is returned. A <locale-string> value of "" uses the native locale (and the specification of this locale is dependent on the environment in which CLIPS is run). A <locale-string> of "C" specifies the standard C locale (which is the default).

```
CLIPS> (set-locale)
C
```

```
CLIPS> (read-number)
12.1
12.1
CLIPS> (read-number)
12,1
FALSE
CLIPS> (format nil "%f" 12.1)
"12.100000"
CLIPS> (set-locale "de DE"); macOS
CLIPS> (read-number)
12.1
FALSE
CLIPS> (read-number)
12,1
12.1
CLIPS> (format nil "%f" 12.1)
"12,100000"
CLIPS> (set-locale)
"de DE"
CLIPS> (set-locale "C")
"de DE"
CLIPS>
```

### Portability Note

The CLIPS **set-locale** function uses the ANSI C function **setlocale** to temporarily change the locale. The value used to set a specific local can vary. For example, in Windows the <local-string> for Germany is "DE" and in macOS, the <locale-string> for Germany is "de\_DE".

# 12.4.13 Flushing Output

The **flush** function writes pending output to a file stream previously opened with the **open** command. The file is specified by a logical name previously associated with the file stream. Flushed files remain open. Typically output does not need to be flushed since closing the file with the **close** command will flush pending output.

#### **Syntax**

```
(flush [<logical-name>])
```

If **flush** is called without arguments, all open files will be flushed. The **flush** function returns the symbol **TRUE** if any files were successfully flushed; otherwise, the symbol **FALSE** is returned.

### Portability Note

The **flush** function uses the ANSI C function **fflush** as a base.

# 12.4.14 Rewinding the File Position

The **rewind** function sets the position in a file stream previously opened with the **open** command to the beginning of the file. The file is specified by a logical name previously associated with the file stream.

### **Syntax**

```
(rewind <logical-name>)
```

The **rewind** function returns the symbol **TRUE** if successful; otherwise, the symbol **FALSE** is returned.

# Portability Note

The **rewind** function uses the ANSI C function **rewind** as a base.

### 12.4.15 Retrieving the File Position

The **tell** function returns the current position in a file stream previously opened with the **open** command. The file is specified by a logical name previously associated with the file stream.

# **Syntax**

```
(tell <logical-name>)
```

The **tell** function returns the integer file position if successful; otherwise, the symbol **FALSE** is returned.

# Portability Note

The **tell** function uses the ANSI C function **ftell** as a base.

### 12.4.16 Setting the File Position

The **seek** function sets the current position in a file stream previously opened with the **open** command. The file is specified by a logical name previously associated with the file stream.

# **Syntax**

```
(seek <logical-name> <offset> <relative-position)</pre>
```

The <offset> argument is an integer value and the <relative-position> argument is one of the symbols **seek-set**, **seek-cur**, or **seek-end**. If **seek-set** is specified, the file position is set based on

the offset relative to the beginning of the file. If **seek-cur** is specified, the file position is set based on the offset relative to the current position in the file. If **seek-end** is specified, the file position is set based on the offset relative to the end of the file. The **seek** function returns the symbol **TRUE** if the file position was successfully set; otherwise the symbol **FALSE** is returned.

## Portability Note

The **seek** function uses the ANSI C function **fseek** as a base.

# 12.4.17 Changing the Current Directory

The **chdir** function changes the current directory.

# **Syntax**

```
(chdir [<path>])
```

The optional <path> argument is a string or symbol value containing the path to the new directory (either absolute or relative). If the <path> argument is unspecified, then the function returns the symbol **TRUE** if the system supports the **chdir** function; otherwise, the symbol **FALSE** is returned. If the <path> argument is specified, then the function returns the symbol **TRUE** if the directory was successfully changed; otherwise, the symbol **FALSE** is returned.

# Portability Note

The **chdir** function uses the C function **chdir** as a base on macOS and Linux and the C function \_wchdir as a base on Windows. This function is not supported on other platforms.

#### 12.5 Math Functions

CLIPS provides numerous functions for mathematical computations. They are split into two sets: a set of standard math functions and a set of extended math functions.

The standard math functions are listed below. These functions should be used only on numeric arguments. An error message will be printed if a string argument is passed to a math function.

#### 12.5.1 Addition

The + function returns the sum of its arguments. Each of its arguments should be a numeric expression. Addition is performed using the type of the arguments provided unless mixed mode arguments (integer and float) are used. In this case, the function return value and integer arguments

are converted to floats after the first float argument has been encountered. This function returns a float if any of its arguments is a float; otherwise, it returns an integer.

## **Syntax**

```
(+ <numeric-expression> <numeric-expression>+)
```

## **Example**

```
CLIPS> (+ 2 3 4)
9
CLIPS> (+ 2 3.0 5)
10.0
CLIPS> (+ 3.1 4.7)
7.8
CLIPS>
```

#### 12.5.2 Subtraction

The - function returns the value of the first argument minus the sum of all subsequent arguments. Each of its arguments should be a numeric expression. Subtraction is performed using the type of the arguments provided unless mixed mode arguments (integer and float) are used. In this case, the function return value and integer arguments are converted to floats after the first float argument has been encountered. This function returns a float if any of its arguments is a float; otherwise, it returns an integer.

#### **Syntax**

```
(- <numeric-expression> <numeric-expression>+)
```

#### **Example**

```
CLIPS> (- 12 3 4)
5
CLIPS> (- 12 3.0 5)
4.0
CLIPS> (- 4.7 3.1)
1.6
CLIPS>
```

#### 12.5.3 Multiplication

The \* function returns the product of its arguments. Each of its arguments should be a numeric expression. Multiplication is performed using the type of the arguments provided unless mixed mode arguments (integer and float) are used. In this case, the function return value and integer arguments are converted to floats after the first float argument has been encountered. This function returns a float if any of its arguments is a float; otherwise, it returns an integer.

```
(* <numeric-expression> <numeric-expression>+)
```

## **Example**

```
CLIPS> (* 2 3 4)
24
CLIPS> (* 2 3.0 5)
30.0
CLIPS> (* 3.1 4.7)
14.57
CLIPS>
```

#### 12.5.4 Division

The / function returns the value of the first argument divided by each of the subsequent arguments. Each of its arguments should be a numeric expression. Each argument is *automatically converted* to a float and floating point division is performed. This function returns a float.

## **Syntax**

```
(/ <numeric-expression> <numeric-expression>+)
```

# **Example**

```
CLIPS> (/ 4 2)
2.0
CLIPS> (/ 4.0 2.0)
2.0
CLIPS> (/ 24 3 4)
2.0
CLIPS>
```

# 12.5.5 Integer Division

The **div** function returns the value of the first argument divided by each of the subsequent arguments. Each of its arguments should be a numeric expression. Each argument is *automatically converted* to an integer and integer division is performed. This function returns an integer.

# **Syntax**

```
(div <numeric-expression> <numeric-expression>+)
```

```
CLIPS> (div 4 2)
2
```

```
CLIPS> (div 5 2)
2
CLIPS> (div 33 2 3 5)
1
CLIPS>
```

#### 12.5.6 Maximum Numeric Value

The **max** function returns the value of its largest numeric argument. Each of its arguments should be a numeric expression. When necessary, integers are temporarily converted to floats for comparison. The return value will either be integer or float (depending upon the type of the largest argument).

## **Syntax**

```
(max <numeric-expression>+)
```

## **Example**

```
CLIPS> (max 3.0 4 2.0)
4
CLIPS>
```

#### 12.5.7 Minimum Numeric Value

The **min** function returns the value of its smallest numeric argument. Each of its arguments should be a numeric expression. When necessary, integers are temporarily converted to floats for comparison. The return value will either be integer or float (depending upon the type of the smallest argument).

#### Syntax

```
(min <numeric-expression>+)
```

# **Example**

```
CLIPS> (min 4 0.1 -2.3)
-2.3
CLIPS>
```

#### 12.5.8 Absolute Value

The **abs** function returns the absolute value of its only argument (which should be a numeric expression). The return value will either be integer or float (depending upon the type the argument).

```
(abs <numeric-expression>)
```

# **Example**

```
CLIPS> (abs 4.0)
4.0
CLIPS> (abs -2)
2
CLIPS>
```

#### 12.5.9 Convert To Float

The **float** function converts its only argument (which should be a numeric expression) to type float and returns this value.

#### **Syntax**

```
(float <numeric-expression>)
```

# **Example**

```
CLIPS> (float 4.0)
4.0
CLIPS> (float -2)
-2.0
CLIPS>
```

# 12.5.10 Convert To Integer

The **integer** function converts its only argument (which should be a numeric expression) to type integer and returns this value.

#### **Syntax**

```
(integer <numeric-expression>)
```

```
CLIPS> (integer 4.0)
4
CLIPS> (integer -2)
-2
CLIPS>
```

# 12.5.11 Trigonometric Functions

The following trigonometric functions take one numeric argument and return a floating-point number. The argument is expected to be in radians.

| Function | Returns      |
|----------|--------------|
| acos     | arccosine    |
| acot     | arccotangent |
| acsc     | arccosecant  |
| asec     | arcsecant    |
| asin     | arcsine      |
| atan     | arctangent   |
| cos      | cosine       |
| cot      | cotangent    |
| csc      | cosecant     |
| sec      | secant       |
| sin      | sine         |
| tan      | tangent      |

| Function | Returns                 |
|----------|-------------------------|
| acosh    | hyperbolic arccosine    |
| acoth    | hyperbolic arccotangent |
| acsch    | hyperbolic arccosecant  |
| asech    | hyperbolic arcsecant    |
| asinh    | hyperbolic arcsine      |
| atanh    | hyperbolic arctangent   |
| cosh     | hyperbolic cosine       |
| coth     | hyperbolic cotangent    |
| csch     | hyperbolic cosecant     |
| sech     | hyperbolic secant       |
| sinh     | hyperbolic sine         |
| tanh     | hyperbolic tangent      |

# **Example**

```
CLIPS> (cos 0)
1.0
CLIPS> (acos 1.0)
0.0
CLIPS>
```

# 12.5.11.1 Two Argument Arctangent

The **atan2** function returns the arctangent of the value y/x where the arguments represent the point (x,y) in a Cartesian coordinate system.

# **Syntax**

```
(atan2 <y-numeric-expression> <x-numeric-expression>)
```

```
CLIPS> (atan -1)
```

```
-0.785398163397448
CLIPS> (atan2 1 -1)
2.35619449019234
CLIPS> (atan2 -1 1)
-0.785398163397448
CLIPS>
```

## 12.5.12 Convert From Degrees to Grads

The **deg-grad** function converts its only argument (which should be a numeric expression) from units of degrees to units of grads (360 degrees = 400 grads). The return value of this function is a float.

## **Syntax**

```
(deg-grad <numeric-expression>)
```

## **Example**

```
CLIPS> (deg-grad 90)
100.0
CLIPS>
```

# 12.5.13 Convert From Degrees to Radians

The **deg-rad** function converts its only argument (which should be a numeric expression) from units of degrees to units of radians (360 degrees =  $2\pi$  radians). The return value of this function is a float.

# **Syntax**

```
(deg-rad <numeric-expression>)
```

# **Example**

```
CLIPS> (deg-rad 180)
3.141592653589793
CLIPS>
```

### 12.5.14 Convert From Grads to Degrees

The **grad-deg** function converts its only argument (which should be a numeric expression) from units of grads to units of degrees (360 degrees = 400 grads). The return value of this function is a float.

```
(grad-deg <numeric-expression>)
```

# **Example**

```
CLIPS> (grad-deg 100)
90.0
CLIPS>
```

# 12.5.15 Convert From Radians to Degrees

The **rad-deg** function converts its only argument (which should be a numeric expression) from units of radians to units of degrees (360 degrees =  $2\pi$  radians). The return value of this function is a float.

## **Syntax**

```
(rad-deg <numeric-expression>)
```

# **Example**

```
CLIPS> (rad-deg 3.141592653589793)
180.0
CLIPS>
```

# 12.5.16 Return the Value of $\pi$

The **pi** function returns the value of  $\pi$  (3.141592653589793...) as a float.

# **Syntax**

(pi)

# **Example**

```
CLIPS> (pi)
3.141592653589793
CLIPS>
```

# 12.5.17 Square Root

The **sqrt** function returns the square root of its only argument (which should be a numeric expression) as a float.

```
(sqrt <numeric-expression>)
```

# **Example**

```
CLIPS> (sqrt 9)
3.0
CLIPS>
```

#### 12.5.18 Power

The \*\* function raises its first argument to the power of its second argument and returns this value as a float.

## **Syntax**

```
(** <numeric-expression> <numeric-expression>)
```

# **Example**

```
CLIPS> (** 3 2)
9.0
CLIPS>
```

# 12.5.19 Exponential

The **exp** function raises the value e (the base of the natural system of logarithms, having a value of approximately 2.718...) to the power specified by its only argument and returns this value as a float.

## **Syntax**

```
(exp <numeric-expression>)
```

# Example

```
CLIPS> (exp 1)
2.718281828459045
CLIPS>
```

# 12.5.20 Logarithm

Given n (the only argument) and the value e is the base of the natural system of logarithms, the **log** function returns the float value x such that the following equation is satisfied:

```
n = e^{X}
```

```
(log <numeric-expression>)
```

# **Example**

```
CLIPS> (log 2.718281828459045)
1.0
CLIPS>
```

# 12.5.21 Logarithm Base 10

Given n (the only argument), the log10 function returns the float value x such that the following equation is satisfied:

```
n = 10^X
```

## **Syntax**

```
(log10 <numeric-expression>)
```

# **Example**

```
CLIPS> (log10 100)
2.0
CLIPS>
```

#### 12.5.22 Round

The **round** function rounds its only argument (which should be a numeric expression) toward the closest integer. If the argument is exactly between two integers, it is rounded away from zero). The return value of this function is an integer.

## **Syntax**

```
(round <numeric-expression>)
```

```
CLIPS> (round 3.6)
4
CLIPS>
```

#### 12.5.23 Modulus

The **mod** function returns the remainder of the result of dividing its first argument by its second argument (assuming that the result of division must be an integer). It returns an integer if both arguments are integers, otherwise it returns a float.

## **Syntax**

```
(mod <numeric-expression> <numeric-expression>)
```

## **Example**

```
CLIPS> (mod 5 2)

1

CLIPS> (mod 3.7 1.2)

0.1

CLIPS>
```

#### 12.6 Procedural Functions

The following are functions which provide procedural programming capabilities similar to languages such as C and Java.

# 12.6.1 Binding Variables

The **bind** function allows values to be assigned to variables.

# **Syntax**

```
(bind <variable> <expression>*)
```

The <variable> term is the local or global variable to be bound (which may have been bound previously). The bind function may also be used within a message-handler's body to set a slot's value.

If no <expression> is specified, then local variables are unbound and global variables are reset to their original value. If one <expression> is specified, then the value of <variable> is set to the return value from evaluating <expression>. If more than one <expression> is specified, then all of the <expressions> are evaluated and grouped together as a multifield value and the resulting value is stored in <variable>.

The bind function returns the symbol **FALSE** when a local variable is unbound, otherwise, the return value is the value to which <variable> is set.

## Example 1

```
CLIPS> (defglobal ?*x* = 3.4)
CLIPS> ?*x*
3.4
CLIPS> (bind ?*x* (+ 8 9))
17
CLIPS> ?*x*
17
CLIPS> (bind ?*x* (create$ a b c d))
(a b c d)
CLIPS> ?*x*
(a b c d)
CLIPS> (bind ?*x* d e f)
(d e f)
CLIPS> ?*x*
(d e f)
CLIPS> (bind ?*x*)
3.4
CLIPS> ?*x*
3.4
CLIPS> (bind ?x 32)
32
CLIPS> ?x
32
CLIPS> (reset)
CLIPS> ?x
[EVALUATN1] Variable x is unbound
FALSE
CLIPS>
```

# Example 2

```
CLIPS>
(defclass A (is-a USER)
    (slot x)
    (slot y))
CLIPS>
(defmessage-handler A init after ()
    (bind ?self:x 3)
    (bind ?self:y 4))
CLIPS> (make-instance a of A)
[a]
CLIPS> (send [a] print)
[a] of A
(x 3)
(y 4)
CLIPS>
```

## 12.6.2 If...then...else Function

The **if** function allows conditional execution of a set of actions.

Any number of allowable actions may be used inside of the **then** or **else** portion, including another **if...then...else** structure. The **else** portion is optional. If <expression> evaluates to anything other than the symbol **FALSE**, then the actions associated with the **then** portion are executed. Otherwise, the actions associated with the **else** portion are executed. The return value of the **if** function is the value of the last <expression> or <action> evaluated.

# **Example**

```
CLIPS> (clear)
CLIPS>
(deftemplate person
   (slot name)
   (slot age))
CLIPS>
(defrule print-age
   (person (name ?name) (age ?age))
   =>
   (if (= ?age 1)
      then
      (println ?name " is 1 year old")
      (println ?name " is " ?age " years old")))
CLIPS> (assert (person (name "Sam Jones") (age 1)))
<Fact-1>
CLIPS> (assert (person (name "Jill Smith") (age 13)))
<Fact-2>
CLIPS> (run)
Jill Smith is 13 years old
Sam Jones is 1 year old
CLIPS>
```

When using the **if** function in the actions of a rule, one should consider whether shifting the conditions to separate rules is preferable. For example, the **print-age** rule in the prior example could be rewritten as the following two rules.

```
(defrule print-age-1
    (person (name ?name) (age 1))
    =>
     (println ?name " is 1 year old"))

(defrule print-age-not-1
    (person (name ?name) (age ?age&~1))
```

```
=>
(println ?name " is " ?age " years old"))
```

#### 12.6.3 While

The **while** function allows simple looping based on a condition.

## **Syntax**

Any number of allowable actions may be placed inside the **while** block. The <expression> term is performed prior to the first execution of the loop. The actions within the **while** loop are executed until <expression> evaluates to the symbol **FALSE**. The **while** may optionally include the symbol **do** after the condition and before the first action. The **break** and **return** functions can be used to terminate the loop prematurely. The return value of this function is the symbol **FALSE** unless the **return** function is used to terminate the loop.

# **Example**

```
CLIPS>
(deffunction countdown (?count)
    (while (> ?count 0)
          (println ?count)
          (bind ?count (- ?count 1)))
        (return (void)))
CLIPS> (countdown 3)
3
2
1
CLIPS>
```

# 12.6.4 Loop-for-count

The **loop-for-count** function allows iterative looping.

### **Syntax**

The <action> term is performed the number of times specified by <range-spec>. If <start-index> is not given, it is assumed to be one. If <start-index> is greater than <end-index>, then the body of the loop is never executed. The integer value of the current iteration can be examined with the loop variable, if specified. The **break** and **return** functions can be used to terminate the loop prematurely. The return value of this function is the symbol **FALSE** unless the **return** function is used to terminate the loop. Variables from an outer scope may be used within the loop, but the loop variable (if specified) masks any outer variables of the same name. Loops can be nested.

## **Example**

```
CLIPS> (loop-for-count 2 (println "Hello World!"))
Hello World!
Hello World!
FALSE
CLIPS>
(loop-for-count (?cnt1 2 4) do
  (loop-for-count (?cnt2 1 3) do
         (println ?cnt1 " " ?cnt2)))
2 1
2 2
2 3
3 1
3 2
3 3
4 1
4 2
4 3
FALSE
CLIPS>
```

## 12.6.5 Progn

The **progn** function evaluates all of its arguments and returns the value of the last argument.

# **Syntax**

```
(progn <expression>*)
```

# **Example**

```
CLIPS> (progn (setgen 5) (gensym))
gen5
CLIPS>
```

# 12.6.6 Progn\$

The **progn**\$ function performs a set of actions for each field of a multifield value.

The field of the current iteration can be examined with the <field-variable> term, if specified. The index of the current iteration can be examined with <field-variable>-index. The progn\$ function can use variables from outer scopes, and the return and break functions can also be used within a progn\$ as long as they are valid in the outer scope. The return value of this function is the return value of the last action performed for the last field in the multifield value.

## **Example**

```
CLIPS>
(progn$ (?item (create$ milk eggs cheese))
     (println ?item-index ". " ?item))
1. milk
2. eggs
3. cheese
CLIPS>
```

#### 12.6.7 Return

The **return** function immediately terminates the currently executing deffunction, generic function method, message-handler, defrule, or fact/instance set query function. Without any arguments, there is no return value. However, if an argument is included, its value is the return value of the deffunction, method, or message-handler in which it is contained. If used in the RHS of a rule, the current focus is removed from the focus stack.

#### **Syntax**

```
(return [<expression>])
```

```
CLIPS>
(deffunction sign (?num)
  (if (> ?num 0) then
        (return 1))
  (if (< ?num 0) then
        (return -1))
    0)
CLIPS> (sign 5)
1
CLIPS> (sign -10)
-1
CLIPS> (sign 0)
```

```
0
CLIPS>
```

#### 12.6.8 Break

The **break** function immediately terminates the currently iterating **while** loop, **loop-for-count** execution, **progn** execution, **progn**\$ execution, **foreach** execution, or fact/instance set query function.

## **Syntax**

(break)

## **Example**

#### 12.6.9 Switch

The **switch** function selects a particular group of actions (among several groups of actions) to perform based on a specified value.

### **Syntax**

As indicated by the BNF, the optional default statement must succeed all case statements. None of the case comparison expressions should be the same.

The **switch** function evaluates the <test-expression> term first and then evaluates each <comparison-expression> term in order of definition. Once the evaluation of the <comparison-expression> is equivalent to the evaluation of the <test-expression>, the actions of that case are evaluated (in order) and the switch function is terminated. If no cases are satisfied, the default actions (if any) are evaluated (in order).

The return value of the **switch** function is the last action evaluated in the **switch** function. If no actions are evaluated, the return value is the symbol **FALSE**.

## **Example**

```
CLIPS>
(deffunction complement (?color)
    (switch ?color
          (case red then cyan)
          (case cyan then red)
          (case green then magenta)
          (case magenta then green)
          (case blue then yellow)
          (case yellow then blue)
          (default FALSE)))
CLIPS> (complement green)
magenta
CLIPS> (complement black)
FALSE
CLIPS>
```

## 12.6.10 Foreach

The **foreach** function performs a set of actions for each field of a multifield value.

#### **Syntax**

```
(foreach <field-variable> <multifield-expression> <expression>*)
```

The field of the current iteration can be examined with the <field-variable> term if specified. The index of the current iteration can be examined with <field-variable>-index. The **foreach** function can use variables from outer scopes, and the **return** and **break** functions can also be used within a **foreach** as long as they are valid in the outer scope. The return value of this function is the return value of the last action performed for the last field in the multifield value.

```
CLIPS>
(foreach ?item (create$ milk eggs cheese)
   (println ?item-index ". " ?item))
```

```
    milk
    eggs
    cheese
    CLIPS>
```

## Portability Note

The **foreach** function provides the same functionality as the **progn\$** function, but uses different syntax with a more meaningful function name.

#### 12.7 Miscellaneous Functions

The following are additional functions for use within CLIPS.

## **12.7.1 Gensym**

The **gensym** function returns a sequenced generated symbol that can be stored as a single field. This is useful for slot values that need a simple identifier. Multiple calls to **gensym** return different identifiers of the form genX where X is a positive integer. The first call to **gensym** returns **gen1**; all subsequent calls increment the number. Note that **gensym** is *not* reset after a call to **clear**. If users plan to use the gensym feature, they should avoid creating facts which include a user-defined field of this form.

```
CLIPS>
(deftemplate order
   (slot id (default-dynamic (gensym)))
   (slot item)
   (slot quantity))
CLIPS> (assert (order (item C3) (quantity 3)))
CLIPS> (assert (order (item B1) (quantity 1)))
<Fact-2>
CLIPS> (assert (order (item C3) (quantity 3)))
<Fact-3>
CLIPS> (facts)
f-1
        (order (id gen1) (item C3) (quantity 3))
f-2
        (order (id gen2) (item B1) (quantity 1))
        (order (id gen3) (item C3) (quantity 3))
f-3
For a total of 3 facts.
CLIPS>
```

## 12.7.2 Gensym\*

The **gensym\*** function is similar to the **gensym** function, however, it will produce a unique symbol that does not currently exist within the CLIPS environment.

## **Example**

```
CLIPS> (setgen 1)
1
CLIPS> (assert (gen1 gen2 gen3))
<Fact-1>
CLIPS> (gensym)
gen1
CLIPS> (gensym*)
gen4
CLIPS>
```

# 12.7.3 Setgen

The **setgen** function assigns the starting integer used by the **gensym** and **gensym\*** functions.

## **Syntax**

```
(setgen <integer-expression>)
```

The <intger-expression> term must be a positive integer value and is the value returned by this function. All subsequent calls to **gensym** will return a sequenced symbol with the numeric portion of the symbol starting at <integer-expression>.

#### **Example**

```
CLIPS> (setgen 32)
32
CLIPS> (gensym)
gen32
CLIPS>
```

#### 12.7.4 Random

The **random** function returns a random integer value.

#### **Syntax**

```
(random [<start-integer-expression> <end-integer-expression>])
```

The <start-integer-expression> and <end-integer-expression> terms, if specified, indicate the range of values to which the randomly generated integer is limited.

# **Example**

```
CLIPS> (clear)
CLIPS>
(defrule roll-the-dice
    ?f <- (roll-the-dice)
    =>
        (retract ?f)
        (bind ?roll1 (random 1 6))
        (bind ?roll2 (random 1 6))
        (println "Your roll is: " ?roll1 " " ?roll2))
CLIPS> (assert (roll-the-dice))
<Fact-1>
CLIPS> (run)
Your roll is: 5 6
CLIPS>
```

## Portability Note

The **rand** function is implemented using the ANSI C function **rand**.

#### 12.7.5 Seed

The **seed** function seeds the random number generator.

# **Syntax**

```
(seed <integer-expression>)
```

The <integer-expression> term is the integer seed value. This function has no return value.

```
CLIPS> (seed 2357)
CLIPS> (random 1 10)
10
CLIPS> (random 1 10)
4
CLIPS> (random 1 10)
2
CLIPS> (seed 2357)
CLIPS> (random 1 10)
10
CLIPS> (random 1 10)
4
CLIPS> (random 1 10)
2
CLIPS> (random 1 10)
2
CLIPS> (random 1 10)
```

# Portability Note

The **seed** function is implemented using the ANSI C function **srand**. The CLIPS Integrated Development Environments for Windows, macOS, and Java use a multi-threaded implementation; the user interface runs on the main thread and each command entered at the Read-Eval-Print Loop is executed using a separate newly created thread. In this situation, the **seed** function (via **srand**) is not guaranteed to properly seed the random number generator for newly created threads (i.e. subsequent commands entered at the REPL).

#### 12.7.6 Time

The **time** function returns a floating-point value representing the elapsed seconds since the system reference time.

## **Syntax**

(time)

# 12.7.7 Determining the Restrictions for a Function

The **get-function-restrictions** function can be used to gain access to the restriction string associated with a system or user defined function created using the **AddUDF** API. The restriction string contains information on the number and types of arguments that a function expects. The restriction string contains the minimum number of arguments, maximum number of arguments, default argument type, and specific argument types. Each entry in the restriction string is delimited by a semicolon. See section 8 of the Advanced Programming Guide for the meaning of the characters which compose the restriction string.

#### **Syntax**

```
(get-function-restrictions <function-name>)
```

## **Example**

```
CLIPS> (get-function-restrictions +)
"2;*;ld"
CLIPS>
```

#### 12.7.8 Sorting a List of Values

The **sort** function allows a list of values to be sorted.

## **Syntax**

```
(sort <comparison-function-name> <expression>*)
```

The **sort** function returns a multifield value containing the sorted values specified as arguments. The comparison function used for sorting should accept exactly two arguments and can be a user-defined function, a generic function, or a deffunction. Given two adjacent arguments from the list to be sorted, the comparison function should return the symbol **TRUE** if its first argument should come after its second argument in the sorted list; otherwise, the symbol **FALSE** should be returned.

## **Example**

```
CLIPS> (sort > 4 3 5 7 2 7)
(2 3 4 5 7 7)
CLIPS>
(deffunction string> (?a ?b)
  (> (str-compare ?a ?b) 0))
CLIPS> (sort string> ax aa bk mn ft m)
(aa ax bk ft m mn)
CLIPS>
```

# 12.7.9 Calling a Function

The **funcall** function constructs a function call from its arguments and then evaluates the function call. The first argument should be the name of a user-defined function, deffunction, or generic function. The remaining arguments are evaluated and then passed to the specified function when it is evaluated. Functions that are invoked using specialized syntax, such as the **assert** command (which uses parentheses to delimit both slot and function names), may not be called using funcall.

# **Syntax**

```
(funcall <function-name> <expression>*)
```

# **Example**

```
CLIPS> (funcall delete$ (create$ a b c) 2 2)
(a c)
CLIPS> (funcall + 1 2 (expand$ (create$ 3 4)))
10
CLIPS>
```

# **12.7.10 Timing Functions and Commands**

The **timer** function returns the number of seconds elapsed evaluating a series of expressions.

# **Syntax**

```
(timer <expression>*)
```

# **Example**

```
CLIPS> (timer (loop-for-count 10000 (+ 3 4)))
0.041670999999512
CLIPS>
```

# 12.7.11 Determining the Operating System

The **operating-system** function returns a symbol indicating the operating system on which CLIPS is running. Possible return values are the symbols **UNIX-V**, **UNIX-7**, **LINUX**, **DARWIN**, **MAC-OS**, **DOS**, **WINDOWS**, and **UNKNOWN**.

## **Syntax**

```
(operating-system)
```

#### 12.7.12 Local Time

The **local-time** function returns a multifield value containing fields indicating the local time. In order, the returned fields are year, month, day, hours, seconds, day of week, days since the beginning of the year, and a boolean flag indicating whether daylight savings time is in effect.

# **Syntax**

```
(local-time)
```

#### **Example**

```
CLIPS> (local-time)
(2018 6 6 15 1 9 Wednesday 156 TRUE)
CLIPS>
```

#### 12.7.13 Greenwich Mean Time

The **gm-time** function returns returns a multifield value containing fields indicating Greenwich mean time. In order, the returned fields are year, month, day, hours, seconds, day of week, days since the beginning of the year, and a boolean flag indicating whether daylight savings time is in effect.

#### **Syntax**

```
(gm-time)
```

```
CLIPS> (gm-time)
```

```
(2018 6 6 20 1 44 Wednesday 156 FALSE) CLIPS>
```

# 12.7.14 Getting the Error State

The **get-error** function returns the current value of the error state (or status value). The error state can be set by system and user defined functions as well as using the **set-error** function.

# **Syntax**

```
(get-error)
```

# 12.7.15 Clearing the Error State

The **clear-error** function resets the error state (or status value) to the symbol **FALSE** and returns the prior value of the error state.

# **Syntax**

```
(clear-error)
```

# 12.7.16 Setting the Error State

The **set-error** function sets the error state (or status value).

#### **Syntax**

```
(set-error <expression>)
```

# **Example**

```
CLIPS> (set-error 10)
CLIPS> (get-error)
10
CLIPS> (get-error)
10
CLIPS> (clear-error)
10
CLIPS> (get-error)
FALSE
CLIPS>
```

#### **12.7.17 Void Value**

The **void** function returns the void value.

(void)

# **Example**

```
CLIPS>
(deffunction countdown (?c)
    (loop-for-count (?i 0 ?c) (println (- ?c ?i))))
CLIPS> (countdown 3)
3
2
1
0
FALSE
CLIPS>
(deffunction countdown (?c)
    (loop-for-count (?i 0 ?c) (println (- ?c ?i)))
    (void))
CLIPS> (countdown 3)
3
2
1
0
CLIPS>
```

# 12.8 Deftemplate Functions

The following functions provide ancillary capabilities for the deftemplate construct.

# 12.8.1 Determining the Module in which a Deftemplate is Defined

The **deftemplate-module** function returns the module in which the specified deftemplate name is defined.

#### **Syntax**

```
(deftemplate-module <deftemplate-name>)
```

# 12.8.2 Getting the Allowed Values for a Deftemplate Slot

The **deftemplate-slot-allowed-values** function groups the allowed values for a slot (specified in any of allowed-... attributes for the slots) into a multifield variable. If no allowed-... attributes were specified for the slot, then the symbol **FALSE** is returned. A multifield of length zero is returned if an error occurs.

```
(deftemplate-slot-allowed-values <deftemplate-name> <slot-name>)
```

# **Example**

```
CLIPS> (clear)
CLIPS>
(deftemplate person
    (slot gender (allowed-symbols male female)))
CLIPS> (deftemplate-slot-allowed-values person gender)
(male female)
CLIPS>
```

## 12.8.3 Getting the Cardinality for a Deftemplate Slot

The **deftemplate-slot-cardinality** function groups the minimum and maximum cardinality allowed for a multifield slot into a multifield variable. A maximum cardinality of infinity is indicated by the symbol **+oo** (the plus character followed by two lowercase o's—not zeroes). A multifield of length zero is returned for single field slots or if an error occurs.

# **Syntax**

```
(deftemplate-slot-cardinality <deftemplate-name> <slot-name>)
```

# **Example**

# 12.8.4 Testing whether a Deftemplate Slot has a Default

The **deftemplate-slot-defaultp** function returns the symbol static if the specified slot in the specified deftemplate has a static default (whether explicitly or implicitly defined), the symbol dynamic if the slot has a dynamic default, or the symbol **FALSE** if the slot does not have a default. An error is generated if the specified deftemplate or slot does not exist.

# **Syntax**

```
(deftemplate-slot-defaultp <deftemplate-name> <slot-name>)
```

## **Example**

```
CLIPS> (clear)
CLIPS>
(deftemplate order
    (slot id (default-dynamic (gensym)))
    (slot item (type STRING) (default ?NONE))
    (slot quantity (type INTEGER) (default 1))
    (slot details (type STRING)))
CLIPS> (deftemplate-slot-defaultp order id)
dynamic
CLIPS> (deftemplate-slot-defaultp order item)
FALSE
CLIPS> (deftemplate-slot-defaultp order quantity)
static
CLIPS> (deftemplate-slot-defaultp order details)
static
CLIPS>
```

## 12.8.5 Getting the Default Value for a Deftemplate Slot

The **deftemplate-slot-default-value** function returns the default value associated with a deftemplate slot. If a slot has a dynamic default, the expression will be evaluated when this function is called. The symbol **FALSE** is returned if an error occurs.

# **Syntax**

```
(deftemplate-slot-default-value <deftemplate-name> <slot-name>)
```

```
CLIPS> (clear)
CLIPS>
(deftemplate order
    (slot id (default-dynamic (gensym)))
    (slot item (type STRING) (default ?NONE))
    (slot quantity (type INTEGER) (default 1))
    (slot details (type STRING)))
CLIPS> (deftemplate-slot-default-value order id)
gen1
CLIPS> (deftemplate-slot-default-value order item)
?NONE
CLIPS> (deftemplate-slot-default-value order quantity)
1
CLIPS> (deftemplate-slot-default-value order details)
""
CLIPS> (deftemplate-slot-default-value order details)
```

## 12.8.6 Deftemplate Slot Existence

The **deftemplate-slot-existp** function returns the symbol **TRUE** if the specified slot is present in the specified deftemplate; otherwise, it returns the symbol **FALSE**.

## **Syntax**

```
(deftemplate-slot-existp <deftemplate-name> <slot-name>)
```

# **Example**

```
CLIPS> (clear)
CLIPS>
(deftemplate person
    (slot name)
    (slot age))
CLIPS> (deftemplate-slot-existp person name)
TRUE
CLIPS> (deftemplate-slot-existp person gender)
FALSE
CLIPS>
```

## 12.8.7 Testing whether a Deftemplate Slot is a Multifield Slot

The **deftemplate-slot-multip** function returns the symbol **TRUE** if the specified slot in the specified deftemplate is a multifield slot; otherwise, it returns the symbol **FALSE**. An error is generated if the specified deftemplate or slot does not exist.

#### **Syntax**

```
(deftemplate-slot-multip <deftemplate-name> <slot-name>)
```

```
CLIPS> (clear)
CLIPS>
(deftemplate person
    (slot name)
    (slot age)
    (multislot hobbies))
CLIPS> (deftemplate-slot-multip person name)
FALSE
CLIPS> (deftemplate-slot-multip person hobbies)
TRUE
CLIPS>
```

## 12.8.8 Determining the Slot Names Associated with a Deftemplate

The **deftemplate-slot-names** function returns the slot names associated with the deftemplate in a multifield value. The symbol **implied** is returned for an implied deftemplate (which has a single implied multifield slot). The symbol **FALSE** is returned if the specified deftemplate does not exist.

## **Syntax**

```
(deftemplate-slot-names <deftemplate-name>)
```

# **Example**

```
CLIPS> (clear)
CLIPS>
(deftemplate person
    (slot name)
    (slot age)
    (multislot hobbies))
CLIPS> (deftemplate-slot-names person)
(name age hobbies)
CLIPS>
```

## 12.8.9 Getting the Numeric Range for a Deftemplate Slot

The **deftemplate-slot-range** function groups the minimum and maximum numeric ranges allowed for a slot into a multifield variable. A minimum value of infinity is indicated by the symbol **-oo** (the minus character followed by two lowercase 'o' characters—not zeroes). A maximum value of infinity is indicated by the symbol **+oo** (the plus character followed by two lowercase 'o' characters). The symbol **FALSE** is returned for slots in which numeric values are not allowed. A multifield of length zero is returned if an error occurs.

#### **Syntax**

```
(deftemplate-slot-range <deftemplate-name> <slot-name>)
```

```
CLIPS> (clear)
CLIPS>
(deftemplate person
    (slot name (type STRING))
    (slot age (type INTEGER) (range 0 120))
    (slot net-worth (type FLOAT)))
CLIPS> (deftemplate-slot-range person name)
FALSE
CLIPS> (deftemplate-slot-range person age)
(0 120)
CLIPS> (deftemplate-slot-range person net-worth)
(-oo +oo)
```

CLIPS>

# 12.8.10 Testing whether a Deftemplate Slot is a Single-Field Slot

The **deftemplate-slot-singlep** function returns the symbol **TRUE** if the specified slot in the specified deftemplate is a single-field slot; otherwise, it returns the symbol **FALSE**. An error is generated if the specified deftemplate or slot does not exist.

# **Syntax**

```
(deftemplate-slot-singlep <deftemplate-name> <slot-name>)
```

## **Example**

```
CLIPS> (clear)
CLIPS>
(deftemplate person
    (slot name)
    (slot age)
    (multislot hobbies))
CLIPS> (deftemplate-slot-singlep person name)
TRUE
CLIPS> (deftemplate-slot-singlep person hobbies)
FALSE
CLIPS>
```

# 12.8.11 Getting the Primitive Types for a Deftemplate Slot

The **deftemplate-slot-types** function groups the names of the primitive types allowed for a deftemplate slot into a multifield variable. A multifield of length zero is returned if an error occurs.

# **Syntax**

```
(deftemplate-slot-types <deftemplate-name> <slot-name>)
```

```
CLIPS> (clear)
CLIPS>
(deftemplate person
    (slot name (type STRING))
    (slot age (type INTEGER) (range 0 120))
    (slot net-worth (type FLOAT))
    (multislot tags (type LEXEME NUMBER)))
CLIPS> (deftemplate-slot-types person age)
(INTEGER)
CLIPS> (deftemplate-slot-types person tags)
(FLOAT INTEGER SYMBOL STRING)
CLIPS>
```

## 12.8.12 Getting the List of Deftemplates

The **get-deftemplate-list** function returns a multifield value containing the names of all deftemplate constructs facts visible to the module specified by <module-name> or to the current module if none is specified. If the symbol \* is specified as the module name, then all deftemplates are returned.

## **Syntax**

```
(get-deftemplate-list [<module-name>])
```

## **Example**

```
CLIPS> (clear)
CLIPS> (deftemplate person)
CLIPS> (deftemplate order)
CLIPS> (get-deftemplate-list)
(person order)
CLIPS>
```

# 12.9 Fact Functions

The following actions are used for assert, retracting, and modifying facts.

### 12.9.1 Creating New Facts

The **assert** function creates new facts and adds them to the fact-list. Multiple facts may be asserted with each call. If the **facts** item is being watched as a result of the **watch** command, then an informational message will be printed each time a fact is asserted.

# **Syntax**

```
(assert <RHS-pattern>+)
```

Missing slots in a template fact being asserted are assigned their default value. If an identical copy of the fact already exists in the fact-list, the fact will not be added (however, this behavior can be changed using the **set-fact-duplication** command). Note that in addition to constants, expressions can be placed within a fact to be asserted. The first field of a fact must be a symbol. The value returned of the assert function is the fact-address of the last fact asserted. If an identical copy of the last fact already exists in the fact-list, then the fact-address of the existing fact is returned. If the assertion of the last fact causes an error, then the symbol **FALSE** is returned.

```
CLIPS> (clear)
CLIPS> (assert (color red))
```

```
<Fact-1>
CLIPS> (assert (color blue) (value (+ 3 4)))
CLIPS> (assert (color red))
FALSE
CLIPS> (deftemplate status (slot temp) (slot pressure))
CLIPS> (assert (status (temp high)
                       (pressure low)))
<Fact-4>
CLIPS> (facts)
f-1
        (color red)
f-2
        (color blue)
f-3
        (value 7)
        (status (temp high) (pressure low))
f-4
For a total of 4 facts.
CLIPS>
```

# 12.9.2 Removing Facts from the Fact-list

The **retract** function removes facts from the fact-list. Multiple facts may be retracted with a single retract call. The retraction of a fact also removes all rules that depended upon that fact for activation from the agenda. Retraction of a fact may also cause the retraction of other facts which receive logical support from the retracted fact. If the facts item is being watched as a result of the **watch** command, then an informational message will be printed each time a fact is retracted.

# **Syntax**

```
(retract <retract-specifier>+ | *)
<retract-specifier> ::= <fact-specifier> | <integer-expression>
```

The <retract-specifier> term includes variables bound on the LHS to fact-addresses, the **fact-index** of the desired fact (e.g. 3 for the fact labeled f-3), or an expression which evaluates to a retract-specifier. If the symbol \* is used as an argument, all facts will be retracted. This function has no return value.

```
CLIPS> (clear)
CLIPS>
(defrule purchased
    ?gl <- (grocery-list $?b ?item $?e)
    ?p <- (purchased ?item)
    =>
        (retract ?gl ?p)
        (assert (grocery-list ?b ?e)))
CLIPS> (assert (grocery-list milk eggs cheese))
<Fact-1>
CLIPS> (assert (purchased milk) (purchased cheese))
```

```
<Fact-3>
CLIPS> (watch rules)
CLIPS> (watch facts)
CLIPS> (run)
FIRE
       1 purchased: f-1,f-3
            (grocery-list milk eggs cheese)
<== f-1
<== f-3
            (purchased cheese)
==> f-4
            (grocery-list milk eggs)
FIRE
       2 purchased: f-4,f-2
<== f-4
            (grocery-list milk eggs)
<== f-2
            (purchased milk)
==> f-5
            (grocery-list eggs)
CLIPS> (facts)
        (grocery-list eggs)
f-5
For a total of 1 fact.
CLIPS> (unwatch all)
CLIPS>
```

## 12.9.3 Modifying Template Facts

The **modify** function modifies the slot values of an existing template fact. Only one fact may be modified with a single modify call. The modification of a fact is equivalent to retracting the present fact and asserting the modified fact. Therefore, any facts receiving logical support from a template fact are retracted (assuming no other support) when the template fact is modified and the new template fact loses any logical support that it previously had.

## **Syntax**

```
(modify <fact-specifier> <RHS-slot>*)
```

The <fact-specifier> term includes variables bound on the LHS to fact-addresses, the **fact-index** of the desired fact (e.g. 3 for the fact labeled f-3), or an expression which evaluates to a fact-specifier. Static deftemplate checking is not performed when a fact-index is used as the <fact-specifier> since the deftemplate being referenced is unknown until the action is executed. The value returned by this function is the fact-address of the newly modified fact. If an identical copy of the newly modified fact already exists in the fact-list, the fact-address of the existing copy is returned; otherwise the fact-address and fact-index of a modified fact is preserved. If the assertion of the newly modified fact causes an error, the symbol **FALSE** is returned. If all slot changes specified in the modify command match the current values of the fact to be modified, no action is taken.

```
CLIPS> (clear)
CLIPS>
(deftemplate valve
    (slot id)
    (slot state))
```

```
CLIPS>
(deftemplate set
   (slot id)
   (slot state))
CLIPS>
(defrule change-valve-status
   ?f1 <- (valve (id ?v) (state ?state))</pre>
   ?f2 <- (set (id ?v) (state ?new-state))</pre>
   =>
   (retract ?f2)
   (modify ?f1 (state ?new-state)))
CLIPS> (assert (valve (id 1) (state open)))
CLIPS> (assert (set (id 1) (state closed)))
<Fact-2>
CLIPS> (watch facts)
CLIPS> (run)
<== f-2
            (set (id 1) (state closed))
<== f-1
            (valve ... (state open))
==> f-1
            (valve ... (state closed))
CLIPS> (unwatch facts)
CLIPS>
```

## 12.9.4 Duplicating Template Facts

The **duplicate** function creates a new template fact from the slot values of an existing template fact. The new fact is created by assigning the slot values specified in the **duplicate** call and then copying the remaining slot values from the existing fact. Only one fact may be duplicated with a single duplicate statement. The duplicate function is similar to the **modify** function except the fact being duplicated is not retracted.

#### **Syntax**

```
(duplicate <fact-specifier> <RHS-slot>*)
```

The <fact-specifier> term includes variables bound on the LHS to fact-addresses, the **fact-index** of the desired fact (e.g. 3 for the fact labeled f-3), or an expression which evaluates to a fact-specifier. Static deftemplate checking is not performed when a fact-index is used as the <fact-specifier> since the deftemplate being referenced is usually ambiguous. The value returned by this function is the fact-address of the newly duplicated fact. If an identical copy of the newly duplicated fact already exists in the fact-list, the fact-address of the existing copy is returned. If the assertion of the newly duplicated fact causes an error, then the symbol **FALSE** is returned.

```
CLIPS> (clear)
CLIPS>
(deftemplate order
```

```
(slot id)
   (slot item)
   (slot quantity))
CLIPS>
(defrule clone-order
   ?c <- (clone ?id ?new-id)</pre>
   ?o <- (order (id ?id))</pre>
   (retract ?c)
   (duplicate ?o (id ?new-id)))
CLIPS> (assert (order (id o1) (item #6732938) (quantity 2)))
CLIPS> (assert (clone o1 o2))
<Fact-2>
CLIPS> (watch facts)
CLIPS> (run)
<== f-2
            (clone o1 o2)
==> f-3
             (order (id o2) (item #6732938) (quantity 2))
CLIPS> (unwatch facts)
CLIPS>
```

## 12.9.5 Asserting a String

The **assert-string** function is similar to the **assert** function in that it creates a new fact and adds it to the fact-list. However, **assert-string** takes a single string representing a fact (expressed in either ordered or deftemplate format) and asserts it. Only one fact may be asserted with each **assert-string** statement.

#### **Syntax**

```
(assert-string <string-expression>)
```

If an identical copy of the fact already exists in the fact-list, the fact will not be added (however, this behavior can be changed using the **set-fact-duplication** command). Fields within the fact may contain a string by escaping the quote character with a backslash. Note that this function takes a string and turns it into fields. If the fields within that string are going to contain special characters (such as a backslash), they need to be escaped twice (because you are literally embedding a string within a string and the backslash mechanism ends up being applied twice). Global variables and expressions can be contained within the string. The value returned by this function is the fact-address of the newly created fact. If an identical copy of the newly created fact already exists in the fact-list, the fact-address of the existing copy is returned. If the assertion of the newly created fact causes an error, then the symbol **FALSE** is returned.

```
CLIPS> (clear)
CLIPS>
(deftemplate person
     (slot name)
```

### 12.9.6 Getting the Fact-Index of a Fact-address

The **fact-index** function returns the fact-index (an integer) of a fact-address.

### **Syntax**

```
(fact-index <fact-address>)
```

### **Example**

```
CLIPS> (clear)
CLIPS> (bind ?f (assert (grocery-list milk eggs cheese)))
<Fact-1>
CLIPS> (fact-index ?f)
1
CLIPS>
```

### 12.9.7 Determining If a Fact Exists

The **fact-existp** function returns the symbol **TRUE** if the fact specified by its fact-index or fact-address argument exists; otherwise, the symbol **FALSE** is returned.

## **Syntax**

```
(fact-existp <fact-address-or-index>)
```

```
CLIPS> (clear)
CLIPS> (assert (grocery-list milk eggs cheese))
<Fact-1>
CLIPS> (fact-existp 1)
TRUE
CLIPS> (retract 1)
CLIPS> (fact-existp 1)
```

FALSE CLIPS>

### 12.9.8 Determining the Deftemplate (Relation) Name Associated with a Fact

The **fact-relation** function returns the deftemplate (relation) name associated with the fact. The symbol **FALSE** is returned if the specified fact does not exist.

### **Syntax**

```
(fact-relation <fact-address-or-index>)
```

## **Example**

```
CLIPS> (clear)
CLIPS> (assert (grocery-list milk eggs cheese))
<Fact-1>
CLIPS> (fact-relation 1)
grocery-list
CLIPS>
```

## 12.9.9 Determining the Slot Names Associated with a Fact

The **fact-slot-names** function returns a multifield value containing the slot names associated with a fact. The symbol **implied** is returned for an ordered fact (which has a single implied multifield slot). The symbol **FALSE** is returned if the specified fact does not exist.

### **Syntax**

```
(fact-slot-names <fact-address-or-index>)
```

```
CLIPS> (clear)
CLIPS>
(deftemplate person
    (slot name)
    (slot age)
    (multislot hobbies))
CLIPS> (assert (grocery-list milk eggs cheese))
<Fact-1>
CLIPS> (assert (person (name "Jack Smith") (age 23) (hobbies movies golf)))
<Fact-2>
CLIPS> (fact-slot-names 1)
(implied)
CLIPS> (fact-slot-names 2)
(name age hobbies)
CLIPS>
```

### 12.9.10 Retrieving the Slot Value of a Fact

The **fact-slot-value** function returns the value of the specified slot from the specified fact. The symbol **implied** should be used as the slot name for the implied multifield slot of an ordered fact. The symbol **FALSE** is returned if the slot name argument is invalid or the specified fact does not exist.

## **Syntax**

```
(fact-slot-value <fact-address-or-index> <slot-name>)
```

### **Example**

```
CLIPS> (clear)
CLIPS>
(deftemplate person
   (slot name)
   (slot age)
   (multislot hobbies))
CLIPS> (assert (grocery-list milk eggs cheese))
<Fact-1>
CLIPS> (assert (person (name "Jack Smith") (age 23) (hobbies movies golf)))
<Fact-2>
CLIPS> (fact-slot-value 1 implied)
(milk eggs cheese)
CLIPS> (fact-slot-value 2 name)
"Jack Smith"
CLIPS> (fact-slot-value 2 hobbies)
(movies golf)
CLIPS>
```

#### 12.9.11 Retrieving the Fact-List

The **get-fact-list** function returns a multifield containing the list of facts visible to the module specified by <module-name> or to the current module if none is specified. If the symbol \* is specified as the module name, then all facts are returned.

# **Syntax**

```
(get-fact-list [<module-name>])
```

```
CLIPS> (clear)
CLIPS> (defmodule PEOPLE)
CLIPS>
(deftemplate person
    (slot name)
    (slot credit))
```

```
CLIPS> (assert (person (name "Jack Smith") (credit 100.0)))
<Fact-1>
CLIPS> (defmodule ORDERS)
CLIPS>
(deftemplate order
   (slot item)
   (slot quantity)
   (slot customer))
CLIPS> (assert (order (item #7362383) (quantity 2) (customer "Jack Smith")))
<Fact-2>
CLIPS> (get-fact-list)
(<Fact-2>)
CLIPS> (get-fact-list PEOPLE)
(<Fact-1>)
CLIPS> (get-fact-list *)
(<Fact-1> <Fact-2>)
CLIPS>
```

#### 12.9.12 Fact-set Queries and Distributed Actions

CLIPS provides a query system for finding and performing actions on sets of facts that satisfy queries. The fact query system provides the six functions shown in the following table.

| Function                 | Purpose                                                                                |  |
|--------------------------|----------------------------------------------------------------------------------------|--|
| any-factp                | Determines if one or more fact-sets satisfy a query                                    |  |
| find-fact                | Returns the first fact-set that satisfies a query                                      |  |
| find-all-facts           | Groups and returns all fact-sets which satisfy a query                                 |  |
| do-for-fact              | Performs an action for the first fact-set which satisfies a query                      |  |
| do-for-all-facts         | Performs an action for every fact-set which satisfies a query as they are found        |  |
| delayed-do-for-all-facts | Groups all fact-sets which satisfy a query and then iterates an action over this group |  |

The following diagram shows a fact-set query function call with key components labeled. The various components will be discussed later in this section.

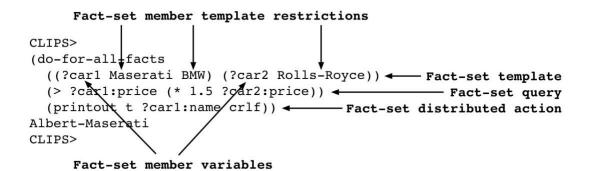

The examples in this section assume that the following commands have already been entered.

```
CLIPS> (clear)
CLIPS>
 (deftemplate girl
  (slot name)
  (slot sex (default female))
  (slot age (default 4)))
CLIPS>
(deftemplate woman
  (slot name)
  (slot sex (default female))
  (slot age (default 25)))
CLIPS>
(deftemplate boy
  (slot name)
  (slot sex (default male))
  (slot age (default 4)))
CLIPS>
(deftemplate man
  (slot name)
  (slot sex (default male))
  (slot age (default 25)))
CLIPS>
(deffacts PEOPLE
  (man (name Man-1) (age 18))
  (man (name Man-2) (age 60))
  (woman (name Woman-1) (age 18))
  (woman (name Woman-2) (age 60))
  (woman (name Woman-3))
  (boy (name Boy-1) (age 8))
  (boy (name Boy-2))
  (boy (name Boy-3))
  (boy (name Boy-4))
  (girl (name Girl-1) (age 8))
  (girl (name Girl-2)))
CLIPS> (reset)
CLIPS> (facts)
f-1
        (man (name Man-1) (sex male) (age 18))
f-2
        (man (name Man-2) (sex male) (age 60))
f-3
        (woman (name Woman-1) (sex female) (age 18))
```

```
f-4
        (woman (name Woman-2) (sex female) (age 60))
f-5
        (woman (name Woman-3) (sex female) (age 25))
f-6
        (boy (name Boy-1) (sex male) (age 8))
f-7
        (boy (name Boy-2) (sex male) (age 4))
f-8
        (boy (name Boy-3) (sex male) (age 4))
        (boy (name Boy-4) (sex male) (age 4))
f-9
f-10
        (girl (name Girl-1) (sex female) (age 8))
        (girl (name Girl-2) (sex female) (age 4))
f-11
For a total of 11 facts.
CLIPS>
```

#### 12.9.12.1 Fact-set Definition

A **fact-set** is an ordered collection of facts. Each **fact-set member** is a member of a set of deftemplates, called **template restrictions**, specified in the function call. The template restrictions can be different for each fact-set member. The query functions use **fact-set templates** to generate fact-sets. A fact-set template is a set of **fact-set member variables** and their associated template restrictions. Fact-set member variables reference the corresponding members in each fact-set which matches a template. Variables may be used to specify the deftemplates for the fact-set template, but if the constant names of the deftemplates are specified, the deftemplates must already be defined. Module specifiers may be included with the deftemplate names; the deftemplates need not be in scope of the current module.

## **Syntax**

```
<fact-set-template>
     ::= (<fact-set-member-template>+)
<fact-set-member-template>
     ::= (<fact-set-member-variable> <deftemplate-restrictions>)
<fact-set-member-variable> ::= <single-field-variable>
<deftemplate-restrictions> ::= <deftemplate-name-expression>+
```

#### **Example**

One fact-set template might be the ordered pairs of boys or men and girls or women.

```
((?man-or-boy boy man) (?woman-or-girl girl woman))
```

Fact-set member variables (e.g. ?man-or-boy) are bound to fact-addresses.

#### 12.9.12.2 Fact-set Determination

CLIPS uses straightforward permutations to generate fact-sets that match a fact-set template from the actual facts in the system. The rules are as follows:

1) When there is more than one member in a fact-set template, vary the rightmost members first.

- 2) When there is more than one deftemplate that a fact-set member can be, iterate through the deftemplates from left to right.
- 3) Examine facts of a deftemplate in the order that they were defined.

### **Example**

For the fact-set template given in section 12.9.12.1, thirty fact-sets would be generated in the following order:

```
1. <Fact-6> <Fact-10>
                                       16. <Fact-9> <Fact-10>
2. <Fact-6> <Fact-11>
                                       17. <Fact-9> <Fact-11>
3. <Fact-6> <Fact-3>
                                       18. <Fact-9> <Fact-3>
4. <Fact-6> <Fact-4>
                                      19. <Fact-9> <Fact-4>
5. <Fact-6> <Fact-5>
                                      20. <Fact-9> <Fact-5>
6. <Fact-7> <Fact-10>
                                      21. <Fact-1> <Fact-10>
7. <Fact-7> <Fact-11>
                                      22. <Fact-1> <Fact-11>
8. <Fact-7> <Fact-3>
                                      23. <Fact-1> <Fact-3>
9. <Fact-7> <Fact-4>
                                      24. <Fact-1> <Fact-4>
10. <Fact-7> <Fact-5>
                                      25. <Fact-1> <Fact-5>
11. <Fact-8> <Fact-10>
                                      26. <Fact-2> <Fact-10>
12. <Fact-8> <Fact-11>
                                      27. <Fact-2> <Fact-11>
13 <Fact-8> <Fact-3>
                                      28. <Fact-2> <Fact-3>
14. <Fact-8> <Fact-4>
                                      29. <Fact-2> <Fact-4>
15. <Fact-8> <Fact-5>
                                      30. <Fact-2> <Fact-5>
```

## 12.9.12.3 Query Definition

A query is a boolean expression applied to a fact-set to determine if the fact-set meets further restrictions. If the return value of this expression for an fact-set is not the symbol **FALSE**, the fact-set is said to satisfy the query.

## <u>Syntax</u>

```
<query> ::= <boolean-expression>
```

## **Example**

Continuing the previous example, one query might be that the two facts in an ordered pair have the same age.

```
(= (fact-slot-value ?man-or-boy age) (fact-slot-value ?woman-or-girl age))
```

Within a query, slots of fact-set members can be directly read with a shorthand notation similar to that used by instances in message-handlers.

```
<fact-set-member-variable>:<slot-name>
```

## **Example**

The previous example could be rewritten as:

```
(= ?man-or-boy:age ?woman-or-girl:age)
```

Since only fact-sets which satisfy a query are of interest, and the query is evaluated for all possible fact-sets, the query should not have any side-effects.

#### 12.9.12.4 Distributed Action Definition

A **distributed action** is a user-defined expression evaluated for each fact-set which satisfies a query.

### **Action Syntax**

```
<action> ::= <expression>
```

### **Example**

Continuing the previous example, one distributed action might be to simply print out the ordered pair to the screen.

```
(println "(" ?man-or-boy:name "," ?woman-or-girl:name ")")
```

### 12.9.12.5 Scope in Fact-set Query Functions

Fact-set member variables are only in scope within the fact-set query function. Attempting to use fact-set member variables in an outer scope will generate an error. If a variable from an outer scope is not masked by a fact-set member variable, then that variable may be referenced within the query and action. In addition, rebinding variables within a fact-set function action is allowed. However, attempts to rebind fact-set member variables will generate errors. Binding variables is not allowed within a query. Fact-set query functions can be nested.

```
CLIPS>
(deffunction count-facts (?template)
  (bind ?count 0)
  (do-for-all-facts ((?fct ?template)) TRUE
      (bind ?count (+ ?count 1)))
?count)
```

```
CLIPS>
(deffunction count-facts-2 (?template)
  (length (find-all-facts ((?fct ?template)) TRUE)))
CLIPS> (count-facts woman)
3
CLIPS> (count-facts-2 boy)
4
CLIPS>
```

### Example 2

```
(deffunction last-fact (?template)
    (any-factp ((?fct ?template)) TRUE)
    ?fct)

[PRCCODE3] Undefined variable ?fct referenced in deffunction.

ERROR:
(deffunction ORDERS::last-fact
    (?template)
    (any-factp ((?fct ?template))
        TRUE)
    ?fct
    )
CLIPS>
```

## 12.9.12.6 Errors during Fact-set Query Functions

If an error occurs during an fact-set query function, the function will be immediately terminated and the return value will be the symbol **FALSE**.

## 12.9.12.7 Halting and Returning Values from Query Functions

The **break** and **return** functions are valid inside the action of the fact-set query functions **do-for-fact**, **do-for-all-facts**, and **delayed-do-for-all-facts**. The **return** function is only valid if it is applicable in the outer scope, whereas the **break** function halts the query.

## 12.9.12.8 Fact-set Query Functions

The fact query system in CLIPS provides six functions. For a given set of facts, all six query functions will iterate over these facts in the same order. However, if a particular fact is retracted and reasserted, the iteration order will change.

### 12.9.12.8.1 Testing if Any Fact-set Satisfies a Query

The **any-factp** function applies a query to each fact-set which matches the template. If a fact-set satisfies the query, then the function is immediately terminated, and the return value is the symbol **TRUE**; otherwise, the symbol **FALSE** is returned.

### **Syntax**

```
(any-factp <fact-set-template> <query>)
```

## **Example**

```
Are there any men over age 30?

CLIPS> (any-factp ((?man man)) (> ?man:age 30))

TRUE

CLIPS>
```

### 12.9.12.8.2 Determining the First Fact-set Satisfying a Query

The **find-fact** function applies a query to each fact-set which matches the template. If a fact-set satisfies the query, then the function is immediately terminated, and a multifield value containing the fact-set is returned. Otherwise, the return value is a zero-length multifield value. Each field of the multifield value is a fact-address representing a fact-set member.

#### **Syntax**

```
(find-fact <fact-set-template> <query>)
```

## **Example**

Find the first pair of a man and a woman who have the same age.

```
CLIPS>
(find-fact((?m man) (?w woman)) (= ?m:age ?w:age))
(<Fact-1> <Fact-3>)
CLIPS>
```

## 12.9.12.8.3 Determining All Fact-sets Satisfying a Query

The **find-all-facts** function applies a query to each fact-set which matches the template. Each fact-set which satisfies the query is stored in a multifield value. This multifield value is returned when the query has been applied to all possible fact-sets. If there are n facts in each fact-set, and m fact-sets satisfied the query, then the length of the returned multifield value will be n \* m. The first n fields correspond to the first fact-set, and so on. Each field of the multifield value is an fact-address representing a fact-set member.

```
(find-all-facts <fact-set-template> <query>)
```

## **Example**

Find all pairs of a man and a woman who have the same age.

```
CLIPS>
(find-all-facts ((?m man) (?w woman)) (= ?m:age ?w:age))
(<Fact-1> <Fact-3> <Fact-2> <Fact-4>)
CLIPS>
```

## 12.9.12.8.4 Executing an Action for the First Fact-set Satisfying a Query

The **do-for-fact** function applies a query to each fact-set which matches the template. If a fact-set satisfies the query, the specified action is executed, and the function is immediately terminated. The return value is the evaluation of the action. If no fact-set satisfied the query, then the return value is the symbol **FALSE**.

## **Syntax**

```
(do-for-fact <fact-set-template> <query> <action>*)
```

## **Example**

Print out the first triplet of different people that have the same age. The calls to **neq** in the query eliminate the permutations where two or more members of the instance-set are identical.

## 12.9.12.8.5 Executing an Action for All Fact-sets Satisfying a Query

The **do-for-all-facts** function applies a query to each fact-set which matches the template. If a fact-set satisfies the query, the specified action is executed. The return value is the evaluation of

the action for the last fact-set which satisfied the query. If no fact-set satisfied the query, then the return value is the symbol **FALSE**.

### **Syntax**

```
(do-for-all-facts <fact-set-template> <query> <action>*)
```

## **Example**

Print out all triplets of different people that have the same age. The calls to **str-compare** limit the fact-sets which satisfy the query to combinations instead of permutations. Without these restrictions, two fact-sets which differed only in the order of their members would both satisfy the query.

## 12.9.12.8.6 Executing a Delayed Action for All Fact-sets Satisfying a Query

The **delayed-do-for-all-facts** function is similar to the **do-for-all-facts** function except that it groups all fact-sets which satisfy the query into an intermediary multifield value. If there are no fact-sets which satisfy the query, then the function returns the symbol **FALSE**. Otherwise, the specified action is executed for each fact-set in the multifield value, and the return value is the evaluation of the action for the last fact-set to satisfy the query. The intermediary multifield value is discarded. This function should be used in lieu of **do-for-all-facts** when the action applied to one fact-set would change the result of the query for another fact-set (unless that is the desired effect).

## <u>Syntax</u>

### **Example**

Delete all boys with the greatest age. The test in this case is another query function which determines if there are any older boys than the one currently being examined. The action needs to be delayed until all boys have been processed, or the greatest age will decrease as the older boys are deleted.

```
CLIPS> (watch facts)
CLIPS>
(delayed-do-for-all-facts ((?b1 boy))
  (not (any-factp ((?b2 boy)) (> ?b2:age ?b1:age)))
  (retract ?b1))
<== f-6
            (boy (name Boy-1) (sex male) (age 8))
CLIPS> (unwatch facts)
CLIPS> (reset)
CLIPS> (watch facts)
CLIPS>
(do-for-all-facts ((?b1 boy))
  (not (any-factp ((?b2 boy)) (> ?b2:age ?b1:age)))
  (retract ?b1))
<== f-6
            (boy (name Boy-1) (sex male) (age 8))
<== f-7
            (boy (name Boy-2) (sex male) (age 4))
<== f-8
            (boy (name Boy-3) (sex male) (age 4))
<== f-9
            (boy (name Boy-4) (sex male) (age 4))
CLIPS> (unwatch facts)
CLIPS>
```

## **12.10 Deffacts Functions**

The following functions provide ancillary capabilities for the deffacts construct.

## 12.10.1 Getting the List of Deffacts

The **get-deffacts-list** function returns a multifield value containing the names of all deffacts constructs visible to the module specified by <module-name> or to the current module if none is specified. If the symbol \* is specified as the module name, then all deffacts are returned.

### **Syntax**

```
(get-deffacts-list [<module-name>])
```

```
CLIPS> (clear)
CLIPS> (get-deffacts-list)
()
CLIPS>
(deffacts initial
```

```
(grocery-list milk eggs cheese)
  (item milk)
  (item eggs)
   (item cheese))
CLIPS> (get-deffacts-list)
(initial)
CLIPS>
```

## 12.10.2 Determining the Module in which a Deffacts is Defined

The **deffacts-module** function returns the module in which the specified deffacts name is defined.

### **Syntax**

```
(deffacts-module <deffacts-name>)
```

## **Example**

```
CLIPS> (clear)
CLIPS>
(deffacts initial
    (grocery-list milk eggs cheese)
    (item milk)
    (item eggs)
    (item cheese))
CLIPS> (deffacts-module initial)
MAIN
CLIPS>
```

#### 12.11 Defrule Functions

The following functions provide ancillary capabilities for the defrule construct.

#### 12.11.1 Getting the List of Defrules

The **get-defrule-list** function returns a multifield value containing the names of all defrule constructs visible to the module specified by <module-name> or to the current module if none is specified. If the symbol \* is specified as the module name, then all defrules are returned.

#### **Syntax**

```
(get-defrule-list)
```

### 12.11.2 Determining the Module in which a Defrule is Defined

The **defrule-module** function returns the module in which the specified defrule name is defined.

```
(defrule-module <defrule-name>)
```

# 12.12 Agenda Functions

The following functions provide ancillary capabilities for manipulating the agenda.

## 12.12.1 Getting the Current Focus

The **get-focus** function returns the module name of the current focus. If the focus stack is empty, then the symbol **FALSE** is returned.

### **Syntax**

```
(get-focus)
```

## **Example**

```
CLIPS> (clear)
CLIPS> (get-focus)
MAIN
CLIPS> (defmodule COLLECT)
CLIPS> (defmodule PROCESS)
CLIPS> (focus COLLECT PROCESS)
TRUE
CLIPS> (get-focus)
COLLECT
CLIPS>
```

## 12.12.2 Getting the Focus Stack

The **get-focus-stack** function returns a multifield value containing all of the module names in the focus stack. A multifield value of length zero is returned if the focus stack is empty.

# <u>Syntax</u>

```
(get-focus-stack)
```

```
CLIPS> (clear)
CLIPS> (get-focus-stack)
(MAIN)
CLIPS> (run)
CLIPS> (get-focus-stack)
()
```

```
CLIPS> (defmodule COLLECT)
CLIPS> (defmodule PROCESS)
CLIPS> (focus COLLECT PROCESS)
TRUE
CLIPS> (get-focus-stack)
(COLLECT PROCESS)
CLIPS>
```

### 12.12.3 Removing the Current Focus from the Focus Stack

The **pop-focus** function removes the current focus from the focus stack and returns the module name of the current focus. If the focus stack is empty, then the symbol **FALSE** is returned.

### **Syntax**

```
(pop-focus)
```

### **Example**

```
CLIPS> (clear)
CLIPS> (list-focus-stack)
MAIN
CLIPS> (pop-focus)
MAIN
CLIPS> (list-focus-stack)
CLIPS> (defmodule COLLECT)
CLIPS> (defmodule PROCESS)
CLIPS> (focus COLLECT PROCESS)
TRUE
CLIPS> (list-focus-stack)
COLLECT
PROCESS
CLIPS> (pop-focus)
COLLECT
CLIPS> (list-focus-stack)
PROCESS
CLIPS>
```

# 12.13 Defglobal Functions

The following functions provide ancillary capabilities for the defglobal construct.

# 12.13.1 Getting the List of Defglobals

The **get-defglobal-list** function returns a multifield value containing the names of all global variables visible to the module specified by <module-name> or to the current module if none is specified. If the symbol \* is specified as the module name, then all globals are returned.

```
(get-defglobal-list [<module-name>])
```

### 12.13.2 Determining the Module in which a Defglobal is Defined

The **defglobal-module** function returns the module in which the specified defglobal name is defined.

### **Syntax**

```
(defglobal-module <defglobal-name>)
```

#### 12.14 Deffunction Functions

The following functions provide ancillary capabilities for the deffunction construct.

### 12.14.1 Getting the List of Deffunctions

The **get-deffunction-list** function returns a multifield value containing the names of all deffunction constructs visible to the module specified by <module-name> or to the current module if none is specified. If the symbol \* is specified as the module name, then all deffunctions are returned.

# **Syntax**

```
(get-deffunction-list [<module-name>])
```

## 12.14.2 Determining the Module in which a Deffunction is Defined

The **deffunction-module** function returns the module in which the specified deffunction name is defined.

#### **Syntax**

```
(deffunction-module <deffunction-name>)
```

#### 12.15 Generic Function Functions

The following functions provide ancillary capabilities for generic function methods.

### 12.15.1 Getting the List of Defgenerics

The **get-defgeneric-list** function returns a multifield value containing the names of all defgeneric constructs that are currently defined.

### **Syntax**

```
(get-defgeneric-list)
```

# 12.15.2 Determining the Module in which a Generic Function is Defined

The **defgeneric-module** function returns the module in which the specified defgeneric name is defined.

### **Syntax**

```
(defgeneric-module <defgeneric-name>)
```

## 12.15.3 Getting the List of Defmethods

The **get-defmethod-list** function returns a multifield value containing method name/indices pairs for all defmethod constructs that are currently defined. The optional <generic-function-name> parameter restricts the methods return value to only those of the specified generic function.

### **Syntax**

```
(get-defmethod-list [<generic-function-name>])
```

```
CLIPS> (clear)
CLIPS> (get-defmethod-list)
()
CLIPS> (defmethod add ((?x MULTIFIELD) (?y MULTIFIELD)) (create$ ?x ?y))
CLIPS> (defmethod add ((?x STRING) (?y STRING)) (str-cat ?x ?y))
CLIPS> (defmethod subtract ((?x MULTIFIELD) (?y MULTIFIELD)) (delete-member$ ?x ?y))
CLIPS> (get-defmethod-list)
(add 1 add 2 subtract 1)
CLIPS> (get-defmethod-list add)
(add 1 add 2)
CLIPS>
```

### 12.15.4 Type Determination

The **type** function returns a symbol which is the name of the type (or class) of its argument. This function is equivalent to the **class** function, but, unlike the **class** function, it is available even when COOL is not installed.

### **Syntax**

```
(type <expression>)
```

## **Example**

```
CLIPS> (clear)
CLIPS> (type (+ 2 2))
INTEGER
CLIPS> (defclass CAR (is-a USER))
CLIPS> (make-instance Rolls-Royce of CAR)
[Rolls-Royce]
CLIPS> (type Rolls-Royce)
SYMBOL
CLIPS> (type [Rolls-Royce])
CAR
CLIPS>
```

#### 12.15.5 Existence of Shadowed Methods

If called from a method for a generic function, the **next-methodp** function will return the symbol **TRUE** if there is another method shadowed by the current one; otherwise, the function will return the symbol **FALSE**.

#### Syntax

```
(next-methodp)
```

## 12.15.6 Calling Shadowed Methods

If the conditions are such that the **next-methodp** function would return the symbol **TRUE**, then calling the **call-next-method** function will execute the shadowed method; otherwise, a method execution error will occur. In the event of an error, the return value of this function is the symbol **FALSE**, otherwise it is the return value of the shadowed method. The shadowed method is passed the same arguments as the calling method.

A method may continue execution after calling **call-next-method**. In addition, a method may make multiple calls to **call-next-method**, and the same shadowed method will be executed each time.

```
(call-next-method)
```

## **Example**

```
CLIPS> (clear)
CLIPS>
(defmethod describe ((?a INTEGER))
  (if (next-methodp) then
     (bind ?extension (str-cat " " (call-next-method)))
     (bind ?extension ""))
  (str-cat "INTEGER" ?extension))
CLIPS> (describe 3)
"INTEGER"
CLIPS>
(defmethod describe ((?a NUMBER))
  "NUMBER")
CLIPS> (describe 3)
"INTEGER NUMBER"
CLIPS> (describe 3.0)
"NUMBER"
CLIPS>
```

## 12.15.7 Calling Shadowed Methods with Overrides

The **override-next-method** function is similar to **call-next-method**, except that new arguments can be provided. This allows one method to act as a wrapper for another and set up a special environment for the shadowed method. From the set of methods which are more general than the currently executing one, the most specific method which is applicable to the new arguments is executed. (In contrast, **call-next-method** calls the next most specific method which is applicable to the same arguments as the currently executing one received.) A recursive call to the generic function itself should be used in lieu of **override-next-method** if the most specific of all methods for the generic function which is applicable to the new arguments should be executed.

## **Syntax**

```
(override-next-method <expression>*)
```

```
CLIPS> (clear)
CLIPS>
(defmethod + ((?a INTEGER) (?b INTEGER))
  (override-next-method (* ?a 2) (* ?b 3)))
CLIPS> (list-defmethods +)
+ #2 (INTEGER) (INTEGER)
+ #SYS1 (NUMBER) (NUMBER) ($? NUMBER)
For a total of 2 methods.
```

```
CLIPS> (preview-generic + 1 2)
+ #2 (INTEGER) (INTEGER)
+ #SYS1 (NUMBER) (NUMBER) ($? NUMBER)
CLIPS> (watch methods)
CLIPS> (+ 1 2)
MTH >> +:#2 ED:1 (1 2)
MTH >> +:#SYS1 ED:2 (2 6)
MTH << +:#SYS1 ED:2 (2 6)
MTH << +:#2 ED:1 (1 2)
8
CLIPS> (unwatch methods)
CLIPS>
```

## 12.15.8 Calling a Specific Method

The **call-specific-method** function allows a particular method of a generic function to be called without regards to method precedence. This allows method precedence to be bypassed when absolutely necessary. The method must be applicable to the arguments passed. Shadowed methods can still be called via **call-next-method** and **override-next-method**.

### **Syntax**

```
CLIPS> (clear)
CLIPS>
(defmethod + ((?a INTEGER) (?b INTEGER))
  (* (- ?a ?b) (- ?b ?a)))
CLIPS> (list-defmethods +)
+ #2 (INTEGER) (INTEGER)
+ #SYS1 (NUMBER) ($? NUMBER)
For a total of 2 methods.
CLIPS> (preview-generic + 1 2)
+ #2 (INTEGER) (INTEGER)
+ #SYS1 (NUMBER) ($? NUMBER)
CLIPS> (watch methods)
CLIPS> (+ 1 2)
MTH >> +:#2 ED:1 (1 2)
MTH << +:#2 ED:1 (1 2)
CLIPS> (call-specific-method + 1 1 2)
MTH >> +:#SYS1 ED:1 (1 2)
MTH << +: #SYS1 ED:1 (1 2)
CLIPS> (unwatch methods)
CLIPS>
```

### 12.15.9 Getting the Restrictions of Defmethods

The **get-method-restrictions** function returns a multifield value containing information about the restrictions for the specified method using the following format:

#### **Syntax**

```
CLIPS> (clear)
CLIPS> (defmethod example 50 ((?a INTEGER SYMBOL) (?b (= 1 1)) $?c))
CLIPS> (get-method-restrictions example 50)
(2 -1 3 7 11 13 FALSE 2 INTEGER SYMBOL TRUE 0 FALSE 0)
CLIPS>
```

#### 12.16 Defclass Functions

## 12.16.1 Getting the List of Defclasses

The **get-defclass-list** function returns a multifield value containing the names of all defclass constructs visible to the module specified by <module-name> or to the current module if none is specified. If the symbol \* is specified as the module name, then all defclasses are returned.

### **Syntax**

```
(get-defclass-list [<module-name>])
```

## **Example**

```
CLIPS> (clear)
CLIPS> (get-defclass-list)
(FLOAT INTEGER SYMBOL STRING MULTIFIELD EXTERNAL-ADDRESS FACT-ADDRESS INSTANCE-
ADDRESS INSTANCE-NAME OBJECT PRIMITIVE NUMBER LEXEME ADDRESS INSTANCE USER)
CLIPS> (defclass ORDER (is-a USER))
CLIPS> (defclass CUSTOMER (is-a USER))
CLIPS> (get-defclass-list)
(FLOAT INTEGER SYMBOL STRING MULTIFIELD EXTERNAL-ADDRESS FACT-ADDRESS INSTANCE-
ADDRESS INSTANCE-NAME OBJECT PRIMITIVE NUMBER LEXEME ADDRESS INSTANCE USER ORDER
CUSTOMER)
CLIPS>
```

# 12.16.2 Determining the Module in which a Defclass is Defined

The **defclass-module** function returns the module in which the specified defclass name is defined.

#### **Syntax**

```
(defclass-module <defclass-name>)
```

## 12.16.3 Determining if a Class Exists

The **class-existp** function returns the symbol **TRUE** if the specified class is defined; otherwise, it returns the symbol **FALSE**.

#### **Syntax**

```
(class-existp <class-name>)
```

### 12.16.4 Superclass Determination

The **superclassp** function returns the symbol **TRUE** if the first class is a superclass of the second class; otherwise, it returns the symbol **FALSE**.

### **Syntax**

```
(superclassp <class1-name> <class2-name>)
```

#### 12.16.5 Subclass Determination

The **subclassp** function returns the symbol **TRUE** if the first class is a subclass of the second class; otherwise, it returns the symbol **FALSE**.

### **Syntax**

```
(subclassp <class1-name> <class2-name>)
```

#### 12.16.6 Slot Existence

The **slot-existp** function returns the symbol **TRUE** if the specified slot is present in the specified class; otherwise, it returns the symbol **FALSE**. If the **inherit** keyword is specified, then the slot may be inherited; otherwise it must be directly defined in the specified class.

### **Syntax**

```
(slot-existp <class> <slot> [inherit])
```

### 12.16.7 Testing whether a Slot is Writable

The **slot-writablep** function returns the symbol **TRUE** if the specified slot in the specified class is writable; otherwise, it returns the symbol **FALSE**. An error is generated if the specified class or slot does not exist.

#### **Syntax**

```
(slot-writablep <class-expression> <slot-name-expression>)
```

#### 12.16.8 Testing whether a Slot is Initializable

The **slot-initablep** function returns the symbol **TRUE** if the specified slot in the specified class is initializable; otherwise, it returns the symbol **FALSE**. An error is generated if the specified class or slot does not exist.

```
(slot-initablep <class-expression> <slot-name-expression>)
```

## 12.16.9 Testing whether a Slot is Public

The **slot-publicp** function returns the symbol **TRUE** if the specified slot in the specified class is public; otherwise, it returns the symbol **FALSE**. An error is generated if the specified class or slot does not exist.

### **Syntax**

```
(slot-publicp <class-expression> <slot-name-expression>)
```

## 12.16.10 Testing whether a Slot can be Accessed Directly

The **slot-direct-accessp** function returns the symbol **TRUE** if the specified slot in the specified class can be accessed directly; otherwise, it returns the symbol **FALSE**. An error is generated if the specified class or slot does not exist.

## **Syntax**

```
(slot-direct-accessp <class-expression> <slot-name-expression>)
```

## 12.16.11 Message-handler Existence

The **message-handler-existp** function returns the symbol **TRUE** if the specified message-handler is defined (directly only, not by inheritance) for the class; otherwise, it returns the symbol **FALSE**.

## <u>Syntax</u>

```
(message-handler-existp <class-name> <handler-name> [<handler-type>])
<handler-type> ::= around | before | primary | after
```

If unspecified, the <handler-type> term defaults to the symbol **primary**.

### 12.16.12 Determining if a Class can have Direct Instances

The **class-abstractp** function returns the symbol **TRUE** if the specified class is abstract (i.e. the class cannot have direct instances); otherwise, it returns the symbol **FALSE**.

```
(class-abstractp <class-name>)
```

## 12.16.13 Determining if a Class can Satisfy Object Patterns

The **class-reactivep** function returns the symbol **TRUE** if the specified class is reactive (i.e. objects of the class can match object patterns); otherwise it returns the symbol **FALSE**.

### **Syntax**

```
(class-reactivep <class-name>)
```

### 12.16.14 Getting the List of Superclasses for a Class

The **class-superclasses** function returns a multifield value containing the names of the direct superclasses of the specified class. If the optional argument **inherit** is specified, indirect superclasses are also included. A multifield value of length zero is returned if an error occurs.

### **Syntax**

```
(class-superclasses <class-name> [inherit])
```

# **Example**

```
CLIPS> (class-superclasses INTEGER)
(NUMBER)
CLIPS> (class-superclasses INTEGER inherit)
(NUMBER PRIMITIVE OBJECT)
CLIPS>
```

### 12.16.15 Getting the List of Subclasses for a Class

The **class-subclasses** function returns a multifield value containing the names of the direct subclasses of the specified class. If the optional argument **inherit** is specified, indirect subclasses are also included. A multifield value of length zero is returned if an error occurs.

#### **Syntax**

```
(class-subclasses <class-name> [inherit])
```

```
CLIPS> (class-subclasses PRIMITIVE)
(NUMBER LEXEME MULTIFIELD ADDRESS INSTANCE)
CLIPS> (class-subclasses PRIMITIVE inherit)
```

(NUMBER INTEGER FLOAT LEXEME SYMBOL STRING MULTIFIELD ADDRESS EXTERNAL-ADDRESS FACT-ADDRESS INSTANCE-ADDRESS INSTANCE INSTANCE-NAME)
CLIPS>

### 12.16.16 Getting the List of Slots for a Class

The **class-slots** function returns a multifield value containing the names of the explicitly defined slots of the specified class. If the optional argument **inherit** is given, inherited slots are also included. A multifield value of length zero is returned if an error occurs.

### **Syntax**

```
(class-slots <class-name> [inherit])
```

## **Example**

```
CLIPS> (clear)
CLIPS>
(defclass VEHICLE (is-a USER)
   (slot wheels)
   (slot engine))
CLIPS>
(defclass CAR (is-a VEHICLE)
   (slot make)
   (slot model))
CLIPS> (class-slots CAR)
(make model)
CLIPS> (class-slots CAR inherit)
(wheels engine make model)
CLIPS>
```

## 12.16.17 Getting the List of Message-Handlers for a Class

The **get-defmessage-handler-list** function returns a multifield value containing the class names, message names, and message types of the message-handlers attached directly to the specified class (implicit slot-accessors are not included). If the optional argument **inherit** is specified, inherited message-handlers are also included. A multifield value of length zero is returned if an error occurs.

## **Syntax**

```
(get-defmessage-handler-list <class-name> [inherit])
```

```
CLIPS> (clear)
CLIPS>
(defclass PERSON
   (is-a USER)
```

```
(slot first-name (create-accessor ?NONE))
  (slot middle-name (create-accessor ?NONE))
  (slot last-name (create-accessor ?NONE)))

CLIPS>
(defmessage-handler PERSON full-name ()
    (str-cat ?self:first-name " " ?self:middle-name " " ?self:last-name))

CLIPS> (get-defmessage-handler-list PERSON)
(PERSON full-name primary)

CLIPS> (get-defmessage-handler-list PERSON inherit)
(USER init primary USER delete primary USER create primary USER print primary
USER direct-modify primary USER message-modify primary USER direct-duplicate
primary USER message-duplicate primary PERSON full-name primary)
CLIPS>
```

### 12.16.18 Getting the List of Facets for a Slot

The **slot-facets** function returns a multifield value containing the facet values for the specified slot (the slot can be inherited or explicitly defined for the class). A multifield value of length zero is returned if an error occurs. The following table lists the meaning of each field position and its possible values.

| Field | Meaning             | Values                        | Explanation                               |
|-------|---------------------|-------------------------------|-------------------------------------------|
| 1     | Field Type          | SGL/MLT                       | Single-field or multifield                |
| 2     | Default Value       | STC/DYN/NIL                   | Static, dynamic, or none                  |
| 3     | Inheritance         | INH/NIL                       | Inheritable by other classes or not       |
| 4     | Access              | RW/R/INT                      | Read-write, read-only, or initialize-only |
| 5     | Storage             | LCL/SHR                       | Local or shared                           |
| 6     | Pattern-Match       | RCT/NIL                       | Reactive or non-reactive                  |
| 7     | Source              | EXC/CMP                       | Exclusive or composite                    |
| 8     | Visibility          | PUB/PRV                       | Public or private                         |
| 9     | Automatic Accessors | R/W/RW/NIL                    | Read, write, read-write, or none          |
| 10    | Override-Message    | <message-name></message-name> | Name of message sent for slot-overrides   |

### **Syntax**

```
(slot-facets <class-name> <slot-name>)
```

```
CLIPS> (clear)
CLIPS>
(defclass PERSON
```

```
(is-a USER)
  (multislot full-name))
CLIPS> (slot-facets PERSON full-name)
(MLT STC INH RW LCL RCT EXC PRV RW put-full-name)
CLIPS>
```

## 12.16.19 Getting the List of Source Classes for a Slot

The **slot-sources** function returns a multifield value containing the names of the classes which provide facets for a slot of the specified class. In the case of an exclusive slot, this multifield will be of length one and contain the name of the contributing class. However, composite slots may have facets from many different classes. A multifield of length zero is returned if an error occurs.

## **Syntax**

```
(slot-sources <class-name> <slot-name>)
```

## **Example**

```
CLIPS> (clear)
CLIPS>
(defclass PERSON (is-a USER)
   (slot full-name (default ""))
   (slot age (default 0)))
(defclass LOCKED-PERSON (is-a PERSON)
   (slot full-name
      (source composite)
      (access initialize-only)))
CLIPS> (slot-sources PERSON full-name)
(PERSON)
CLIPS> (slot-sources LOCKED-PERSON full-name)
(PERSON LOCKED-PERSON)
CLIPS> (slot-sources LOCKED-PERSON age)
(PERSON)
CLIPS>
```

# 12.16.20 Getting the Primitive Types for a Slot

The **slot-types** function returns a multifield value containing the names of the primitive types allowed for a slot. A multifield of length zero is returned if an error occurs.

# **Syntax**

```
(slot-types <class-name> <slot-name>)
```

## **Example**

```
CLIPS> (clear)
CLIPS>
(defclass PERSON
   (is-a USER)
   (slot full-name (type STRING))
   (slot age (type INTEGER)))
CLIPS> (slot-types PERSON full-name)
(STRING)
CLIPS> (slot-types PERSON age)
(INTEGER)
CLIPS>
```

## 12.16.21 Getting the Cardinality for a Slot

The **slot-cardinality** function returns a multifield value containing the minimum and maximum cardinality allowed for a multifield slot of the specified class. A maximum cardinality of infinity is indicated by the symbol **+oo** (the plus character followed by two lowercase 'o' characters—not zeroes). A multifield of length zero is returned for single field slots or if an error occurs.

## **Syntax**

```
(slot-cardinality <class-name> <slot-name>)
```

# **Example**

```
CLIPS> (clear)
CLIPS>
(defclass POLYGON (is-a USER)
    (slot sides)
    (multislot coordinates
        (type INTEGER)
        (cardinality 6 ?VARIABLE)))
CLIPS> (slot-cardinality POLYGON sides)
()
CLIPS> (slot-cardinality POLYGON coordinates)
(6 +oo)
CLIPS>
```

## 12.16.22 Getting the Allowed Values for a Slot

The **slot-allowed-values** function returns a multifield value containing the allowed values for a slot (specified in any of allowed-... facets for the slots). If no allowed-... facets were specified for the slot, then the symbol **FALSE** is returned. A multifield of length zero is returned if an error occurs.

```
(slot-allowed-values <class-name> <slot-name>)
```

### **Example**

```
CLIPS> (clear)
CLIPS>
(defclass PERSON (is-a USER)
    (slot full-name)
    (slot gender (allowed-values male female)))
CLIPS> (slot-allowed-values PERSON full-name)
FALSE
CLIPS> (slot-allowed-values PERSON gender)
(male female)
CLIPS>
```

## 12.16.23 Getting the Numeric Range for a Slot

The **slot-range** function returns a multifield value containing the minimum and maximum numeric ranges allowed a slot. A minimum value of infinity is indicated by the symbol **-oo** (the minus character followed by two lowercase 'o' characters—not zeroes). A maximum value of infinity is indicated by the symbol **+oo** (the plus character followed by two lowercase 'o' characters). The symbol **FALSE** is returned for slots in which numeric values are not allowed. A multifield of length zero is returned if an error occurs.

# **Syntax**

```
(slot-range <class-name> <slot-name>)
```

```
CLIPS> (clear)
CLIPS>
(defclass PERSON (is-a USER)
    (slot full-name (type STRING))
    (slot age (type INTEGER) (range 0 120))
    (slot net-worth (type FLOAT)))
CLIPS> (slot-range PERSON full-name)
FALSE
CLIPS> (slot-range PERSON age)
(0 120)
CLIPS> (slot-range PERSON net-worth)
(-oo +oo)
CLIPS>
```

### 12.16.24 Getting the Default Value for a Slot

The **slot-default-value** function returns the default value associated with a slot. If a slot has a dynamic default, the expression will be evaluated when this function is called. The symbol **FALSE** is returned if an error occurs.

### **Syntax**

```
(slot-default-value <class-name> <slot-name>)
```

## **Example**

```
CLIPS> (clear)
CLIPS>
(defclass ORDER (is-a USER)
   (slot id (default-dynamic (gensym)))
   (slot item (type STRING) (default ?NONE))
   (slot quantity (type INTEGER) (default 1))
   (slot details (type STRING)))
CLIPS> (slot-default-value ORDER id)
gen1
CLIPS> (slot-default-value ORDER item)
?NONE
CLIPS> (slot-default-value ORDER quantity)
1
CLIPS> (slot-default-value ORDER details)
""
CLIPS>
```

# 12.16.25 Setting the Defaults Mode for Classes

The **set-class-defaults-mode** function sets the defaults mode used when classes are defined. The old mode is the return value of this function.

## **Syntax**

```
(set-class-defaults-mode <mode>)
```

The <mode> term is either the symbol **convenience** or **conservation**. By default, the class defaults mode is **convenience**. If the mode is **convenience**, then for the purposes of role inheritance, system defined class behave as concrete classes; for the purpose of pattern-match inheritance, system defined classes behave as reactive classes unless the inheriting class is abstract; and the default setting for the create-accessor facet of the class' slots is **read-write**. If the class defaults mode is **conservation**, then the role and reactivity of system-defined classes is unchanged for the purposes of role and pattern-match inheritance and the default setting for the create-accessor facet of the class' slots is **?NONE**.

## 12.16.26 Getting the Defaults Mode for Classes

The **get-class-defaults-mode** function returns the current defaults mode used when classes are defined (**convenience** or **conservation**).

## **Syntax**

```
(get-class-defaults-mode)
```

## 12.16.27 Getting the Allowed Classes for a Slot

The **slot-allowed-classes** function returns a multifield value containing the allowed classes for a slot (specified by the **allowed-classes** facet for the slot). If the **allowed-classes** facet was not specified for the slot, then the symbol **FALSE** is returned. A multifield of length zero is returned if an error occurs.

### **Syntax**

```
(slot-allowed-classes <class-name> <slot-name>)
```

## **Example**

```
CLIPS> (clear)
CLIPS>
(defclass ORDER (is-a USER)
    (slot item)
    (slot quantity))
CLIPS>
(defclass CUSTOMER (is-a USER)
    (slot id)
    (multislot orders (allowed-classes ORDER)))
CLIPS> (slot-allowed-classes CUSTOMER id)
FALSE
CLIPS> (slot-allowed-classes CUSTOMER orders)
(ORDER)
CLIPS>
```

# 12.17 Message-handler Functions

#### 12.17.1 Existence of Shadowed Handlers

The **next-handlerp** function returns the symbol **TRUE** if there is another message-handler available for execution; otherwise, it returns the symbol **FALSE**. If this function is called from an around handler and there are any shadowed handlers, the return value is the symbol **TRUE**. If this function is called from a primary handler and there are any shadowed primary handlers, the return value is the symbol **TRUE**. In any other circumstance, the return value is the symbol **FALSE**.

```
(next-handlerp)
```

## 12.17.2 Calling Shadowed Handlers

If the conditions are such that the **next-handlerp** function would return the symbol **TRUE**, then calling the **call-next-handler** function will execute the shadowed method; otherwise, a message execution error will occur. In the event of an error, the return value of this function is the symbol **FALSE**; otherwise, it is the return value of the shadowed handler. The shadowed handler is passed the same arguments as the calling handler.

A handler may continue execution after calling **call-next-handler**. In addition, a handler may make multiple calls to **call-next-handler**, and the same shadowed handler will be executed each time.

### **Syntax**

```
(call-next-handler)
```

## **Example**

## 12.17.3 Calling Shadowed Handlers with Different Arguments

The **override-next-handler** function is identical to **call-next-handler** except that it can change the arguments passed to the shadowed handler.

# **Syntax**

```
(override-next-handler <expression>*)
```

## **Example**

### 12.18 Definstances Functions

### 12.18.1 Getting the List of Definstances

The **get-definstances-list** function returns a multifield value containing the names of all definstances constructs visible to the module specified by <module-name> or to the current module if none is specified. If the symbol \* is specified as the module name, then all definstances are returned.

#### **Syntax**

```
(get-definstances-list [<module-name>])
```

## 12.18.2 Determining the Module in which a Definstances is Defined

The **definstances-module** function returns the module in which the specified definstances name is defined.

#### **Syntax**

```
(definstances-module <definstances-name>)
```

### 12.19 Instance Functions

## 12.19.1 Initializing an Instance

The **init-slots** function implements the init message-handler attached to the class USER. This function evaluates and places slot expressions given by the class definition that were not specified by slot-overrides in the call to **make-instance** or **initialize-instance**. This function should never be called directly unless an init message-handler is being defined such that the one attached to USER will never be called. A user-defined class which does not inherit indirectly or directly from the class USER will require an init message-handler which calls this function in order for instances of the class to be created. If this function is called from an init message within the context of a **make-instance** or **initialize-instance** call and there are no errors in evaluating the class defaults, this function will return the address of the instance it is initializing. Otherwise, this function will return the symbol **FALSE**.

### **Syntax**

(init-slots)

## 12.19.2 Deleting an Instance

The unmake-instance function deletes the specified instances by sending them a delete message. The argument can be one or more instance-names, instance-addresses, or symbols (an instance-name without enclosing brackets). The instance specified by the arguments must exist (except in the case of the symbol \*). If the symbol \* is specified for the instance, all instances will be sent the delete message (unless there is an instance named \*). This function returns the symbol TRUE if all instances were successfully deleted, otherwise it returns the symbol FALSE. Note, this function is exactly equivalent to sending the instance(s) the delete message directly and is provided only as an intuitive counterpart to the retract function for facts.

#### **Syntax**

(unmake-instance <instance-expression>+)

### 12.19.3 Deleting the Active Instance from a Handler

The **delete-instance** function operates implicitly on the active instance for a message, and thus can only be called from within the body of a message-handler. This function directly deletes the active instance and is the one used to implement the delete handler attached to class USER. This function returns the symbol **TRUE** if the instance was successfully deleted; otherwise, it returns the symbol **FALSE**.

```
(delete-instance)
```

## 12.19.4 Determining the Class of an Object

The **class** function returns a symbol which is the name of the class of its argument. It returns the symbol **FALSE** on errors. This function is equivalent to the **type** function.

## **Syntax**

```
(class <object-expression>)
```

## **Example**

```
CLIPS> (class 34)
INTEGER
CLIPS>
```

## 12.19.5 Determining the Name of an Instance

The **instance-name** function returns a symbol which is the name of its instance argument. It returns the symbol **FALSE** on errors. The evaluation of the argument must be an instance-name or instance-address of an existing instance.

#### **Syntax**

```
(instance-name <instance-expression>)
```

# 12.19.6 Determining the Address of an Instance

The **instance-address** function returns the address of its instance argument. It returns the symbol **FALSE** on errors. The evaluation of <instance expression> must be an instance-name or instance-address of an existing instance. If <module> or the symbol \* is not specified, the function searches only in the current module. If the symbol \* is specified, the current module and imported modules are recursively searched. If <module> is specified, only that module is searched. The :: syntax cannot be used with the instance-name if <module> or \* is specified.

#### **Syntax**

```
(instance-address [<module> | *] <instance-expression>)
```

#### 12.19.7 Converting a Symbol to an Instance-Name

The **symbol-to-instance-name** function returns an instance-name which is equivalent to its symbol argument. It returns the symbol **FALSE** on errors.

## **Syntax**

```
(symbol-to-instance-name <symbol-expression>)
```

## **Example**

```
CLIPS> (symbol-to-instance-name (sym-cat abc def))
[abcdef]
CLIPS>
```

## 12.19.8 Converting an Instance-Name to a Symbol

The **instance-name-to-symbol** function returns a symbol which is equivalent to its instance-name argument. It returns the symbol **FALSE** on errors.

## **Syntax**

```
(instance-name-to-symbol <instance-name-expression>)
```

## **Example**

```
CLIPS> (instance-name-to-symbol [a])
a
CLIPS>
```

## 12.19.9 Testing for an Instance

The **instancep** function returns the symbol **TRUE** if the evaluation of its argument is an instance-address or an instance-name; otherwise, it returns the symbol **FALSE**.

# <u>Syntax</u>

```
(instancep <expression>)
```

## 12.19.10 Testing for an Instance-Address

The **instance-addressp** function returns the symbol **TRUE** if the evaluation of its argument is an instance-address; otherwise, it returns the symbol **FALSE**.

(instance-addressp <expression>)

## 12.19.11 Testing for an Instance-Name

The **instance-namep** function returns the symbol **TRUE** if the evaluation of its argument is an instance-name; otherwise, it returns the symbol **FALSE**.

#### **Syntax**

(instance-namep <expression>)

## 12.19.12 Testing for the Existence an Instance

The **instance-existp** function returns the symbol **TRUE** if the specified instance exists; otherwise, it returns the symbol **FALSE**. If the argument is an instance-name, the function determines if an instance of the specified name exists. If the argument is an instance-address, the function determines if the specified address is still valid.

#### **Syntax**

(instance-existp <instance-expression>)

#### 12.19.13 Reading a Slot Value

The **dynamic-get** function returns the value of the specified slot of the active instance. If the slot does not exist, the slot does not have a value, or this function is called from outside a message-handler, this function will return the symbol **FALSE** and an error will be generated. This function differs from the ?self:<slot-name> syntax in that the slot is not looked up until the function is actually called. Thus it is possible to access different slots every time the function is executed. This function bypasses message-passing.

#### **Syntax**

(dynamic-get <slot-name-expression>)

## 12.19.14 Setting a Slot Value

The **dynamic-put** function sets the value of the specified slot of the active instance. If the slot does not exist, there is an error in evaluating the arguments to be placed, or this function is called from outside a message-handler, this function will return the symbol **FALSE** and an error will be generated. Otherwise, the new slot value is returned. This function differs from the (bind

?self:<slot-name> <value>\*) syntax in that the slot is not looked up until the function is actually called. Thus it is possible to access different slots every time the function is executed. This function bypasses message-passing.

## **Syntax**

```
(dynamic-put <slot-name-expression> <expression>*)
```

#### 12.19.15 Replacing Fields in a Slot

The **slot-replace**\$ and **slot-direct-replace**\$ functions allow the replacement of a range of fields in a multifield slot value with one or more new values. The range indices must be from 1 to n, where n is the number of fields in the multifield slot's original value and n > 0.

The **slot-replace**\$ function sets the new slot value with a **put-** message. The **slot-direct-replace**\$ function can only be called from message-handlers and sets the new slot value for the active instance directly. Both functions read the original value of the slot directly without the use of a **get-** message and return the new slot value on success and the symbol **FALSE** on errors.

## **Syntax**

## **Example**

```
CLIPS> (clear)
CLIPS>
(defclass LIST (is-a USER)
      (multislot items))
CLIPS> (make-instance gl of LIST (items milk eggs cheese))
[g1]
CLIPS> (slot-replace$ gl items 2 2 beer pretzels)
(milk beer pretzels cheese)
CLIPS>
```

# 12.19.16 Inserting Fields in a Slot

The **slot-insert**\$ and **slot-direct-insert**\$ functions allow the insertion of one or more new values in a multifield slot value before a specified field index. The index must greater than or equal to 1. A value of 1 inserts the new value(s) at the beginning of the slot's value. Any value greater than the length of the slot's value appends the new values to the end of the slot's value.

The **slot-insert**\$ function sets the new slot value with a **put-** message. The **slot-direct-insert**\$ function can only be called from message-handlers and sets the new slot value for the active instance directly. Both functions read the original value of the slot directly without the use of a **get-** message and return the new slot value on success and the symbol **FALSE** on errors.

#### **Syntax**

#### **Example**

```
CLIPS> (clear)
CLIPS>
(defclass LIST (is-a USER)
        (multislot items))
CLIPS> (make-instance gl of LIST (items milk eggs cheese))
[gl]
CLIPS> (slot-insert$ [gl] items 2 beer pretzels)
(milk beer pretzels eggs cheese)
CLIPS>
```

## 12.19.17 Deleting Fields in a Slot

The **slot-delete**\$ and **slot-direct-delete**\$ functions allow the deletion of a range of fields in a multifield slot value. The range indices must be from 1..n, where n is the number of fields in the multifield slot's original value and n > 0.

The **slot-delete**\$ function sets the new slot value with a **put-** message. The **slot-direct-delete**\$ function can only be called from message-handlers and sets the new slot value for the active instance directly. Both functions read the original value of the slot directly without the use of a **get-** message and return the new slot value on success and the symbol **FALSE** on errors.

## **Syntax**

## **Example**

```
CLIPS> (clear)
CLIPS>
(defclass LIST (is-a USER)
    (multislot items))
```

```
CLIPS> (make-instance gl of LIST (items milk eggs cheese))
[g1]
CLIPS> (slot-delete$ [g1] items 2 3)
(milk)
CLIPS>
```

#### 12.20 Defmodule Functions

The following functions provide ancillary capabilities for the defmodule construct.

## 12.20.1 Getting the List of Defmodules

The **get-defmodule-list** function returns a multifield value containing the names of all defmodules that are currently defined.

### **Syntax**

```
(get-defmodule-list)
```

#### **Example**

```
CLIPS> (clear)
CLIPS> (get-defmodule-list)
(MAIN)
CLIPS> (defmodule COLLECT)
CLIPS> (defmodule PROCESS)
CLIPS> (get-defmodule-list)
(MAIN COLLECT PROCESS)
CLIPS>
```

## 12.20.2 Setting the Current Module

The **set-current-module** function sets the current module. It returns the name of the previous current module. If an invalid module name is given, then the current module is not changed and the name of the current module is returned.

#### **Syntax**

```
(set-current-module <defmodule-name>)
```

#### 12.20.3 Getting the Current Module

The **get-current-module** function returns the name of the current module.

```
(get-current-module)
```

# 12.21 Sequence Expansion

By default, there is no distinction between single-field and multifield variable references within function calls (as opposed to declaring variables for function parameters or variables used for pattern-matching). For example:

```
CLIPS> (clear)
CLIPS>
(defrule print-list
    (grocery-list $?groceries)
    =>
        (println ?groceries)
        (println $?groceries))
CLIPS> (assert (grocery-list milk eggs cheese))
<Fact-1>
CLIPS> (run)
(milk eggs cheese)
(milk eggs cheese)
CLIPS>
```

Note that both printout statements in the rule produce identical output when the rule executes. The use of ?groceries and \$?groceries within the function call behave identically.

Multifield variable references within function calls, however, can optionally be expanded into multiple single field arguments. The \$ acts as a "sequence expansion" operator and has special meaning when applied to a global or local variable reference within the argument list of a function call. The \$ means to take the fields of the multifield value referenced by the variable and treat them as separate arguments to the function as opposed to passing a single multifield value argument.

For example, using sequence expansion with the *print-list* rule would give the following output:

```
CLIPS> (clear)
CLIPS> (set-sequence-operator-recognition TRUE)
FALSE
CLIPS>
(defrule print-list
    (grocery-list $?groceries)
    =>
    (println ?groceries)
    (println $?groceries))
CLIPS> (assert (grocery-list milk eggs cheese))
<Fact-1>
CLIPS> (run)
(milk eggs cheese)
```

```
milkeggscheese
CLIPS> (set-sequence-operator-recognition FALSE)
TRUE
CLIPS>
```

Using sequence expansion, the two printout statements on the RHS of the expansion rule are equivalent to:

```
(println (create$ milk eggs cheese))
(println milk eggs cheese)
```

The \$ operator also works with global variables. For example:

```
CLIPS> (clear)
CLIPS> (set-sequence-operator-recognition TRUE)
FALSE
CLIPS> (defglobal ?*sides* = (create$ 3 4 5))
CLIPS> (+ ?*sides*)
[ARGACCES1] Function '+' expected at least 2 arguments.
CLIPS> (+ $?*sides*)
12
CLIPS> (set-sequence-operator-recognition FALSE)
TRUE
CLIPS>
```

The sequence expansion operator is particularly useful for generic function methods. Consider the ease now of defining a general addition function for strings.

```
CLIPS> (clear)
CLIPS> (set-sequence-operator-recognition TRUE)
TRUE
CLIPS>
(defmethod + (($?any STRING))
    (str-cat $?any))
CLIPS> (+ "red" "white" "blue")
"redwhiteblue"
CLIPS> (set-sequence-operator-recognition FALSE)
TRUE
CLIPS>
```

By default, sequence expansion is disabled. The behavior can be enabled using the **set-sequence-operator-recognition** function.

## 12.21.1 Sequence Expansion and Rules

Sequence expansion is allowed on the LHS of rules, but only within function calls. If a variable is specified in a pattern as a single or multifield variable, then all other references to that variable that are not within function calls must also be the same. For example, the following rule is not allowed

```
(defrule bad-rule
  (pattern $?x ?x $?x)
=>)
```

The following rule illustrates appropriate use of sequence expansion on the LHS of rules.

```
(defrule good-rule-1
  (pattern $?x&:(> (length$ ?x) 1))
  (another-pattern $?y&:(> (length$ ?y) 1))
  (test (> (+ $?x) (+ $?y)))
  =>)
```

The first and second patterns use the length\$ function to determine that the multifields bound to ?x and ?y are greater than 1. Sequence expansion is not used to pass ?x and ?y to the length\$ function since the length\$ function expects a single argument of type multifield. The test CE calls the + function to determine the sum of the values bound to ?x and ?y. Sequence expansion is used for these function calls since the + function expects two or more arguments with numeric data values.

Sequence expansion has no affect within an **assert**, **modify**, or **duplicate**; however, it can be used with other functions on the RHS of a rule.

## 12.21.2 Multifield Expansion Function

The \$ operator is merely a shorthand notation for the **expand\$** function call. For example, the function calls

#### Syntax

```
(expand$ <multifield-expression>)
```

The **expand\$** function is valid only within the argument list of a function call. The **expand\$** function (and hence sequence expansion) cannot be used as an argument to the following functions: **expand\$**, **return**, **progn**, **while**, **if**, **progn\$**, **foreach**, **switch**, **loop-for-count**, **assert**, **modify**, **duplicate** and **object-pattern-match-delay**.

#### 12.21.3 Setting The Sequence Operator Recognition Behavior

The **set-sequence-operator-recognition** function sets the sequence operator recognition behavior. When this behavior is disabled (FALSE by default), multifield variables found in function calls are treated as a single argument. When this behaviour is enabled, multifield variables are expanded and passed as separate arguments in the function call. This behavior should be set *before* an expression references a multifield variable is encountered (i.e. changing the behavior does not retroactively change the behavior for previously encountered expressions). The return value for this function is the old value for the behavior.

#### **Syntax**

```
(set-sequence-operator-recognition <boolean-expression>)
```

## 12.21.4 Getting The Sequence Operator Recognition Behavior

The **get-sequence-operator-recognition** function returns the current value of the sequence operator recognition behavior (either the symbol **TRUE** or **FALSE**).

## **Syntax**

```
(get-sequence-operator-recognition)
```

#### 12.21.5 Sequence Operator Caveat

CLIPS normally tries to detect as many constraint errors as possible for a function call at parse time, such as the wrong number of arguments or argument types. However, if the sequence expansion operator is used in the function call, all such checking is delayed until run-time (because the number and types of arguments can change for each execution of the call.) For example:

```
CLIPS> (clear)
CLIPS> (set-sequence-operator-recognition TRUE)
FALSE
CLIPS> (deffunction f1 (?a ?b))
CLIPS> (deffunction f2 ($?a) (f1 ?a))
[ARGACCES1] Function 'f1' expected exactly 2 arguments.
ERROR:
(deffunction MAIN::f2
   ($?a)
   (f1 ?a)
CLIPS> (deffunction f2 ($?a) (f1 $?a))
CLIPS> (f2 1)
[ARGACCES1] Function 'f1' expected exactly 2 arguments.
[PRCCODE4] Execution halted during the actions of deffunction 'f2'.
FALSE
CLIPS> (f2 1 2)
```

FALSE
CLIPS> (set-sequence-operator-recognition FALSE)
TRUE
CLIPS>

# Section 13:

# **Commands**

This section describes commands primarily intended for use from the REPL. These commands may also be used from constructs and other places where functions can be used.

#### 13.1 Environment Commands

The following commands control the CLIPS environment.

## 13.1.1 Loading Constructs From A File

The **load** command compiles the construct definitions stored in the file specified by the <file-name> argument. If the **compilations** item is being watched as a result of the **watch** command, then an informational message (including the type and name of the construct) will be displayed for each construct loaded. If the **compilations** item is not being watched, then a character is printed for each construct loaded ("\*" for defrule, "\$" for deffacts, "%" for deftemplate, ":" for defglobal, "!" for deffunction, "^" for defgeneric, "&" for defmethod, "#" for defclass, "~" for defmessage-handler, "@" for definstances, and "+" for defmodule). This command returns the symbol **TRUE** if the file was successfully loaded, otherwise FALSE is returned.

#### **Syntax**

```
(load <file-name>)
```

## 13.1.2 Loading Constructs From A File without Progress Information

The **load\*** command compiles the construct definitions stored in the file specified by the <file-name> argument; however, unlike the **load** command, informational messsages are not printed to show the progress of compiling the file. Error messages are still printed if errors are encountered while loading the file. This command returns the symbol **TRUE** if the file was successfully loaded; otherwise, it returns the symbol **FALSE**.

#### **Syntax**

```
(load* <file-name>)
```

## 13.1.3 Saving All Constructs To A File

The **save** command writes all construct definitions to the file specified by the <file-name> argument, overwriting the file if it already exists. This command returns the symbol **TRUE** if the file was successfully saved; otherwise it returns the symbol **FALSE**. If the **conserve-mem** command has been set to the symbol **on**, then the text representation of construct definitions is not saved when they are compiled and the **save** command will have no output.

## **Syntax**

(save <file-name>)

## 13.1.4 Loading a Binary Image

The **bload** command loads the precompiled constructs stored in the binary file specified by the <file-name> argument. The specified file must have been created by the **bsave** command. Loading a binary file is quicker than using the **load** command to load a UTF-8 text file. A **bload** clears all constructs (as well as all facts and instances). The only constructive/destructive operation that can occur after a **bload** is the **clear** command or the **bload** command (which clears the current binary image). This means that constructs cannot be loaded or deleted while a **bload** is in effect. In order to add constructs to a binary image, the original ASCII text file must be reloaded, the new constructs added, and then another **bsave** must be performed. This command returns the symbol **TRUE** if the file was successfully bloaded, otherwise FALSE is returned.

Binary images can be loaded into different compile-time configurations of CLIPS, as long as the same version of CLIPS is used and all the functions and constructs needed by the binary image are supported. In addition, binary images should theoretically work across different hardware platforms if internal data representations are equivalent (e.g. same integer size, same byte order, same floating-point format, etc), however, this is not recommended.

#### **Syntax**

(bload <file-name>)

## 13.1.5 Saving a Binary Image

The **bsave** command writes all of the construct definitions currently loaded to the file specified by the <file-name> argument. The saved file is written using a binary format which results in faster load time. The text representation of construct definitions is not saved with a binary image (thus, commands like **ppdefrule** will show no output for any of the rules in the binary image). In addition, constraint information associated with constructs is not saved to the binary image unless dynamic constraint checking is enabled (using the **set-dynamic-constraint-checking** command). This

command returns the symbol **TRUE** if the file was successfully saved; otherwise, it returns the symbol **FALSE**.

#### **Syntax**

```
(bsave <file-name>)
```

## 13.1.6 Clearing CLIPS

The **clear** command removes all constructs and associated data (such as facts and instances). A clear may be performed safely at any time, however, certain constructs will not allow themselves to be deleted while they are in use. For example, while deffacts are being reset (by the **reset** command), it is not possible to remove them using the **clear** command. Note that the **clear** command does not effect many environment characteristics (such as the current conflict resolution strategy). This command has no return value.

## **Syntax**

(clear)

## 13.1.7 Exiting CLIPS

The exit command terminates CLIPS execution. This command has no return value.

## **Syntax**

```
(exit [<integer-expression>])
```

The optional <integer-expression> argument allows the exit status code to be specified and is passed to the C exit function.

## 13.1.8 Resetting CLIPS

The **reset** command removes all activations from the agenda, retracts all facts, deletes all instances, assigns global variables their initial values, asserts all facts from deffacts constructs, creates all instances from definstances constructs, and sets the current module and focus to the MAIN module. Note that the **reset** command does not effect many environment characteristics (such as the current conflict resolution strategy). This command has no return value.

#### **Syntax**

(reset)

## 13.1.9 Executing Commands From a File

The **batch** command allows automatic processing of CLIPS interactive commands by replacing standard input with the contents of a file. Any command or function can be used in a batch file, as well as construct definitions and responses to functions that read input from standard input such as the **read** and **readline** functions. The **load** command should be used in batch files rather than defining constructs directly—the **load** command expects only constructs and provides better error recovery when parentheses are misplaced; the **batch** command, however, moves on until it finds the next construct *or* command (and in the case of a construct this is likely to generate more errors as the remaining commands and functions in the construct are parsed). This command returns the symbol **TRUE** if the batch file was successfully executed; otherwise, it returns the symbol **FALSE**.

Note that the **batch** command operates by replacing standard input rather than by immediately executing the commands found in the batch file. Thus, if you execute a batch command from the RHS of a rule, the commands in that batch file will not be processed until control is returned to the top-level prompt.

## **Syntax**

(batch <file-name>)

# 13.1.10 Executing Commands From a File Without Replacing Standard Input

The **batch\*** command evaluates the series of commands stored in the file specified by the <file-name> argument. Unlike the **batch** command, the **batch\*** command evaluates all of the commands in the specified file before returning. The **batch\*** command does not replace standard input and thus a **batch\*** file cannot be used to provide input to functions such as **read** and **readline**. In addition, commands stored in the **batch\*** file and the return value of these commands are not echoed to standard output.

#### **Syntax**

(batch\* <file-name>)

## 13.1.11 Determining CLIPS Compilation Options

The **options** command prints the compiler flag settings (for enabling/disabling various features) used for creating the CLIPS executable.

#### **Syntax**

(options)

## 13.1.12 Calling the Operating System

The **system** command allows a call to the operating system. If no arguments are specified, the function returns 0 if a command processer is unavailable; otherwise, it returns a non-zero value. If one or more string/symbol arguments are specified, the arguments are concatenated into a single command string and this string is then passed to the command processor. In this case, the function returns an integer value indicating the completion status of the command (which can vary depending upon your operating system and compiler). If any invalid arguments are specified, this command returns the symbol **FALSE**.

#### **Syntax**

```
(system <lexeme-expression>*)
```

## **Example**

```
(defrule print-directory
  (print-directory ?directory)
  =>
   (system "dir " ?directory))
```

Note that any spaces needed for a proper parsing of the **system** command must be added by the user in the call to the **system** command. Also note that the **system** command is not guaranteed to execute (e.g., the operating system may not have enough memory to spawn a new process).

## Portability Note

The **system** function uses the ANSI C function **system** as a base. The return value of this ANSI library function is implementation dependent and may change for different operating systems and compilers.

## 13.1.13 Setting the Dynamic Constraint Checking Behavior

The **set-dynamic-constraint-checking** function sets the dynamic constraint checking behavior. When this behavior is disabled (**FALSE** by default), newly created facts and instances do not have their slot values checked for constraint violations. When this behavior is enabled (**TRUE**), the slot values are checked for constraint violations. The return value for this command is the old value for the behavior. Constraint information is not saved when using the **bload** and **constructs-to-c** command if dynamic constraint checking is disabled.

## **Syntax**

```
(set-dynamic-constraint-checking <boolean-expression>)
```

## 13.1.14 Getting the Dynamic Constraint Checking Behavior

Thze **get-dynamic-constraint-checking** function returns the current value of the dynamic constraint checking behavior (the symbol **TRUE** or **FALSE**).

## **Syntax**

```
(get-dynamic-constraint-checking)
```

## 13.1.15 Finding Symbols

The **apropos** command displays all symbols currently defined in CLIPS which contain a specified substring. This command has no return value.

#### **Syntax**

```
(apropos <lexeme>)
```

## **Example**

```
CLIPS> (apropos pen)
dependencies
dependents
open
CLIPS>
```

# 13.2 Debugging Commands

The following commands control the CLIPS debugging features.

# 13.2.1 Generating Trace Files

The **dribble-on** command sends all output normally sent to the logical names **stdout**, **werror**, and **wwarning** to the file specified by the <file-name> argument as well as sending output to its normal destination. Additionally, all information received from logical name **stdin** is also sent to the file specified by the <file-name> argument as well as being returned to the requesting function. This command returns the symbol **TRUE** if the dribble file was successfully opened; otherwise, it returns the symbol **FALSE**.

## **Syntax**

```
(dribble-on <file-name>)
```

## 13.2.2 Closing Trace Files

The **dribble-off** command stops sending output to the dribble file and closes it. This command returns the symbol **TRUE** if the dribble file was successfully closed; otherwise, it returns the symbol **FALSE**.

#### **Syntax**

```
(dribble-off)
```

## 13.2.3 Enabling Watch Items

The watch command function enables debugging/informational output for various CLIPS operations.

#### **Syntax**

```
(watch <watch-item>)
<watch-item> ::= all |
                 compilations |
                 statistics |
                 focus |
                 messages |
                 deffunctions <deffunction-name>* |
                 globals <global-name>* |
                 rules <rule-name>* |
                 activations <rule-name>* |
                 facts <deftemplate-name>* |
                 instances <class-name>* |
                 slots <class-name>* |
                 message-handlers <handler-spec-1>*
                                 [<handler-spec-2>]) |
                 generic-functions <generic-name>* |
                 methods <method-spec-1>* [<method-spec-2>]
<handler-spec-1> ::= <class-name>
                                <handler-name> <handler-type>
<handler-spec-2> ::= <class-name>
                              [<handler-name> [<handler-type>]]
<method-spec-1> ::= <generic-name> <method-index>
<method-spec-2> ::= <generic-name> [<method-index>]
```

If **compilations** are watched, the progress of construct definitions will be displayed.

If **facts** are watched, all fact assertions and retractions will be displayed. Optionally, facts associated with individual deftemplates can be watched by specifying one or more deftemplate names.

If **rules** are watched, all rule firings will be displayed. If **activations** are watched, all rule activations and deactivations will be displayed. Optionally, rule firings and activations associated with individual defrules can be watched by specifying one or more defrule names. If **statistics** are watched, timing information along with other information (average number of facts, average number of activations, etc.) will be displayed after a run. Note that the number of rules fired and timing information is not printed unless this item is being watch. If **focus** is watched, then changes to the current focus will be displayed.

If **globals** are watched, variable assignments to globals variables will be displayed. Optionally, variable assignments associated with individual defglobals can be watched by specifying one or more defglobal names. If **deffunctions** are watched, the start and finish of deffunctions will be displayed. Optionally, the start and end display associated with individual deffunctions can be watched by specifying one or more deffunction names.

If **generic-functions** are watched, the start and finish of generic functions will be displayed. Optionally, the start and end display associated with individual defgenerics can be watched by specifying one or more defgeneric names. If **methods** are watched, the start and finish of individual methods within a generic function will be displayed. Optionally, individual methods can be watched by specifying one or more methods using a defgeneric name and a method index. When the method index is not specified, then all methods of the specified defgeneric will be watched.

If **instances** are watched, creation and deletion of instances will be displayed. If **slots** are watched, changes to any instance slot values will be displayed. Optionally, instances and slots associated with individual concrete defclasses can be watched by specifying one or more concrete defclass names. If **message-handlers** are watched, the start and finish of individual message-handlers within a message will be displayed. Optionally, individual message-handlers can be watched by specifying one or more message-handlers using a defclass name, a message-handler name, and a message-handler type. When the message-handler name and message-handler type are not specified, then all message-handlers for the specified class will be watched. When the message-handler type is not specified, then all message-handlers for the specified class with the specified message-handler name will be watched. If **messages** are watched, the start and finish of messages will be displayed.

For the watch items that allow individual constructs to be watched, if no constructs are specified, then all constructs of that type will be watched. If all constructs associated with a watch item are being watched, then newly defined constructs of the same type will also be watched. A construct retains its old watch state if it is redefined. If **all** is watched, then all other watch items will be watched. By default, no items are watched. The **watch** command has no return value.

#### Example

CLIPS> (watch rules)

```
CLIPS>
```

## 13.2.4 Disabling Watch Items

The **unwatch** command disables the effect of the **watch** command for the specified watch item.

## **Syntax**

```
(unwatch <watch-item>)
```

This command is identical to the **watch** command with the exception that it disables watch items rather than enabling them. This command has no return value.

#### **Example**

```
CLIPS> (unwatch all)
CLIPS>
```

## 13.2.5 Viewing the Current State of Watch Items

The **list-watch-items** command displays the current state of watch items.

#### **Syntax**

```
(list-watch-items [<watch-item>])
```

The **list-watch-items** command displays the current state of all watch items. If called without the <watch-item> argument, the global watch state of all watch items is displayed. If called with the <watch-item> argument, the global watch state for that item is displayed followed by the individual watch states for each item of the specified type which can be watched. This command has no return value.

#### **Example**

```
CLIPS> (list-watch-items)
facts = off
instances = off
slots = off
rules = off
activations = off
messages = off
message-handlers = off
generic-functions = off
deffunctions = off
compilations = off
statistics = off
globals = off
```

```
focus = off
CLIPS> (list-watch-items facts)
facts = off
MAIN:
CLIPS>
```

## 13.3 Deftemplate Commands

The following commands manipulate deftemplates.

## 13.3.1 Displaying the Text of a Deftemplate

The **ppdeftemplate** command sends the source text of a deftemplate to a logical name as output. If the <logical-name> argument is **t** or unspecified, then output is sent to the logical name **stdout**, otherwise it is sent to the specified logical name. If the logical name **nil** is used, then the text is used as the return value of this command rather than being sent to an output destination; otherwise this command has no return value.

#### **Syntax**

```
(ppdeftemplate <deftemplate-name> [<logical-name>])
```

## 13.3.2 Displaying the List of Deftemplates

The **list-deftemplates** command displays the names of all deftemplates. This command has no return value.

#### **Syntax**

```
(list-deftemplates [<module-name>])
```

If the <module-name> argument is unspecified, then the names of all deftemplates in the current module are displayed. If the <module-name> argument is specified, then the names of all deftemplates in the specified module are displayed. If the <module-name> argument is the symbol \*, then the names of all deftemplates in all modules are displayed.

# 13.3.3 Deleting a Deftemplate

The **undeftemplate** command deletes a previously defined deftemplate.

#### **Syntax**

```
(undeftemplate <deftemplate-name>)
```

If the deftemplate is in use (for example by a fact or a rule), then the deletion will fail. Otherwise, no further uses of the deleted deftemplate are permitted (unless redefined). If the symbol \* is used for the <deftemplate-name> argument, then all deftemplates will be deleted (unless there is a deftemplate named \*). This command has no return value.

#### 13.4 Fact Commands

The following commands display information about facts.

#### 13.4.1 Displaying the Fact-List

The **facts** command lists existing facts.

#### **Syntax**

```
(facts [<module-name>]
      [<start-integer-expression>
      [<end-integer-expression>
      [<max-integer-expression>]]])
```

If the <module-name> argument is not specified, then only facts visible to the current module will be displayed. If the <module-name> argument is specified, then only facts visible to the specified module are displayed. If the symbol \* is used for the <module-name> argument, then facts from any module may be displayed. If the start argument is specified, only facts with fact-indices greater than or equal to this argument are displayed. If the end argument is specified, only facts with fact-indices less than or equal to this argument are displayed. If the max argument is specified, then no facts will be displayed beyond the specified maximum number of facts to be displayed. This command has no return value.

## 13.4.2 Displaying a Single Fact

The ppfact command displays a single fact, placing each slot and its value on a separate line. Optionally the logical name to which output is sent can be specified and slots containing their default values can be excluded from the output. If the <logical-name> argument is t or unspecified, then output is sent to the logical name stdout, otherwise it is sent to the specified logical name. If the logical name nil is used, then the construct's text is used as the return value of this command rather than being sent to an output destination; otherwise this command has no return value.

If the <ignore-defaults-flag> argument is the symbol **FALSE** or unspecified, then all of the fact's slots are displayed, otherwise slots with static defaults are only displayed if their current slot value differs from their initial default value.

```
(ppfact <fact-specifier> [<logical-name> [<ignore-defaults-flag>]])
```

## **Example**

```
CLIPS> (clear)
CLIPS>
(deftemplate person
   (multislot name)
   (slot age (default 0))
   (slot net-worth (default 0.0)))
CLIPS> (assert (person))
<Fact-1>
CLIPS> (ppfact 1 t)
(person
   (name)
   (age 0)
   (net-worth 0.0))
CLIPS> (ppfact 1 t TRUE)
(person)
CLIPS> (modify 1 (name John Smith) (age 23))
<Fact-1>
CLIPS> (ppfact 1 t TRUE)
(person
   (name John Smith)
   (age 23))
CLIPS> (ppfact 1 nil)
"(person
   (name John Smith)
   (age 23)
   (net-worth 0.0))"
CLIPS>
```

## 13.4.3 Saving Facts To A Text File

The **save-facts** command saves all of the facts in the current fact-list into the file specified by the <file-name> argument. External-address and fact-address fields are saved as strings. Instance-address fields are converted to instance-names. Optionally, the scope of facts to be saved can be specified. If the <save-scope> argument is the symbol **visible**, then all facts visible to the current module are saved. If the <save-scope> argument is the symbol **local**, then only those facts with deftemplates defined in the current module are saved. If the <save-scope> argument is not specified, it defaults to **local**. If the <save-scope> argument is specified, then one or more deftemplate names may also be specified. In this event, only those facts associated with a corresponding deftemplate in the specified list will be saved. This command returns the number of facts saved.

```
(save-facts <file-name> [<save-scope> <deftemplate-names>*])
<save-scope> ::= visible | local
```

## 13.4.4 Saving Facts to a Binary File

The **bsave-facts** commands works exactly like **save-facts** command except that the facts are saved in a binary format which can only be loaded with the **bload-facts** command. The advantage to this format is that loading binary facts can be much faster than loading text facts for large numbers of facts. The disadvantage is that the file is not portable to other platforms.

#### **Syntax**

```
(bsave-facts <file-name> [<save-scope> <deftemplate-names>*])
```

## 13.4.5 Loading Facts From a Text File

The **load-facts** command will read facts in text format from the file specified by the <file-name> argument and assert them. It can read files created with the **save-facts** command or any UTF-8 text file with facts in the correct format. Facts may span across lines and can be written in either ordered or deftemplate format. This command returns the number of facts loaded or -1 if it could not access the fact file.

#### **Syntax**

```
(load-facts <file-name>)
```

#### **Example**

```
CLIPS> (clear)
CLIPS> (deftemplate person (slot name) (slot age))
CLIPS> (open "facts.fct" facts "w")
TRUE
CLIPS> (printout facts "(person (name Jack) (age 23))" crlf)
CLIPS> (printout facts "(person (name Jill) (age 34))" crlf)
CLIPS> (close facts)
TRUE
CLIPS> (load-facts facts.fct)
CLIPS> (facts)
        (person (name Jack) (age 23))
f-1
f-2
        (person (name Jill) (age 34))
For a total of 2 facts.
CLIPS>
```

#### 13.4.6 Loading Facts from a Binary File

The **bload-facts** command works exactly like **load-facts** except that it can only work with files generated by **bsave-facts**. This command returns the number of facts loaded or -1 if it could not access the fact file.

#### **Syntax**

```
(bload-facts <file-name>)
```

## 13.4.7 Setting the Duplication Behavior of Facts

The **set-fact-duplication** command sets fact duplication behavior. When this behavior is disabled (**FALSE** by default), asserting a duplicate of a fact already in the fact-list produces no effect. When enabled (**TRUE**), the duplicate fact is asserted with a new fact-index. The return value for this command is the old value for the behavior.

## **Syntax**

```
(set-fact-duplication <boolean-expression>)
```

#### **Example**

```
CLIPS> (clear)
CLIPS> (get-fact-duplication)
FALSE
CLIPS> (watch facts)
CLIPS> (assert (grocery-list milk eggs cheese))
==> f-1
            (grocery-list milk eggs cheese)
<Fact-1>
CLIPS> (assert (grocery-list milk eggs cheese))
<Fact-1>
CLIPS> (set-fact-duplication TRUE)
FALSE
CLIPS> (assert (grocery-list milk eggs cheese))
==> f-2
            (grocery-list milk eggs cheese)
<Fact-2>
CLIPS> (facts)
        (grocery-list milk eggs cheese)
        (grocery-list milk eggs cheese)
For a total of 2 facts.
CLIPS> (unwatch facts)
CLIPS> (set-fact-duplication FALSE)
TRUE
CLIPS>
```

## 13.4.8 Getting the Duplication Behavior of Facts

The **get-fact-duplication** command returns the current value of the fact duplication behavior (the symbol **TRUE** or **FALSE**).

## **Syntax**

```
(get-fact-duplication)
```

#### 13.5 Deffacts Commands

The following commands manipulate deffacts.

## 13.5.1 Displaying the Text of a Deffacts

The **ppdeffacts** command sends the source text of a deffacts to a logical name as output. If the <logical-name> argument is **t** or unspecified, then output is sent to the logical name **stdout**, otherwise it is sent to the specified logical name. If the logical name **nil** is used, then the text is used as the return value of this command rather than being sent to an output destination; otherwise this command has no return value.

## **Syntax**

```
(ppdeffacts <deffacts-name> [<logical-name>])
```

## 13.5.2 Displaying the List of Deffacts

The **list-deffacts** command displays the names of all defined deffacts.

#### **Syntax**

```
(list-deffacts [<module-name>])
```

If the <module-name> argument is unspecified, then the names of all deffacts in the current module are displayed. If the <module-name> argument is specified, then the names of all deffacts in the specified module are displayed. If the <module-name> argument is the symbol \*, then the names of all deffacts in all modules are displayed. This command has no return value.

## 13.5.3 Deleting a Deffacts

The **undeffacts** command deletes a previously defined deffacts.

```
(undeffacts <deffacts-name>)
```

All facts listed in the deleted deffacts construct will no longer be asserted as part of a reset. If the symbol \* is used for the <deffacts-name> argument, then all deffacts will be deleted (unless there exists a deffacts named \*). This command has no return value.

#### 13.6 Defrule Commands

The following commands manipulate defrules.

## 13.6.1 Displaying the Text of a Rule

The **ppdefrule** command sends the source text of a defrule to a logical name as output. If the <logical-name> argument is **t** or unspecified, then output is sent to the logical name **stdout**, otherwise it is sent to the specified logical name. If the logical name **nil** is used, then the text is used as the return value of this command rather than being sent to an output destination; otherwise this command has no return value.

#### **Syntax**

```
(ppdefrule <rule-name> [<logical-name>])
```

## 13.6.2 Displaying the List of Rules

The **list-defrules** command displays the names of all defined defrules.

#### Syntax

```
(list-defrules [<module-name>])
```

If the <module-name> argument is unspecified, then the names of all defrules in the current module are displayed. If the <module-name> argument is specified, then the names of all defrules in the specified module are displayed. If the <module-name> argument is the symbol \*, then the names of all defrules in all modules are displayed. This command has no return value.

## 13.6.3 Deleting a Defrule

The **undefrule** command deletes a previously defined defrule.

```
(undefrule <defrule-name>)
```

If the symbol \* is used for the <defrule-name> argument, then all defrules will be deleted (unless there is a defrule named \*). This command has no return value.

## 13.6.4 Displaying Matches for a Rule

For the specified defrule, the **matches** command displays the list of the facts or instances which match each pattern in the rule's LHS, the partial matches for the rule, and the activations for the rule. When listed as a partial match, the *not*, *exists*, and *forall* CEs are shown as an asterisk. This command returns the symbol **FALSE** if the specified rule does not exist or the command is passed invalid arguments; otherwise, a multifield value is returned containing three values: the combined sum of the matches for each pattern, the combined sum of partial matches, and the number of activations.

## **Syntax**

```
(matches <rule-name> [<verbosity>])
```

The <verbosity> argument is either the symbol **verbose**, **succinct**, or **terse**. If <verbosity> is not specified or <verbosity> is **verbose**, then output will include details for each match, partial match, and activation. If <verbosity> is **succinct**, then output will just include the total number of matches, partial matches, and activations. If <verbosity> is **terse**, no output will be displayed.

#### **Example**

In this example, the **example-1** rule has three patterns and none are added by CLIPS. Fact f-1 matches the first pattern, facts f-2 and f-3 match the second pattern, and fact f-4 matches the third pattern. Issuing the **run** command removes all of the rule's activations from the agenda.

```
CLIPS> (clear)
CLIPS>
(defrule example-1
   (a?)
   (b?)
   (c ?)
   =>)
CLIPS> (assert (a 1) (b 1) (b 2) (c 1))
<Fact-4>
CLIPS> (facts)
f-1
        (a 1)
f-2
        (b 1)
f-3
        (b 2)
f-4
        (c 1)
```

```
For a total of 4 facts.

CLIPS> (agenda)

0 example-1: f-1,f-2,f-4

0 example-1: f-1,f-3,f-4

For a total of 2 activations.

CLIPS> (run)

CLIPS> (agenda)

CLIPS>
```

The **example-2** rule has three patterns. There are no matches for the first pattern (since there are no d facts), facts f-2 and f-3 match the third pattern, and fact f-4 matches the forth pattern.

Listing the matches for the **example-1** rule displays the matches for the patterns indicated previously. There are two partial matches which satisfy the first two patterns and two partial matches which satisfy all three patterns. Since all of the rule's activations were allowed to fire there are none listed.

```
CLIPS> (matches example-1)
Matches for Pattern 1
Matches for Pattern 2
f-2
f-3
Matches for Pattern 3
Partial matches for CEs 1 - 2
f-1,f-3
f-1,f-2
Partial matches for CEs 1 - 3
f-1,f-2,f-4
f-1,f-3,f-4
Activations
None
(4 \ 4 \ 0)
CLIPS>
```

Listing the matches for the **example-2** rule displays the matches for the patterns indicated previously. There is one partial match which satisfies the first two CEs (the **not** CE and the **exists** CE). The symbol \* indicates an existential match that is not associated with specific

facts/instances (e.g. the **not** CE is satisfied because there are no **d** facts matching the pattern so \* is used to indicate a match as there's no specific fact matching that pattern). Since none of the rule's activations were allowed to fire they are listed. The list of activations will always be a subset of the partial matches for all of the rule's CEs.

```
CLIPS> (matches example-2)
Matches for Pattern 1
None
Matches for Pattern 2
f-2
f-3
Matches for Pattern 3
Partial matches for CEs 1 - 2
*,f-2
*,f-3
Partial matches for CEs 1 - 3
*,f-2,f-4
Partial matches for CEs 1 (P1) , 2 (P2 - P3)
Activations
*,*
(3 4 1)
CLIPS>
```

To display a summary of the partial matches, specify the symbol **succinct** or **terse** as the second argument to the **matches** command.

```
CLIPS> (matches example-2 succinct)
Pattern 1: 0
Pattern 2: 2
Pattern 3: 1
CEs 1 - 2: 2
CEs 1 - 3: 1
CEs 1 (P1) , 2 (P2 - P3): 1
Activations: 1
(3 4 1)
CLIPS> (matches example-2 terse)
(3 4 1)
CLIPS>
```

## 13.6.5 Setting a Breakpoint for a Rule

The **set-break** command sets a breakpoint for the specified defrule.

## **Syntax**

```
(set-break <rule-name>)
```

If a breakpoint is set for a rule, execution will halt prior to executing that rule. At least one rule must fire before a breakpoint will stop execution. This command has no return value.

#### 13.6.6 Removing a Breakpoint for a Rule

The **remove-break** command removes a breakpoint for the specified defrule.

## **Syntax**

```
(remove-break [<defrule-name>])
```

If no argument is specified, then all breakpoints are removed. This command has no return value.

## 13.6.7 Displaying Rule Breakpoints

The **show-breaks** command displays all the rules which have breakpoints set. This command has no return value.

#### **Syntax**

```
(show-breaks [<module-name>])
```

If the <module-name> argument is unspecified, then the names of all rules having breakpoints in the current module are displayed. If <module-name> is specified, then the names of all rules having breakpoints in the specified module are displayed. If <module-name> is the symbol \*, then the names of all rules having breakpoints in all modules are displayed.

## 13.6.8 Refreshing a Rule

The **refresh** command places all current activations of the specified defrule on the agenda. This command has no return value.

#### **Syntax**

```
(refresh <rule-name>)
```

## 13.6.9 Determining the Logical Dependencies of a Pattern Entity

The **dependencies** command lists the partial matches from which a fact or instance receives logical support. This command has no return value.

```
(dependencies <fact-or-instance-specifier>)
```

The <fact-or-instance-specifier> term includes variables bound on the LHS to fact-addresses or instance-addresses, the fact-index of the desired fact (e.g. 3 for the fact labeled f-3), or the instance-name (e.g. [car-1]).

#### 13.6.10 Determining the Logical Dependents of a Pattern Entity

The **dependents** command lists all facts and instances which receive logical support from a fact or instance. This command has no return value.

#### **Syntax**

```
(dependents <fact-or-instance-specifier>)
```

The <fact-or-instance-specifier> term includes variables bound on the LHS to fact-addresses or instance-addresses, the fact-index of the desired fact (e.g. 3 for the fact labeled f-3), or the instance-name (e.g. [car-1]).

# 13.7 Agenda Commands

The following commands manipulate the agenda.

## 13.7.1 Displaying the Agenda

The **agenda** command displays all activations on the agenda. This command has no return value.

#### **Syntax**

```
(agenda [<module-name>])
```

If the <module-name> argument is unspecified, then all activations in the current module (not the current focus) are displayed. If <module-name> is specified, then all activations on the agenda of the specified module are displayed. If <module-name> is the symbol \*, then the activations on all agendas in all modules are displayed.

# 13.7.2 Running CLIPS

The **run** command starts execution of activated rules. If the optional first argument is a positive integer, execution will cease after the specified number of rule firings or when the agenda contains no rule activations. If there are no arguments or the first argument is a negative integer, execution

will cease when the agenda contains no rule activations. If the focus stack is empty, then the MAIN module automatically becomes the current focus. If the **rules** watch item is enabled using the **watch** command, then an informational message will be printed each time a rule is fired. This command has no return value.

#### **Syntax**

```
(run [<integer-expression>])
```

#### 13.7.3 Focusing on a Group of Rules

The **focus** command pushes one or more modules onto the focus stack. The specified modules are pushed onto the focus stack in the reverse order they are listed. The current module is set to the last module pushed onto the focus stack. The current focus is the top module of the focus stack. Thus (focus COLLECT PROCESS UPDATE) pushes UPDATE, then PROCESS, then COLLECT unto the focus stack so that COLLECT is now the current focus. Note that the current focus is different from the current module. Focusing on a module remembers the current module so that it can be returned to later. Setting the current module with the **set-current-module** function changes it without remembering the old module. Before a rule executes, the current module is changed to the module in which the executing rule is defined (the current focus). This command returns the symbol **FALSE** if an error occurs; otherwise it returns the symbol **TRUE**.

## **Syntax**

```
(focus <module-name>+)
```

#### 13.7.4 Stopping Rule Execution

The **halt** command stops execution of activated rules. After **halt** is called, control is returned from the **run** command. The agenda is left intact, and execution may be continued with a **run** command. This command has no return value.

#### **Syntax**

(halt)

## 13.7.5 Setting The Current Conflict Resolution Strategy

This **set-strategy** command sets the current conflict resolution strategy. The default strategy is **depth**.

```
(set-strategy <strategy>)
```

The <strategy> argument must be one of the following symbols: **depth**, **breadth**, **simplicity**, **complexity**, **lex**, **mea**, or **random**. The agenda will be reordered to reflect the new conflict resolution strategy. The return value of this command is the prior conflict resolution strategy.

#### 13.7.6 Getting The Current Conflict Resolution Strategy

The **get-strategy** command returns the current conflict resolution strategy (either the symbol **depth**, **breadth**, **simplicity**, **complexity**, **lex**, **mea**, or **random**).

## **Syntax**

```
(get-strategy)
```

## 13.7.7 Listing the Module Names on the Focus Stack

The **list-focus-stack** command lists all module names on the focus stack. The first name listed is the current focus.

## <u>Syntax</u>

```
(list-focus-stack)
```

## 13.7.8 Removing all Module Names from the Focus Stack

The **clear-focus-stack** command removes all module names from the focus stack.

#### **Syntax**

```
(clear-focus-stack)
```

## 13.7.9 Setting the Salience Evaluation Behavior

The **set-salience-evaluation** command sets the salience evaluation behavior. By default, salience values are only evaluated when a rule is defined.

## **Syntax**

```
(set-salience-evaluation <evaluation>)
```

The <evaluation> argument must be one of the symbols when-defined, when-activated, or every-cycle. The when-defined symbol forces salience evaluation at the time of rule definition. The when-activated symbol forces salience evaluation at the time of rule definition and upon being activated. The every-cycle symbol forces evaluation at the time of rule definition, upon being activated, and after every rule firing. The return value of this command is the prior value for salience evaluation.

#### 13.7.10 Getting the Salience Evaluation Behavior

The **get-salience-evaluation** command returns the current salience evaluation behavior (either the symbol when-defined, when-activated, or every-cycle).

## **Syntax**

(get-salience-evaluation)

## 13.7.11 Refreshing the Salience Value of Rules on the Agenda

The **refresh-agenda** command reevaluates the saliences of all rules on the agenda regardless of the current salience evaluation setting. This command has no return value.

## **Syntax**

```
(refresh-agenda [<module-name>])
```

If the <module-name> argument is unspecified, then the agenda of the current module is refreshed. If <module-name> is specified, then the agenda in the specified module is refreshed. If <module-name> is the symbol \*, then the agenda in every module is refreshed.

# 13.8 Defglobal Commands

The following commands manipulate defglobals.

#### 13.8.1 Displaying the Text of a Defglobal

The **ppdefglobal** command sends the source text of a defglobal to a logical name as output. If the <logical-name> argument is **t** or unspecified, then output is sent to the logical name **stdout**, otherwise it is sent to the specified logical name. If the logical name **nil** is used, then the text is used as the return value of this command rather than being sent to an output destination; otherwise this command has no return value.

Unlike other constructs, defglobal definitions have no name associated with the entire construct. The variable name passed to ppdefglobal should not include the question mark or the asterisks (e.g. x is the variable name for the global variable ?\*x\*).

## **Syntax**

```
(ppdefglobal <global-variable-name> [<logical-name>])
```

## 13.8.2 Displaying the List of Defglobals

The **list-defglobals** command displays the names of all defined defglobals. This command has no return value.

#### **Syntax**

```
(list-defglobals [<module-name>])
```

If the <module-name> argument is unspecified, then the names of all defglobals in the current module are displayed. If <module-name> is specified, then the names of all defglobals in the specified module are displayed. If <module-name> is the symbol \*, then the names of all defglobals in all modules are displayed.

# 13.8.3 Deleting a Defglobal

The **undefglobal** command deletes a previously defined defglobal.

## **Syntax**

```
(undefglobal <defglobal-name>)
```

If the symbol \* is used for <defglobal-name>, then all defglobals will be deleted (unless there is a defglobal named \*). This command has no return value.

#### 13.8.4 Displaying the Values of Global Variables

The **show-defglobals** command displays the name and current value of all defglobals. This command has no return value.

#### **Syntax**

```
(show-defglobals [<module-name>])
```

If the <module-name> argument is unspecified, then the names and values of all defglobals in the current module are displayed. If <module-name> is specified, then the names and values of all

defglobals in the specified module are displayed. If <module-name> is the symbol \*, then the names and values of all defglobals in all modules are displayed.

#### 13.8.5 Setting the Reset Behavior of Global Variables

The **set-reset-globals** command sets the values of the reset globals behavior. When this behavior is enabled (**TRUE** by default) global variables are reset to their original values when the **reset** command is performed. The return value for this command is the old value for the behavior.

#### **Syntax**

```
(set-reset-globals <boolean-expression>)
```

#### 13.8.6 Getting the Reset Behavior of Global Variables

The **get-reset-globals** command returns the current value of the reset global variables behavior (either the symbol **TRUE** or **FALSE**).

#### **Syntax**

```
(get-reset-globals)
```

#### 13.9 Deffunction Commands

The following commands manipulate deffunctions.

#### 13.9.1 Displaying the Text of a Deffunction

The **ppdeffunction** command sends the source text of a deffunction to a logical name as output. If the <logical-name> argument is **t** or unspecified, then output is sent to the logical name **stdout**, otherwise it is sent to the specified logical name. If the logical name **nil** is used, then the text is used as the return value of this command rather than being sent to an output destination; otherwise this command has no return value.

#### **Syntax**

```
(ppdeffunction <deffunction-name> [<logical-name>])
```

#### 13.9.2 Displaying the List of Deffunctions

The **list-deffunctions** command displays the names of all defined deffunctions. This command has no return value.

#### **Syntax**

```
(list-deffunctions)
```

#### 13.9.3 Deleting a Deffunction

The **undeffunction** command deletes a previously defined deffunction.

#### **Syntax**

```
(undeffunction <deffunction-name>)
```

If the symbol \* is used for the <deffunction-name> argument, then all deffunctions will be deleted (unless there exists a deffunction named \*). This command has no return value.

#### 13.10 Generic Function Commands

The following commands manipulate generic functions.

#### 13.10.1 Displaying the Text of a Generic Function Header

The **ppdefgeneric** command sends the source text of a defgeneric to a logical name as output. If the <logical-name> argument is **t** or unspecified, then output is sent to the logical name **stdout**, otherwise it is sent to the specified logical name. If the logical name **nil** is used, then the text is used as the return value of this command rather than being sent to an output destination; otherwise this command has no return value.

#### **Syntax**

```
(ppdefgeneric <generic-function-name> [<logical-name>])
```

#### 13.10.2 Displaying the Text of a Generic Function Method

The **ppdefmethod** command sends the source text of a defmethod to a logical name as output. If the <logical-name> argument is **t** or unspecified, then output is sent to the logical name **stdout**, otherwise it is sent to the specified logical name. If the logical name **nil** is used, then the text is used as the return value of this command rather than being sent to an output destination; otherwise this command has no return value.

#### **Syntax**

```
(ppdefmethod <generic-function-name> <index> [<logical-name>])
```

The <index> term is the index of the method to be displayed. This command has no return value.

#### 13.10.3 Displaying the List of Generic Functions

The **list-defgenerics** command displays the names of all defined generic functions.

#### **Syntax**

```
(list-defgenerics [<module-name>])
```

If the <module-name> argument is unspecified, then the names of all defgenerics in the current module are displayed. If <module-name> is specified, then the names of all defgenerics in the specified module are displayed. If <module-name> is the symbol \*, then the names of all defgenerics in all modules are displayed. This command has no return value.

#### 13.10.4 Displaying the List of Methods for a Generic Function

The **list-defmethods** command displays the names, arguments, and indices of all defined defmethods. If no generic function name is specified, this command lists all defined generic function methods. If a name is specified, then only the methods for the named generic function are listed. The methods are listed in decreasing order of precedence for each generic function. This command has no return value.

#### **Syntax**

```
(list-defmethods [<generic-function-name>])
```

#### 13.10.5 Deleting a Generic Function

The **undefgeneric** command deletes a previously defined generic function.

#### **Syntax**

```
(undefgeneric <generic-function-name>)
```

If the symbol \* is used for the <generic-function-name> argument, then all generic functions will be deleted (unless there exists a generic function called \*). This command removes the header and all methods for a generic function. This command has no return value.

#### 13.10.6 Deleting a Generic Function Method

The **undefmethod** command deletes a previously defined generic function method.

#### **Syntax**

```
(undefmethod <generic-function-name> <index>)
```

The <index> argument is the index of the method to be deleted for the generic function. If the symbol \* is used for <index>, then all the methods for the generic function will be deleted. This is different from the undefgeneric command because the header is not removed. If \* is used for <generic-function-name>, then \* must also be specified for <index>, and all the methods for all generic functions will be removed. This command removes the specified method for a generic function, but even if the method removed is the last one, the generic function header is not removed. This command has no return value.

#### 13.10.7 Previewing a Generic Function Call

The **preview-generic** command lists all applicable methods for a particular generic function call in order of decreasing precedence. The **list-defmethods** command is different in that it lists all methods for a generic function.

#### **Syntax**

```
(preview-generic <generic-function-name> <expression>*)
```

This command does not actually execute any of the methods, but any side-effects of evaluating the generic function arguments and any query parameter restrictions in methods do occur.

#### **Example**

```
CLIPS> (clear)
CLIPS> (defmethod + ((?a NUMBER) (?b INTEGER)))
CLIPS> (defmethod + ((?a INTEGER) (?b INTEGER)))
CLIPS> (defmethod + ((?a INTEGER) (?b NUMBER)))
(defmethod + ((?a NUMBER) (?b NUMBER)
              ($?rest PRIMITIVE)))
CLIPS>
(defmethod + ((?a NUMBER)
              (?b INTEGER (> ?b 2))))
CLIPS>
(defmethod + ((?a INTEGER (> ?a 2))
              (?b INTEGER (> ?b 3))))
CLIPS>
(defmethod + ((?a INTEGER (> ?a 2))
              (?b NUMBER)))
CLIPS> (preview-generic + 4 5)
```

```
+ #7 (INTEGER <qry>) (INTEGER <qry>)
+ #8 (INTEGER <qry>) (NUMBER)
+ #3 (INTEGER) (INTEGER)
+ #4 (INTEGER) (NUMBER)
+ #6 (NUMBER) (INTEGER <qry>)
+ #2 (NUMBER) (INTEGER)
+ #SYS1 (NUMBER) (NUMBER) ($? NUMBER)
+ #5 (NUMBER) (NUMBER) ($? PRIMITIVE)
CLIPS>
```

#### 13.11 Defclass Commands

The following commands manipulate defclasses.

#### 13.11.1 Displaying the Text of a Defclass

The **ppdefclass** command sends the source text of a defclass to a logical name as output. If the <logical-name> argument is **t** or unspecified, then output is sent to the logical name **stdout**, otherwise it is sent to the specified logical name. If the logical name **nil** is used, then the text is used as the return value of this command rather than being sent to an output destination; otherwise this command has no return value.

#### **Syntax**

```
(ppdefclass <class-name> [<logical-name>])
```

#### 13.11.2 Displaying the List of Defclasses

The **list-defclasses** command displays the names of all defined defclasses. If the <module-name> argument is unspecified, then the names of all defclasses in the current module are displayed. If <module-name> is specified, then the names of all defclasses in the specified module are displayed. If <module-name> is the symbol \*, then the names of all defclasses in all modules are displayed. This command has no return value.

#### **Syntax**

```
(list-defclasses [<module-name>])
```

#### 13.11.3 Deleting a Defclass

The **undefclass** command deletes a previously defined defclass and all its subclasses.

#### **Syntax**

```
(undefclass <class-name>)
```

If the symbol \* is used for the <class-name> argument, then all defclasses will be deleted (unless there exists a defclass called \*). This command has no return value.

#### 13.11.4 Examining a Class

The **describe-class** command provides a verbose description of a class including its role (whether direct instances can be created or not), direct superclasses and subclasses, class precedence list, slots with all their facets and sources, and all recognized message-handlers. This command has no return value.

#### **Syntax**

```
(describe-class <class-name>)
```

#### **Example**

```
CLIPS> (clear)
CLIPS>
(defclass CHILD (is-a USER)
  (role abstract)
  (multislot parents (cardinality 2 2))
  (slot age (type INTEGER)
          (range 0 18))
 (slot sex (access read-only)
          (type SYMBOL)
          (allowed-symbols male female)
          (storage shared)))
CLIPS>
(defclass BOY (is-a CHILD)
  (slot sex (source composite)
          (default male)))
CLIPS>
(defmessage-handler BOY play ()
  (println "The boy is now playing..."))
CLIPS> (describe-class CHILD)
______
************************************
Abstract: direct instances of this class cannot be created.
Direct Superclasses: USER
Inheritance Precedence: CHILD USER OBJECT
Direct Subclasses: BOY
SLOTS : FLD DEF PRP ACC STO MCH SRC VIS CRT OVRD-MSG SOURCE(S)
parents: MLT STC INH RW LCL RCT EXC PRV RW put-parents CHILD
age : SGL STC INH RW LCL RCT EXC PRV RW put-age CHILD
      : SGL STC INH R SHR RCT EXC PRV R NIL
                                                  CHILD
sex
```

#### Constraint information for slots:

```
SLOTS : SYM STR INN INA EXA FTA INT FLT
                             + RNG:[-oo..+oo] CRD:[2..2]
parents: + + + + +
                               RNG:[0..18]
age
sex
_____
Recognized message-handlers:
init primary in class USER
delete primary in class USER
create primary in class USER
print primary in class USER
direct-modify primary in class USER
message-modify primary in class USER
direct-duplicate primary in class USER
message-duplicate primary in class USER
get-parents primary in class CHILD
put-parents primary in class CHILD
get-age primary in class CHILD
put-age primary in class CHILD
get-sex primary in class CHILD
********************************
______
CLIPS>
```

The following table explains the fields and their possible values in the slot descriptions.

| Field     | Values                        | Explanation                                                        |  |  |
|-----------|-------------------------------|--------------------------------------------------------------------|--|--|
| FLD       | SGL/MLT                       | Field type (single-field or multifield)                            |  |  |
| DEF       | STC/DYN/NIL                   | Default value (static, dynamic, or none)                           |  |  |
| PRP       | INH/NIL                       | Propagation to subclasses (inheritable or not inheritable)         |  |  |
| ACC       | RW/R/INT                      | Access (read-write, read-only, or initialize-only)                 |  |  |
| STO       | LCL/SHR                       | Storage (local or shared)                                          |  |  |
| MCH       | RCT/NIL                       | Pattern-match (reactive or non-reactive)                           |  |  |
| SRC       | CMP/EXC                       | Source type (composite or exclusive)                               |  |  |
| VIS       | PUB/PRV                       | Visibility (public or private)                                     |  |  |
| CRT       | R/W/RW/NIL                    | Automatically created accessors (read, write, read-write, or none) |  |  |
| OVRD-MSG  | <message-name></message-name> | Name of message sent for slot-overrides in make-instance, etc.     |  |  |
| SOURCE(S) | <class-name>+</class-name>    | Source of slot (more than one class for composite)                 |  |  |

In the constraint information summary for the slots, each of the columns shows one of the primitive data types. A + in the column means that any value of that type is allowed in the slot. A # in the column means that some values of that type are allowed in the slot. Range and cardinality constraints are displayed to the far right of each slot's row. The following table explains the abbreviations used in the constraint information summary for the slots.

| Abbreviation | Explanation      |  |  |
|--------------|------------------|--|--|
| SYM          | Symbol           |  |  |
| STR          | String           |  |  |
| INN          | Instance Name    |  |  |
| INA          | Instance Address |  |  |
| EXA          | External Address |  |  |
| FTA          | Fact Address     |  |  |
| INT          | Integer          |  |  |
| FLT          | Float            |  |  |
| RNG          | Range            |  |  |
| CRD          | Cardinality      |  |  |

#### 13.11.5 Examining the Class Hierarchy

The **browse-classes** command provides a rudimentary display of the inheritance relationships between a class and all its subclasses. Indentation indicates a subclass. Because of multiple inheritance, some classes may appear more than once. Asterisks mark classes which are direct subclasses of more than one class. With no arguments, this command starts with the root class OBJECT. This command has no return value.

#### **Syntax**

```
(browse-classes [<class-name>])
```

#### **Example**

```
CLIPS> (clear)
CLIPS> (defclass A (is-a USER))
CLIPS> (defclass B (is-a USER))
CLIPS> (defclass C (is-a A B))
CLIPS> (defclass D (is-a USER))
CLIPS> (defclass E (is-a C D))
CLIPS> (defclass F (is-a E))
CLIPS> (browse-classes)
OBJECT
  PRIMITIVE
   NUMBER
      INTEGER
      FLOAT
    LEXEME
      SYMBOL
      STRING
   MULTIFIELD
    ADDRESS
      EXTERNAL-ADDRESS
      FACT-ADDRESS
      INSTANCE-ADDRESS *
    INSTANCE
      INSTANCE-ADDRESS *
      INSTANCE-NAME
  USER
      C *
        Ε
      C
    D
      E *
CLIPS>
```

#### 13.12 Message-handler Commands

The following commands manipulate defmessage-handlers.

#### 13.12.1 Displaying the Text of a Defmessage-handler

The **ppdefmessage-handler** command sends the source text of a defmessage-handler to a logical name as output. If the <logical-name> argument is **t** or unspecified, then output is sent to the logical name **stdout**, otherwise it is sent to the specified logical name. If the logical name **nil** is used, then the text is used as the return value of this command rather than being sent to an output destination; otherwise this command has no return value.

#### **Syntax**

```
(ppdefmessage-handler <class-name> <handler-name>
    [<handler-type> [<logical-name>]])
<handler-type> ::= around | before | primary | after
```

If the <handler-type> argument is not specified, it defaults to **primary**.

#### 13.12.2 Displaying the List of Defmessage-handlers

The list-defmessage-handlers command displays the names of defined defmessage-handlers.

#### **Syntax**

```
(list-defmessage-handlers [<class-name> [inherit]])
```

If no arguments are specified, this command lists all defined message-handlers. If the optional <class-name> argument is specified, this command lists all message-handlers for that class. In addition, if the optional argument **inherit** is specified, inherited message-handlers are also listed. This command has no return value.

#### 13.12.3 Deleting a Defmessage-handler

The **undefmessage-handler** command deletes a previously defined message-handler.

#### **Syntax**

```
(undefmessage-handler <class-name> <handler-name>
    [<handler-type>])
<handler-type> ::= around | before | primary | after
```

If the <handler-type> argument is not specified, it defaults to **primary**. The symbol \* can be used to specify a wildcard for any of the arguments (unless there is a class or message-handler named \*). This command has no return value.

#### 13.12.4 Previewing a Message

The **preview-send** command displays a list of all the applicable message-handlers for a message sent to an instance of a particular class. The level of indentation indicates the number of times a handler is shadowed, and lines connect the beginning and ending portions of the execution of a handler if it encloses shadowed handlers. The right double-angle brackets indicate the beginning of handler execution, and the left double-angle brackets indicate the end of handler execution. Message arguments are not necessary for a preview since they do not dictate handler applicability.

#### **Syntax**

```
(preview-send <class-name> <message-name>)
```

#### **Example**

For the example in section 9.5.3, the output would be:

```
CLIPS> (preview-send USER my-message)
>> my-message around in class USER
>> my-message around in class OBJECT
| | >> my-message before in class USER
| | << my-message before in class USER</pre>
| | >> my-message before in class OBJECT
 << my-message before in class OBJECT</pre>
| | >> my-message primary in class USER
| | | >> my-message primary in class OBJECT
| | | << my-message primary in class OBJECT
| | >> my-message after in class OBJECT
| | << my-message after in class OBJECT
| | >> my-message after in class USER
| | << my-message after in class USER
<< my-message around in class OBJECT</pre>
<< my-message around in class USER
CLIPS>
```

#### 13.13 Definstances Commands

The following commands manipulate definstances.

#### 13.13.1 Displaying the Text of a Definstances

The **ppdefinstances** command sends the source text of a definstances to a logical name as output. If the <logical-name> argument is **t** or unspecified, then output is sent to the logical name **stdout**, otherwise it is sent to the specified logical name. If the logical name **nil** is used, then the text is used as the return value of this command rather than being sent to an output destination; otherwise this command has no return value.

#### **Syntax**

```
(ppdefinstances <definstances-name> [<logical-name>])
```

#### 13.13.2 Displaying the List of Definstances

The **list-definstances** command displays the names of all defined definstances.

#### **Syntax**

```
(list-definstances [<module-name>])
```

If the <module-name> argument is unspecified, then the names of all definstances in the current module are displayed. If the <module-name> argument is specified, then the names of all definstances in the specified module are displayed. If the <module-name> argument is the symbol \*, then the names of all definstances in all modules are displayed. This command has no return value.

#### 13.13.3 Deleting a Definstances

The **undefinstances** command deletes a previously defined definstances.

#### <u>Syntax</u>

```
(undefinstances <definstances-name>)
```

If the symbol \* is used for <definstances-name>, then all definstances will be deleted (unless there exists a definstances called \*). This command has no return value.

#### 13.14 Instances Commands

The following commands manipulate instances of user-defined classes.

#### 13.14.1 Listing the Instances

The **instances** command lists existing instances.

#### **Syntax**

```
(instances [<module-name> [<class-name> [inherit]]])
```

If no arguments are specified, all instances in scope of the current module are listed. If a module name is given, all instances within the scope of that module are given. If the symbol \* is specified (and there is no module named \*), all instances in all modules are listed (only instances which actually belong to classes of a module are listed for each module to prevent duplicates). If a class name is specified, only the instances for the named class are listed. If a class is specified, then the optional keyword **inherit** causes this command to list instances of subclasses of the class as well. This command has no return value.

#### 13.14.2 Printing an Instance's Slots from a Handler

The **ppinstance** command directly prints the slots of the active instance and is the one used to implement the print handler attached to class USER. This command operates implicitly on the active instance for a message, and thus can only be called from within the body of a message-handler. This command has no return value.

#### **Syntax**

(ppinstance)

#### 13.14.3 Saving Instances to a Text File

The **save-instances** command saves all instances to the specified file using the following format.

```
(<instance-name> of <class-name> <slot-override>*)
<slot-override> ::= (<slot-name> <single-field-value>*)
```

A slot-override is generated for every slot of every instance, regardless of whether the slot currently holds a default value or not. External-address and fact-address slot values are saved as strings. Instance-address slot values are saved as instance-names. This command returns the number of instances saved or -1 if an error occurs.

#### **Syntax**

```
(save-instances <file-name> [local | visible [[inherit] <class>+])
```

By default, **save-instances** saves only the instances of all defclasses in the current module. Specifying **visible** saves instances for all classes within scope of the current module. Also, particular classes may be specified for saving, but they must be in scope according to the **local** or **visible** option. The **inherit** keyword can be used to force the saving of indirect instances of named

classes as well (by default only direct instances are saved for named classes). Subclasses must still be in **local** or **visible** scope in order for their instances to be saved. Unless the **inherit** option is specified, only concrete classes can be specified. At least one class is required for the inherit option.

The file generated by this command can be loaded by either the **load-instances** or **restore-instances** command. The **save-instances** command does not preserve module information, so the instance file should be loaded into the module which was current when it was saved.

#### 13.14.4 Saving Instances to a Binary File

The **bsave-instances** command works exactly like **save-instances** command except that the instances are saved in a binary format which can only be loaded with the **bload-instances** command. The advantage to this format is that loading binary instances can be much faster than loading text instances for large numbers of instances. The disadvantage is that the file is not portable to other platforms.

#### **Syntax**

```
(bsave-instances <file-name> [local | visible [[inherit] <class>+])
```

#### 13.14.5 Loading Instances from a Text File

The **load-instances** command loads instances in text format from a file and creates them. It can read files created with the save-instances command or any UTF-8 text file. Each instance should be in the format described for the **save-instances** command (although the instance name can be left unspecified). Calling **load-instances** is exactly equivalent to a series of make-instance calls. This command returns the number of instances loaded or -1 if it could not access the instance file.

#### **Syntax**

(load-instances <file-name>)

#### 13.14.6 Loading Instances from a Text File without Message Passing

The **restore-instances** command loads instances from a file into the CLIPS environment. It can read files created with save-instances or any UTF-8 text file. Each instance should be in the format described for the **save-instances** command (although the instance name can be left unspecified). It is similar in operation to **load-instances**, however, unlike **load-instances**, **restore-instances** does not use message-passing for deletions, initialization, or slot-overrides. Thus in order to preserve object encapsulation, it is recommended that **restore-instances** only be used with files

generated by **save-instances**. This command returns the number of instances loaded or -1 if it could not access the instance file.

#### **Syntax**

```
(restore-instances <file-name>)
```

#### 13.14.7 Loading Instances from a Binary File

The **bload-instances** command is similar to **restore-instances** except that it can only work with files generated by **bsave-instances**. This command returns the number of instances loaded or -1 if it could not access the instance file.

#### **Syntax**

```
(bload-instances <file-name>)
```

#### 13.15 Defmodule Commands

The following commands manipulate defmodule constructs.

#### 13.15.1 Displaying the Text of a Defmodule

The **ppdefmodule** command sends the source text of a defmodule to a logical name as output. If the <logical-name> argument is **t** or unspecified, then output is sent to the logical name **stdout**, otherwise it is sent to the specified logical name. If the logical name **nil** is used, then the text is used as the return value of this command rather than being sent to an output destination; otherwise this command has no return value.

#### **Syntax**

```
(ppdefmodule <defmodule-name> [<logical-name>])
```

#### 13.15.2 Displaying the List of Defmodules

The **list-defmodules** command displays the names of all defined defmodule constructs. This command has no return value.

#### <u>Syntax</u>

```
(list-defmodules)
```

#### **13.16 Memory Management Commands**

The following commands display CLIPS memory status information.

#### 13.16.1 Determining the Amount of Memory Used by CLIPS

The **mem-used** command returns an integer representing the number of bytes CLIPS has currently in-use or cached for later use. This number does not include operating system overhead for allocating memory.

#### **Syntax**

(mem-used)

#### 13.16.2 Determining the Number of Memory Requests Made by CLIPS

The **mem-requests** command returns an integer representing the number of outstanding memory requests CLIPS has made from the operating system. If the operating system overhead for allocating memory is known or guestimated, then the total memory used can be calculated with the following formula.

```
(+ (mem-used) (* <overhead-in-bytes> (mem-requests)))
```

#### **Syntax**

(mem-requests)

#### 13.16.3 Releasing Memory Used by CLIPS

The **release-mem** command releases all free memory cached by CLIPS back to the operating system. CLIPS will automatically call this command if it is running low on memory to allow the operating system to coalesce smaller memory blocks into larger ones. This command returns an integer representing the amount of memory freed to the operating system.

#### **Syntax**

(release-mem)

#### 13.16.4 Conserving Memory

The **conserve-mem** command is used to enable or disable the storage of the text representation for constructs used by the **save** and **pp<construct>** commands. It should be called prior to loading any constructs. This command has no return value.

#### **Syntax**

```
(conserve-mem <value>)
```

The <value> argument should be the symbol **on** or **off**.

#### 13.17 External Text Manipulation

CLIPS provides a set of functions to build and access a hierarchical lookup system for multiple external files. Each file contains a set of text entries in a special format that CLIPS can later reference and display. The basic concept is that CLIPS retains a map of the text file in memory and can easily pull sections of text from the file without having to store the whole file in memory and without having to sequentially search the file for the appropriate text.

#### 13.17.1 External Text File Format

Each external text file to be loaded into CLIPS must be described in a particular way. Each topic entry in each file must be in the format shown following.

#### **Syntax**

The delimiter strings (lines with BEGIN\_ENTRY or END\_ENTRY info) must be the only text on their lines. Embedded white space between the fields of the delimiters is allowed.

The first parameter, <level-num>, is the level of the hierarchical tree to which the entry belongs. The lower the number, the closer to the root level the topic is; i.e., the lowest level number indicates the root level. Subtopics are indicated by making the level number of the current topic larger than the previous entry (which is the parent). Thus, the tree must be entered in the file sequentially; i.e., a topic with all its subtopics must be described before going on to a topic at the same level. Entering a number less than that of the previous topic will cause the tree to be searched upwards until a level number is found which is less than the current one. The current topic then will be attached as a subtopic at that level. In this manner, multiple root trees may be created. Level number and order of entry in a file can indicate the order of precedence in which a list of subtopics that are all children of the same topic will be searched. Topics with the same level number will be searched in the order in which they appear in the file. Topics with lower-level numbers will be searched first.

#### **Example**

```
OMBEGIN-ENTRY-ROOT
  -- Text --
END-ENTRY
2IBEGIN-ENTRY-SUBTOPIC1
  -- Text --
END-ENTRY
1IBEGIN-ENTRY-SUBTOPIC2
  -- Text --
END-ENTRY
```

In the above example, SUBTOPIC1 and SUBTOPIC2 are children of ROOT. However, in searching the children of ROOT, SUBTOPIC2 would be found first.

The second parameter in the format defined above, the <entry-type>, must be a single capital letter, either M (for MENU) or I (for INFORMATION). Only MENU entries may have subtopics.

The third parameter defined above, the <topic-name>, can be any alphanumeric string of up to 80 characters. No white space can be embedded in the name.

Beginning a line with the delimiter "\$\$" forces the loader to treat the line as pure text, even if one of the key delimiters is in it. When the line is printed, the dollar signs are treated as blanks.

#### **Example**

```
OMBEGIN-ENTRY-ROOT1
 -- Root1 Text --
END-ENTRY
1MBEGIN-ENTRY-SUBTOPIC1
-- Subtopic1 Text --
END-ENTRY
2IBEGIN-ENTRY-SUBTOPIC4
-- Subtopic4 Text --
END-ENTRY
1IBEGIN-ENTRY-SUBTOPIC2
 -- Subtopic2 Text --
END-ENTRY
0IBEGIN-ENTRY-ROOT2
-- Root2 Text --
END-ENTRY
-1MBEGIN-ENTRY-ROOT3
-- Root3 Text --
END-ENTRY
ØIBEGIN-ENTRY-SUBTOPIC3
 -- Subtopic3 Text --
END-ENTRY
```

Tree Diagram of Above Example:

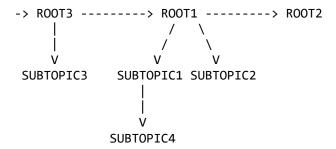

#### 13.17.2 Loading External Text

The **fetch** command loads the named file into the internal lookup table.

#### **Syntax**

```
(fetch <file-name>)
```

This command returns the number of entries loaded if the fetch succeeded. If the file could not be loaded or was loaded already, this command returns the symbol **FALSE**.

#### 13.17.3 Printing External Text

The **print-region** command looks up a specified entry in a particular file which has been loaded previously into the lookup table and prints the contents of that entry to the specified output.

#### **Syntax**

```
(print-region <logical-name> <file-name> <topic-field>*)
```

The <logical-name> argument is a name previously associated with an output destination. The symbol **t** may be used as a shortcut for **stdout**. The <file-name> argument is the name of the previously loaded file in which the entry is to be found. The optional <topic-field>\* arguments are the full path of the topic entry to be found.

Each element or field in the path is delimited by white space, and the command is not case sensitive. In addition, the entire name of a field does not need to be specified. Only enough characters to distinguish the field from other choices at the same level of the tree are necessary. If there is a conflict, the command will pick the first one in the list. A few special fields can be specified.

^ Branch up one level.

? When specified at the end of a path, this forces a display of the current menu, even on branch-ups.

<nil> Giving no topic field will branch up one level.

The level of the tree for a file remains constant between calls to **print-region**. All levels count only from the menu entry. Information levels do not count for branching up or down. To access an entry at the root level after branching down several levels in a previous call or series of calls, an equal number of branches up must be executed.

#### **Examples**

The following command displays the entry for ROOT SUBTOPIC from the file info.lis to standard output.

```
(print-region t "info.lis" ROOT SUBTOPIC)
```

The following command will also produce the same output using fewer characters.

```
(print-region t "info.lis" roo sub)
```

Only one entry can be accessed per **print-region** call. This command returns the symbol **TRUE** if the **print-region** call succeeded; otherwise, it returns the symbol **FALSE**.

```
CLIPS> (fetch "info.lis")
CLIPS> (print-region t "info.lis" roo sub)
-- Subtopic3 Text --
TRUE
CLIPS> (print-region t "info.lis" "?")
 -- Root3 Text --
TRUE
CLIPS> (print-region t "info.lis" ^ root1 sub)
-- Subtopic1 Text --
TRUE
CLIPS> (print-region t "info.lis" sub)
 -- Subtopic4 Text --
TRUE
CLIPS> (print-region t "info.lis" ^ subtopic2)
    Subtopic2 Text --
TRUE
CLIPS> (print-region t "info.lis" ^ root2)
 -- Root2 Text --
TRUE
```

```
CLIPS> (toss "info.lis")
TRUE
CLIPS>
```

#### 13.17.4 Retrieving External Text

The **get-region** command looks up a specified entry in a particular file which has been loaded previously into the lookup table and returns the contents of that entry as a string.

#### **Syntax**

```
(get-region <file-name> <topic-field>*)
```

The <file-name> argument is the name of the previously loaded file in which the entry is to be found, and the optional <topic-field>\* arguments are the full path of the topic entry to be found. The **get-region** the **print-region** commands share the same behavior for the special topic fields and maintaining the level of the tree for a file between command calls. If an error occurs, this command returns an empty string.

#### 13.17.5 Unloading an External Text File

The **toss** command unloads the named file from the internal lookup table and releases the memory back to the system.

#### **Syntax**

```
(toss <file-name>)
```

This command returns the symbol **TRUE** if the toss succeeded; otherwise, it returns the symbol **FALSE**.

### **13.18 Profiling Commands**

The following commands provide the ability to profile CLIPS programs for performance.

#### 13.18.1 Setting the Profiling Report Threshold

The **set-profile-percent-threshold** command sets the minimum percentage of time that must be spent executing a construct or user function for it to be displayed by the **profile-info** command. By default, the percent threshold is zero, so all constructs or user-functions that were profiled and executed at least once will be displayed by the **profile-info** command. The return value of this command is the old percent threshold.

#### **Syntax**

(set-profile-percent-threshold <number in the range 0 to 100>)

#### 13.18.2 Getting the Profiling Report Threshold

The **get-profile-percent-threshold** command returns the current value of the profile percent threshold.

#### **Syntax**

(get-profile-percent-threshold)

#### 13.18.3 Resetting Profiling Information

The **profile-reset** command resets all profiling information currently collected for constructs and user functions.

#### **Syntax**

(profile-reset)

#### 13.18.4 Displaying Profiling Information

The **profile-info** command displays profiling information currently collected for constructs or user functions. Profiling information is displayed in six columns. The first column contains the name of the construct or user function profiled. The second column indicates the number of times the construct or user function was executed. The third column is the amount of time spent executing the construct or user function. The fourth column is the percentage of time spent in the construct or user function with respect to the total amount of time profiling was enabled. The fifth column is the total amount of time spent in the first execution of the construct or user function and all subsequent calls to other constructs/user functions. The sixth column is the percentage of this time with respect to the total amount of time profiling was enabled.

#### **Syntax**

(profile-info)

#### 13.18.5 Profiling Constructs and User Functions

The **profile** command is used to enable/disable profiling of constructs and user functions. If **constructs** are profiled, then the amount of time spent executing deffunctions, generic functions, message handlers, and the RHS of defrules is tracked. If **user-functions** are profiled, then the time

spent executing system and user defined functions is tracked. System defined functions include predefined functions such as the < and **numberp** functions in addition to low level internal functions which can not be directly called (these will usually appear in **profile-info** output in all capital letters or surrounded by parentheses). It is not possible to profile constructs and userfunctions at the same time; enabling one disables the other. The **off** keyword argument disables profiling. Profiling can be repeatedly enable and disabled as long as only one of **constructs** or **user-functions** is consistently enabled. The total amount of time spent with profiling enabled will be displayed by the **profile-info** command. If profiling is enabled from the command prompt, it is a good idea to place the calls enabling and disabling profiling within a single **progn** function call. This will prevent the elapsed profiling time from including the amount of time needed to type the commands being profiled.

#### **Syntax**

```
(profile constructs | user-functions | off)
```

#### **Example**

```
CLIPS> (clear)
CLIPS> (deffacts start (fact 1))
CLIPS>
(deffunction function-1 (?x)
  (bind ?y 1)
  (loop-for-count (* ?x 100)
     (bind ?y (+ ?y ?x)))
CLIPS>
(defrule rule-1
  ?f <- (fact ?x&:(< ?x 100))
  (function-1 ?x)
  (retract ?f)
  (assert (fact (+ ?x 1))))
CLIPS> (reset)
CLIPS>
(progn (profile constructs)
       (run)
       (profile off))
CLIPS> (profile-info)
Profile elapsed time = 15.9657 seconds
                                                 %
                                  Time
                                                        Time+Kids
                                                                       %+Kids
Construct Name
                   Entries
*** Deffunctions ***
function-1
                         99
                                 0.154689
                                               0.97%
                                                                        0.97%
                                                         0.154689
*** Defrules ***
                         99
rule-1
                                 0.000212
                                               0.00%
                                                         0.154902
                                                                        0.97%
```

Profile elapsed time = 0.401675 seconds

| rofile elapsed time = 0.401675 seconds |               |             |        |           |         |  |  |
|----------------------------------------|---------------|-------------|--------|-----------|---------|--|--|
| Function Name                          | Entries       | Time        | %<br>  | Time+Kids | %+Kids  |  |  |
| retract                                | 99            | 0.007953    | 0.07%  | 0.010646  | 0.09%   |  |  |
| retract                                | 99            | 0.000111    | 0.03%  | 0.000129  | 0.03%   |  |  |
| assert                                 | 99            | 0.000185    | 0.05%  | 0.000275  | 0.07%   |  |  |
| run                                    | 1             | 0.000124    | 0.03%  | 0.401674  | 100.00% |  |  |
| profile                                | 1             | 0.000001    | 0.00%  | 0.000001  | 0.00%   |  |  |
| *                                      | 99            | 0.000028    | 0.01%  | 0.000030  | 0.01%   |  |  |
| +                                      | 495099        | 0.124870    | 31.09% | 0.187941  | 46.79%  |  |  |
| <                                      | 99            | 0.000020    | 0.01%  | 0.000031  | 0.01%   |  |  |
| progn                                  | 495198        | 0.059189    | 14.74% | 0.401551  | 99.97%  |  |  |
| loop-for-count                         | 99            | 0.073839    | 18.38% | 0.400954  | 99.82%  |  |  |
| PCALL                                  | 99            | 0.000103    | 0.03%  | 0.401114  | 99.86%  |  |  |
| FACT_PN_VAR3                           | 99            | 0.000011    | 0.00%  | 0.000011  | 0.00%   |  |  |
| FACT_JN_VAR1                           | 99            | 0.000019    | 0.00%  | 0.000019  | 0.00%   |  |  |
| FACT_JN_VAR3                           | 198           | 0.000010    | 0.00%  | 0.000010  | 0.00%   |  |  |
| FACT_STORE_MULTI                       |               | 0.000031    | 0.01%  | 0.000059  | 0.01%   |  |  |
| PROC_PARAM                             | 495099        | 0.031070    | 7.74%  | 0.031070  | 7.74%   |  |  |
| PROC_GET_BIND                          | 495000        | 0.031995    | 7.97%  | 0.031995  | 7.97%   |  |  |
| PROC_BIND                              | 495099        | 0.080070    | 19.93% | 0.267983  | 66.72%  |  |  |
| CLIPS> (set-prof. 0.0                  | ile-percent-t | hreshold 1) |        |           |         |  |  |
| CLIPS> (profile-:                      | info)         |             |        |           |         |  |  |
| Profile elapsed                        |               | 4 seconds   |        |           |         |  |  |
| Function Name                          | Entries       | Time        | %      | Time+Kids | %+Kids  |  |  |
|                                        |               |             |        |           |         |  |  |
| +                                      | 49599         | 3.626217    | 30.10% | 5.765490  | 47.86%  |  |  |
| +                                      | 495099        | 0.124870    | 31.09% | 0.187941  | 46.79%  |  |  |
| progn                                  | 495198        | 0.059189    | 14.74% | 0.401551  | 99.97%  |  |  |
| loop-for-count                         | 99            | 0.073839    | 18.38% | 0.400954  | 99.82%  |  |  |
| PROC_PARAM                             | 495099        | 0.031070    | 7.74%  | 0.031070  | 7.74%   |  |  |
| PROC_GET_BIND                          | 495000        | 0.031995    | 7.97%  | 0.031995  | 7.97%   |  |  |
| PROC_BIND                              | 495099        | 0.080070    | 19.93% | 0.267983  | 66.72%  |  |  |
| CLIPS> (profile-                       | reset)        |             |        |           |         |  |  |
| CLIPS> (profile-                       | info)         |             |        |           |         |  |  |
| CLIPS>                                 |               |             |        |           |         |  |  |

## Appendix A:

# **Support Information**

#### A.1 Questions and Information

The URL for the CLIPS Web page is <u>clipsrules.net</u>.

Questions regarding CLIPS can be posted to one of several online forums including the CLIPS Expert System Group, <a href="mailto:groups.google.com/group/CLIPSESG/">groups.google.com/group/CLIPSESG/</a>, the SourceForge CLIPS Forums, <a href="mailto:sourceforge.net/forum/?group\_id=215471">sourceforge.net/forum/?group\_id=215471</a>, and Stack Overflow, <a href="mailto:stackoverflow.com/questions/tagged/clips">stackoverflow.com/questions/tagged/clips</a>.

Inquiries related to the use or installation of CLIPS can be sent via electronic mail to <a href="mailto:support@clipsrules.net">support@clipsrules.net</a>.

#### A.2 Documentation

The CLIPS Reference Manuals and other documentation are available at <u>clipsrules.net/Documentation.html</u>.

Adventures in Rule-Based Programming is a fun introduction to writing applications using CLIPS. In this tutorial you'll learn the basic concepts of rule-based programming, where rules are used to specify the logic of what must be accomplished, but an inference engine determines when rules are applied. You'll incrementally create a fully functional text adventure game, and in the process, learn how to write, organize, debug, test, and deploy CLIPS code. Visit <a href="clipsrules.net/airbp">clipsrules.net/airbp</a> for more information.

Expert Systems: Principles and Programming, 4th Edition, by Giarratano and Riley comes with a CD-ROM containing CLIPS 6.22 executables (DOS, Windows XP, and Mac OS), documentation, and source code. The first half of the book is theory oriented and the second half covers rule-based, procedural, and object-oriented programming using CLIPS.

#### A.3 CLIPS Source Code and Executables

CLIPS executables and source code are available on the SourceForge web site at sourceforge.net/projects/clipsrules/files.

## Appendix B:

# **Update Release Notes**

The following changes were introduced in version 6.4 of CLIPS.

- **Initial Fact** The initial-fact deftemplate and deffacts are no longer supported.
- **Initial Object** The INITIAL-OBJECT defclass and initial-object definstances are no longer supported.
- Object Pattern Performance Improvements Rule performance has been improved for object patterns particularly in situations with a large number of class slots.
- **New Functions and Commands** Several new functions and commands have been added. They are:
  - **str-replace** (see section 12.3.13)
  - **print** (see section 12.4.3)
  - **println** (see section 12.4.3)
  - **unget-char** (see section 12.4.10)
  - **flush** (see section 12.4.13)
  - **rewind** (see section 12.4.14)
  - **tell** (see section 12.4.15)
  - **seek** (see section 12.4.16)
  - **chdir** (see section 12.4.17)
  - atan2 (see section 12.5.11.1)
  - **local-time** (see section 12.7.12)
  - **gm-time** (see section 12.7.13)
  - **get-error** (see section 12.7.14)
  - **clear-error** (see section 12.7.15)

- **set-error** (see section 12.7.16)
- **void** (see section 12.7.17)
- **bsave-facts** (see section 13.4.4)
- **bload-facts** (see section 13.4.6)
- Command and Function Changes The following commands and functions have been changed:
  - **assert** (see section 12.9.1). When a duplicate fact is asserted, the return value of the **assert** command is the originally asserted fact. The symbol **false** is only returned by the **assert** command if an error occurs.
  - **bsave-instances** (see section 13.14.3). The **bsave-instances** function now returns -1 if an error occurs.
  - **duplicate** (see section 12.9.4). The return value of a function call can be used to specify the fact being duplicated. Specifying the fact using a fact-index is no longer limited to top-level commands.
  - **eval** (see section 12.3.5). When executed from the command prompt, the eval function can access previously bound local variables. The **eval** function is now available in binary-load only and run-time CLIPS configurations.
  - **explode**\$ (see section 12.2.6). The **explode**\$ function now returns symbols for tokens that are not primitive values.
  - **funcall** (see section 12.7.9). A module specifier can be used as part of the function name when referencing a deffunction or defgeneric that is exported by a module.
  - **open** (see section 12.4.1). The r+, w+, and a+ modes and their binary counterparts are now supported.
  - **length\$** (see section 12.2.13). The length\$ function no longer accepts strings or symbols as arguments.
  - **load** (see section 13.1.1). The file name and line number are now printed for each error/warning message generated during execution of this command.
  - **load-facts** (see section 13.4.5). The **load-facts** command now returns the number of facts loaded.

- modify (see section 12.9.3). The modify command now preserves the fact-index and fact-address of the fact being modified. Modifying a fact without changing any slots no longer retracts and reasserts the original fact. If facts are being watched, only changed slots are displayed when a fact is being modified. The return value of a function call can be used to specify the fact being modified. Specifying the fact using a fact-index is no longer limited to top-level commands. If all slot changes specified in the modify command match the current values of the fact to be modified, no action is taken.
- **pointerp**. The **pointerp** function is deprecated. The **external-addressp** function (see section 12.1.10) should be used instead.
- Pretty Print Commands The ppdefclass, ppdeffacts, ppdeffunction, ppdefgeneric, ppdefglobal, ppdefinstances, ppdefmessage-handler, ppdefmethod, ppdefmodule, ppdefrule, and ppdeftemplate commands now accept an optional logical name argument. The logical name nil can be used to return the source text as the command return value rather than sending it to an output destination. The ppfact command now returns the source text of a fact when the logical name nil is specified.
- **read** (see section 12.4.4). The **read** function now returns symbols for tokens that are not primitive values. For example, the token ?var is returned as the symbol ?var and not the string "?var". If an error occurs, the **read** function now returns the symbol FALSE and the **get-error** function can be used to determine the error that occurred.
- **readline** (see section 12.4.5). If an error occurs, the **readline** function now returns the symbol **FALSE**.
- **read-number** (see section 12.4.11). If an error occurs, the **read-number** function now returns the symbol **FALSE**.
- **round** (see section 12.5.22). If the argument to the **round** function is exactly between two integers, it is now rounded away from zero.
- **save-facts** (see section 13.4.3). The **save-facts** command now returns the number of facts saved.
- **save-instances** (see section 13.14.3). The **save-instances** function now returns -1 if an error occurs.
- **system** (see section 13.1.12). The **system** function now returns an integer completion status.
- **str-index** (see section 12.3.4). The **str-index** function now returns 1 if the search string is the empty string "".

- **string-to-field** (see section 12.3.12). The **string-to-field** function now returns symbols for tokens that are not primitive values.
- watch (see section 13.2.3). The compilations watch flag now defaults to off.
- Incremental Reset This behavior is now always enabled—newly defined rules are always updated based upon the current state of the fact-list. The get-incremental-reset and set-incremental-reset functions are no longer supported.
- Static Constraint Checking This behavior is now always enabled—constraint violations are always checked when function calls and constructs are parsed. The **get-static-constraint-checking** and **set-static-constraint-checking** functions are no longer supported.
- **Auto Float Dividend** This behavior is now always enabled— the dividend of the division function is always automatically converted to a floating point number. The **get-auto-float-dividend** and **set-auto-float-dividend** functions are no longer supported.
- Legacy Functions The direct-mv-delete, direct-mv-insert, direct-mv-replace, length, member, mv-append, mv-delete, mv-replace, mv-slot-delete, mv-slot-insert, mv-slot-replace, mv-subseq, nth, sequencep, str-explode, str-implode, subset, and wordp functions are no longer supported.
- Fact Query Pruning The fact set query functions (see section 12.9.12) now prune all fact sets containing facts retracted by actions applied to prior fact sets.
- **Instance Query Pruning** The instance set query functions (see sections 9.7) now prune all instance sets containing instances deleted by actions applied to prior instance sets.
- **Retracted Fact Errors** The following functions now generate errors when used with retracted facts: **dependencies**, **dependents**, **duplicate**, **fact-index**, **fact-relation**, **fact-slot-names**, **fact-slot-value**, **modify**, **ppfact**, and **timetag**.
- Logical Names The welips, wdialog, wdisplay, and wtrace logical names are no longer supported. Output previously directed to these logical names is now sent to **stdout**.
- **Single Slot Keyword** The **single-slot** keyword in defclass definitions is no longer supported. The **slot** keyword should be used in its place.

The following changes were introduced in version 6.4.1 of CLIPS.

- **New Functions and Commands** Several new functions and commands have been added. They are:
  - **union\$** (see section 12.2.16)

- **intersection\$** (see section 12.2.17)
- **difference**\$ (see section 12.2.18)

# Appendix C: Glossary

This section defines some of the terminology used throughout this manual.

**abstraction** The definition of new classes to describe the common properties

and behavior of a group of objects.

**action** A function executed by a construct (such as the RHS of a rule)

which typically has no return value, but performs some useful

action.

**activation** A rule is activated if all of its conditional elements are satisfied and

it has not yet fired based on a specific set of matching facts and/or instances that caused it to be activated. Note that a rule can be activated by more than one set of facts and/or instances. An activated rule that is placed on the agenda is called an activation.

active instance The object responding to a message which can be referred to by

?self in the message's handlers.

**agenda** A list of all rules that are presently ready to fire. It is sorted by

salience values and the current conflict resolution strategy. The rule

at the top of the agenda is the next rule that will fire.

**antecedent** The LHS of a rule.

**bind** The action of storing a value in a variable.

class Template for describing the common properties (slots) and

behavior (message-handlers) of a group of objects called instances

of the class.

**class precedence list** A linear ordering of classes which describes the path of inheritance

for a class.

**command** A function executed at the REPL (such as the reset command)

typically having no return value.

command prompt

In the interactive interface, the "CLIPS" prompt which indicates

that CLIPS is ready for a command to be entered.

condition

A conditional element.

conditional element

A restriction on the LHS of a rule which must be satisfied in order

for the rule to be applicable (also referred to as a CE).

conflict resolution strategy

A method for determining the order in which rules should fire among rules with the same salience. There are seven different conflict resolution strategies: depth, breadth, simplicity,

complexity, lex, mea, and random.

consequent

The RHS of a rule.

constant

A non-varying single field value directly expressed as a series of

characters.

constraint

In patterns, a constraint is a requirement that is placed on the value of a field from a fact or instance that must be satisified in order for the pattern to be satisfied. For example, the ~red constraint is satisfied if the field to which the constraint is applied is not the symbol *red*. The term constraint is also used to refer to the legal values allowed in the slots of facts and instances.

construct

A high level CLIPS abstraction used to add components to the knowledge base.

current focus

The module from which activations are selected to be fired.

current module

The module to which newly defined constructs that do not have a module specifier are added. It is also the default module for certain commands which accept as an optional argument a module name (such as list-defrules).

daemon

A message-handler which executes implicitly whenever some action is taken upon an object, such as initialization, deletion, or slot access.

deffunction

A non-overloaded function written directly in CLIPS.

338 Appendix C: Glossary

deftemplate fact

A deftemplate name followed by a list of named fields (slots) and specific values used to represent a deftemplate object. Note that a deftemplate fact has no inheritance. Also called a non-ordered fact.

deftemplate pattern

A list of named constraints (constrained slots). A deftemplate pattern describes the attributes and associated values of a deftemplate object. Also called a non-ordered pattern.

delimiter

A character which indicates the end of a symbol. The following characters act as delimiters: any non-printable ASCII character (including spaces, tabs, carriage returns, and line feeds), a double quote, opening and closing parenthesis "(" and ")", an ampersand "&", a vertical bar "|", a less than "<", a semicolon ";", and a tilde "~".

dynamic binding

The deferral of which message-handlers will be called for a message until run-time.

encapsulation

The requirement that all manipulation of instances of user-defined classes be done with messages.

expression

A function call with arguments specified.

external-address

The address of an external data structure returned by a function (written in a language such as C) that has been integrated with CLIPS.

external function

A function written in an external language (such as C) defined by the user or provided by CLIPS and called from within CLIPS rules.

facet

A component of a slot specification for a class, e.g. default value and cardinality.

fact

An ordered or deftemplate (non-ordered) fact. Facts are the data about which rules reason and represent the current state of the program.

fact-address

A pointer to a fact obtained by binding a variable to the fact which matches a pattern on the LHS of a rule.

fact-identifier A shorthand notation for referring to a fact. It consists of the

character "f", followed by a dash, followed by the fact-index of the

fact.

**fact-index** A unique integer index used to identify a particular fact.

**fact-list** The list of current facts.

**field** A placeholder (named or unnamed) that has a value.

**fire** A rule is said to have fired if all of its conditions are satisfied and

the actions then are executed.

float A number that begins with an optional sign followed optionally in

order by zero or more digits, a decimal point, zero or more digits, and an exponent (consisting of an e or E followed by an integer). A floating point number must have at least one digit in it (not including the exponent) and must either contain a decimal point or

an exponent.

**focus** As a verb, refers to changing the current focus. As a noun, refers to

the current focus.

**focus stack** The list of modules that have been focused upon. The module at the

top of the focus stack is the current focus. When all the activations from the current focus have been fired, the current focus is removed from the focus stack and the next module on the stack becomes the

current focus.

**function** A piece of executable code identified by a specific name which

returns a useful value or performs a useful side effect. Typically only used to refer to functions which do return a value (whereas commands and actions are used to refer to functions which do not

return a value).

**generic dispatch** The process whereby applicable methods are selected and executed

for a particular generic function call.

**generic function** A function written in CLIPS which can do different things

depending on what the number and types of its arguments.

340 Appendix C: Glossary

inference engine The mechanism that automatically matches patterns against the

current state of the fact-list and list of instances and determines

which rules are applicable.

**inheritance** The process whereby one class can be defined in terms of other

class(es).

**instance** An object is an instance of a class. Throughout the documentation,

the term instance usually refers to objects which are instances of

user-defined classes.

instance (of a user-defined class)

An object which can only be manipulated via messages, i.e all

objects except symbols, strings, integers, floats, multifields and

external-addresses.

**instance-address** The address of an instance of a user-defined class.

**instance-name** A symbol enclosed within left and right brackets. An instance-name

refers to an object of the specified name which is an instance of a

user-defined class.

**instance-set** An ordered collection of instances of user-defined classes. Each

member of an instance-set is an instance of a set of classes, where

the set can be different for each member.

instance-set distributed

action

A user-defined expression which is evaluated for every instance-set

which satisfies an instance-set query.

instance-set query A user-defined boolean expression applied to an instance-set to see

if it satisfies further user-defined criteria.

integer A number that begins with an optional sign followed by one or more

digits.

LHS Left-Hand Side. The set of conditional elements that must be

satisfied for the actions of the RHS of a rule to be performed.

**list** A group of items with no implied order.

**logical name** A symbolic name that is associated with an I/O source or

destination.

**message** The mechanism used to manipulate an object.

message dispatch The process whereby applicable message-handlers are selected and

executed for a particular message.

**message-handler** An implementation of a message for a particular class of objects.

message-handler precedence

The property used by the message dispatch to select between handlers when more than one is applicable to a particular message.

method An implementation of a generic function for a particular set of

argument restrictions.

method index A shorthand notation for referring to a method with a particular set

of parameter restrictions.

**method precedence** The property used by the generic dispatch to select a method when

more than one is applicable to a particular generic function call.

**module** A container where a set of constructs can be grouped together such

that explicit control can be maintained over restricting the access of the constructs by other modules. Also used to control the flow of

execution of rules through the use of the focus command.

module specifier A notation for specifying a module. It consists of a module name

followed by two colons. When placed before a construct name, it's used to specify which module a newly defined construct is to be added to or to specify which construct a command will affect if that

construct is not in the current module.

**multifield** A sequence of unnamed placeholders each having a value.

multifield value A sequence of zero or more single-field values.

**non-ordered fact** A deftemplate fact.

**number** An integer or float.

**object** A symbol, a string, a floating-point or integer number, a multifield

value, an external address, or an instance of a user-defined class.

**order** Position is significant.

342 Appendix C: Glossary

**ordered fact** A sequence of unnamed fields.

**ordered pattern** A sequence of constraints.

**overload** The process whereby a generic function can do different things

depending on the types and number of its arguments, i.e. the generic

function has multiple methods.

pattern A conditional element on the LHS of a rule which is used to match

facts in the fact-list.

pattern entity An item that is capable of matching a pattern on the LHS of a rule.

Facts and instances are the only types of pattern entities available.

**pattern-matching** The process of matching facts or instances to patterns on the LHS

of rules.

**polymorphism** The ability of different objects to respond to the same message in a

specialized manner.

**primitive type object** A symbol, string, integer, float, multifield, fact address, instance

name, instance address, or external-address.

**Relation** The first field in a fact or fact pattern. Synonomous with the

associated deftemplate name.

**REPL** Read-Eval-Print Loop. The primary method for issuing commands

to CLIPS interactively.

**RHS** Right-Hand Side. The actions to be performed when the LHS of a

rule is satisfied.

**rule** A collection of conditions and actions. When all patterns are

satisfied, the actions will be taken.

salience A priority number given to a rule. When multiple rules are ready

for firing, they are fired in order of priority. The default salience is zero (0). Rules with the same salience are fired according to the

current conflict resolution strategy.

**sequence** An ordered list.

shadowed

message-handler

A message-handler that must be explicitly called by another message-handler in order to execute.

shadowed method

A method that must be explicitly called by another method in order to execute.

single-field value

One of the primitive data types: float, integer, symbol, string, external-address, instance-name, or instance-address.

slot

Named single-field or multifield. To write a slot give the field name (attribute) followed by the field value. A single-field slot has one value, while a multifield slot has zero or more values. Note that a multifield slot with one value is strictly not the same as a single field slot. However, the value of a single-field slot (or variable) may match a multifield slot (or multifield variable) that has one field.

slot-accessor

Implicit message-handlers which provide read and write access to slots of an object.

specificity (class)

A class that precedes another class in a class precedence list is said to be more specific. A class is more specific than any of its superclasses.

specificity (rule)

A measure of how "specific" the LHS of a rule is in the pattern-matching process. The specificity is determined by the number of constants, variables, and function calls used within LHS conditional elements.

string

A set of characters that starts with double quotes (") and is followed by zero or more printable characters and ends with double quotes.

subclass

If a class inherits from a second class, the first class is a subclass of the second class.

superclass

If a class inherits from a second class, the second class is a superclass of the first class.

symbol

Any sequence of characters that starts with any printable ASCII character and is followed by zero or more characters.

top-level

In the interactive interface, the "CLIPS>" prompt which indicates that CLIPS is ready for a command to be entered.

344 Appendix C: Glossary

**value** A single or multifield value.

variable An symbolic location which can store a value.

# Appendix D:

# **Performance Considerations**

This appendix explains various techniques that the user can apply to a CLIPS program to maximize performance. Included are discussions of pattern ordering in rules, use of deffunctions in lieu of non-overloaded generic functions, parameter restriction ordering in generic function methods, and various approaches to improving the speed of message-passing and reading slots of instances.

# D.1 Ordering of Patterns on the LHS

The issues which affect performance of a rule-based system are considerably different from those which affect conventional programs. This section discusses the single most important issue: the ordering of patterns on the LHS of a rule.

CLIPS is a rule language based on the RETE algorithm which was designed to provide very efficient pattern-matching. In optimizing rules, it is beneficial to have some understanding of how the pattern-matcher works.

Prior to initiating execution, each rule is loaded and a network of all patterns that appear on the LHS of any rule is constructed. As facts and instances of reactive classes (referred to collectively as pattern entities) are created, they are filtered through the pattern network. If the pattern entities match any of the patterns in the network, the rules associated with those patterns are partially instantiated. When pattern entities exist that match multiple sequential patterns on the LHS of the rule beginning with the first pattern, variable bindings (if any) across patterns are considered. They are considered from the top to the bottom; i.e., the first pattern on the LHS of a rule is considered, then the second, and so on. If the variable bindings for all patterns are consistent with the constraints applied to the variables, the rules are activated and placed on the agenda.

This is a very simple description of what occurs in CLIPS, but it gives the basic idea. A number of important considerations come out of this. Basic pattern-matching is done by filtering through the pattern network. The time involved in doing this is fairly constant. The slow portion of basic pattern-matching comes from comparing variable bindings across patterns. Therefore, the single most important performance factor is the ordering of patterns on the LHS of the rule. Unfortunately, there are no hard and fast methods that will always order the patterns properly. There are a few general rules for ordering the patterns.

1) Most specific to most general. The more wildcards or unbound variables there are in a pattern, the lower it should go. If the rule firing can be controlled by a single pattern, place that pattern first. This technique often is used to provide control structure in an expert system; e.g., some kind of "phase" fact. Putting this kind of pattern first will guarantee that the rest of the rule

will not be considered until that pattern exists. This is most effective if the single pattern consists only of literal constraints. If multiple patterns with variable bindings control rule firing, arrange the patterns so the most important variables are bound first and compared as soon as possible to the other pattern constraints. The use of phase facts is not recommended for large programs if they are used solely for controlling the flow of execution (use defmodules instead).

- 2) Patterns with the lowest number of occurrences in the fact-list or instance-list should go near the top. A large number of patterns of a particular form in the fact-list or instance-list can cause numerous partial instantiations of a rule that have to be eliminated by comparing the variable bindings, a slower operation.
- 3) Volatile patterns (ones that are retracted and asserted continuously) should go last, particularly if the rest of the patterns are mostly independent. Every time a pattern entity is created, it must be filtered through the network. If a pattern entity causes a partial rule instantiation, the variable bindings must be considered. By putting volatile patterns last, the variable bindings only will be checked if all of the rest of the patterns already exist.

These rules are not independent and commonly conflict with each other. At best, they provide some rough guidelines. Since all systems have these characteristics in different proportions, at a glance the most efficient manner of ordering patterns for a given system is not evident. The best approach is to develop the rules with some consideration of ordering, but delay optimization until later in development.

#### **D.2 Deffunctions versus Generic Functions**

Deffunctions execute more quickly than generic function because generic functions must first examine their arguments to determine which methods are applicable. If a generic function has only one method, a deffunction probably would be better. Care should be taken when determining if a particular function truly needs to be overloaded. In addition, if recompiling and relinking CLIPS is not prohibitive, user-defined external functions are even more efficient than deffunctions. This is because deffunction are interpreted whereas external functions are directly executed.

# **D.3 Ordering of Method Parameter Restrictions**

When the generic dispatch examines a generic function's method to determine if it is applicable to a particular set of arguments, it examines that method's parameter restrictions from left to right. The programmer can take advantage of this by placing parameter restrictions which are less frequently satisfied than others first in the list. Thus, the generic dispatch can conclude as quickly as possible when a method is not applicable to a generic function call. If a group of restrictions are all equally likely to be satisfied, placing the simpler restrictions first, such as those without queries, will also allow the generic dispatch to conclude more quickly for a method that is not applicable.

# **D.4 Instance-Addresses versus Instance-Names**

COOL allows instances of user-defined classes to be referenced either by address or by name in functions which manipulate instances, such as message-passing with the **send** function. However, when an instance is referenced by name, CLIPS must perform an internal lookup to find the instance-address anyway. If the same instance is going to be manipulated many times, it might be advantageous to store the instance-address and use that as a reference. This will allow CLIPS to always go directly to the instance.

# **D.5 Reading Instance Slots Directly**

Normally, message-passing must be used to read or set a slot of an instance. However, slots can be read directly within instance-set queries and message-handlers, and they can be set directly within message-handlers. Accessing slots directly is significantly faster than message-passing. Unless message-passing is required (because of slot daemons), direct access should be used when allowed.

# Appendix E:

# **CLIPS Warning Messages**

CLIPS typically will display two kinds of warning messages: those associated with executing constructs and those associated with loading constructs. This appendix describes some of the more common warning messages and what they mean. Each message begins with a unique identifier enclosed in brackets followed by the keyword **WARNING**; the messages are listed here in alphabetic order according to the identifier.

# [CSTRCPSR1] WARNING: Redefining <constructType>: <constructName>

OI

#### [CSTRCPSR1] WARNING: Method # <method index> redefined.

This indicates that a previously defined construct of the specified type has been redefined.

# [CSTRNBIN1] WARNING: Constraints are not saved with a binary image when dynamic constraint checking is disabled

Ωt

# [CSTRNCMP1] WARNING: Constraints are not saved with a constructs-to-c image when dynamic constraint checking is disabled

These warnings occur when dynamic constraint checking is disabled and the **constructs-to-c** or **bsave** commands are executed. Constraints attached to deftemplate and defclass slots will not be saved with the runtime or binary image in these cases since it is assumed that dynamic constraint checking is not required. Enable dynamic constraint checking with the **set-dynamic-constraint-checking** function before calling **constructs-to-c** or **bsave** in order to include constraints in the runtime or binary image.

# [DFFNXFUN1] WARNING: Deffunction <name> only partially deleted due to usage by other constructs.

During a clear or deletion of all deffunctions, only the actions of a deffunction were deleted because another construct which also could not be deleted referenced the deffunction.

```
CLIPS>
(deffunction hello ()
    (println "Hi there!"))
CLIPS>
(deffunction delete ()
    (hello)
    (undeffunction *))
CLIPS> (delete)7yuo
```

# [GENRCBIN1] WARNING: COOL not installed! User-defined class in method restriction substituted with OBJECT.

This warning occurs when a generic function method restricted by defclasses is loaded using the **bload** command into a CLIPS configuration where the object language is not enabled. The restriction containing the defclass will match any of the primitive types.

#### [PRCCODE4] WARNING: Execution halted during the actions of defrule <name>.

This warning occurs when the rules are being watch and rule execution is halted.

### Example:

```
CLIPS> (defrule halt => (halt))
CLIPS> (watch rules)
CLIPS> (run)
```

# [SCANNER1] WARNING: Over or underflow of long long integer.

This warning occurs when an integer is outside of the range of values that can be represented in the C long long integer type.

### Example:

CLIPS> 12345678901234567890

# Appendix F:

# **CLIPS Error Messages**

CLIPS typically will display two kinds of error messages: those associated with executing constructs and those associated with loading constructs. This appendix describes some of the more common error messages and what they mean. Each message begins with a unique identifier enclosed in brackets; the messages are listed here in alphabetic order according to the identifier.

# [ANALYSIS1] Duplicate pattern-address <variable name> found in CE <CE number>.

This message occurs when two facts or instances are bound to the same pattern-address variable.

### Example:

```
CLIPS> (defrule error ?f <- (a) ?f <- (b) =>)
```

# [ANALYSIS2] Pattern-address < variable name > used in CE #2 was previously bound within a pattern CE.

A variable first bound within a pattern cannot be later bound to a fact-address.

### Example:

```
CLIPS> (defrule error (a ?f) ?f <- (b) =>)
```

# [ANALYSIS3] Variable <variable name> is used as both a single and multifield variable in the LHS.

Variables on the LHS of a rule cannot be bound to both single and multifield variables.

#### Example:

```
CLIPS> (defrule error (a ?x $?x) =>)
```

# [ANALYSIS4] Variable <variable name> [found in the expression <expression>] was referenced in CE <CE number> <field or slot identifier> before being defined

A variable cannot be referenced before it is defined and, thus, results in this error message.

#### Example:

```
CLIPS> (defrule error (a ~?x) =>)
```

#### [ARGACCES1] Function < name> expected exactly < number> argument(s).

This error occurs when a function that expects a precise number of argument(s) receives an incorrect number of arguments.

#### [ARGACCES1] Function < name> expected at least < number> argument(s).

This error occurs when a function does not receive the minimum number of argument(s) that it expected.

### [ARGACCES1] Function < name > expected no more than < number > argument(s).

This error occurs when a function receives more than the maximum number of argument(s) expected.

# [ARGACCES2] Function <name> expected argument #<number> to be of type <data-type>.

This error occurs when a function is passed the wrong type of argument.

#### [ARGACCES3] Function <function-name> was unable to open file <file-name>.

This error occurs when the specified function cannot open a file.

#### [BLOAD1] Cannot load <construct type> construct with binary load in effect.

If the bload command was used to load in a binary image, then the named construct cannot be entered until a clear command has been performed to remove the binary image.

### [BLOAD2] File <file-name> is not a binary construct file.

This error occurs when the bload command is used to load a file that was not created with the bsave command.

### [BLOAD3] File <file-name> is an incompatible binary construct file.

This error occurs when the bload command is used to load a file that was created with the bsave command using a different version of CLIPS.

#### [BLOAD4] The CLIPS environment could not be cleared.

#### Binary load cannot continue.

A binary load cannot be performed unless the current CLIPS environment can be cleared.

### [BLOAD5] Some constructs are still in use by the current binary image:

<construct-name 1>

<construct-name 2>

•••

<construct-name N>

#### **Binary < operation > cannot continue.**

This error occurs when the current binary image cannot be cleared because some constructs are still being used. The <operation> in progress may either be a binary load or a binary clear.

#### [BLOAD6] The following undefined functions are referenced by this binary image:

<function-name 1>

<function-name 2>

•••

#### <function-name N>

This error occurs when a binary image is loaded that calls functions which were available in the CLIPS executable that originally created the binary image, but which are not available in the CLIPS executable that is loading the binary image.

#### [BSAVE1] Cannot perform a binary save while a binary load is in effect.

The bsave command does not work when a binary image is loaded.

# [CLASSEXM1] Inherited slot <slot-name> from class <class-name> is not valid for function <name>.

This error message occurs when functions expecting a slot name defined for a class is given an inherited slot.

### Example:

```
CLIPS>
(defclass ORDER (is-a USER)
   (slot id (visibility private)))
CLIPS> (defclass SPECIAL-ORDER (is-a ORDER))
CLIPS> (slot-publicp SPECIAL-ORDER id)
```

# [CLASSFUN1] Unable to find class <class name> in function <function name>.

This error message occurs when a function is given a non-existent class name.

#### Example:

```
CLIPS> (class-slots MACHINE)
```

# [CLASSFUN2] Maximum number of simultaneous class hierarchy traversals exceeded <number>.

This error is usually caused by too many simultaneously active instance-set queries, e.g., **do-for-all-instances**. The direct or indirect nesting of instance-set query functions is limited in the following way:

C; is the number of members in an instance-set for the ith nested instance-set query function.

N is the number of nested instance-set query functions.

$$\sum_{i=1}^{N} C_i = 256 \text{ (the default upper limit)}$$

The default upper limit of 256 should be sufficient for most if not all applications. However, the limit may be increased by editing the header file object.h and recompiling CLIPS.

#### [CLASSPSR1] An abstract class cannot be reactive.

Only concrete classes can be reactive.

### Example:

# [CLASSPSR2] Cannot redefine a predefined system class.

Predefined system classes cannot be modified by the user.

#### Example:

```
CLIPS> (defclass STRING (is-a NUMBER))
```

# [CLASSPSR3] Class < name > cannot be redefined while outstanding references to it still exist.

This error occurs when an attempt to redefine a class is made under one or both of the following two circumstances:

- 1) The class (or any of its subclasses) has instances.
- 2) The class (or any of its subclasses) appear in the parameter restrictions of any generic function method.

Before the class can be redefined, all such instances and methods must be deleted.

#### Example:

```
CLIPS> (defclass A (is-a USER))
CLIPS> (defmethod AM ((?a A LEXEME)))
CLIPS> (defclass A (is-a OBJECT)))
```

#### [CLASSPSR4] The <attribute> class attribute is already declared.

Only one specification of a class attribute is allowed.

#### Example:

```
CLIPS>
(defclass A (is-a USER)
  (role abstract)
  (role concrete))
```

#### [CLSLTPSR1] The <slot-name> slot for class <class-name> is already specified.

Slots in a defclass must be unique.

```
CLIPS>
(defclass ORDER (is-a USER)
  (slot id)
  (slot id))
```

#### [CLSLTPSR2] The <name> facet for slot <slot-name> is already specified.

Only one occurrence of a facet per slot is allowed.

### Example:

#### [CLSLTPSR3] The 'cardinality' facet can only be used with multifield slots.

Single-field slots by definition have a cardinality of one.

### Example:

```
CLIPS>
(defclass PERSON (is-a USER)
  (slot favorites (cardinality 0 5)))
```

#### [CLSLTPSR4] Slots with an 'access' facet value of 'read-only' must have a default value.

Since slots cannot be unbound and **read-only** slots cannot be set after initial creation of the instance, **read-only** slots must have a default value.

#### Example:

# $[CLSLTPSR5] \ Slots \ with \ an \ 'access' \ facet \ value \ of \ 'read-only' \ cannot \ have \ a \ write \ accessor.$

Since **read-only** slots cannot be changed after initialization of the instance, a **write** accessor (**put-** message-handler) is not allowed.

# [CLSLTPSR6] Slots with a 'propagation' value of 'no-inherit' cannot have a 'visibility' facet value of 'public'.

**no-inherit** slots are by definition not accessible to subclasses and thus only visible to the parent class.

# Example:

### [COMMLINE1] Expected a '(', constant, or global variable.

This message occurs when a top-level command does not begin with a '(', constant, or global variable.

```
Example: CLIPS> )
```

### [COMMLINE2] Expected a command.

This message occurs when a top-level command is not a symbol.

```
Example: CLIPS> ("facts")
```

### [CONSCOMP1] Invalid file name <fileName> contains '.'

A '.' cannot be used in the file name prefix that is passed to the constructs-to-c command since this prefix is used to generate file names and some operating systems do not allow more than one '.' to appear in a file name.

# [CONSCOMP2] Aborting because the base file name may cause the fopen maximum of <integer> to be violated when file names are generated.

The constructs-to-c command generates file names using the file name prefix supplied as an argument. If this base file name is longer than the maximum supported by the operating system, then the possibility exists that files may be overwritten.

#### [CONSTRCT1] Some constructs are still in use. Clear cannot continue.

This error occurs when the clear command is issued when a construct is in use (such as a rule that is firing).

#### [CSTRCPSR1] Expected the beginning of a construct.

This error occurs when the load command expects a left parenthesis followed a construct type and these token types are not found.

#### [CSTRCPSR2] Missing name for <construct-type> construct.

This error occurs when the name is missing for a construct that requires a name.

```
CLIPS> (defgeneric ())
```

# [CSTRCPSR3] Cannot define <construct-type> <construct-name> because of an import/export conflict.

or

# [CSTRCPSR3] Cannot define defmodule <defmodule-name> because of an import/export conflict cause by the <construct-type> <construct-name>.

A construct cannot be defined if defining the construct would allow two different definitions of the same construct type and name to both be visible to any module.

#### Example:

```
CLIPS> (defmodule MAIN (export ?ALL))
CLIPS> (deftemplate MAIN::start)
CLIPS> (defmodule DATA (import MAIN ?ALL))
CLIPS> (deftemplate DATA::start (slot file-name))
```

### [CSTRCPSR4] Cannot redefine <construct-type> <construct-name> while it is in use.

A construct cannot be redefined while it is being used by another construct or other data structure (such as a fact or instance).

### Example:

```
CLIPS> (deftemplate person)
CLIPS> (assert (person))
<Fact-1>
CLIPS> (deftemplate person (slot age))
```

#### [CSTRNCHK1] Message Varies

This error ID covers a range of messages indicating a type, value, range, or cardinality violation.

#### Example:

```
CLIPS> (deftemplate person (slot age (type INTEGER)))
CLIPS> (assert (person (age thirteen)))
```

# [CSTRNPSR1] The <first attribute name> attribute conflicts with the <second attribute name> attribute.

This error message occurs when two slot attributes conflict.

# Example:

```
CLIPS> (deftemplate person (slot age (type SYMBOL) (range 0 120)))
```

# [CSTRNPSR2] Minimum <attribute> value must be less than or equal to the maximum <attribute> value.

The minimum attribute value for the range and cardinality attributes must be less than or equal to the maximum attribute value for the attribute.

```
CLIPS> (deftemplate person (slot age (range 120 0)))
```

# [CSTRNPSR3] The <first attribute name> attribute cannot be used in conjunction with the <second attribute name> attribute.

The use of some slot attributes excludes the use of other slot attributes.

#### Example:

### [CSTRNPSR4] Value does not match the expected type for the <attribute name> attribute.

The arguments to an attribute must match the type expected for that attribute (e.g. integers must be used for the allowed-integers attribute).

#### Example:

```
CLIPS>
(deftemplate person
   (slot gender (allowed-strings male female)))
```

# [CSTRNPSR5] The 'cardinality' attribute can only be used with multifield slots.

The cardinality attribute can only be used for slots defined with the multislot keyword.

#### Example:

```
CLIPS> (deftemplate person (slot age (cardinality 1 1)))
```

## [CSTRNPSR6] Minimum 'cardinality' value must be greater than or equal to zero.

A multislot with no value has a cardinality of 0. It is not possible to have a lower cardinality.

#### Example:

```
CLIPS> (deftemplate person (multislot hobbies (cardinality -1 5)))
```

#### [DEFAULT1] The default value for a single field slot must be a single field value.

This error occurs when the default or default-dynamic attribute for a single-field slot does not contain a single value or an expression returning a single value.

#### Example:

```
CLIPS> (deftemplate person (slot age (default)))
```

#### [DFFNXPSR1] Deffunctions are not allowed to replace constructs.

A deffunction cannot have the same name as any construct.

```
CLIPS> (deffunction defgeneric ())
```

### [DFFNXPSR2] Deffunctions are not allowed to replace external functions.

A deffunction cannot have the same name as any system or user-defined external function.

### Example:

```
CLIPS> (deffunction + ())
```

# [DFFNXPSR3] Deffunctions are not allowed to replace generic functions.

A deffunction cannot have the same name as any generic function.

### Example:

```
CLIPS> (defgeneric start)
CLIPS> (deffunction start ())
```

#### [DFFNXPSR4] Deffunction <name> may not be redefined while it is executing.

A deffunction can be loaded at any time except when a deffunction of the same name is already executing.

#### Example:

```
CLIPS>
(deffunction create ()
   (build "(deffunction create ())"))
CLIPS> (create)
```

# [DFFNXPSR5] Defigeneric <name> imported from module <module name> conflicts with this deffunction.

A deffunction cannot have the same name as any generic function imported from another module.

#### Example:

```
CLIPS> (defmodule MAIN (export ?ALL))
CLIPS> (defmethod start ())
CLIPS> (defmodule DATA (import MAIN ?ALL))
CLIPS> (deffunction start)
```

#### [DRIVE1] This error occurred in the join network.

# Problem resides in associated join

#### Of pattern #<pattern-number> in rule <rule-name>

This error pinpoints other evaluation errors associated with evaluating an expression within the join network. The specific pattern of the problem rules is identified.

### [EMATHFUN1] Domain error for <function-name> function.

This error occurs when an argument passed to a math function is not in the domain of values for which a return value exists.

### [EMATHFUN2] Argument overflow for <function-name> function.

This error occurs when an argument to an extended math function would cause a numeric overflow.

#### [EMATHFUN3] Singularity at asymptote in <function-name> function.

This error occurs when an argument to a trigonometric math function would cause a singularity.

#### [EVALUATN1] Variable <name> is unbound

This error occurs when a local variable not set by a previous call to **bind** is accessed at the top-level.

#### Example:

CLIPS> (progn ?error)

#### [EXPRNPSR1] A function name must be a symbol.

In the following example, '~' is recognized by CLIPS as an operator, not a function:

#### Example:

CLIPS> (+ (~ 3 4) 4)

#### [EXPRNPSR2] Expected a constant, variable, or expression.

In the following example, '~' is an operator and is illegal as an argument to a function call:

#### Example:

CLIPS> ( $<= \sim 4$ )

#### [EXPRNPSR3] Missing function declaration for <name>.

CLIPS does not recognize <name> as a declared function and gives this error message.

#### Example:

CLIPS> (undefined)

#### [EXPRNPSR4] \$ Sequence operator not a valid argument for <name>.

The sequence expansion operator cannot be used with certain functions.

#### Example:

```
CLIPS> (set-sequence-operator-recognition TRUE)
FALSE
CLIPS> (defrule error (list $?v) => (assert (copy-list $?v)))
```

#### [FACTMCH1] This error occurred in the fact pattern network

Currently active fact: <newly assert fact>

**Problem resides in slot <slot name>** 

# Of pattern #<pattern-number> in rule <rule name>

This error pinpoints other evaluation errors associated with evaluating an expression within the pattern network. The specific pattern and field of the problem rules are identified.

# [FACTMNGR1] Facts may not be retracted during pattern-matching

or

#### [FACTMNGR2] Facts may not be asserted during pattern-matching

Functions used on the LHS of a rule should not have side effects (such as the creation of a new instance or fact).

#### Example:

```
CLIPS> (defrule error (start) (test (assert (end))) =>)
CLIPS> (assert (start))
```

# [FACTRHS1] Implied deftemplate <name> cannot be created with binary load in effect.

This error occurs when an assert is attempted for a deftemplate which does not exist in a runtime or active **bload** image. In other situations, CLIPS will create an implied deftemplate if one does not already exist.

### Example:

```
CLIPS> (clear)
CLIPS> (bsave error.bin)
TRUE
CLIPS> (bload error.bin)
TRUE
CLIPS> (assert (error))
```

# [GENRCCOM1] No such generic function <name> in function undefmethod.

This error occurs when the generic function name passed to the undefmethod function does not exist.

#### Example:

```
CLIPS> (undefmethod process 3)
```

#### [GENRCCOM2] Expected a valid method index in function undefmethod.

This error occurs when an invalid method index is passed to undefmethod (e.g. a negative integer or a symbol other than \*).

#### Example:

```
CLIPS> (defmethod process ())
CLIPS> (undefmethod process a)
```

#### [GENRCCOM3] Incomplete method specification for deletion.

It is illegal to specify a non-wildcard method index when a wildcard is given for the generic function in the **undefmethod** command.

```
CLIPS> (undefmethod * 1)
```

# [GENRCCOM4] Cannot remove implicit system function method for generic function <name>.

A method corresponding to a system defined function cannot be deleted.

#### Example:

```
CLIPS> (defmethod integer ((?x SYMBOL)) 0)
CLIPS> (list-defmethods integer)
integer #SYS1 (NUMBER)
integer #2 (SYMBOL)
For a total of 2 methods.
CLIPS> (undefmethod integer 1)
```

## [GENRCEXE1] No applicable methods for <name>.

The generic function call arguments do not satisfy any method's parameter restrictions.

### Example:

```
CLIPS> (defmethod process ())
CLIPS> (process 1 2)
```

# [GENRCEXE2] Shadowed methods not applicable in current context.

No shadowed method is available when the **call-next-method** function is called.

# Example:

```
CLIPS> (call-next-method)
```

### [GENRCEXE3] Unable to determine class of <value> in generic function <name>.

The class or type of a generic function argument could not be determined for comparison to a method type restriction.

#### Example:

```
CLIPS> (defmethod process ((?a INTEGER)))
CLIPS> (process [invalid])
```

# [GENRCEXE4] Generic function <name> method #<index> is not applicable to the given arguments.

This error occurs when **call-specific-method** is called with an inappropriate set of arguments for the specified method.

#### Example:

```
CLIPS> (defmethod process ())
CLIPS> (call-specific-method process 1 a)
```

# [GENRCFUN1] Defgeneric <name> cannot be modified while one of its methods is executing.

Defgenerics can't be redefined while one of their methods is currently executing.

```
CLIPS> (defgeneric process)
CLIPS> (defmethod process () (build "(defgeneric process)"))
CLIPS> (process)
```

#### [GENRCFUN2] Unable to find method <name> #<index> in function <name>.

No generic function method of the specified index could be found by the named function.

#### Example:

```
CLIPS> (defmethod process 1 ())
CLIPS> (ppdefmethod process 2)
```

#### [GENRCFUN3] Unable to find generic function <name> in function <name>.

No generic function method of the specified index could be found by the named function.

#### Example:

```
CLIPS> (preview-generic error)
```

### [GENRCPSR1] Expected ')' to complete defgeneric.

A right parenthesis completes the definition of a generic function header.

#### Example:

```
CLIPS> (defgeneric process ())
```

# [GENRCPSR2] New method #<index1> would be indistinguishable from method #<index2>.

An explicit index has been specified for a new method that does not match that of an older method which has identical parameter restrictions.

#### Example:

```
CLIPS> (defmethod process 1 ((?a INTEGER)))
CLIPS> (defmethod process 2 ((?a INTEGER)))
```

### [GENRCPSR3] Defgenerics are not allowed to replace constructs.

A generic function cannot have the same name as any construct.

# [GENRCPSR4] Deffunction <name> imported from module <module name> conflicts with this defgeneric.

A deffunction cannot have the same name as any generic function imported from another module.

```
CLIPS> (defmodule MAIN (export ?ALL))
CLIPS> (deffunction process ())
CLIPS> (defmodule DATA (import MAIN ?ALL))
CLIPS> (defmethod process)
```

### [GENRCPSR5] Defgenerics are not allowed to replace deffunctions.

A generic function cannot have the same name as any deffunction.

#### [GENRCPSR6] Method index out of range.

A method index cannot be greater than the maximum value of an integer or less than 1.

#### Example:

```
CLIPS> (defmethod process 0)
```

### [GENRCPSR7] Expected a '(' to begin method parameter restrictions.

A left parenthesis must begin a parameter restriction list for a method.

### Example:

CLIPS> (defmethod process)

#### [GENRCPSR8] Expected a variable for parameter specification.

A method parameter with restrictions must be a variable.

#### Example:

```
CLIPS> (defmethod process ((value)))
```

#### [GENRCPSR9] Expected a variable or '(' for parameter specification.

A method parameter must be a variable with or without restrictions.

#### Example:

```
CLIPS> (defmethod process (value))
```

#### [GENRCPSR10] Query must be last in parameter restriction.

A query parameter restriction must follow a type parameter restriction (if any).

#### Example:

```
CLIPS> (defmethod process ((?a (< ?a 1) INTEGER)))
```

#### [GENRCPSR11] Duplicate classes/types not allowed in parameter restriction.

A method type parameter restriction may have only a single occurrence of a particular class.

#### Example:

```
CLIPS> (defmethod process ((?a INTEGER INTEGER)))
```

## [GENRCPSR12] Binds are not allowed in query expressions.

Binding new variables in a method query parameter restriction is illegal.

```
CLIPS> (defmethod process ((?a (bind ?b 1))))
```

# [GENRCPSR13] Expected a valid class/type name or query.

Method parameter restrictions consist of zero or more class names and an optional query expression.

#### Example:

```
CLIPS> (defmethod process ((?a 34)))
```

#### [GENRCPSR14] Unknown class/type in method.

Classes in method type parameter restrictions must already be defined.

#### Example:

```
CLIPS> (defmethod process ((?a UNKNOWN-CLASS)))
```

## [GENRCPSR15] Class <name> is redundant.

All classes in a method type parameter restriction should be unrelated.

### Example:

```
CLIPS> (defmethod process ((?a INTEGER NUMBER)))
```

#### [GENRCPSR16] The system function <name> cannot be overloaded.

Some system functions canot be overloaded.

#### Example:

```
CLIPS> (defmethod if ())
```

#### [GENRCPSR17] Cannot replace the implicit system method #<integer>.

A system function can not be overloaded with a method that has the exact number and types of arguments.

#### Example:

```
CLIPS> (defmethod integer ((?x NUMBER)) (* 2 ?x))
```

#### [GLOBLDEF1] Global variable <variable name> is unbound.

A global variable must be defined before it can be accessed at the command prompt or elsewhere.

#### Example:

```
CLIPS> (clear)
CLIPS> ?*x*
```

## [GLOBLPSR1] Global variable <variable name> was referenced, but is not defined.

A global variable must be defined before it can be accessed at the command prompt or elsewhere.

```
CLIPS> (clear)
CLIPS> (bind ?*x* 1)
```

### [INHERPSR1] A class may not have itself as a superclass.

A class may not inherit from itself.

## Example:

```
CLIPS> (defclass MACHINE (is-a MACHINE))
```

#### [INHERPSR2] A class may inherit from a superclass only once.

All direct superclasses of a class must be unique.

#### Example:

```
CLIPS> (defclass MACHINE (is-a USER USER))
```

#### [INHERPSR3] A class must be defined after all its superclasses.

Subclasses must be defined last.

#### Example:

```
CLIPS> (defclass MACHINE (is-a DEVICE))
```

#### [INHERPSR4] A class must have at least one superclass.

All user-defined classes must have at least one direct superclass.

#### Example:

```
CLIPS> (defclass MACHINE (is-a))
```

# [INHERPSR5] Partial precedence list formed: <classa> <classb> ... <classc> Precedence loop in superclasses: <class1> <class2> ... <classn> <class1>

No class precedence list satisfies the rules specified in section 9.3.1.1 for the given direct superclass list. The message shows a conflict for <class1> because the precedence implies that <class1> must both precede and succeed <class2> through <classn>. The full loop can be used to help identify which particular classes are causing the problem. This loop is not necessarily the only loop in the precedence list; it is the first one detected. The part of the precedence list which was successfully formed is also listed.

#### Example:

```
CLIPS> (defclass A (is-a MULTIFIELD FLOAT SYMBOL))
CLIPS> (defclass B (is-a SYMBOL FLOAT))
CLIPS> (defclass C (is-a A B))
```

#### [INHERPSR6] A user-defined class cannot be a subclass of <name>.

The INSTANCE, INSTANCE-NAME, and INSTANCE-ADDRESS classes cannot have any subclasses.

```
CLIPS> (defclass MACHINE (is-a INSTANCE))
```

# [INSCOM1] Undefined type in function <name>.

The evaluation of an expression yielded something other than a recognized class or primitive type.

#### [INSFILE1] Function <function-name> could not completely process file <name>.

This error occurs when an instance definition is improperly formed in the input file for the **load-instances**, **restore-instances**, or **bload-instances** command.

### Example:

```
CLIPS> (load-instances bogus.txt)
```

#### [INSFILE2] File <file-name> is not a binary instances file.

or

#### [INSFILE3] File <file-name> is not a compatible binary instances file.

This error occurs when bload-instances attempts to load a file that was not created with bsave-instances or when the file being loaded was created by a different version of CLIPS.

#### Example:

```
CLIPS> (reset)
CLIPS> (save-instances data.ins)
1
CLIPS> (bload-instances data.ins)
```

### [INSFILE4] Function 'bload-instances' is unable to load instance <instance-name>.

This error occurs when an instance specification in the input file for the **bload-instances** command could not be created.

#### Example:

```
CLIPS> (defclass A (is-a USER))
CLIPS> (make-instance of A)
[gen1]
CLIPS> (bsave-instances data.bin)
1
CLIPS> (clear)
CLIPS> (defclass A (is-a USER) (role abstract))
CLIPS> (bload-instances data.bin)
```

#### [INSFUN1] Expected a valid instance in function <name>.

The named function expected an instance-name or address as an argument.

#### Example:

```
CLIPS> (initialize-instance 34)
```

#### [INSFUN2] No such instance <name> in function <name>.

This error occurs when the named function cannot find the specified instance.

```
CLIPS> (instance-address [invalid-instance])
```

# [INSFUN3] No such slot <name> in function <name>.

This error occurs when the named function cannot find the specified slot in an instance or class.

### Example:

```
CLIPS> (defclass MACHINE (is-a USER))
CLIPS> (slot-writablep MACHINE id)
```

#### [INSFUN4] Invalid instance-address in function <name>, argument #<integer>.

This error occurs when an attempt is made to use the address of a deleted instance.

### Example:

```
CLIPS> (defclass MACHINE (is-a USER))
CLIPS> (make-instance m of MACHINE)
[m]
CLIPS> (defglobal ?*selected-machine* = (instance-address [m]))
CLIPS> (make-instance m of MACHINE)
[m]
CLIPS> (class ?*selected-machine*)
```

### [INSFUN5] Cannot modify reactive instance slots while pattern-matching is in process.

CLIPS does not allow reactive instance slots to be changed while pattern-matching is taking place. Functions used on the LHS of a rule should not have side effects (such as the changing slot values).

### Example:

```
CLIPS>
(defclass MACHINE (is-a USER)
    (slot id))
CLIPS> (make-instance m of MACHINE)
[m]
CLIPS>
(defrule error
    (start)
    (test (send [m] put-id 34))
    =>)
CLIPS> (assert (start))
```

#### [INSFUN6] Unable to pattern-match on shared slot <name> in class <name>.

This error occurs when the number of simultaneous class hierarchy traversals is exceeded while pattern-matching on a shared slot. See the related error message [CLASSFUN2] for more details.

# [INSFUN7] The value<multifield-value> is illegal for single-field slot <name> of instance <name> found in <function-call or message-handler>.

Single-field slots in an instance can hold only one atomic value.

```
CLIPS>
(defclass MACHINE (is-a USER)
(slot id))
```

```
CLIPS>
(deffunction assign-id (?ins ?id)
    (send ?ins put-id ?id))
CLIPS> (make-instance m of MACHINE)
[m]
CLIPS> (assign-id [m] (create$ 1 2 3 4))
```

# [INSFUN8] Void function illegal value for slot <name> of instance <name> found in <function-call or message-handler>.

Only functions which have a return value can be used to generate values for an instance slot.

### Example:

```
CLIPS>
(defclass MACHINE (is-a USER)
    (slot id))
CLIPS>
(defmessage-handler MACHINE error ()
    (bind ?self:id (agenda)))
CLIPS> (make-instance m of MACHINE)
[m]
CLIPS> (send [m] error)
```

#### [INSMNGR1] Expected a valid name for new instance.

make-instance expects a symbol or an instance-name for the name of a new instance.

### Example:

```
CLIPS> (defclass MACHINE (is-a USER))
CLIPS> (make-instance 34 of MACHINE)
```

#### [INSMNGR2] Expected a valid class name for new instance.

**make-instance** expects a symbol for the class of a new instance.

#### Example:

```
CLIPS> (make-instance m of 34)
```

#### [INSMNGR3] Cannot create instances of abstract class <name>.

Direct instances of abstract classes, such as the predefined system classes, are illegal.

#### Example:

```
CLIPS> (make-instance [m] of USER)
```

# [INSMGNR4] The instance <name> has a slot-value which depends on the instance definition.

The initialization of an instance is recursive in that a slot-override or default-value tries to create or reinitialize the same instance.

#### Example:

CLIPS>

```
(defclass MACHINE (is-a USER)
   (slot id))
CLIPS> (make-instance m of MACHINE (id (make-instance m of MACHINE)))
```

#### [INSMNGR5] Unable to delete old instance <name>.

**make-instance** will attempt to delete an old instance of the same name if it exists. This error occurs if that deletion fails.

#### Example:

```
CLIPS> (defclass MACHINE (is-a USER))
CLIPS>
(defmessage-handler MACHINE delete around ()
   (if (neq (instance-name ?self) [m]) then
        (call-next-handler)))
CLIPS> (make-instance m of MACHINE)
[m]
CLIPS> (make-instance m of MACHINE)
```

#### [INSMNGR6] Cannot delete instance <name> during initialization.

The evaluation of a slot-override in **make-instance** or **initialize-instance** attempted to delete the instance.

#### Example:

```
CLIPS>
(defclass MACHINE (is-a USER)
    (slot id))
CLIPS>
(defmessage-handler MACHINE put-id after ($?any)
    (delete-instance))
CLIPS> (make-instance m of MACHINE (id 3))
```

#### [INSMNGR7] Instance < name > is already being initialized.

An instance cannot be reinitialized during initialization.

# Example:

```
CLIPS> (defclass MACHINE (is-a USER))
CLIPS> (make-instance m of MACHINE)
[m]
CLIPS>
(defmessage-handler MACHINE init after ()
    (initialize-instance ?self))
CLIPS> (initialize-instance m)
```

#### [INSMNGR8] An error occurred during the initialization of instance <name>.

This message is displayed when an evaluation error occurs while the **init** message is executing for an instance.

#### [INSMNGR9] Expected a valid slot name for slot-override.

make-instance and initialize-instance expect symbols for slot names.

```
CLIPS> (defclass MACHINE (is-a USER))
CLIPS> (make-instance m of MACHINE (34 3))
```

# [INSMNGR10] Cannot create instances of reactive classes while pattern-matching is in process.

CLIPS does not allow instances of reactive classes to be created while pattern-matching is taking place. Functions used on the LHS of a rule should not have side effects (such as the creation of a new instance or fact).

#### Example:

```
CLIPS> (defclass MACHINE (is-a USER))
CLIPS>
(defrule error
   (start)
   (test (make-instance of MACHINE))
   =>)
CLIPS> (assert (start))
```

#### [INSMNGR11] Invalid module specifier in new instance name.

This error occurs when the module specifier in the instance-name is illegal (such as an undefined module name).

#### Example:

```
CLIPS> (defclass MACHINE (is-a USER))
CLIPS> (make-instance INVALID::m of MACHINE)
```

# [INSMNGR12] Cannot delete instances of reactive classes while pattern-matching is in process.

CLIPS does not allow instances of reactive classes to be deleted while pattern-matching is taking place. Functions used on the LHS of a rule should not have side effects (such as the deletion of a new instance or the retraction of a fact).

```
CLIPS> (defclass MACHINE (is-a USER))
CLIPS> (make-instance m of MACHINE)
[m]
CLIPS>
(defrule error
   (start)
   (test (send [m] delete))
   =>)
CLIPS> (assert (start))
```

### [INSMNGR13] Slot <slot-name> does not exist in instance <instance-name>.

This error occurs when the slot name of a slot override does not correspond to any of the valid slot names for an instance.

#### Example:

```
CLIPS> (defclass MACHINE (is-a USER))
CLIPS> (make-instance of MACHINE (id 33))
```

#### [INSMNGR14] Override required for slot <slot-name> in instance <instance-name>.

If the ?NONE keyword was specified with the default attribute for a slot, then a slot override must be provided when an instance containing that slot is created.

### Example:

```
CLIPS>
(defclass MACHINE (is-a USER)
   (slot id (default ?NONE)))
CLIPS> (make-instance of MACHINE)
```

#### [INSMNGR15] init-slots not valid in this context.

The special function **init-slots** (for initializing slots of an instance to the class default values) can only be called during the dispatch of an **init** message for an instance, i.e., in an **init** message-handler.

#### Example:

```
CLIPS> (defclass MACHINE (is-a USER))
CLIPS>
(defmessage-handler MACHINE error ()
    (init-slots))
CLIPS> (make-instance m of MACHINE)
[m]
CLIPS> (send [m] error)
```

# [INSMNGR16] The instance name <instance-name> is in use by an instance of class <class-name>.

An instance of one class cannot be created using an instance name belonging to a different class.

#### Example:

```
CLIPS> (defclass MACHINE (is-a USER))
CLIPS> (defclass PRODUCT (is-a USER))
CLIPS> (make-instance m of MACHINE)
[m]
CLIPS> (make-instance m of PRODUCT)
```

## [INSMODDP1] Direct/message-modify message valid only in modify-instance.

The **direct-modify** and **message-modify** message-handlers attached to the class **USER** can only be called as a result of the appropriate message being sent.by the **modify-instance** or

**message-modify-instance** functions. Additional handlers may be defined, but the message can only be sent in this context.

#### Example:

```
CLIPS> (defclass MACHINE (is-a USER))
CLIPS> (make-instance m of MACHINE)
[m]
CLIPS> (send [m] direct-modify 0)
```

## [INSMODDP2] Direct/message-duplicate message valid only in duplicate-instance.

The **direct-duplicate** and **message-duplicate** message-handlers attached to the class **USER** can only be called as a result of the appropriate message being sent.by the **duplicate-instance** or **message-duplicate-instance** functions. Additional handlers may be defined, but the message can only be sent in this context.

#### Example:

```
CLIPS> (defclass MACHINE (is-a USER))
CLIPS> (make-instance m of MACHINE)
[m]
CLIPS> (send [m] direct-duplicate 0 0)
```

## [INSMODDP3] Instance copy must have a different name in duplicate-instance.

If an instance-name is specified for the new instance in the call to **duplicate-instance**, it must be different from the source instance's name.

## Example:

```
CLIPS> (defclass MACHINE (is-a USER))
CLIPS> (make-instance m of MACHINE)
[m]
CLIPS> (duplicate-instance m to m)
```

# [INSMULT1] Function <name> cannot be used on single-field slot <name> in instance <name>.

Some functions, such as **slot-insert\$**, can only operate on multifield slots.

#### Example:

```
CLIPS>
(defclass MACHINE (is-a USER)
   (slot id))
CLIPS> (make-instance m of MACHINE)
[m]
CLIPS> (slot-insert$ m id 273 383 377)
```

# [INSQYPSR1] Duplicate instance-set member variable name in function <name>.

Instance-set member variables in an instance-set query function must be unique.

```
CLIPS> (any-instancep ((?a OBJECT) (?a OBJECT)) TRUE)
```

# [INSQYPSR2] Binds are not allowed in instance-set query in function <name>.

An instance-set query cannot bind variables.

#### Example:

```
CLIPS>
(any-instancep ((?a OBJECT) (?b OBJECT))
  (bind ?c 1))
```

#### [INSQYPSR3] Cannot rebind instance-set member variable <name> in function <name>.

Instance-set member variables cannot be changed within the actions of an instance-set query function.

### Example:

#### [IOFUN1] Illegal logical name used for <function name> function.

A logical name must be either a symbol, string, instance-name, float, or integer.

### Example:

```
(printout invalid "Hello World!" crlf)
```

#### [IOFUN2] Logical name < logical name > already in use.

A logical name cannot be associated with two different files.

#### Example:

```
CLIPS> (open "out.txt" output "w")
TRUE
CLIPS> (open "out2.txt" output "w")
```

### [MEMORY1] Out of memory

This error indicates insufficient memory exists to expand internal structures enough to allow continued operation (causing an exit to the operating system).

# [MISCFUN1] The function 'expand\$' must be used in the argument list of a function call. or

#### [MISCFUN1] Sequence expansion must be used in the argument list of a function call.

Sequence expansion and the expand\$ function may not be used unless it is within the argument list of another function.

```
CLIPS> (expand$ (create$ red green blue))
```

### [MODULDEF1] Illegal use of the module specifier.

The module specifier can only be used as part of a defined construct's name or as an argument to a function.

# Example:

```
CLIPS> (deftemplate person (slot name) (slot age))
CLIPS> (defrule match (MAIN::person) =>)
```

#### [MODULPSR1] Module <module name> does not export any constructs.

or

[MODULPSR1] Module <module name> does not export any <construct type> constructs.

[MODULPSR1] Module <module name> does not export the <construct type> <construct name>.

A construct cannot be imported from a module unless the defmodule exports that construct.

#### Example:

```
CLIPS> (clear)
CLIPS> (defmodule START)
CLIPS> (deftemplate START::data)
CLIPS> (defmodule FINISH (import START deftemplate data))
```

### [MSGCOM1] Incomplete message-handler specification for deletion.

It is illegal to specify a non-wildcard handler index when a wildcard is given for the class in the external C function **UndefmessageHandler()**. This error can only be generated when a user-defined external function linked with CLIPS calls this command incorrectly.

# [MSGCOM2] Unable to find message-handler <name> <type> for class <name> in function <name>.

This error occurs when the named function cannot find the specified message-handler.

#### Example:

```
CLIPS> (ppdefmessage-handler USER print around)
```

#### [MSGCOM3] Unable to delete message-handlers.

This error occurs when a message-handler can't be deleted (such as when a binary image is loaded).

```
CLIPS> (defclass MACHINE (is-a USER))
CLIPS> (defmessage-handler MACHINE start ())
CLIPS> (bsave "program.bin")
TRUE
CLIPS> (bload "program.bin")
TRUE
```

```
CLIPS> (undefmessage-handler MACHINE start)
```

### [MSGFUN1] No applicable primary message-handlers found for <message>.

No primary message-handler attached to the object's classes matched the name of the message.

### Example:

```
CLIPS> (defclass MACHINE (is-a USER))
CLIPS> (make-instance m of MACHINE)
[m]
CLIPS> (send [m] invalid-message)
```

# [MSGFUN2] Message-handler <name> <type> in class <name> expected exactly/at least <number> argument(s).

The number of message arguments was inappropriate for one of the applicable message-handlers.

### Example:

```
CLIPS> (defclass MACHINE (is-a USER))
CLIPS> (defmessage-handler MACHINE start (?start ?duration))
CLIPS> (make-instance m of MACHINE)
[m]
CLIPS> (send [m] start)
```

#### [MSGFUN3] Write access denied for slot <name> in instance <name>.

This error occurs when an attempt is made to change the value of a read-only slot.

# Example:

```
CLIPS>
(defclass MACHINE (is-a USER)
    (slot id (access initialize-only)))
CLIPS> (make-instance m of MACHINE)
[m]
CLIPS> (send [m] put-id)
```

#### [MSGFUN4] The function <function> may only be called from within message-handlers.

The named function operates on the active instance of a message and thus can only be called by message-handlers.

#### Example:

```
CLIPS> (ppinstance)
```

#### [MSGFUN5] The function < function > operates only on instances.

The named function operates on the active instance of a message and can only handle instances of user-defined classes (not primitive type objects).

```
CLIPS>
(defmessage-handler INTEGER print ()
  (ppinstance))
```

```
CLIPS> (send 34 print)
```

# [MSGFUN6] Private slot <slot-name> of class <class-name> cannot be accessed directly by handlers attached to class <class-name>

A subclass which inherits private slots from a superclass may not access those slots using the ?self variable. This error can also occur when a superclass tries to access via **dynamic-put** or **dynamic-get** a private slot in a subclass.

#### Example:

```
CLIPS> (defclass DEVICE (is-a USER) (slot id))
CLIPS> (defclass MACHINE (is-a DEVICE))
CLIPS> (defmessage-handler MACHINE mid () ?self:id)
```

# [MSGFUN7] Unrecognized message-handler type in defmessage-handler in function <function>.

Allowed message-handler types include primary, before, after, and around.

#### Example:

```
CLIPS> (defmessage-handler USER print behind ())
```

### [MSGFUN8] Unable to delete message-handler(s) from class <name>.

This error occurs when an attempt is made to delete a message-handler attached to a class for which any of the message-handlers are executing.

#### Example:

```
CLIPS> (defclass MACHINE (is-a USER))
CLIPS>
(defmessage-handler MACHINE error ()
    (undefmessage-handler MACHINE error primary))
CLIPS> (make-instance m of MACHINE)
[m]
CLIPS> (send [m] error)
```

#### [MSGPASS1] Shadowed message-handlers not applicable in current context.

No shadowed message-handler is available when the function **call-next-handler** or **override-next-handler** is called.

#### Example:

```
CLIPS> (call-next-handler)
```

#### [MSGPASS2] No such instance <name> in function <name>.

This error occurs when the named function cannot find the specified instance.

```
CLIPS> (instance-address [invalid-instance])
```

# [MSGPASS3] Static reference to slot <name> of class <name> does not apply to <instance-name> of <class-name>.

This error occurs when a static reference to a slot in a superclass by a message-handler attached to that superclass is incorrectly applied to an instance of a subclass which redefines that slot. Static slot references always refer to the slot defined in the class to which the message-handler is attached.

#### Example:

```
CLIPS>
  (defclass DEVICE (is-a USER)
        (slot id))
CLIPS>
  (defclass MACHINE (is-a DEVICE)
        (slot id))
CLIPS>
  (defmessage-handler DEVICE access-id ()
        ?self:id)
CLIPS> (make-instance m of MACHINE)
[m]
CLIPS> (send [m] access-id)
```

#### [MSGPSR1] A class must be defined before its message-handlers.

A message-handler can only be attached to an existing class.

# Example:

```
CLIPS> (defmessage-handler UNDEFINED-CLASS process ())
```

# [MSGPSR2] Cannot (re)define message-handlers during execution of other message-handlers for the same class.

No message-handlers for a class can be loaded while any current message-handlers attached to the class are executing.

#### Example:

```
CLIPS> (defclass MACHINE (is-a USER))
CLIPS> (make-instance m of MACHINE)
[m]
CLIPS>
(defmessage-handler MACHINE build-new ()
    (build "(defmessage-handler MACHINE new ())"))
CLIPS> (send [m] build-new)
```

#### [MSGPSR3] System message-handlers may not be modified.

There are four primary message-handlers attached to the class USER which cannot be modified: init, delete, create and print.

```
CLIPS> (defmessage-handler USER init ())
```

### [MSGPSR4] Illegal slot reference in parameter list.

Direct slot references are allowed only within message-handler bodies.

# Example:

```
CLIPS> (defmessage-handler USER process (?self:id))
```

#### [MSGPSR5] Active instance parameter cannot be changed.

?self is a reserved parameter for the active instance.

### Example:

```
CLIPS>
(defmessage-handler USER process ()
   (bind ?self 1))
```

#### [MSGPSR6] No such slot <name> in class <name> for ?self reference.

The symbol following the ?self: reference must be a valid slot for the class.

#### Example:

```
CLIPS> (defclass MACHINE (is-a USER))
CLIPS> (defmessage-handler MACHINE id () ?self:id)
```

#### [MSGPSR7] Illegal value for ?self reference.

The symbol following the ?self: reference must be a symbol.

#### Example:

```
CLIPS> (defclass MACHINE (is-a USER))
CLIPS> (defmessage-handler MACHINE id () ?self:7)
```

# [MSGPSR8] Message-handlers cannot be attached to the class <name>.

Message-handlers cannot be attached to the INSTANCE, INSTANCE-ADDRESS, or INSTANCE-NAME classes.

#### Example:

```
CLIPS> (defmessage-handler INSTANCE process ())
```

# [MULTIFUN1] Multifield index <index> out of range 1..<end range> in function <name> or

# [MULTIFUN1] Multifield index range <start>...<end> out of range 1..<end range> in function <name>

This error occurs when a multifield manipulation function is passed a single index or range of indices that does not fall within the specified range of allowed indices.

```
CLIPS> (delete$ (create$ red green blue) 4 4)
```

#### [MULTIFUN2] Cannot rebind field variable in function <function>.

The field variable (if specified) cannot be rebound within the body of the progn\$ or foreach function.

#### Example:

```
CLIPS> (progn$ (?field (create$ a)) (bind ?field 3))
```

#### [OBJRTBLD1] No objects of existing classes can satisfy pattern.

No objects of existing classes could possibly satisfy the pattern. This error usually occurs when a restriction placed on the is-a attribute is incompatible with slot restrictions before it in the pattern.

### Example:

```
CLIPS> (defclass MACHINE (is-a USER) (slot id))
CLIPS> (defrule error (object (id ?) (is-a ~MACHINE)) =>)
```

# [OBJRTBLD2] No objects of existing classes can satisfy <attribute-name> restriction in object pattern.

The restrictions on <attribute> are such that no objects of existing classes (which also satisfy preceding restrictions) could possibly satisfy the pattern.

### Example:

```
CLIPS> (defrule error (object (invalid-slot ?)) =>)
```

### [OBJRTBLD3] No objects of existing classes can satisfy pattern #<pattern-num>.

No objects of existing classes could possibly satisfy the pattern. This error occurs when the constraints for a slot as given in the defclass(es) are incompatible with the constraints imposed by the pattern.

# Example:

```
CLIPS>
(defclass MACHINE (is-a USER)
   (slot id (type INTEGER)))
CLIPS>
(defclass PRODUCT (is-a USER)
   (slot id (type STRING))
   (slot manufacturer))
CLIPS>
(defrule error
   (object (id 100) (manufacturer ?))
   =>)
```

# [OBJRTBLD4] Multiple restrictions on attribute <attribute-name> not allowed.

Only one restriction per attribute is allowed per object pattern.

```
CLIPS> (defrule error (object (is-a ?) (is-a ?)) =>)
```

### [OBJRTBLD5] Undefined class <class-name> in object pattern.

Object patterns are applicable only to classes of objects which are already defined.

### Example:

```
CLIPS> (defrule error (object (is-a UNDEFINED-CLASS)) =>)
```

### [OBJRTMCH1] This error occurred in the object pattern network

**Currently active instance: <instance-name>** 

Problem resides in slot <slot name> field #<field-index>

**Of pattern #<pattern-number> in rule(s):** 

```
cproblem-rules>+
```

This error pinpoints other evaluation errors associated with evaluating an expression within the object pattern network. The specific pattern and field of the problem rules are identified.

# [PATTERN1] The symbol <symbol name> has special meaning and may not be used as a <use name>.

Certain keywords have special meaning to CLIPS and may not be used in situations that would cause an ambiguity.

#### Example:

```
CLIPS> (deftemplate exists (slot id))
```

#### [PATTERN2] Single and multifield constraints cannot be mixed in a field constraint

Single and multifield variable constraints cannot be mixed in a field constraint (this restriction does not include variables passed to functions with the predicate or return value constraints).

#### Example:

```
CLIPS> (defrule error (pattern ?x $?y ?x&~$?y) =>)
```

#### [PRCCODE1] Attempted to call a <construct> which does not exist.

In a CLIPS configuration without deffunctions and/or generic functions, an attempt was made to call a deffunction or generic function from a binary image generated by the **bsave** command.

#### [PRCCODE2] Functions without a return value are illegal as <construct> arguments.

An evaluation error occurred while examining the arguments for a deffunction, generic function or message.

```
CLIPS> (defmethod process (?a))
CLIPS> (process (instances))
```

#### [PRCCODE3] Undefined variable <name> referenced in <where>.

Local variables in the actions of a deffunction, method, message-handler, or defrule must reference parameters, variables bound within the actions with the **bind** function, or variables bound on the LHS of a rule.

#### Example:

```
CLIPS> (defrule error => (+ ?a 3))
```

#### [PRCCODE4] Execution halted during the actions of <construct> <name>.

This error occurs when the actions of a rule, deffunction, generic function method or message-handler are prematurely aborted due to an error.

#### [PRCCODE5] Variable <name> unbound [in <construct> <name>].

This error occurs when local variables in the actions of a deffunction, method, message-handler, or defrule becomes unbound during execution as a result of calling the **bind** function with no arguments.

#### Example:

```
CLIPS> (deffunction process () (bind ?a) ?a)
CLIPS> (process)
```

# [PRCCODE6] This error occurred while evaluating arguments for the <construct> <name>.

An evaluation error occurred while examining the arguments for a deffunction, generic function method or message-handler.

#### Example:

```
CLIPS> (deffunction process (?a))
CLIPS> (process (+ (eval "(gensym)") 2))
```

#### [PRCCODE7] Duplicate parameter names not allowed.

Deffunction, method or message-handler parameter names must be unique.

#### Example:

```
CLIPS> (defmethod process ((?x INTEGER) (?x FLOAT)))
```

#### [PRCCODE8] No parameters allowed after wildcard parameter.

A wildcard parameter for a deffunction, method or message-handler must be the last parameter.

#### Example:

```
CLIPS> (defmethod process (($?x INTEGER) (?y SYMBOL)))
```

#### [PRCDRPSR1] Cannot rebind count variable in function loop-for-count.

The special variable ?count cannot be rebound within the body of the loop-for-count function.

```
CLIPS> (loop-for-count (?count 10) (bind ?count 3))
```

#### [PRCDRPSR2] The return function is not valid in this context.

or

#### [PRCDRPSR2] The break function is not valid in this context.

The return and break functions can only be used within certain contexts (e.g. the break function can only be used within a while loop and certain instance set query functions).

#### Example:

CLIPS> (return 3)

# [PRCDRPSR3] Duplicate case found in switch function.

A case may be specified only once in a switch statement.

#### Example:

```
CLIPS> (switch a (case a then 8) (case a then 9))
```

#### [PRNTUTIL1] Unable to find <item> <item-name>

This error occurs when CLIPS cannot find the named item (check for typos).

#### [PRNTUTIL2] Syntax Error: Check appropriate syntax for <item>

This error occurs when the appropriate syntax is not used.

#### Example:

CLIPS> (if (> 3 4))

#### [PRNTUTIL3]

#### \*\*\* CLIPS SYSTEM ERROR \*\*\*

ID = <error-id>

CLIPS data structures are in an inconsistent or corrupted state.

This error may have occurred from errors in user defined code.

\*\*\*\*\*\*\*\*

This error indicates an internal problem within CLIPS (which may have been caused by user defined functions or other user code). If the problem cannot be located within user defined code, then the <error-id> should be reported.

#### [PRNTUTIL4] Unable to delete <item> <item-name>

This error occurs when CLIPS cannot delete the named item (e.g. a construct might be in use). One example which will cause this error is an attempt to delete a deffunction or generic function which is used in another construct (such as the RHS of a defrule or a default-dynamic facet of a defclass slot).

#### [PRNTUTIL5] The <item> has already been parsed.

This error occurs when CLIPS has already parsed an attribute or declaration.

### [PRNTUTIL6] Local variables cannot be accessed by <function or construct>.

This error occurs when a local variable is used by a function or construct that cannot use global variables.

#### Example:

```
CLIPS> (deffacts info (id ?x))
```

# [PRNTUTIL7] Attempt to divide by zero in <function-name> function.

This error occurs when a function attempts to divide by zero.

#### Example:

```
CLIPS> (/ 3 0)
```

# [PRNTUTIL8] This error occurred while evaluating the salience [for rule <name>]

When an error results from evaluating a salience value for a rule, this error message is given.

# [PRNTUTIL9] Salience value out of range <min> to <max>

The range of allowed salience has an explicit limit; this error message will result if the value is out of that range.

#### Example:

```
CLIPS> (defrule error (declare (salience 20000)) =>)
```

#### [PRNUTIL10] Salience value must be an integer value.

Salience requires a integer argument and will otherwise result in this error message.

#### Example:

```
CLIPS> (defrule error (declare (salience a)) =>)
```

#### [PRNUTIL11] The fact <fact-id> has been retracted.

This error occurs when a function expecting a fact address argument is provided a retracted fact.

#### Example:

```
CLIPS> (bind ?f (assert (a b c)))
<Fact-1>
CLIPS> (retract ?f)
CLIPS> (fact-index ?f)
```

# [PRNUTIL12] The variable/slot reference ?<variable>:<slot> cannot be resolved because the referenced fact <fact-id> has been retracted.

This error occurs when using shorthand slot notation with a retracted fact.

```
CLIPS> (deftemplate point (slot x) (slot y))
CLIPS> (assert (point (x 1) (y 2)))
<Fact-1>
```

```
CLIPS> (do-for-fact ((?p point)) TRUE (retract ?p) (+ ?p:x ?p:y))
```

# [PRNUTIL13] The variable/slot reference ?<variable>:<slot> is invalid because the referenced fact <fact-id> does not contain the specified slot.

This error occurs when using shorthand slot notation for a fact that does not contain the specified slot.

#### Example:

```
CLIPS> (deftemplate point (slot x) (slot y))
CLIPS> (assert (point (x 1) (y 2)))
<Fact-1>
CLIPS> (do-for-fact ((?p point)) TRUE (+ ?p:x ?p:z))
```

# [PRNUTIL14] The variable/slot reference ?<variable>:<slot> is invalid because slot names must be symbols.

This error occurs when using shorthand slot notation with a non-symbolic slot name.

### Example:

```
CLIPS> (deftemplate point (slot x) (slot y))
CLIPS> (do-for-fact ((?p point)) TRUE (+ ?p:x ?p:37))
```

# [PRNUTIL15] The variable/slot reference ?<variable>:<slot> cannot be resolved because the referenced instance <instance-name> has been deleted.

This error occurs when using shorthand slot notation with a deleted instance.

#### Example:

```
CLIPS> (defclass POINT (is-a USER) (slot x) (slot y))
CLIPS> (make-instance p1 of POINT (x 1) (y 2))
[p1]
CLIPS> (do-for-all-instances ((?p POINT)) TRUE (send ?p delete) (+ ?p:x ?p:y))
```

# [PRNUTIL16] The variable/slot reference ?<variable>:<slot> is invalid because the referenced instance <instance-name> does not contain the specified slot.

This error occurs when using shorthand slot notation for an instance that does not contain the specified slot.

#### Example:

```
CLIPS> (defclass POINT (is-a USER) (slot x) (slot y))
CLIPS> (make-instance p1 of POINT (x 1) (y 2))
[p1]
CLIPS> (do-for-all-instances ((?p POINT)) TRUE (+ ?p:x ?p:z))
```

#### [ROUTER1] Logical name < logical\_name > was not recognized by any routers

This error results because "Hello" is not recognized as a valid router name.

```
CLIPS> (printout "Hello" crlf)
```

[RULECSTR1] Variable <variable name> in CE #<integer> slot <slot name> has constraint conflicts which make the pattern unmatchable.

[RULECSTR1] Variable <variable name> in CE #<integer> field #<integer> has constraint conflicts which make the pattern unmatchable.

[RULECSTR1] CE #<integer> slot <slot name> has constraint conflicts which make the pattern unmatchable.

[RULECSTR1] CE #<integer> field #<integer> has constraint conflicts which make the pattern unmatchable.

This error occurs when slot value constraints (such as allowed types) prevents any value from matching the slot constraint for a pattern.

### Example:

```
CLIPS> (deftemplate machine (slot id (type SYMBOL)))
CLIPS> (deftemplate product (slot id (type INTEGER)))
CLIPS>
(defrule error
   (machine (id ?id))
   (product (id ?id))
   =>)
```

[RULECSTR2] Previous variable bindings of <variable name> caused the type restrictions for argument #<integer> of the expression <expression>

found in CE#<integer> slot <slot name> to be violated.

This error occurs when previous variable bindings and constraints prevent a variable from containing a value which satisfies the type constraints for one of a function's parameters.

#### Example:

```
CLIPS> (deftemplate machine (slot id (type SYMBOL)))
CLIPS>
(defrule error
   (machine (id ?id&:(> ?id 3)))
   =>)
```

[RULECSTR3] Previous variable bindings of <variable name> caused the type restrictions for argument #<integer> of the expression <expression> found in the rule's RHS to be violated.

This error occurs when previous variable bindings and constraints prevent a variable from containing a value which satisfies the type constraints for one of a function's parameters.

```
CLIPS> (deftemplate machine (slot id (type SYMBOL)))
(defrule error
```

```
(machine (id ?id))
=>
(println (+ ?id 1)))
```

#### [RULELHS1] The logical CE cannot be used with a not/exists/forall CE.

Logical CEs can be placed outside, but not inside, a not/exists/forall CE.

#### Example:

```
CLIPS> (defrule error (not (logical (machine))) =>)
```

#### [RULELHS2] A pattern CE cannot be bound to a pattern-address within a not CE

This is an illegal operation and results in an error message.

#### Example:

```
CLIPS> (defrule error (not ?m <- (machine)) =>)
```

#### [RULEPSR1] Logical CEs must be placed first in a rule

If logical CEs are used, then the first CE must be a logical CE.

#### Example:

```
CLIPS> (defrule error (machine) (logical (product)) =>)
```

#### [RULEPSR2] Gaps may not exist between logical CEs

Logical CEs found within a rule must be contiguous.

#### Example:

```
CLIPS> (defrule error (logical (machine)) (product) (logical (order)) =>)
```

#### [STRNGFUN1] Function build does not work in run time modules.

The build function does not work in run time modules because the code required for parsing is not available.

# [STRNGFUN2] Function '<function>' encountered extraneous input.

The 'eval' and 'build' cannot contain additional input after the first command or construct that is parsed.

#### Example:

```
CLIPS> (eval "(+ 2 3) (* 4 5)")
```

#### [SYSDEP1] No file found for <option> option.

This message occurs if the –f, -f2, or -l option is used when executing CLIPS, but no arguments are provided.

```
clips -f
```

#### [SYSDEP2] Invalid option <option>.

This message occurs if an invalid option is used.

# Example:

```
clips -f3
```

### [TEXTPRO1] Could not open file <file-name>.

This error occurs when the external text-processing system command **fetch** encounters an error when loading a file.

#### Example:

```
CLIPS> (fetch "invalid.txt")
```

### [TEXTPRO2] File <file-name> already loaded.

This error occurs when the external text-processing system command **fetch** encounters an error when loading a file.

#### Example:

```
CLIPS> (fetch "file.txt")
CLIPS> (fetch "file.txt")
```

#### [TEXTPRO3] No entries found.

or

[TEXTPRO4] Line < number> : Previous entry not closed.

or

[TEXTPRO5] Line < number>: Invalid delimeter string.

or

[TEXTPRO6] Line < number > : Invalid entry type.

Οľ

[TEXTPRO7] Line < number> : Non-menu entries cannot have subtopics.

or

#### [TEXTPRO8] Line < number> : Unmatched end marker.

These errors occurs when a file is fetched with invalid entries.

# [TMPLTDEF1] Invalid slot <slot name> not defined in corresponding deftemplate <deftemplate name>

The slot name supplied does not correspond to a slot name defined in the corresponding deftemplate

```
CLIPS> (deftemplate machine (slot id))
CLIPS> (defrule error (machine (manufacturer Acme)) =>)
```

### [TMPLTDEF2] The single field slot <slot name> can only contain a single field value.

If a slot definition is specified in a template pattern or fact, the contents of the slot must be capable of matching against or evaluating to a single value.

### Example:

```
CLIPS> (deftemplate machine (slot id))
CLIPS> (assert (machine (id)))
```

# [TMPLTFUN1] Attempted to assert a multifield value into the single field slot <slot name> of deftemplate <deftemplate name>.

A multifield value cannot be stored in a single field slot.

### Example:

### [TMPLTRHS1] Slot <slot name> requires a value because of its (default ?NONE) attribute.

The (default ?NONE) attribute requires that a slot value be supplied whenever a new fact is created.

```
CLIPS> (deftemplate machine (slot id (default ?NONE)))
CLIPS> (assert (machine))
```

# Appendix G:

# **CLIPS BNF**

### **Data Types**

<symbol> ::= A valid symbol as specified

in section 2.3.1

<string> ::= A valid string as specified

in section 2.3.1

<float> ::= A valid float as specified

in section 2.3.1

<integer> ::= A valid integer as specified

in section 2.3.1

<instance-name> ::= A valid instance-name as specified

in section 2.3.1

<number> ::= <float> | <integer>

<lexeme> ::= <symbol> | <string>

<constant> ::= <symbol> | <string> | <integer> |

<float> | <instance-name>

<comment> ::= <string>

<variable-symbol> ::= A symbol beginning with an

alphabetic character

<function-name> ::= Any symbol which corresponds to a

system or user defined function, a deffunction name, or a defgeneric

name

<file-name> ::= A symbol or string which is a valid

file name (including path information) for the operating system under which CLIPS is running

<slot-name> ::= A valid deftemplate slot name

<...-name> ::= A <symbol> where the ellipsis

indicate what the symbol represents. For example, <rule-name> is a symbol which represents the name of a rule.

### Variables and Expressions

```
<single-field-variable> ::= ?<variable-symbol>
<multifield-variable>
                        ::= $?<variable-symbol>
<global-variable>
                        ::= ?*<symbol>*
<variable>
                        ::= <single-field-variable> |
                            <multifield-variable> |
                            <global-variable>
<function-call>
                        ::= (<function-name> <expression>*)
                        ::= <constant> | <variable> |
<expression>
                            <function-call>
<action>
                        ::= <expression>
                        ::= An <expression> which returns
<...-expression>
                            the type indicated by the
                            ellipsis. For example,
                            <integer-expression> should
                            return an integer.
```

### **Constructs**

## **Deffacts Construct**

# **Deftemplate Construct**

# **Fact Specification**

```
<RHS-pattern>
                        ::= <ordered-RHS-pattern> |
                            <template-RHS-pattern>
<ordered-RHS-pattern>
                        ::= (<symbol> <RHS-field>+)
<template-RHS-pattern> ::= (<deftemplate-name> <RHS-slot>*)
<RHS-slot>
                        ::= <single-field-RHS-slot> |
                            <multifield-RHS-slot>
<single-field-RHS-slot> ::= (<slot-name> <RHS-field>)
                        ::= (<slot-name> <RHS-field>*)
<multifield-RHS-slot>
<RHS-field>
                        ::= <variable>
                            <constant> |
                            <function-call>
```

#### **Defrule Construct**

```
<assigned-pattern-CE> |
                            <not-CE> | <and-CE> | <or-CE> |
                            <logical-CE> | <test-CE> |
                            <exists-CE> | <forall-CE>
                        ::= <ordered-pattern-CE> |
<pattern-CE>
                            <template-pattern-CE> |
                            <object-pattern-CE>
<assigned-pattern-CE>
                        ::= <single-field-variable> <- <pattern-CE>
<not-CE>
                        ::= (not <conditional-element>)
                        ::= (and <conditional-element>+)
<and-CE>
<or-CE>
                        ::= (or <conditional-element>+)
<logical-CE>
                       ::= (logical <conditional-element>+)
<test-CE>
                        ::= (test <function-call>)
                        ::= (exists <conditional-element>+)
<exists-CE>
<forall-CE>
                        ::= (forall <conditional-element>
                                    <conditional-element>+)
<ordered-pattern-CE>
                        ::= (<symbol> <constraint>*)
<template-pattern-CE>
                        ::= (<deftemplate-name> <LHS-slot>*)
<object-pattern-CE>
                        ::= (object <attribute-constraint>*)
<attribute-constraint> ::= (is-a <constraint>) |
                            (name <constraint>) |
                            (<slot-name> <constraint>*)
                        ::= <single-field-LHS-slot> |
<LHS-slot>
                            <multifield-LHS-slot>
<single-field-LHS-slot> ::= (<slot-name> <constraint>)
<multifield-LHS-slot>
                       ::= (<slot-name> <constraint>*)
<constraint>
                        ::= ? | $? | <connected-constraint>
<connected-constraint>
             ::= <single-constraint>
                 <single-constraint> & <connected-constraint> |
                 <single-constraint> | <connected-constraint>
                      ::= <term> | ~<term>
<single-constraint>
<term>
                        ::= <constant>
                            <single-field-variable> |
```

```
<multifield-variable> |
:<function-call> |
=<function-call>
```

# **Defglobal Construct**

#### **Deffunction Construct**

# **Defgeneric Construct**

```
<defgeneric-construct> ::= (defgeneric <name> [<comment>])
```

## **Defmethod Construct**

# **Defclass Construct**

```
[<role>]
                            [<pattern-match-role>]
                            <slot>*
                            <handler-documentation>*)
<role> ::= (role concrete | abstract)
<pattern-match-role>
        ::= (pattern-match reactive | non-reactive)
<slot> ::= (slot <name> <facet>*) |
            (single-slot <name> <facet>*) |
            (multislot <name> <facet>*)
<facet> ::= <default-facet> | <storage-facet> |
             <access-facet> | <propagation-facet> |
             <source-facet> | <pattern-match-facet> |
             <visibility-facet> | <create-accessor-facet>
             <override-message-facet> | <constraint-attribute>
<default-facet> ::=
           (default ?DERIVE | ?NONE | <expression>*) |
           (default-dynamic <expression>*)
<storage-facet> ::= (storage local | shared)
<access-facet>
       ::= (access read-write | read-only | initialize-only)
cpropagation-facet> ::= (propagation inherit | no-inherit)
<source-facet> ::= (source exclusive | composite)
<pattern-match-facet>
       ::= (pattern-match reactive | non-reactive)
<visibility-facet> ::= (visibility private | public)
<create-accessor-facet>
     ::= (create-accessor ?NONE | read | write | read-write)
<override-message-facet>
     ::= (override-message ?DEFAULT | <message-name>)
<handler-documentation>
       ::= (message-handler <name> [<handler-type>])
<handler-type> ::= primary | around | before | after
```

#### <u>Defmessage-handler Construct</u>

# **Definstances Construct**

# **Defmodule Construct**

# **Constraint Attributes**

```
::= SYMBOL | STRING | LEXEME |
<allowed-type>
                          INTEGER | FLOAT | NUMBER |
                          INSTANCE-NAME | INSTANCE-ADDRESS |
                          INSTANCE | EXTERNAL-ADDRESS |
                          FACT-ADDRESS
<allowed-constant-attribute>
                 ::= (allowed-symbols <symbol-list>) |
                     (allowed-strings <string-list>) |
                     (allowed-lexemes <lexeme-list> |
                     (allowed-integers <integer-list>) |
                     (allowed-floats <float-list>) |
                     (allowed-numbers <number-list>)
                     (allowed-instance-names <instance-list>) |
                     (allowed-classes <class-name-list>) |
                     (allowed-values <value-list>)
<symbol-list>
                     ::= <symbol>+ | ?VARIABLE
                     ::= <string>+ | ?VARIABLE
<string-list>
<lexeme-list>
                     ::= <lexeme>+ | ?VARIABLE
                     ::= <integer>+ | ?VARIABLE
<integer-list>
<float-list>
                     ::= <float>+ | ?VARIABLE
                     ::= <number>+ | ?VARIABLE
<number-list>
<instance-name-list> ::= <instance-name>+ | ?VARIABLE
<class-name-list>
                     ::= <class-name>+ | ?VARIABLE
<value-list>
                      ::= <constant>+ | ?VARIABLE
<range-attribute>
                     ::= (range <range-specification>
                                 <range-specification>)
<range-specification> ::= <number> | ?VARIABLE
<cardinality-attribute>
                  ::= (cardinality <cardinality-specification>
                                   <cardinality-specification>)
<cardinality-specification>
                      ::= <integer> | ?VARIABLE
```

# Appendix H:

# **Reserved Function Names**

This appendix lists all of the functions provided by either standard CLIPS or various CLIPS extensions. They should be considered reserved function names, and users should not create user-defined functions with any of these names.

!= assert

\* assert-string

\*\* atan

+ atanh

- batch

/ batch\*

< bind

<= bload-facts
= bload-instances

break

>= browse-classes

abs bsave acos bsave-facts acosh bsave-instances

acot build

acoth call-next-handler acsc call-next-method call-specific-method

active-duplicate-instance chdir active-initialize-instance class

active-make-instance class-abstractp
active-message-duplicate-instance class-existp
active-message-modify-instance class-reactivep
active-modify-instance class-slots

agenda class-subclasses and class-superclasses

any-instancep clear apropos clear-error

asec clear-focus-stack

asech close

asin conserve-mem asinh constructs-to-c

>

cosfact-existpcoshfact-indexcotfact-relationcothfact-slot-namescreate\$fact-slot-value

csc facts csch fetch

defclass-module find-all-instances deffacts-module find-instance

deffunction-module first\$ defgeneric-module float defglobal-module floatp definstances-module flush defrule-module focus deftemplate-module foreach deg-grad format deg-rad gensym delayed-do-for-all-instances gensym\* delete\$ get

delete-instanceget-current-moduledependenciesget-defclass-listdependentsget-deffacts-listdescribe-classget-deffunction-listdifference\$get-defgeneric-listdivget-defglobal-listdo-for-all-instancesget-definstances-list

do-for-instance get-defmessage-handler-list

dribble-off get-defmethod-list dribble-on get-defmodule-list duplicate get-defrule-list duplicate-instance get-deftemplate-list

duplicate-instance get-dynamic-constraint-checking

dynamic-get get-error

dynamic-put get-fact-duplication

edit get-fact-list eq get-focus eval get-focus-stack

evenp get-function-restrictions exit get-method-restrictions

exp get-reset-globals

expand\$ get-salience-evaluation

explode\$ get-sequence-operator-recognition

instance-name

get-strategy loop-for-count

gm-time lowcase

grad-deg make-instance
halt make-instance
if matches

implode\$ max

init-slots mem-requests initialize-instance mem-used initialize-instance member\$

insert\$message-duplicate-instanceinstance-addressmessage-duplicate-instanceinstance-addresspmessage-handler-existpinstance-existpmessage-modify-instance

message-modify-instance

instance-name-to-symbol min instance-namep mod instance modify

instances modify-instance integer modify-instance integer multifieldp

intersection\$ neq

length\$ next-handlerp lexemep next-methodp

list-defclassesnotlist-deffactsnth\$list-deffunctionsnumberp

list-defgenerics object-pattern-match-delay

list-defglobals oddp list-definstances open

list-defmessage-handlers operating-system

list-defmethods options list-defmodules or

list-defrules override-next-handler list-deftemplates override-next-method

list-focus-stack pi

list-watch-items pointerp load pop-focus load\* ppdefclass load-facts ppdeffacts load-instances ppdeffunction local-time ppdefgeneric ppdefglobal log log10 ppdefinstances ppdefmessage-handler seed
ppdefmethod seek
ppdefmodule send
ppdefrule set-break

ppdeftemplate set-current-module

ppinstance set-dynamic-constraint-checking

preview-generic set-error

preview-send set-fact-duplication primitives-info set-reset-globals

print set-salience-evaluation

println set-sequence-operator-recognition

print-region set-strategy
printout setgen
progn show-breaks
progn\$ show-defglobals

put show-fht rad-deg show-fpn random show-joins read show-opn

readline sin refresh sinh

refresh-agenda slot-allowed-values release-mem slot-cardinality remove slot-delete\$

remove-break slot-direct-accessp rename slot-direct-delete\$ replace\$ slot-direct-insert\$ reset slot-direct-replace\$

rest\$ slot-existp restore-instances slot-facets slot-initablep retract slot-insert\$ return rewind slot-publicp round slot-range rule-complexity slot-replace\$ rules slot-sources slot-types run slot-writablep save

save-facts sqrt
save-instances str-assert
sec str-cat
sech str-compare

str-index

str-length

stringp

sub-string

subclassp

subseq\$

subsetp

superclassp

switch

sym-cat

symbol-to-instance-name

symbolp

system

tan

tanh

tell

time

toss

type

type

undefclass

undeffacts

undeffunction

undefgeneric

undefglobal

undefinstances

undefmessage-handler

undefmethod

undefrule

undeftemplate

unget-char

union\$

unmake-instance

unwatch

upcase

void

watch

while

| 200                                                  | allowed-classes         | 157                             |
|------------------------------------------------------|-------------------------|---------------------------------|
| 41                                                   | ampersand               | 6                               |
| ?6                                                   | and                     | 170                             |
| ?DERIVE19                                            | antecedent              | 14                              |
| ?NONE19                                              | any-factp               | 244                             |
| ?self113, <b>114</b>                                 | any-instancep           | 87, <b>143</b>                  |
| (6                                                   | apropos                 | 287                             |
| )6                                                   | arrow                   |                                 |
| *200                                                 | assert 10, 19, 87, 2    | 221, <b>230</b> , 234, 279, 334 |
| **207                                                | assert-string           | 234                             |
| /201                                                 | atan2                   |                                 |
| &6, <b>38</b>                                        | attribute               |                                 |
| +199                                                 | default                 | 19                              |
| <6, 169                                              | auto-focus              | 68                              |
| <=169                                                | backslash               | 6, 186, 193, 234                |
| <> <b>167</b>                                        | Basic Programming Guide | xv                              |
| =44, 166                                             | batch                   | 4, <b>285</b>                   |
| =>24                                                 | batch*                  | 4, <b>285</b>                   |
| >168                                                 | bind30                  | 5, 70, 87, 115, 130, <b>209</b> |
| >=168                                                | bload                   | <b>283</b> , 286                |
| 6, 38                                                | bload-facts             | 294, <b>295</b> , 334           |
| ~6, 38                                               | bload-instances         | 320, <b>321</b>                 |
| \$?6                                                 | break 87,               | 143, 212, 213, <b>215</b> , 243 |
| abs <b>202</b>                                       | browse-classes          | 315                             |
| abstraction16                                        | bsave                   | 156, 283, <b>284</b>            |
| action14, 24, <b>163</b>                             | bsave-facts             | <b>294</b> , 295, 334           |
| activated26                                          | bsave-instances         | <b>320</b> , 321, 334           |
| active-duplicate-instance87, 120, <b>134</b>         | build                   | 181                             |
| active-initialize-instance87, <b>128</b>             | C                       | . 6, 8, 11, 13, 14, 15, 18      |
| active-make-instance87, <b>125</b> , 127             | call-next-handler       | 87, 122, 123, <b>268</b>        |
| active-message-duplicate-instance87, 121, <b>136</b> | call-next-method        | 87, 90, <b>254</b> , 255        |
| active-message-modify-instance87, 120, <b>133</b>    | call-specific-method    | 79, 87, 90, <b>255</b>          |
| active-modify-instance87, 119, <b>132</b>            | carriage return         | 6                               |
| Ada6, 8, 13, 14                                      | case sensitive          |                                 |
| Advanced Programming Guidexv, 2, 6, 185              | chdir                   | <b>199</b> , 333                |
| agenda26, 30, 67, 302, 303                           | check-syntax            | 183                             |

| class7, <b>12</b> , 82, 271, 312, 315       | and                             | 24, 30, <b>53</b>                |
|---------------------------------------------|---------------------------------|----------------------------------|
| abstract93, <b>98</b> , 266, 312            | exists                          | 30, <b>56</b>                    |
| concrete <b>98</b> , 266                    | forall                          | 30, <b>58</b>                    |
| existence257                                | logical                         | 30, <b>60</b>                    |
| immediate <b>98</b> , 111                   | not                             | 30, <b>54</b>                    |
| non-reactive98                              | or                              | 30, <b>52</b>                    |
| precedence95                                | pattern                         | 24, 30, <b>31</b>                |
| reactive                                    | literal                         | 31                               |
| specific <b>95</b> , 98, 104, 123           | test                            | 27, 30, <b>50</b>                |
| system92                                    | conflict resolution strategy 14 | 4, <b>26</b> , 284, 303          |
| ADDRESS92                                   | breadth                         | 27                               |
| EXTERNAL-ADDRESS92                          | complexity                      | 27                               |
| FACT-ADDRESS92                              | depth                           | 27                               |
| FLOAT92                                     | lex                             | 28                               |
| INSTANCE92                                  | mea                             | 29                               |
| INSTANCE-ADDRESS92                          | random                          | 29                               |
| INSTANCE-NAME92                             | simplicity                      | 27                               |
| INTEGER92                                   | consequent                      | 14                               |
| LEXEME92                                    | conservation                    | 266                              |
| MULTIFIELD92                                | conserve-mem                    | 283, <b>323</b>                  |
| NUMBER92                                    | constant                        | 2, <b>7</b>                      |
| OBJECT <b>92</b> , 95, 315                  | constraint                      | 30, 31, <b>38</b> , 41           |
| PRIMITIVE92                                 | connective                      | 31, <b>38</b>                    |
| STRING92                                    | field                           | 31                               |
| SYMBOL92                                    | literal                         | 31                               |
| USER <b>92</b> , 95, 117, 128, 270, 319     | predicate                       | 31, <b>41</b> , 50               |
| user-defined                                | return value                    | 31, <b>44</b>                    |
| class function253, <b>271</b>               | construct                       | 2, <b>9</b> , 180                |
| class-abstractp260                          | constructs                      | 329                              |
| class-existp257                             | constructs-to-c                 | 286                              |
| class-reactivep260                          | convenience                     | 266                              |
| class-slots                                 | COOL                            | 79, 82, <b>92</b> , 253          |
| class-subclasses                            | create\$                        | 170                              |
| class-superclasses                          | crlf                            | 188                              |
| clear10, 70, 148, 150, 155, 283, <b>284</b> | daemon                          | . <b>117</b> , 125, 141          |
| clear-error                                 | deactivated                     | 26                               |
| clear-focus-stack                           | declarative technique           | <b>90</b> , <b>111</b> , 123     |
| CLOS79, 92                                  | declare                         | 66                               |
| close                                       | default-dynamic                 | 19                               |
| command                                     | defclass                        | 7, 9, <b>94</b> , 110            |
| comment6, 9                                 | defclass-module                 | 257                              |
| condition14                                 | deffacts                        | . 9, <b>12</b> , <b>22</b> , 296 |
| conditional element <b>14</b> , 24, 30, 66  | deffacts-module                 | 248                              |

| deffunction8,                    | 9, 15, <b>76</b> , 79, 307      | dependencies         | <b>301</b> , 336                  |
|----------------------------------|---------------------------------|----------------------|-----------------------------------|
| action                           | 77                              | dependents           | <b>302</b> , 336                  |
| advantages over generic function | ons <b>347</b>                  | describe-class       | 95, <b>312</b>                    |
| execution error                  | 77                              | difference\$         | <b>178</b> , 336                  |
| recursion                        | 77                              | direct-insert\$      | 275                               |
| regular parameter                | 76                              | direct-mv-delete     | 336                               |
| return value                     | 77                              | direct-mv-insert     | 336                               |
| wildcard parameter               | 76                              | direct-mv-replace    | 336                               |
| deffunction-module               | 251                             | div                  | 201                               |
| defgeneric                       | 8, 9, <b>79</b> , 80            | do-for-all-facts     | 87, 243, <b>24</b> 6              |
| defgeneric-module                | 252                             | do-for-all-instances | 87, 143, <b>145</b> , 146         |
| defglobal                        | 9, <b>13</b> , <b>70</b> , 305  | do-for-fact          | 87, 243, <b>245</b>               |
| defglobal-module                 | 251                             | do-for-instance      | 87, 143, <b>145</b>               |
| definstances                     | 9, <b>13</b> , <b>127</b> , 317 | double quote         | 6                                 |
| definstances-module              | 269                             | dribble-off          | 288                               |
| defmessage-handler               | 9, 110, <b>316</b>              | dribble-on           | 287                               |
| defmethod                        | 8, 9, <b>79</b> , 80            | duplicate 10, 12, 2  | 0, 87, <b>233</b> , 279, 334, 336 |
| defmodule                        | 9, <b>148</b> , 321             | duplicate-instance   | 87, 120, <b>134</b>               |
| defmodules                       | 16                              | dynamic binding      |                                   |
| defrule                          | 9, <b>24</b> , <b>297</b>       | dynamic-get          | 129, <b>273</b> , 377             |
| defrule-module                   | 249                             | dynamic-put          | 130, <b>274</b> , 377             |
| deftemplate                      | 9, <b>11</b> , <b>18</b> , 291  | encapsulation        | <b>16</b> , 92, 114, 125          |
| deftemplate fact                 | <b>11</b> , 18                  | EOF                  | 189, 190, 196                     |
| deftemplate-module               | 224                             | eq                   | 166                               |
| deftemplate-slot-allowed-values  | 225                             | eval                 | <b>180</b> , 334                  |
| deftemplate-slot-cardinality     | 225                             | evenp                | 165                               |
| deftemplate-slot-defaultp        | 225                             | exit                 | 3, 187, <b>284</b>                |
| deftemplate-slot-default-value   | 226                             | exp                  | 207                               |
| deftemplate-slot-existp          | 227                             | expand\$             | 87, 113, 279                      |
| deftemplate-slot-multip          | 227                             | explode\$            | <b>173</b> , 334                  |
| deftemplate-slot-names           | 228                             | exponential notation | 5                                 |
| deftemplate-slot-range           | 228                             | exporting constructs | 151                               |
| deftemplate-slot-singlep         | 229                             | expression           | 9                                 |
| deftemplate-slot-types           | 229                             | external-address     | 5, <b>6</b> , 7                   |
| deg-grad                         | 205                             | external-addressp    | <b>165</b> , 335                  |
| deg-rad                          | 205                             | -f                   | 3                                 |
| delayed-do-for-all-facts         |                                 | -f2                  | 4                                 |
| delayed-do-for-all-instances     |                                 | facet                |                                   |
| delete\$                         |                                 | access               |                                   |
| delete-instance                  | 130, <b>271</b>                 | initialize-only      | 102                               |
| delete-member\$                  | 177                             |                      | 102                               |
| delimiter                        | 6                               | •                    | 102                               |

| create-accessor           | <b>107</b> , 108, 266         | template restriction     | 240                                 |
|---------------------------|-------------------------------|--------------------------|-------------------------------------|
| ?NONE                     | 107                           | fact-slot-names          | <b>236</b> , 336                    |
| read                      | 107                           | fact-slot-value          | <b>237</b> , 336                    |
| read-write                | 107                           | FALSE                    | 41                                  |
| write                     | 107                           | fetch                    |                                     |
| default                   | 99                            | ff                       |                                     |
| default-dynamic           | 99                            | field                    | <b>7</b> , 10, 11                   |
| multislot                 | 99                            | find-all-facts           | 88, <b>24</b> 5                     |
| override-message          | 108                           | find-all-instances       | 87, <b>14</b> 4                     |
| pattern-match             |                               | find-fact                | 87, <b>24</b> 4                     |
| non-reactive              | 105                           | find-instance            | 87, <b>144</b>                      |
| reactive                  | 105                           | fire                     | 24                                  |
| propagation               |                               | first\$                  | 176                                 |
| inherit                   | 104                           | float                    | 5, 7, <b>203</b>                    |
| no-inherit                | 98, <b>104</b>                | floatp                   |                                     |
| shared                    | 99                            | flush                    | <b>197</b> , 333                    |
| slot                      | 99                            | focus                    | 26, 68, 155, <b>303</b>             |
| source                    |                               | foreach                  | 87, 215, <b>216</b> , 279           |
| composite                 | 98, <b>104</b>                | format                   | <b>191</b> , 196                    |
| exclusive                 | 104                           | FORTRAN                  | 8                                   |
| storage                   |                               | funcall                  | <b>221</b> , 334                    |
| local                     | 101                           | function                 | <b>8</b> , 15, 79, 142, 163         |
| shared                    | 101                           | call                     |                                     |
| visibility                | 106                           | external                 | 36                                  |
| private                   | 106                           | predicate                | <b>41</b> , 163, 272                |
| public                    | 106                           | reserved names           | 398                                 |
| fact                      | <b>10</b> , 12, 22            | system defined           | <b>8</b> , 398                      |
| fact identifier           | 10                            | user defined             | 6, <b>8</b> , 383                   |
| fact-address              | 5, 7, <b>10</b> , 49, 240     | generic dispatch         | <b>79</b> , 80, 83, <b>85</b> , 347 |
| fact-existp               | 235                           | generic function         | 13, 15, <b>79</b> , <b>308</b>      |
| fact-index10, 20, 231, 23 | 2, 233, <b>235</b> , 302, 336 | disadvantages            |                                     |
| fact-list                 | <b>10</b> , 12, 22, 24        | header                   | 80, <b>81</b>                       |
| fact-relation             | <b>236</b> , 336              | order dependence         | 80                                  |
| facts                     | 292                           | ordering of method parar | neter restrictions 347              |
| fact-set                  | 240                           | performance penalty      | 80                                  |
| action                    | 242                           | return value             | 91                                  |
| distributed action        | 242                           | gensym                   | <b>217</b> , 218                    |
| member                    | 240                           | gensym*                  | 126, 134, <b>218</b>                |
| member variable           | <b>240</b> , 242              | get-auto-float-dividend  |                                     |
| query                     | <b>241</b> , 242              | get-char                 | 194                                 |
| query execution error     | 243                           | get-class-defaults-mode  | 267                                 |
| query functions           | 243                           | get-current-module       | 277                                 |
| template                  | 240                           | get-defclass-list        | 257                                 |
|                           |                               |                          |                                     |

| get-deffacts-list247                                 | multiple                | 13, <b>17</b> , 92, <b>95</b> , 315             |
|------------------------------------------------------|-------------------------|-------------------------------------------------|
| get-deffunction-list                                 | initialize-instance     | 87, 108, 117, <b>128</b> , 270                  |
| get-defgeneric-list                                  | init-slots              | 117, 126, 128, <b>27</b> 0                      |
| get-defglobal-list251                                | insert\$                | 175                                             |
| get-definstances-list                                | instance                | <b>2</b> , <b>13</b> , 98, 101, 312, <b>318</b> |
| get-defmessage-handler-list261                       | active 113, 114, 121, 1 | 22, 129, 130, 270, 273,                         |
| get-defmethod-list252                                | 319                     |                                                 |
| get-defmodule-list                                   | creation                | 121, <b>125</b>                                 |
| get-defrule-list248                                  | deletion                | 118                                             |
| get-deftemplate-list230                              | direct                  |                                                 |
| get-dynamic-constraint-checking287                   | initialization          | 117, 125, 128, 270                              |
| get-error                                            | manipulation            | 125                                             |
| get-error333                                         | printing                | 118                                             |
| get-fact-duplication296                              | instance-address        | 5, <b>7</b> , 49, 271, 272, 348                 |
| get-fact-list237                                     | instance-addressp       | 273                                             |
| get-focus <b>249</b>                                 | instance-existp         | 273                                             |
| get-focus-stack249                                   | instance-list           | 13, 24                                          |
| get-function-restrictions87, <b>220</b>              | instance-name           | 5, <b>7</b> , 139, <b>271</b> , 272, <b>273</b> |
| get-incremental-reset336                             | instance-namep          | 273                                             |
| get-method-restrictions87, <b>256</b>                | instance-name-to-symbol | 272                                             |
| get-profile-percent-threshold328                     | instancep               | 272                                             |
| get-region327                                        | instances               | 319                                             |
| get-reset-globals307                                 | instance-set            | 139                                             |
| get-salience-evaluation305                           | action                  | 142                                             |
| get-sequence-operator-recognition280                 | class restriction       | 139                                             |
| get-static-constraint-checking336                    | distributed action      | 141                                             |
| get-strategy304                                      | member                  | 139                                             |
| gm-time <b>222</b> , 333                             | member variable         | <b>139</b> , 142                                |
| grad-deg <b>205</b>                                  | query                   | 17, <b>141</b> , 142, 348                       |
| halt303                                              | query execution error   | 143                                             |
| if87, <b>210</b> , 279                               | query functions         | 143                                             |
| if portion14                                         | template                | 139                                             |
| imperative technique <b>90</b> , <b>111</b> , 123    | integer                 | 5, 7, <b>20</b> 3                               |
| implode\$173, 174                                    | integerp                | 164                                             |
| importing constructs151                              | Interfaces Guide        | xv, 2                                           |
| incremental reset24                                  | intersection\$          | <b>178</b> , 336                                |
| inference engine <b>14</b> , 24, 25                  | -1                      | 4                                               |
| inheritance13, <b>16</b> , 94, 98                    | left-hand side          | 14                                              |
| class precedence list. 17, 94, 95, 96, 98, 104, 122, | length                  | 336                                             |
| 312                                                  | length\$                | 99, 113, <b>176</b> , 334                       |
| class precedence list111                             | less than               | 6                                               |
| is-a95                                               | lexemep                 |                                                 |

| LHS24                                               | message 13, 15, 16, 17, 79, 92, 99, 110, 113,     | 121,         |
|-----------------------------------------------------|---------------------------------------------------|--------------|
| line feed6                                          | 122, 123, <b>125</b> , 126, 128                   |              |
| list-defclasses311                                  | dispatch                                          | . 112        |
| list-deffacts296                                    | execution error113, 123,                          | , 268        |
| list-deffunctions308                                | execution error                                   | . 124        |
| list-defgenerics                                    | implementation110,                                | , 111        |
| list-defglobals306                                  | return value                                      | . 124        |
| list-definstances                                   | message dispatch                                  | . 121        |
| list-defmessage-handlers316                         | message-duplicate-instance87, 108, 121,           | , 135        |
| list-defmethods81, 87, 88, <b>309</b> , 310         | message-handler. 13, 15, 17, 79, 92, 94, 95, 103, | 111,         |
| list-defmodules322                                  | 113, 123, 125, 129, 130, 209, 270, 312, 319, 348  |              |
| list-defrules297                                    | action                                            | . 114        |
| list-deftemplates291                                | applicability112, 113, 121, <b>122</b> ,          | , <b>317</b> |
| list-focus-stack                                    | documentation                                     | . 110        |
| list-watch-items290                                 | existence                                         | . 259        |
| load4, <b>282</b> , 283, 285, 334                   | forward declaration                               | . 110        |
| load* <b>282</b>                                    | regular parameter                                 | . 112        |
| load-facts <b>294</b> , 295, 334                    | return value                                      | . 125        |
| load-instances <b>320</b> , 321                     | shadow                                            | , 267        |
| local293                                            | specific 121, 123,                                | , 124        |
| local-time                                          | system                                            |              |
| log <b>207</b>                                      | create <b>121</b> , 125,                          | , 126        |
| log10 <b>208</b>                                    | delete <b>118</b> , 126, 127, <b>130</b> ,        | , 134        |
| logical name                                        | direct-duplicate 120,                             | , 134        |
| nil188, 191, 291, 292, 296, 297, 305, 307, 308,     | direct-modify119,                                 | , 132        |
| 311, 316, 318, 321                                  | init 103, <b>117</b> , 125, 126, 128,             | , 270        |
| stdin189, 190, 194, 195, 196, 287                   | message-duplicate 120, 135,                       | , 136        |
| stdout187, 191, 287                                 | message-modify 120, 132,                          | , 133        |
| t187, 189, 190, 191, 194, 195, 196                  | print                                             | . 118        |
| werror287                                           | type                                              |              |
| wwarning287                                         | after 111, 123,                                   | , 125        |
| logical support <b>61</b> , 231, 232, 301, 302      | around 111, 123, 124,                             | , 267        |
| loop-for-count87, <b>212</b> , 215, 279             | before 111, 123,                                  | , 125        |
| lowcase                                             | primary 111, 123,                                 | , 124        |
| make-instance7, 47, 87, 98, 99, 100, 103, 108, 117, | wildcard parameter                                | . 112        |
| <b>125</b> , 127, 270, 320                          | message-handler-existp                            | . 259        |
| matches <b>298</b>                                  | message-modify-instance87, 108, 120,              |              |
| math functions199                                   | method                                            | 0, 92        |
| max202                                              | action                                            | 80           |
| member336                                           | applicability <b>83</b> , 90,                     | , 310        |
| member\$ <b>171</b>                                 | execution error91,                                | , 253        |
| mem-requests322                                     | explicit <b>79</b> , 83                           | 3, <b>86</b> |
| mem-used322                                         | implicit <b>79</b> , 80                           |              |
|                                                     |                                                   |              |

| index81                                              | open                  | <b>186</b> , 187, 197, 198             |
|------------------------------------------------------|-----------------------|----------------------------------------|
| parameter query restriction82                        | operating-system      | 222                                    |
| parameter restriction80, 81, <b>82</b> , 86, 88      | OPS5                  | 28                                     |
| parameter type restriction82                         | options               | 285                                    |
| precedence82, 83, <b>88</b> , 309                    | or                    | 170                                    |
| regular parameter <b>82</b> , 83                     | ordered fact          | <b>10</b> , 18                         |
| return value91                                       | overload              | 8, <b>15</b> , 76, <b>79</b> , 80, 347 |
| shadow <b>90</b> , 253, 317                          | override-next-handler | 87, 122, 123, <b>269</b>               |
| wildcard parameter83                                 | override-next-method  | 87, 90, <b>254</b> , 255               |
| wildcard parameter restriction80                     | parenthesis           | 6, 9                                   |
| min                                                  | pattern               | <b>14</b> , 24                         |
| mod                                                  | pattern entity        | 24                                     |
| modify10, 12, 20, 87, <b>232</b> , 279, 334, 336     | pattern-address       | 49                                     |
| modify-instance87, 119, <b>132</b>                   | pattern-matching      | <b>14</b> , 70, 71                     |
| module specifier150                                  | performance           | 346                                    |
| multifield value7                                    | pi                    | 206                                    |
| multifield wildcard33                                | pointerp              | 335                                    |
| multifieldp165                                       | polymorphism          | 16                                     |
| mv-append336                                         | pop-focus             | 250                                    |
| mv-delete336                                         | ppdefclass            | 311                                    |
| mv-replace336                                        | ppdeffacts            | 296                                    |
| mv-slot-delete336                                    | ppdeffunction         | 307                                    |
| mv-slot-insert336                                    | ppdefgeneric          | 308                                    |
| mv-slot-replace336                                   | ppdefglobal           | 306                                    |
| mv-subseq336                                         | ppdefinstances        | 318                                    |
| neq <b>166</b>                                       | ppdefmessage-handler  | 316                                    |
| next-handlerp87, <b>268</b>                          | ppdefmethod           | 308                                    |
| next-methodp87, <b>253</b>                           | ppdefmodule           | 321                                    |
| non-FALSE41                                          | ppdefrule             | 150, 283, <b>297</b>                   |
| non-ordered fact <b>11</b> , 18                      | ppdeftemplate         | 291                                    |
| not                                                  | ppfact                | <b>293</b> , 336                       |
| nth336                                               | ppinstance            | 319                                    |
| nth\$99, <b>171</b>                                  | prefix notation       | 8                                      |
| numberp163                                           | preview-generic       | 310                                    |
| object7, <b>12</b> , 15, 16                          | preview-send          | 317                                    |
| behavior12, 15, 17, 79, 94, 110, 111                 | print                 | <b>188</b> , 333                       |
| primitive type12                                     | println               | <b>188</b> , 333                       |
| properties <b>12</b> , 13, 15, <b>17</b> , <b>94</b> | printout              | <b>187</b> , 191                       |
| reference <b>7</b> , 17                              | print-region          | 325                                    |
| object-pattern-match-delay47, 87, <b>130</b> , 279   | profile               | 329                                    |
| oddp165                                              | profile-info          | 328                                    |
| off329                                               | profile-reset         | 328                                    |

| progn87, 130, <b>213</b> , 215, 279, 329                | set-class-defaults-mode                                      | 266               |
|---------------------------------------------------------|--------------------------------------------------------------|-------------------|
| progn\$87, <b>214</b> , 215, 217, 279                   | set-current-module                                           | <b>276</b> , 303  |
| quote6                                                  | set-dynamic-constraint-checking 20, 109, 1                   | 56, 283,          |
| rad-deg <b>206</b>                                      | 286                                                          |                   |
| random218                                               | set-error                                                    | <b>223</b> , 334  |
| read184, <b>188</b> , 190, 285, 335                     | set-fact-duplication                                         | 10, <b>295</b>    |
| readline <b>190</b> , 285, 335                          | setgen                                                       | 218               |
| read-number <b>195</b> , 196, 335                       | set-incremental-reset                                        | 336               |
| Reference Manualxv                                      | set-locale                                                   | 95, <b>196</b>    |
| refresh301                                              | set-profile-percent-threshold                                | 328               |
| refresh-agenda305                                       | set-reset-globals                                            |                   |
| release-mem322                                          | set-salience-evaluation                                      |                   |
| remove                                                  | set-sequence-operator-recognition                            | 280               |
| remove-break301                                         | set-static-constraint-checking                               |                   |
| rename193                                               | set-strategy26, 1                                            | 63, <b>304</b>    |
| replace\$174, 175                                       | show-breaks                                                  | 301               |
| replace-member\$177                                     | show-defglobals                                              | 306               |
| reset10, 12, 13, 22, 70, 125, 127, 155, 163, 284, 307   | significant digits                                           | 5                 |
| rest\$176                                               | single-field value                                           | 7                 |
| restore-instances321                                    | single-field wildcard                                        | 33                |
| RETE algorithm346                                       | slot <b>11</b> , 12, 13, 17, 94, 95, <b>98</b> , 104, 125, 2 | 258, 312          |
| retract                                                 | access 102, 108, 2                                           | 258, 259          |
| return26, 87, 143, 155, 212, 213, <b>214</b> , 243, 279 | accessor                                                     | 1 <b>07</b> , 141 |
| rewind                                                  | put- <slot-name></slot-name>                                 | 126               |
| RHS24                                                   | default value 99, 101, 126, 128, 2                           | 270, 319          |
| right-hand side14                                       | direct access <b>114</b> , 129, 1                            | 41, 209           |
| round <b>208</b> , 335                                  | existence                                                    | 258               |
| roundoff5                                               | facet                                                        | 99, <b>104</b>    |
| rule14, 24                                              | inheritance propagation                                      | 104               |
| run155, <b>303</b>                                      | overlay                                                      | 104               |
| salience                                                | override                                                     | 103               |
| dynamic                                                 | visibility                                                   | 259               |
| save <b>283</b> , 323                                   | slot daemons                                                 | 348               |
| save-facts <b>294</b> , 335                             | slot-allowed-classes                                         | 267               |
| save-instances <b>319</b> , 320, 335                    | slot-allowed-values                                          | 265               |
| seed30, <b>219</b>                                      | slot-cardinality                                             | 264               |
| seek                                                    | slot-default-value                                           | 266               |
| semicolon6, 9                                           | slot-delete\$                                                | 275               |
| send15, 17, 110, 121, 124, <b>125</b> , 317, 348        | slot-direct-accessp                                          | 259               |
| sequence expansion36                                    | slot-direct-delete\$                                         | 275               |
| sequencep336                                            | slot-direct-replace\$                                        | 274               |
| set-auto-float-dividend336                              | slot-existp                                                  | 258               |
| set-break300                                            | slot-facets                                                  | 262               |
|                                                         |                                                              |                   |

| slot-initablep          | 259                     | not                      | 11                                   |
|-------------------------|-------------------------|--------------------------|--------------------------------------|
| slot-insert\$           | 99, <b>275</b>          | object                   | 11                                   |
| slot-override           | 125, 126, 128, 270, 319 | or                       | 11                                   |
| slot-publicp            | 259                     | test                     | 11                                   |
| slot-range              | 265                     | symbolp                  | 164                                  |
| slot-replace\$          | 274                     | symbol-to-instance-name  | e272                                 |
| slot-sources            | 263                     | sym-cat                  | 179                                  |
| slot-types              | 263                     | system                   | 286                                  |
| slot-writablep          | 258                     | system                   | 335                                  |
| Smalltalk               | 79, 92                  | tab                      | 6, 188                               |
| sort                    | 220                     | tell                     | <b>198</b> , 333                     |
| space                   | 6                       | template                 | 232                                  |
| specificity             | 27                      | then portion             | 14                                   |
| sqrt                    | 206                     | tilde                    | 6                                    |
| standard math functions | 199                     | time                     | 220                                  |
| str-cat                 | 179                     | timer                    | 221                                  |
| str-compare             | 182                     | timetag                  | 336                                  |
| str-explode             | 336                     | _                        | 327                                  |
| str-implode             | 336                     | trigonometric math funct | ions 203                             |
| str-index               | 180, 335                | =                        | 60                                   |
| string                  | 5, <b>6</b> , 7         | type function            | <b>253</b> , 271                     |
| stringp                 | 164                     |                          | 61                                   |
| string-to-field         |                         | <del></del>              | 312                                  |
| str-length              |                         | undeffacts               | 297                                  |
| str-replace             | <b>184</b> , 333        |                          | 308                                  |
| subclass                |                         | undefgeneric             | 309                                  |
| subclassp               | 258                     | •                        |                                      |
| subseq\$                | 174                     | undefinstances           | 318                                  |
| subset                  | 336                     | undefmessage-handler     | 316                                  |
| subsetp                 | 172                     | undefmethod              | 310                                  |
| sub-string              |                         | undefrule                | 150, <b>298</b>                      |
| superclass9             |                         | undeftemplate            | 291                                  |
| direct                  |                         | •                        | <b>195</b> , 333                     |
| superclassp             |                         | _                        | <b>177, 178,</b> 336                 |
| switch                  |                         | unmake-instance          |                                      |
| symbol                  | 5, 6, 7, 272            |                          | 290                                  |
| reserved                |                         |                          | 181                                  |
|                         | 11                      | •                        | XV                                   |
|                         | 11                      |                          | 329                                  |
| exists                  | 11                      | value                    | 7                                    |
|                         | 11                      |                          | 6, <b>8</b> , 10, 13, 31, 32, 36, 54 |
|                         | 11                      |                          |                                      |
|                         |                         |                          |                                      |

#### CLIPS Reference Manual

| vertical bar | 6                             | generic-functions | 289                  |
|--------------|-------------------------------|-------------------|----------------------|
| visible      | 293                           | globals           | 70, <b>28</b> 9      |
| void         | 334                           | instances         | 289                  |
| vtab         | 188                           | message-handlers  | 289                  |
| watch        | 26, 70, <b>288</b> , 290, 336 | messages          | 289                  |
| watch item   |                               | methods           | 289                  |
| activations  | 26, <b>289</b>                | rules             | <b>289</b> , 303     |
| all          | 289                           | slots             | 289                  |
| compilations | 282, <b>288</b>               | statistics        | 289                  |
| deffunctions | 289                           | while             | 87, <b>212</b> , 279 |
| facts        | 230, 231, <b>288</b>          | wildcard          | 31, 32, <b>3</b> 3   |
| focus        | 289                           | wordp             | 336                  |